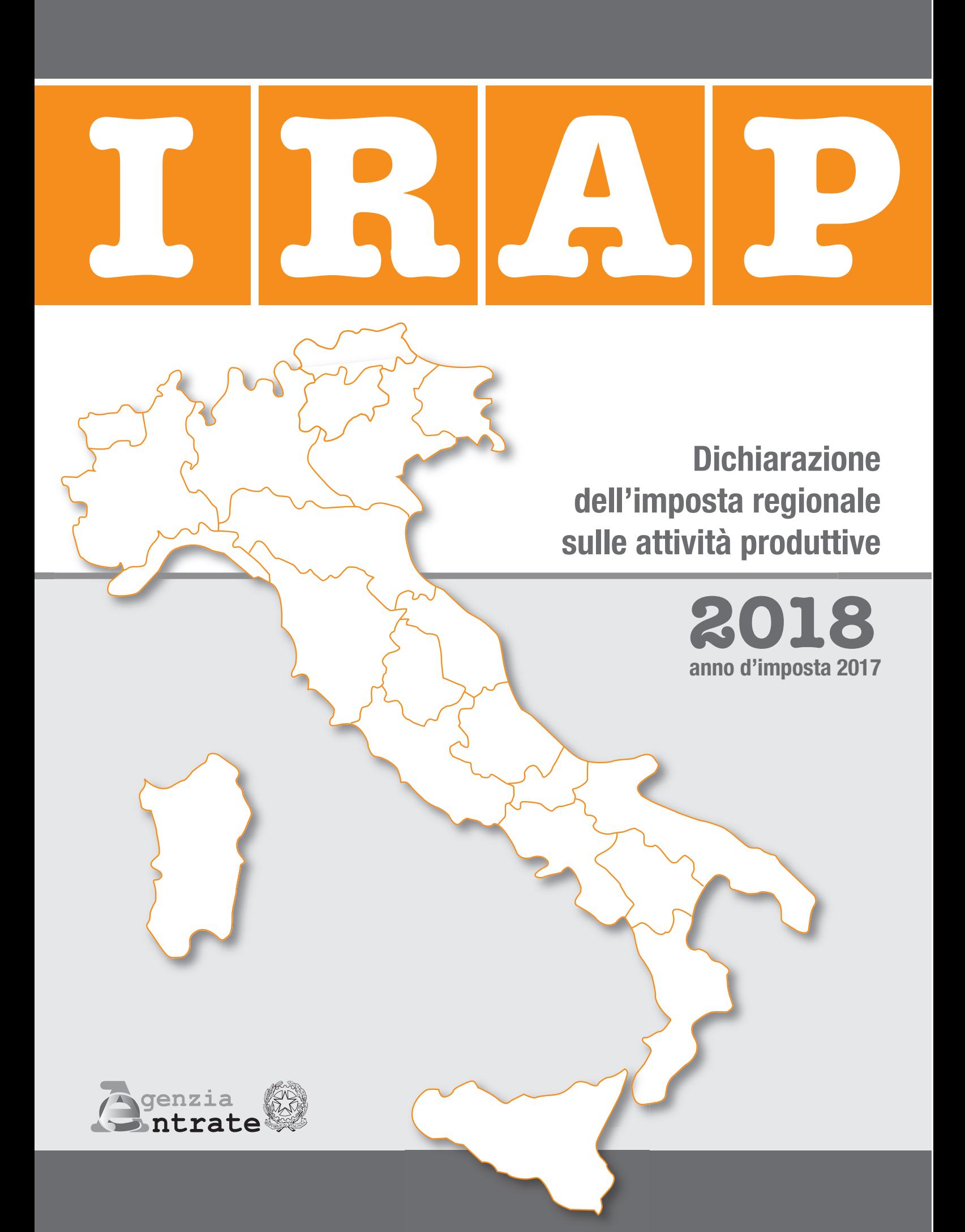

# INDICE MODELLO IRAP

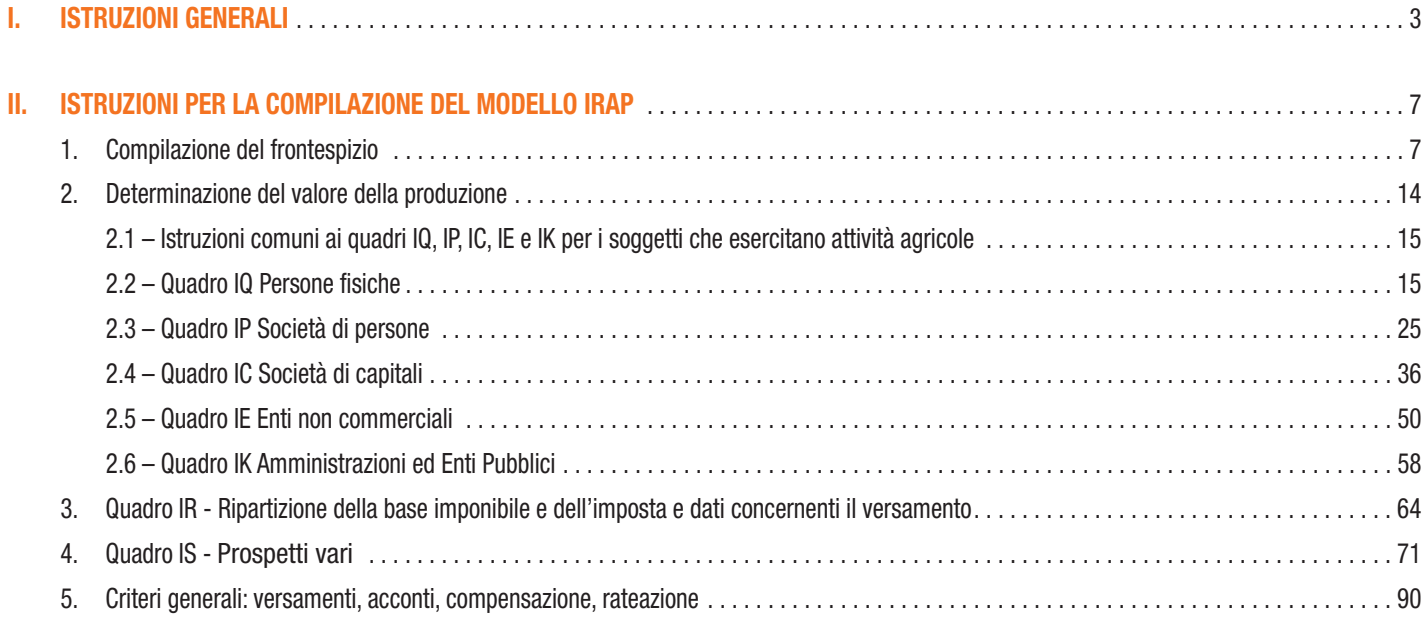

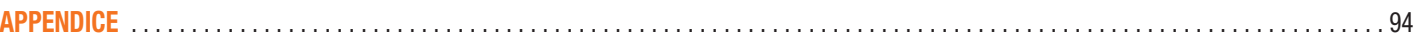

# I. - ISTRUZIONI GENERALI

# 1. COS'È IL MODELLO IRAP 2018

Il Modello IRAP 2018 deve essere utilizzato per dichiarare l'imposta regionale sulle attività produttive relativa al periodo di imposta 2017, istituita dal D.Lgs. 15 dicembre 1997, n. 446 e successive modificazioni.

Presupposto dell'imposta, il cui periodo coincide con quello valevole ai fini delle imposte sui redditi, è l'esercizio abituale, nel territorio delle regioni, di attività autonomamente organizzate dirette alla produzione o allo scambio di beni ovvero alla prestazione di servizi. L'attività esercitata dalle società e dagli enti, compresi gli organi e le amministrazioni dello Stato, costituisce in ogni caso presupposto d'imposta.

Si precisa che i contribuenti per i quali il periodo d'imposta si è chiuso anteriormente al 31 dicembre 2017 non devono utilizzare il presente modello ma quello approvato l'anno precedente (anche in caso di scioglimento di società di persone senza formale procedura di liquidazione).

Qualora il modello IRAP 2017 non consenta l'indicazione di alcuni dati necessari per la dichiarazione, richiesti invece nel modello approvato nel 2018, questi dovranno essere forniti solo a richiesta dell'Agenzia delle Entrate.

Il modello e le relative istruzioni per la compilazione della presente dichiarazione sono resi disponibili gratuitamente in formato elettronico e possono essere prelevati dal sito Internet dell'Agenzia delle Entrate (www.agenziaentrate.gov.it) o da altro sito purché nel rispetto delle caratteristiche tecniche stabilite nel provvedimento di approvazione del modello.

Le istruzioni per la compilazione del modello di dichiarazione IRAP 2018 sono state raggruppate in funzione della sequenza logica delle operazioni che il contribuente pone in essere, ossia:

- determinazione del valore della produzione;
- determinazione dell'imposta;
- versamenti, compensazioni e rimborsi.

**AVVERTENZA**: ove non diversamente specificato, gli articoli di legge richiamati si riferiscono al D.lgs. 15 dicembre 1997, n. 446, e successive modificazioni

# 2. COME SI COMPILA

Gli importi devono essere indicati in unità di euro, arrotondando l'importo per eccesso se la frazione decimale è uguale o superiore a 50 centesimi di euro o per difetto se inferiore a detto limite. A tal fine, negli spazi relativi agli importi sono stati prestampati i due zeri finali dopo la virgola.

Qualora il contribuente provveda alla presentazione telematica direttamente, dovrà conservare la dichiarazione trasmessa avendo cura di stamparla su modello cartaceo debitamente sottoscritto e conforme a quello approvato.

In caso di presentazione della dichiarazione per il tramite di un intermediario abilitato, a tale soggetto va presentata la dichiarazione originale sottoscritta dal contribuente; lo stesso contribuente conserverà poi l'originale della dichiarazione che gli verrà restituito dall'intermediario dopo la presentazione in via telematica nella quale è stata apposta la sua firma e nella quale l'intermediario stesso avrà compilato il riquadro relativo all'assunzione dell'impegno alla presentazione in via telematica (cfr. par. 3.1).

# 3. TERMINI E MODALITÀ DI PRESENTAZIONE DELLA DICHIARAZIONE IRAP

#### **3.1**

#### **Termini di presentazione**

In base al decreto del Ministro dell'Economia e delle Finanze dell'11 settembre 2008, la dichiarazione IRAP deve essere presentata entro i termini previsti dal regolamento di cui al D.P.R. 22 luglio 1998, n. 322, e successive modificazioni. In particolare:

• per le persone fisiche, le società semplici, le società in nome collettivo ed in accomandita semplice, nonché per le società ed associazioni ad esse equiparate ai sensi dell'articolo 5 del Tuir, il termine è fissato al 30 settembre dell'anno successivo a quello

di chiusura del periodo d'imposta (fermi restando i termini previsti dall'articolo 5-bis del d.P.R. n. 322 del 1998 e successive modificazioni nei casi di trasformazione, fusione o scissione totale);

• per i soggetti all'imposta sul reddito delle società di cui all'articolo 73, comma 1, del Tuir, nonché per le amministrazioni pubbliche di cui alla lettera e-bis) dell'articolo 3, il termine è fissato nell'ultimo giorno del nono mese successivo a quello di chiusura del periodo d'imposta.

**ATTENZIONE**: ai sensi dell'articolo 1, comma 932, della legge 27 dicembre 2017, n. 205, per gli anni in cui si applicano le disposizioni di cui all'articolo 21 del decreto-legge 31 maggio 2010, n. 78, convertito, con modificazioni, dalla legge 30 luglio 2010, n. 122, il termine per la presentazione delle dichiarazioni dei soggetti indicati nell'articolo 2 del regolamento di cui al D.P.R. 22 luglio 1998, n. 322, in scadenza al 30 settembre, è fissato al 31 ottobre.

Ai fini dell'adempimento della presentazione, non assume quindi rilevanza la data di approvazione del bilancio o del rendiconto, ma solo la data di chiusura del periodo d'imposta.

Ad esempio, una società di cui all'articolo 73, comma 1, lett. a), del Tuir, con periodo d'imposta coincidente con l'anno solare, dovrà presentare la dichiarazione per via telematica, direttamente o tramite intermediario abilitato o società del gruppo, entro il 31 ottobre 2018. Una società invece con periodo d'imposta 1° luglio 2017 – 30 giugno 2018, dovrà presentare la dichiarazione IRAP 2018 per via telematica entro il 1° aprile 2019 (il 31 marzo 2019 cade di domenica).

Nel caso di presentazione per via telematica, la dichiarazione si considera presentata nel giorno in cui è trasmessa mediante procedure telematiche e precisamente nel giorno in cui è conclusa la ricezione dei dati da parte dell'Agenzia delle Entrate (cfr. circolare n. 6/E del 25 gennaio 2002). Ai sensi dell'articolo 2 del D.P.R. 22 luglio 1998, n. 322, e successive modificazioni, le dichiarazioni presentate entro novanta giorni dalla scadenza dei suddetti termini sono valide, salva l'applicazione delle sanzioni previste dalla legge. Quelle presentate, invece, con ritardo superiore a novanta giorni si considerano omesse, ma costituiscono titolo per la riscossione dell'imposta che ne risulti dovuta.

Per la consultazione delle informazioni relative alle sanzioni e al ravvedimento riguardanti gli adempimenti dichiarativi si rimanda al sito Internet dell'Agenzia delle Entrate www.agenziaentrate.gov.it.

## **3.2**

## **Modalità di presentazione**

La dichiarazione, da presentare esclusivamente per via telematica all'Agenzia delle Entrate, può essere trasmessa:

a) direttamente dal dichiarante;

b) tramite un intermediario abilitato ai sensi dell'art. 3, comma 3, del D.P.R. 22 luglio 1998, n. 322 e successive modificazioni;

c) tramite altri soggetti incaricati (per le Amministrazioni dello Stato);

d) tramite società appartenenti al gruppo, ai sensi dell'art. 3, comma 2-bis del D.P.R. 22 luglio 1998, n. 322 e successive modificazioni.

La dichiarazione si considera presentata nel giorno in cui è conclusa la ricezione dei dati da parte dell'Agenzia delle Entrate. La prova della presentazione della dichiarazione è data dalla comunicazione attestante l'avvenuto ricevimento dei dati, rilasciata sempre per via telematica.

**ATTENZIONE** Il servizio telematico restituisce immediatamente dopo l'invio, un messaggio che conferma solo l'avvenuta ricezione del file e in seguito fornisce all'utente un'altra comunicazione attestante l'esito dell'elaborazione effettuata sui dati pervenuti, che, in assenza di errori, conferma l'avvenuta presentazione della dichiarazione.

La dichiarazione IRAP va presentata anche dai soggetti in liquidazione volontaria. Nei casi di fallimento e di liquidazione coatta amministrativa, l'obbligo dichiarativo sussiste solo se vi è esercizio provvisorio: in tale ipotesi, l'imposta è determinata secondo le stesse regole applicabili in via ordinaria e il curatore ovvero il commissario liquidatore sono tenuti a presentare la dichiarazione IRAP in relazione ai singoli periodi d'imposta, compresi nell'ambito della procedura, autonomamente considerati.

## **A) PRESENTAZIONE DIRETTA DA PARTE DEL DICHIARANTE**

I soggetti che scelgono di trasmettere direttamente la propria dichiarazione devono utilizzare i servizi telematici Entratel o Fisconline in base ai requisiti posseduti per il conseguimento dell'abilitazione.

I soggetti diversi dalle persone fisiche effettuano la trasmissione telematica della dichiarazione tramite i propri incaricati, nominati secondo le modalità descritte nella circolare n. 30/E del 25 giugno 2009 e nel relativo allegato tecnico.

Per le modalità di abilitazione visitare l'apposita sezione del sito internet dell'Agenzia delle Entrate www.agenziaentrate.gov.it.

## **B) PRESENTAZIONE TRAMITE UN INTERMEDIARIO ABILITATO**

Gli intermediari individuati ai sensi dell'articolo 3, comma 3, del D.P.R. 22 luglio 1998, n. 322 e successive modificazioni sono obbligati a trasmettere all'Agenzia delle Entrate per via telematica, sia le dichiarazioni da loro predisposte per conto del dichiarante sia quelle predisposte dal dichiarante stesso e per le quali hanno assunto l'impegno alla presentazione per via telematica.

Sono obbligati alla presentazione telematica delle dichiarazioni da loro predisposte gli intermediari abilitati appartenenti alle seguenti categorie:

- iscritti negli albi dei dottori commercialisti, dei ragionieri e periti commerciali e dei consulenti del lavoro;
- iscritti alla data del 30 settembre 1993 nei ruoli dei periti ed esperti tenuti dalle camere di commercio per la subcategoria tributi, in possesso di diploma di laurea in giurisprudenza o economia e commercio o equipollenti o di diploma di ragioneria;
- iscritti negli albi degli avvocati;
- iscritti nel registro dei revisori contabili di cui al D.Lgs. 21 gennaio 1992, n. 88;
- associazioni sindacali di categoria tra imprenditori di cui all'art. 32, comma 1, lettere a), b) e c), del D.Lgs. n. 241 del 1997;
- associazioni che raggruppano prevalentemente soggetti appartenenti a minoranze etnico-linguistiche;
- Caf dipendenti:
- Caf imprese;
- notai iscritti nel ruolo indicato nell'art. 24 della legge 16 febbraio 1913, n. 89;
- coloro che esercitano abitualmente l'attività di consulenza fiscale;
- iscritti negli albi dei dottori agronomi e dei dottori forestali, degli agrotecnici e dei periti agrari.

Sono altresì obbligati alla trasmissione telematica delle dichiarazioni da loro predisposte gli studi professionali e le società di servizi in cui almeno la metà degli associati o più della metà del capitale sociale sia posseduto da soggetti iscritti in alcuni albi, collegi o ruoli, come specificati dal decreto dirigenziale 18 febbraio 1999 e tutti i successivi decreti emanati ai sensi dell'art. 3, comma 3, lett. e) del D.P.R. 22 luglio 1998, n. 322 e successive modificazioni.

Tali soggetti possono assolvere all'obbligo di presentazione telematica delle dichiarazioni avvalendosi, altresì, di società partecipate dai consigli nazionali, dagli ordini, collegi e ruoli individuati nei predetti decreti, dai rispettivi iscritti, dalle associazioni rappresentative di questi ultimi, dalle relative casse nazionali di previdenza e dai singoli associati alle predette associazioni.

#### **C) PRESENTAZIONE TRAMITE ALTRI SOGGETTI INCARICATI (per le Amministrazioni dello Stato)**

Anche le Amministrazioni dello Stato, comprese quelle con ordinamento autonomo, sono tenute a presentare la dichiarazione IRAP esclusivamente per via telematica, mediante il servizio Entratel e secondo i termini stabiliti dall'art. 2 del D.P.R. 22 luglio 1998, n. 322 e successive modificazioni.

Tali soggetti possono avvalersi di altri incaricati per la trasmissione telematica delle dichiarazioni, in particolare:

- del Ministero dell'Economia e delle Finanze anche tramite il suo sistema informativo, per le dichiarazioni delle amministrazioni dello Stato per le quali, nel periodo d'imposta cui le stesse si riferiscono, ha disposto l'erogazione sotto qualsiasi forma di compensi od altri valori soggetti a ritenuta alla fonte;
- delle Amministrazioni di cui all'art. 1, comma 2, del decreto legislativo 30 marzo 2001, n. 165, per le dichiarazioni degli uffici o delle strutture ad esse funzionalmente riconducibili. Ciascuna Amministrazione nel proprio ambito può demandare la trasmissione delle dichiarazioni in base all'ordinamento o modello organizzativo interno (si veda il decreto 21 dicembre 2000, pubblicato nella G.U. n. 3 del 4 gennaio 2001).

La presentazione telematica delle dichiarazioni da parte dei soggetti pubblici deve essere effettuata secondo le modalità stabilite dall'art. 3 del D.P.R. 22 luglio 1998, n. 322 e successive modificazioni e può riguardare, oltre alla dichiarazione IRAP, anche la dichiarazione dei sostituti d'imposta e la dichiarazione annuale IVA.

L'Agenzia delle Entrate, con la circolare n. 24/E del 13 marzo 2001 (pubblicata nella G.U. n. 79 del 4 aprile 2001) e con il provvedimento del Direttore dell'Agenzia delle Entrate 18 novembre 2008, ha illustrato le modalità con le quali le amministrazioni dello Stato possono avvalersi di altri incaricati per la presentazione telematica delle proprie dichiarazioni.

## **D) PRESENTAZIONE TRAMITE SOCIETA' DEL GRUPPO**

Nell'ambito di gruppi societari, come previsto dall'art. 3, comma 2-bis del D.P.R. 22 luglio 1998, n. 322 e successive modificazioni, in cui almeno una società o ente sia obbligato alla presentazione delle dichiarazioni per via telematica, la trasmissione delle stesse può essere effettuata da uno o più soggetti dello stesso gruppo esclusivamente attraverso il servizio telematico Entratel.

Si considerano appartenenti al gruppo l'ente (anche non commerciale) o la società (anche di persone) controllante e le società controllate. Si considerano controllate le società per azioni, in accomandita per azioni e a responsabilità limitata le cui azioni o quote sono possedute dall'ente o società controllante o tramite altra società controllata da questo per una percentuale superiore al 50 per cento del capitale fin dall'inizio del periodo d'imposta precedente.

Tale disposizione si applica, in ogni caso "alle società e agli enti tenuti alla redazione del bilancio consolidato ai sensi del D.Lgs. 9 aprile 1991, n. 127 e del D.Lgs. 18 agosto 2015, n. 136 e alle imprese soggette all'imposta sul reddito delle società (IRES) indicate nell'elenco di cui al comma 2, lett. a), dell'articolo 38 del predetto decreto n. 127 del 1991 e nell'elenco di cui al comma 2, lett. a), dell'articolo 36 del predetto decreto n. 136 del 2015.

La società del gruppo può effettuare la presentazione per via telematica delle dichiarazioni delle altre società che appartengono al medesimo gruppo per le quali assume l'impegno alla presentazione della dichiarazione.

Possono altresì avvalersi delle stesse modalità di presentazione telematica le società appartenenti al medesimo gruppo che operano come rappresentanti fiscali di società estere, ancorché queste ultime non appartengano al medesimo gruppo.

È possibile presentare, contemporaneamente o in momenti diversi, alcune dichiarazioni direttamente ed altre tramite le società del gruppo o un intermediario.

Le società e gli enti che assolvono all'obbligo di presentazione per via telematica rivolgendosi ad un intermediario abilitato o ad una società del gruppo non sono tenuti a richiedere l'abilitazione alla trasmissione telematica.

Per incaricare un'altra società del gruppo della presentazione telematica della propria dichiarazione, la società deve consegnare la propria dichiarazione, debitamente sottoscritta, alla società incaricata; quest'ultima società dovrà osservare tutti gli adempimenti previsti per la presentazione telematica da parte degli intermediari abilitati e descritti nel paragrafo seguente.

#### **Documentazione da rilasciare al dichiarante a prova della presentazione della dichiarazione**

Sulla base delle disposizioni contenute nel d.P.R. 22 luglio 1998, n. 322 e successive modificazioni, gli intermediari abilitati, le società del gruppo e gli altri incaricati (società del gruppo o altre Amministrazioni) devono:

• rilasciare al dichiarante, contestualmente alla ricezione della dichiarazione o all'assunzione dell'incarico per la sua predisposizione, l'impegno a presentare per via telematica all'Agenzia delle Entrate i dati in essa contenuti, precisando se la dichiarazione è stata consegnata già compilata o verrà da essi predisposta; detto impegno dovrà essere datato e sottoscritto seppure rilasciato in forma libera.

La data di tale impegno, unitamente alla personale sottoscrizione ed all'indicazione del proprio codice fiscale, dovrà essere successivamente riportata nello specifico riquadro "Impegno alla presentazione telematica" posto nel frontespizio della dichiarazione per essere acquisita per via telematica dal sistema informativo centrale;

- rilasciare, altresì, al dichiarante, entro 30 giorni dal termine previsto per la presentazione della dichiarazione per via telematica, l'originale della dichiarazione i cui dati sono stati trasmessi per via telematica, redatta su modello conforme a quello approvato dall'Agenzia delle Entrate, unitamente a copia della comunicazione della medesima Agenzia che ne attesta l'avvenuto ricevimento. Detta comunicazione è prova per il dichiarante di avvenuta presentazione della dichiarazione e dovrà essere conservata dal medesimo, unitamente all'originale della dichiarazione, debitamente sottoscritta, ed alla restante documentazione per il periodo previsto dall'articolo 43 del D.P.R. 29 settembre 1973 n. 600 in cui possono essere effettuati i controlli da parte dell'Amministrazione Finanziaria;
- conservare copia della dichiarazione trasmessa, anche avvalendosi di supporto informatico, per lo stesso periodo previsto dall'articolo 43 del D.P.R. 29 settembre 1973 n. 600, ai fini dell'eventuale esibizione all'Amministrazione Finanziaria in sede di controllo.

Il contribuente dovrà pertanto verificare il puntuale rispetto dei suddetti adempimenti da parte dell'intermediario, segnalando eventuali inadempienze a qualsiasi ufficio della regione in cui è fissato il proprio domicilio fiscale e rivolgersi, eventualmente, ad altro intermediario per la trasmissione telematica della dichiarazione per non incorrere nella violazione di omissione della dichiarazione.

#### **Comunicazione di avvenuta presentazione della dichiarazione**

La comunicazione dell'Agenzia delle Entrate attestante l'avvenuta presentazione della dichiarazione inviata per via telematica, è trasmessa attraverso lo stesso canale, al soggetto che ha effettuato l'invio.

Tale comunicazione è consultabile nella Sezione "Ricevute" del sito internet dell'Agenzia delle Entrate, riservata agli utenti registrati ai servizi telematici. La stessa comunicazione di ricezione può essere richiesta senza limiti di tempo (sia dal contribuente che dall'intermediario) a qualunque Ufficio dell'Agenzia delle Entrate.

In relazione alla verifica della tempestività delle dichiarazioni presentate per via telematica, si considerano tempestive le dichiarazioni trasmesse entro i termini previsti dal D.P.R. 22 luglio 1998, n. 322 e successive modificazioni, ma scartate dal servizio telematico, purché ritrasmesse entro i cinque giorni successivi alla data contenuta nella comunicazione dell'Agenzia delle Entrate che attesta il motivo dello scarto (cfr. circolare del Ministero delle Finanze - Dipartimento delle Entrate n. 195 del 24.09.1999).

#### **Responsabilità dell'intermediario abilitato**

In caso di tardiva od omessa trasmissione delle dichiarazioni è prevista a carico degli intermediari una sanzione amministrativa da euro 516 a euro 5.164 (articolo 7-bis del D.Lgs. 9 luglio 1997, n. 241) con riferimento alla quale deve ritenersi consentito il ravvedimento operoso di cui all'articolo 13 del d.lgs. n. 472 del 1997 (cfr. circolare 52/E del 27 settembre 2007).

È prevista altresì la revoca dell'abilitazione quando nello svolgimento dell'attività di trasmissione delle dichiarazioni vengono commesse gravi o ripetute irregolarità, ovvero in presenza di provvedimenti di sospensione irrogati dall'ordine di appartenenza del professionista o in caso di revoca dell'autorizzazione all'esercizio dell'attività da parte dei centri di assistenza fiscale.

# II. ISTRUZIONI PER LA COMPILAZIONE DEL MODELLO IRAP

# 1. COMPILAZIONE DEL FRONTESPIZIO

#### **1.1 Generalità**

Il frontespizio del modello IRAP si compone di due facciate.

La prima facciata contiene l'informativa relativa al trattamento dei dati personali.

La seconda facciata contiene le informazioni relative al tipo di dichiarazione, al contribuente e al dichiarante diverso dal contribuente. Inoltre, contiene i riquadri per la sottoscrizione della dichiarazione, per l'apposizione del visto di conformità e per l'impegno dell'incaricato alla presentazione telematica della dichiarazione.

## **Codice fiscale**

È necessario che il codice fiscale indicato nel frontespizio sia quello rilasciato dall'Amministrazione finanziaria al fine di una corretta presentazione della dichiarazione. In caso di fusione, di scissione totale o di trasformazione, va indicato, rispettivamente, il codice fiscale relativo alla società fusa (o incorporata), scissa o trasformata per la quale si presenta la dichiarazione.

## **1.2 Tipo di dichiarazione**

Nel campo "CODICE REGIONE O PROVINCIA AUTONOMA" deve essere riportato il codice identificativo della regione ovvero della provincia autonoma di domicilio fiscale del contribuente, desunto dalla seguente Tabella.

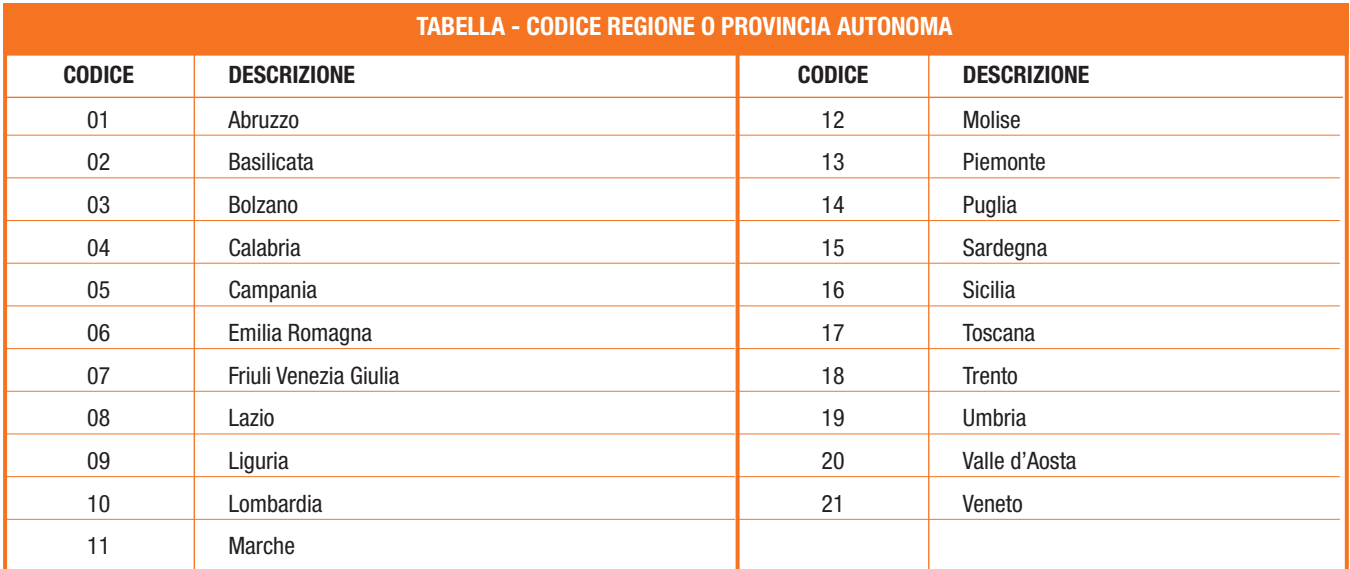

Nel campo "REGIONE O PROVINCIA AUTONOMA" va indicato per esteso il nome della regione o provincia autonoma corrispondente al codice indicato nel precedente campo.

#### **Correzione ed integrazione della dichiarazione**

#### **Dichiarazione correttiva nei termini**

Nell'ipotesi in cui il contribuente intenda, prima della scadenza del termine di presentazione, rettificare o integrare una dichiarazione già presentata, deve compilare una nuova dichiarazione, completa di tutte le sue parti, barrando la casella "Correttiva nei termini".

#### **Integrazione della dichiarazione**

Scaduti i termini di presentazione della dichiarazione, il contribuente può rettificare o integrare la stessa presentando, secondo le stesse modalità previste per la dichiarazione originaria, una nuova dichiarazione completa di tutte le sue parti, su modello conforme a quello approvato per il periodo d'imposta cui si riferisce la dichiarazione.

Presupposto per poter presentare la dichiarazione integrativa è che sia stata validamente presentata la dichiarazione originaria. Per quanto riguarda quest'ultima, si ricorda che sono considerate valide anche le dichiarazioni presentate entro novanta giorni dal termine di scadenza, fatta salva l'applicazione delle sanzioni.

#### **1) Dichiarazione integrativa (art. 2, commi 8 e 8-bis, DPR n. 322/98)**

Tale casella va compilata in caso di presentazione di una dichiarazione integrativa indicando:

- **il codice 1,** nell'ipotesi prevista dall'art. 2, comma 8, del d.P.R. n. 322 del 1998, entro il 31 dicembre del quinto anno successivo a quello in cui è stata presentata la dichiarazione, per correggere errori od omissioni, compresi quelli che abbiano determinato l'indicazione di un maggiore o di un minor valore della produzione o, comunque, di un maggiore o di un minor debito d'imposta ovvero di un maggior o di un minore credito, fatta salva l'applicazione delle sanzioni e ferma restando l'applicazione dell'art. 13 del D.Lgs. n. 472 del 1997.
- **il codice 2,** nell'ipotesi in cui il contribuente intenda rettificare la dichiarazione già presentata in base alle comunicazioni inviate dall'Agenzia delle Entrate, ai sensi dell'art. 1, commi 634 - 636, della legge 23 dicembre 2014, n. 190, salva l'applicazione delle sanzioni e ferma restando l'applicazione dell'art. 13 del decreto legislativo 18 dicembre 1997, n. 472. L'Agenzia delle Entrate, infatti, mette a disposizione del contribuente le informazioni che sono in suo possesso (riferibili allo stesso contribuente, acquisite direttamente o pervenute da terzi, relative anche ai ricavi o compensi, ai redditi, al volume d'affari e al valore della produzione, a lui imputabili, alle agevolazioni, deduzioni o detrazioni, nonché ai crediti d'imposta, anche qualora gli stessi non risultino spettanti) dando la possibilità di correggere spontaneamente eventuali errori od omissioni, anche dopo la presentazione della dichiarazione.

L'eventuale credito derivante dal minor debito o dal maggiore credito risultante dalle dichiarazioni di cui al comma 8 dell'art. 2 del d.P.R. n. 322 del 1998 può essere utilizzato in compensazione ai sensi dell'art. 17 del decreto legislativo n. 241 del 1997.

Ferma restando in ogni caso l'applicabilità della disposizione di cui al periodo precedente per i casi di correzione di errori contabili di competenza, nel caso in cui la dichiarazione oggetto di integrazione a favore sia presentata oltre il termine prescritto per la presentazione della dichiarazione relativa al periodo di imposta successivo, il credito di cui al periodo precedente può essere utilizzato in compensazione, ai sensi dell'art. 17 del decreto legislativo n. 241 del 1997, per eseguire il versamento di debiti maturati a partire dal periodo d'imposta successivo a quello in cui è stata presentata la dichiarazione integrativa. In tal caso, nella dichiarazione relativa al periodo d'imposta in cui è presentata la dichiarazione integrativa è indicato il credito derivante dal minor debito o dal maggiore credito risultante dalla dichiarazione integrativa.

#### **2) Dichiarazione integrativa (art. 2, comma 8-ter, d.P.R. n. 322/98)**

Tale casella va barrata unicamente in caso di presentazione di una dichiarazione integrativa nell'ipotesi prevista dall'art. 2, comma 8-ter, del d.P.R. n. 322 del 1998, allo scopo di modificare la originaria richiesta di rimborso dell'eccedenza d'imposta esclusivamente per la scelta della compensazione, sempreché il rimborso stesso non sia stato già erogato anche in parte.

Tale dichiarazione va presentata entro 120 giorni dalla scadenza del termine ordinario di presentazione, secondo le disposizioni di cui all'articolo 3 del citato d.P.R. n. 322 del 1998, utilizzando modelli conformi a quelli approvati per il periodo d'imposta cui si riferisce la dichiarazione.

In caso di presentazione di dichiarazione integrativa che, oltre alla modifica consentita dal comma 8-ter, contenga anche la correzione di errori od omissioni non va barrata la presente casella ma deve essere barrata la casella "Dichiarazione integrativa".

La casella **"Eventi eccezionali"** deve essere compilata dai soggetti che, essendone legittimati, hanno fruito per il periodo d'imposta delle agevolazioni fiscali previste da particolari disposizioni normative emanate a seguito di calamità naturali o di altri eventi eccezionali. I soggetti interessati devono indicare nell'apposita casella il relativo codice desunto dalla "Tabella degli eventi eccezionali". Nella particolare ipotesi in cui un contribuente abbia usufruito di agevolazioni disposte da più provvedimenti di legge dovrà indicare il codice relativo all'evento che ha previsto il maggior differimento del termine di presentazione della dichiarazione o dei versamenti.

### **TABELLA DEGLI EVENTI ECCEZIONALI**

#### **1 - Vittime di richieste estorsive e dell'usura**

Soggetti che, esercitando una attività imprenditoriale, commerciale, artigianale o comunque economica, ovvero una libera arte o professione, ed avendo opposto un rifiuto a richieste di natura estorsiva o, comunque, non avendovi aderito, subiscono nel territorio dello Stato un danno a beni mobili o immobili in conseguenza di fatti delittuosi commessi, anche al di fuori di un vincolo associativo, per il perseguimento di un ingiusto profitto. Per le vittime delle suddette richieste estorsive, l'articolo 20, comma 2, della legge 23 febbraio 1999, n. 44, ha disposto la proroga di tre anni dei termini di scadenza degli adempimenti fiscali ricadenti entro un anno dalla data dell'evento lesivo, con conseguente ripercussione anche sul termine di presentazione della dichiarazione annuale.

#### **2 - Soggetti colpiti dagli eventi sismici del 24 agosto 2016 verificatisi nei territori delle Regioni Abruzzo, Lazio, Marche e Umbria**

Per i soggetti che alla data del 24 agosto 2016, avevano la residenza ovvero la sede legale o operativa nei territori delle Regioni Abruzzo, Lazio, Marche e Umbria, colpiti dagli eccezionali eventi sismici del giorno 24 agosto 2016, l'articolo 1 del Decreto del Ministro dell'Economia e delle Finanze del 1° settembre 2016, ha sospeso i termini dei versamenti e degli adempimenti tributari scadenti nel periodo compreso tra il 24 agosto 2016 ed il 16 dicembre 2016. I comuni interessati dal provvedimento di sospensione sono riportati nell'allegato 1 del citato decreto. Successivamente il comma 10 dell'articolo 48 del decreto-Legge 17 ottobre 2016 n.189 convertito, con modificazioni, dalla legge 15 dicembre 2016 n.229, ha prorogato fino al 30 settembre 2017 il termine della sospensione di cui all'articolo 1 del decreto del Ministro dell'economia e delle finanze del 1° settembre 2016. Tale termine è stato prorogato fino al 30 novembre 2017 dall'art. 11, comma 1, lett. d), del decreto-legge 9 febbraio 2017, n. 8, convertito, con modificazioni, dalla legge 7 aprile 2017, n. 45 e successivamente prorogato fino al 31 dicembre 2017, dall'art. 43, comma 1, lett. b) del decreto-legge 24 aprile 2017, n. 50, convertito, con modificazioni, dalla legge 21 giugno 2017, n. 96, solo per i soggetti diversi dai titolari di reddito di impresa e di reddito di lavoro autonomo, nonché dagli esercenti attività agricole di cui all'art. 4 del d.P.R. 26 ottobre 1972, n. 633. La sospensione dei termini relativi agli adempimenti e versamenti tributari prevista dal summenzionato decreto del Ministro dell'economia e delle finanze, come prorogata dalle citate norme, si applica anche ai soggetti residenti o aventi la sede legale o operativa nei comuni indicati nell'allegato 1 del decreto-Legge n.189/2016.

#### **3 - Soggetti interessati dall'emergenza umanitaria legata all'afflusso di migranti dal Nord Africa**

Per i soggetti aventi il domicilio fiscale o la sede operativa alla data del 12 febbraio 2011 nel comune di Lampedusa e Linosa, interessati dall'emergenza umanitaria legata all'afflusso di migranti dal Nord Africa, per i quali l'OPCM n. 3947 del 16 giugno 2011 ha previsto la sospensione dal 16 giugno 2011 al 16 dicembre 2011 dei termini relativi agli adempimenti ed ai versamenti tributari scadenti nel medesimo periodo; la sospensione è stata ulteriormente prorogata fino al 15 dicembre 2017 dall'art. 21-bis del decretolegge 17 febbraio 2017, n. 13, convertito, con modificazioni, dalla legge 13 aprile 2017, n. 46.

#### **4 - Soggetti colpiti dagli eventi sismici dell'ottobre 2016 verificatisi nei territori delle Regioni Abruzzo, Lazio, Marche e Umbria**

Per i soggetti che alla data del 26 ottobre 2016 avevano la residenza ovvero la sede legale o operativa nei territori dei comuni delle Regioni Abruzzo, Lazio, Marche e Umbria indicati nell'allegato 2 del decreto-Legge 17 ottobre 2016 n.189 convertito, con modificazioni, dalla legge 15 dicembre 2016 n.229, si applica la sospensione dei versamenti e degli adempimenti tributari prevista dal Decreto del Ministro dell'Economia e delle Finanze del 1° settembre 2016, prorogata (fino al 30 settembre 2017) dal comma 10 dell'art. 48 del citato decreto-Legge 17 ottobre 2016 n.189 a decorrere dal 26 ottobre 2016. Tale termine è stato prorogato fino al 30 novembre 2017 dall'art. 11, comma 1, lett. d), del decreto-legge 9 febbraio 2017, n. 8, convertito, con modificazioni, dalla legge 7 aprile 2017, n. 45 e successivamente prorogato fino al 31 dicembre 2017, dall'art. 43, comma 1, lett. b) del decreto-legge. 24 aprile 2017, n. 50, convertito, con modificazioni, dalla Legge 21 giugno 2017, n. 96 solo per i soggetti diversi dai titolari di reddito di impresa e di reddito di lavoro autonomo, nonché dagli esercenti attività agricole di cui all'art. 4 del d.P.R. 26 ottobre 1972, n. 633.

#### **5 - Soggetti colpiti dagli eventi sismici del 18 gennaio 2017**

Per i soggetti che alla data del 18 gennaio 2017, avevano la residenza ovvero la sede legale o operativa nei territori dei comuni colpiti dal sisma di gennaio 2017, indicati nell'allegato 2-bis del decreto-legge 17 ottobre 2016, n. 189, convertito, con modificazioni, dalla legge 15 dicembre 2016, n. 229 si applica la sospensione dei versamenti e degli adempimenti tributari di cui al Decreto del Ministro dell'Economia e delle Finanze del 1° settembre 2016 come prorogata dall'art. 11, comma 1, lett. d), del decreto-legge 9 febbraio 2017, n. 8, convertito, con modificazioni, dalla legge 7 aprile 2017, n. 45 fino al 30 novembre 2017. Successivamente la sospensione è stata prorogata fino al 31 dicembre 2017, dall'art. 43, comma 1, lett. b) del decreto-legge. 24 aprile 2017, n. 50, convertito, con modificazioni, dalla legge 21 giugno 2017, n.96, solo per i soggetti diversi dai titolari di reddito di impresa e di reddito di lavoro autonomo, nonché dagli esercenti attività agricole di cui all'art. 4 del D.P.R. 26 ottobre 1972, n. 633.

**segue**

#### **6 - Soggetti residenti nei comuni di Livorno, Rosignano Marittimo e di Collesalvetti (provincia di Livorno)**

Per i soggetti che, alla data del 9 settembre 2017, avevano la residenza, la sede legale o la sede operativa nel territorio dei comuni di Livorno, Rosignano Marittimo e di Collesalvetti (provincia di Livorno), l'art. 2, commi 1 e 2 del decreto-legge 16 ottobre 2017, n. 148, convertito, con modificazioni, dalla legge 4 dicembre 2017, n. 172 ha sospeso i termini dei versamenti e degli adempimenti tributari scadenti nel periodo compreso tra il 9 settembre 2017 e il 30 settembre 2018. La sospensione è subordinata alla richiesta del contribuente che contenga anche la dichiarazione di inagibilità, in tutto o in parte, della casa di abitazione, dello studio professionale o dell'azienda, ai sensi del testo unico di cui al D.P.R. 28 dicembre 2000, n.445, con trasmissione della richiesta stessa agli uffici dell'Agenzia delle entrate territorialmente competenti. I contribuenti che non hanno presentato la summenzionata richiesta usufruiscono della sospensione dei termini relativi agli adempimenti e versamenti tributari dal 9 settembre 2017 al 6 dicembre 2017. L'art. 1, comma 756 della legge 27 dicembre 2017, n. 205, ha previsto che la sospensione si applichi altresì ai contribuenti che abbiano presentato autocertificazione del danno subìto, resa ai sensi del testo unico di cui al D.P.R. 28 dicembre 2000, n. 445;

#### **7 - Soggetti residenti nei comuni di Casamicciola Terme, Lacco Ameno e Forio dell'isola di Ischia colpiti dagli eventi sismici del giorno 21 agosto 2017**

Per i soggetti che, alla data del 21 agosto 2017, avevano la residenza ovvero la sede operativa nel territorio dei comuni di Casamicciola Terme e Lacco Ameno dell'isola di Ischia il decreto del Ministero dell'Economia e delle Finanze del 20 ottobre 2017 ha sospeso i termini dei versamenti e degli adempimenti tributari scadenti nel periodo compreso tra il 21 agosto 2017 ed il 18 dicembre 2017; successivamente l'art. 2, comma 5-bis, del decreto-legge 16 ottobre 2017, n. 148 convertito, con modificazioni, dalla legge 4 dicembre 2017, n. 172, ha prorogato il periodo di sospensione stabilito dal citato decreto sino al 30 settembre 2018 e ha esteso la sospensione anche al comune di Forio. Pertanto, per i contribuenti che alla data del 21 agosto 2017 avevano la residenza, ovvero la sede operativa, nel territorio dei comuni di Casamicciola Terme, Lacco Ameno e Forio dell'isola di Ischia sono sospesi i versamenti e gli adempimenti tributari scadenti nel periodo compreso tra il 21 agosto 2017 ed il 30 settembre 2018. La sospensione è subordinata alla richiesta del contribuente che contenga anche la dichiarazione di inagibilità, in tutto o in parte della casa di abitazione, dello studio professionale o dell'azienda, ai sensi del testo unico di cui al D.P.R. 28 dicembre 2000, n.445, con trasmissione della richiesta stessa agli uffici dell'Agenzia delle entrate territorialmente competenti;

#### **8 - Soggetti colpiti da altri eventi eccezionali**

I soggetti colpiti da altri eventi eccezionali dovranno indicare nell'apposita casella il codice 8.

## **1.3 Dati del contribuente**

#### **Partita IVA**

Deve essere indicato il numero di partita IVA eventualmente posseduta dal contribuente.

Nella casella **"Dichiarazione REDDITI**", indicare uno dei seguenti codici in relazione alla tipologia di modello REDDITI che il contribuente è tenuto a presentare ai fini dell'imposta sui redditi per il periodo d'imposta oggetto della presente dichiarazione: 1 - modello REDDITI PF;

- 
- 2 modello REDDITI SP;
- 3 modello REDDITI SC;
- 4 modello REDDITI ENC.

Si fa presente che il codice 4 deve essere indicato anche dalle Amministrazioni pubbliche ed enti non assoggettati a IRES.

La casella "**Impresa concessionaria**" deve essere barrata dai soggetti che esercitano attività di imprese concessionarie diverse da quelle di costruzione e gestione di autostrade e trafori di cui all'articolo 16, comma 1-bis, lettera a).

#### **Numeri telefonici e indirizzo di posta elettronica**

L'indicazione del numero di telefono o cellulare, del fax e dell'indirizzo di posta elettronica è facoltativa. Indicando il numero di telefono o cellulare, fax e l'indirizzo di posta elettronica, si potranno ricevere gratuitamente dall'Agenzia delle Entrate informazioni ed aggiornamenti su scadenze, novità, adempimenti e servizi offerti.

#### **Persone fisiche**

Vanno indicati: il cognome, il nome, il sesso, la data, il comune e la provincia di nascita. Il contribuente nato all'estero deve indicare, invece del comune, lo Stato di nascita e lasciare in bianco lo spazio relativo alla provincia.

#### **Soggetti diversi dalle persone fisiche**

Vanno indicati la denominazione o la ragione sociale.

Devono, inoltre, essere indicati: la data di approvazione del bilancio o del rendiconto, il termine legale o statutario per l'approvazione del bilancio o del rendiconto e la data di inizio e di termine del periodo d'imposta.

#### **Data di approvazione del bilancio/rendiconto o di efficacia giuridica della fusione/scissione**

Il presente campo va utilizzato per indicare la data:

- di approvazione del bilancio o del rendiconto;
- di efficacia giuridica della fusione o della scissione. Deve essere indicata, nell'ultima dichiarazione della società fusa o scissa, relativa alla frazione di esercizio compresa tra l'inizio del periodo d'imposta e la data in cui ha effetto l'operazione straordinaria, la data di efficacia giuridica della fusione o della scissione totale, qualora diversa dalla data di decorrenza degli effetti fiscali dell'operazione straordinaria.

#### **Codici statistici**

Stato: il relativo codice deve essere desunto dalla tabella A. Natura giuridica: il relativo codice deve essere desunto dalla tabella B. Situazione: il relativo codice deve essere desunto dalla tabella C.

### **TABELLA A**

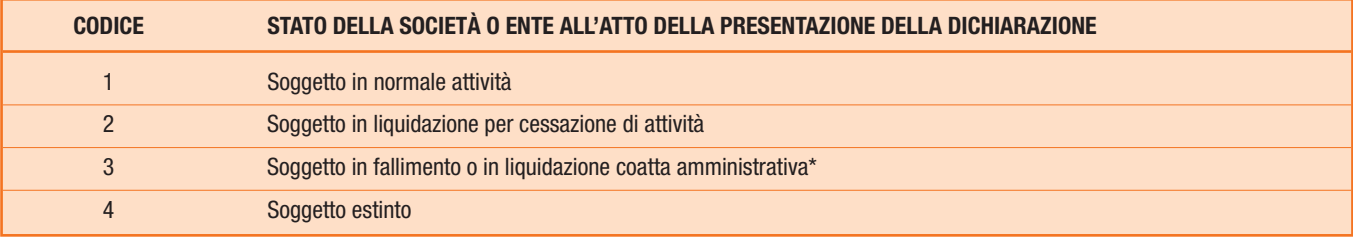

\* Nei casi di fallimento o di liquidazione coatta amministrativa l'obbligo dichiarativo sussiste solo se vi è esercizio provvisorio.

La seguente tabella è comprensiva di tutti i codici relativi alla diversa modulistica dichiarativa ed utilizzabili solo in funzione della specificità di ogni singolo modello. Pertanto, il soggetto che compila la dichiarazione avrà cura di individuare il codice ad esso riferibile in relazione alla natura giuridica rivestita.

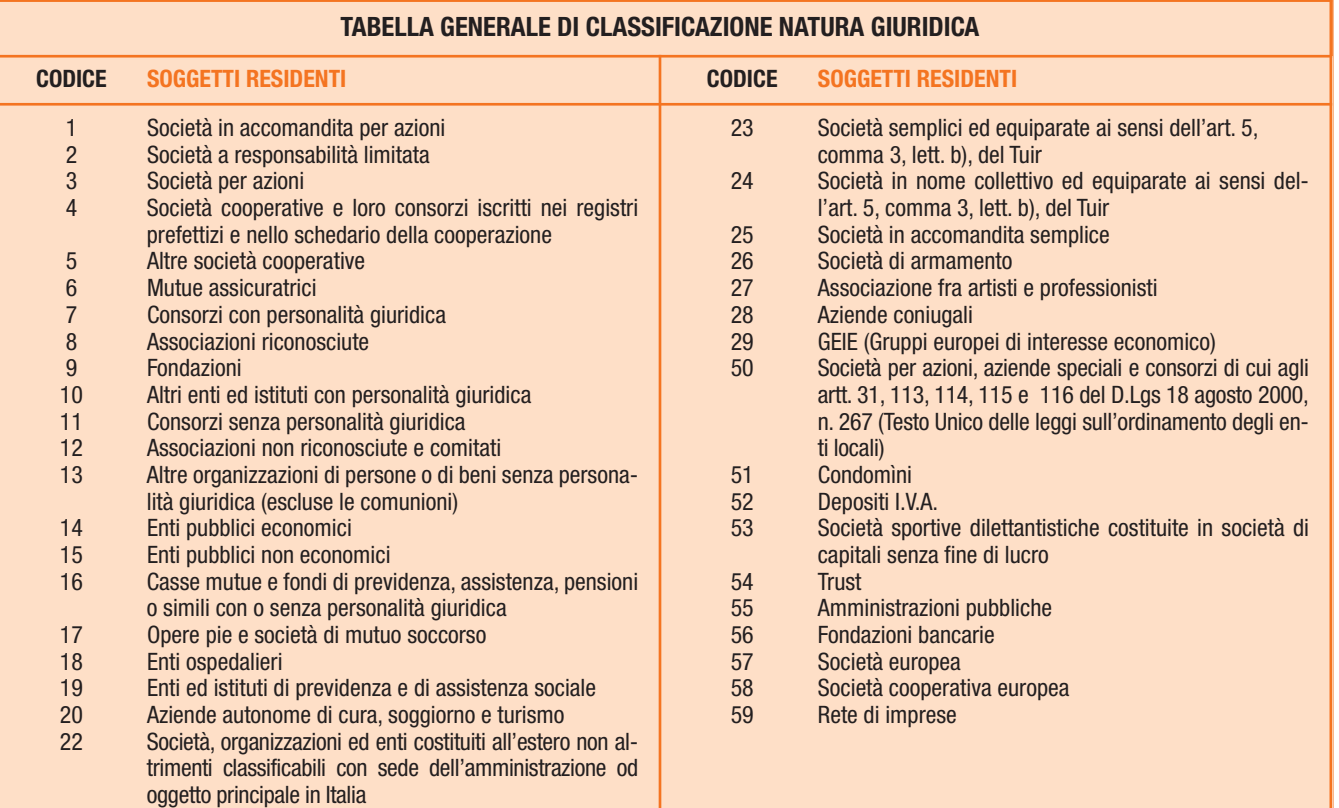

#### **TABELLA B**

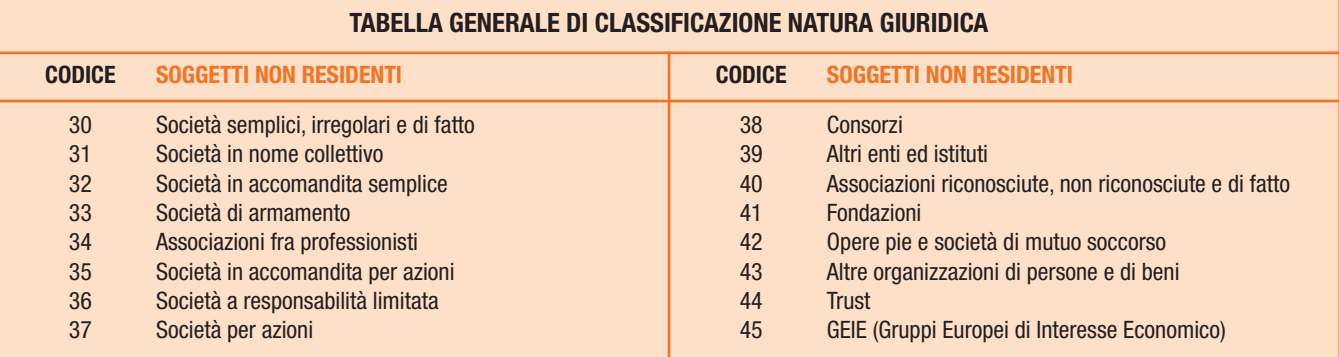

#### **TABELLA C**

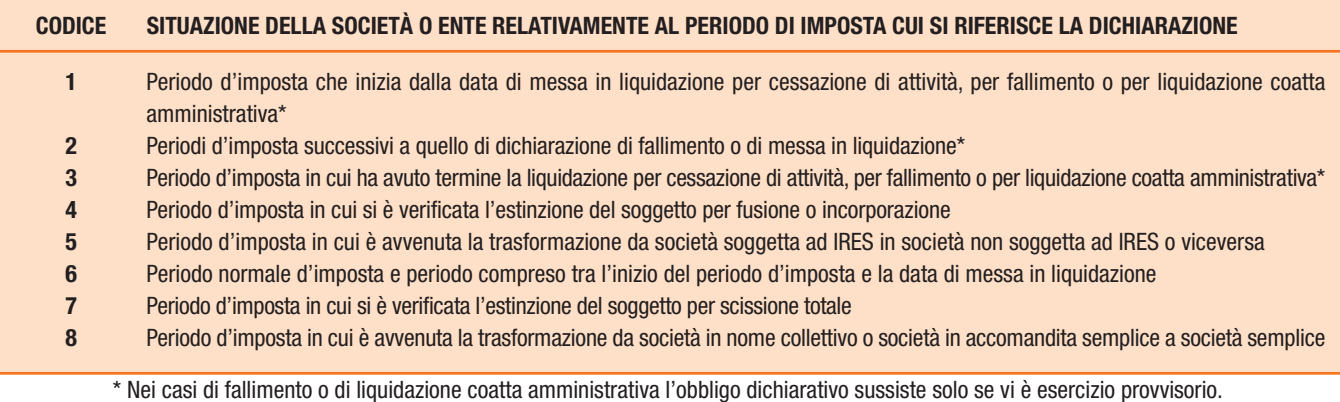

## **1.4 Dichiarante diverso dal contribuente (rappresentante, curatore fallimentare, erede, ecc.)**

Il presente riquadro deve essere compilato soltanto nel caso in cui il dichiarante (colui che sottoscrive la dichiarazione) sia un soggetto diverso dal contribuente cui si riferisce la dichiarazione. Il riquadro deve essere compilato con l'indicazione del codice fiscale della persona fisica che sottoscrive la dichiarazione, del codice di carica corrispondente nonché dei dati anagrafici richiesti. A tali fini, nell'apposito spazio si dovrà indicare il codice desumibile dalla tabella generale dei codici di carica. La seguente tabella è comprensiva di tutti i codici relativi alla diversa modulistica dichiarativa ed utilizzabili solo in funzione della specificità di ogni singolo modello. Pertanto, il soggetto che compila la dichiarazione avrà cura di individuare il codice ad esso riferibile in relazione alla carica rivestita.

#### **TABELLA GENERALE DEI CODICI DI CARICA**

- **1** Rappresentante legale, negoziale o di fatto, socio amministratore
- **2** Rappresentante di minore, inabilitato o interdetto, amministratore di sostegno, ovvero curatore dell'eredità giacente, amministratore di eredità devoluta sotto condizione sospensiva o in favore di nascituro non ancora concepito
- **3** Curatore fallimentare
- **4** Commissario liquidatore (liquidazione coatta amministrativa ovvero amministrazione straordinaria)
- **5** Custode giudiziario (custodia giudiziaria), ovvero amministratore giudiziario in qualità di rappresentante dei beni sequestrati ovvero commissario giudiziale (amministrazione controllata)
- **6** Rappresentante fiscale di soggetto non residente
- **7** Erede
- **8** Liquidatore (liquidazione volontaria)
- **9** Soggetto tenuto a presentare la dichiarazione ai fini IVA per conto del soggetto estinto a seguito di operazioni straordinarie o altre trasformazioni sostanziali soggettive (cessionario d'azienda, società beneficiaria, incorporante, conferitaria, ecc.); ovvero, ai fini delle imposte sui redditi e/o dell'IRAP, rappresentante della società beneficiaria (scissione) o della società risultante dalla fusione o incorporazione
- **10** Rappresentante fiscale di soggetto non residente con le limitazioni di cui all'art. 44, comma 3, del D.L. n. 331/1993
- **11** Soggetto esercente l'attività tutoria del minore o interdetto in relazione alla funzione istituzionale rivestita
- **12** Liquidatore (liquidazione volontaria di ditta individuale periodo ante messa in liquidazione)
- **13** Amministratore di condominio
- **14** Soggetto che sottoscrive la dichiarazione per conto di una pubblica amministrazione
- **15** Commissario liquidatore di una pubblica amministrazione

Nelle ipotesi in cui il dichiarante sia una società (o ente) che presenta la dichiarazione IRAP per conto di un altro contribuente, deve essere compilato anche il campo denominato "Codice fiscale società dichiarante", indicando, in tal caso, nell'apposito campo il codice di carica corrispondente al rapporto intercorrente tra la società dichiarante e il contribuente. In tale ipotesi rientrano, ad esempio, la società che indica il codice carica 9 in qualità di società beneficiaria (di società scissa) o di società incorporante (di società incorporata), la società che presenta la dichiarazione in qualità di rappresentante negoziale del contribuente, ecc. In caso di più rappresentanti, nel frontespizio vanno comunque indicati i dati di un solo soggetto.

Nel campo "Data carica" va indicata la data di decorrenza della carica del dichiarante diverso dal contribuente. Inoltre, nei successivi campi va indicata:

- la data (il giorno, il mese e l'anno) di inizio della procedura;
- la data di fine procedura, nella dichiarazione relativa all'anno di chiusura della stessa; fino a tale momento deve essere barrata l'apposita casella "Procedura non ancora terminata".

## **1.5**

## **Firma della dichiarazione**

Questo riquadro, riservato alla firma, contiene l'indicazione:

- 1. dei quadri che sono stati compilati;
- 2. dell'esercizio dell'opzione di cui all'articolo 2-bis del decreto-legge 30 settembre 2005, n. 203. L'articolo 2-bis del decreto-legge 30 settembre 2005, n. 203, disciplina le modalità attuative dell'articolo 6, comma 5, dello Statuto del contribuente (legge 27 luglio 2000, n. 212) in base al quale l'amministrazione finanziaria invita il contribuente a fornire i necessari chiarimenti qualora dal controllo delle dichiarazioni, effettuato ai sensi dell'articolo 36-bis del D.P.R. n. 600 del 1973, emerga un'imposta da versare o un minor rimborso.

I chiarimenti sono richiesti dall'Agenzia delle Entrate mediante il servizio postale o con mezzi telematici. Il contribuente può richiedere che l'invito a fornire chiarimenti sia inviato all'intermediario incaricato della trasmissione telematica della propria dichiarazione barrando la casella **"Invio avviso telematico controllo automatizzato dichiarazione all'intermediario".**

L'intermediario, a sua volta, accetta di ricevere l'avviso telematico, barrando la casella **"Ricezione avviso telematico controllo automatizzato dichiarazione"** inserita nel riquadro "IMPEGNO ALLA PRESENTAZIONE TELEMATICA".

Se il contribuente non effettua la scelta per l'avviso telematico, la richiesta di chiarimenti sarà inviata al suo domicilio fiscale con raccomandata (comunicazione di irregolarità).

La sanzione sulle somme dovute a seguito del controllo delle dichiarazioni pari al 30 per cento delle imposte non versate o versate in ritardo, è ridotta ad un terzo (10 per cento) qualora il contribuente versi le somme dovute entro 30 giorni dal ricevimento della comunicazione di irregolarità.

Il citato termine di 30 giorni, in caso di scelta per l'invio dell'avviso telematico, decorre dal sessantesimo giorno successivo a quello di trasmissione telematica dell'avviso all'intermediario.

3. della richiesta del contribuente di inviare all'intermediario incaricato della trasmissione telematica della propria dichiarazione le comunicazioni riguardanti possibili anomalie presenti nella dichiarazione (art. 1, commi 634-636, della legge n. 190 del 2014). Il contribuente effettua tale richiesta barrando la casella "**Invio altre comunicazioni telematiche all'intermediario".** A sua volta, l'intermediario, accetta di ricevere le predette comunicazioni telematiche, barrando la casella "**Ricezione altre comunicazioni telematiche**", inserita nel riquadro "IMPEGNO ALLA PRESENTAZIONE TELEMATICA".

Eventuali comunicazioni di anomalie relative alla dichiarazione saranno comunque visualizzabili nel "Cassetto fiscale", presente nell'area riservata dei servizi telematici dell'Agenzia delle entrate, nella quale ciascun utente abilitato a Entratel o a Fisconline può consultare le proprie informazioni fiscali.

Il contribuente ha la possibilità di evidenziare particolari condizioni che riguardano la dichiarazione, indicando un apposito codice nella casella "**Situazioni particolari**".

Tale esigenza può emergere con riferimento a fattispecie che si sono definite successivamente alla pubblicazione del presente modello di dichiarazione, ad esempio a seguito di chiarimenti forniti dall'Agenzia delle Entrate in relazione a quesiti posti dai contribuenti e riferiti a specifiche problematiche.

Pertanto, questa casella può essere compilata solo se l'Agenzia delle Entrate comunica (ad esempio con circolare, risoluzione o comunicato stampa) uno specifico codice da utilizzare per indicare la situazione particolare.

La dichiarazione deve essere sottoscritta, a pena di nullità, da parte del contribuente o da chi ne ha la rappresentanza legale o negoziale o da uno degli altri soggetti dichiaranti indicati nella Tabella "Codice di carica" riportata al paragrafo 1.4.

I dati relativi al sottoscrittore diverso dal contribuente, ivi compreso il codice di carica, devono essere indicati nell'apposito riquadro riservato al dichiarante diverso dal contribuente.

La dichiarazione deve essere sottoscritta anche dai soggetti che sottoscrivono la relazione di revisione (articolo 1, comma 5, del decreto del Presidente della Repubblica 22 luglio 1998, n. 322) ossia:

- dal revisore legale iscritto nel Registro istituito presso il Ministero dell'economia e delle finanze (in tal caso va indicato, nella casella "Soggetto", il codice 1);
- dal responsabile della revisione (ad esempio il socio o l'amministratore) se trattasi di società di revisione iscritta nel Registro istituito presso il Ministero dell'economia e delle finanze (in tal caso va indicato, nella casella "Soggetto", il codice 2). Occorre compilare, inoltre, un distinto campo nel quale indicare il codice fiscale della società di revisione, avendo cura di riportare, nella casella "Soggetto", il codice 3 senza compilare il campo firma;
- dal collegio sindacale (in tal caso va indicato, nella casella "Soggetto", per ciascun membro il codice 4).

Il soggetto che effettua il controllo contabile deve, inoltre, indicare il proprio codice fiscale.

Il soggetto che ha sottoscritto la relazione di revisione riferita ad un anno di imposta – ancorché cessato dal suo incarico – sarà comunque obbligato a sottoscrivere anche la dichiarazione IRAP, riferita alla medesima annualità, pena l'applicazione della sanzione di cui all'articolo 9, comma 5, del D.Lgs. n. 471 del 1997 (cfr. risoluzione n. 62 dell'8 giugno 2011).

I contribuenti che, ai sensi dell'art. 1, comma 574, della legge 27 dicembre 2013, n. 147, utilizzano in compensazione il credito IRAP per importi superiori a 5.000 euro annui ovvero che lo cedono al consolidato ai sensi dell'art. 7, comma 1, lett. b), del decreto ministeriale 9 giugno 2004 (circolare n. 28 del 25 settembre 2014), hanno l'obbligo di richiedere l'apposizione del visto di conformità di cui all'art. 35, comma 1, lettera a) del decreto legislativo 9 luglio 1997, n. 241, relativamente alla dichiarazione dalla quale emerge il credito. In alternativa, la dichiarazione può essere sottoscritta dai soggetti di cui all'art. 1, comma 5, del citato decreto n. 322 del 1998, relativamente ai contribuenti per i quali è esercitato il controllo contabile di cui all'art. 2409-bis del codice civile, attestante l'esecuzione dei controlli di cui all'art. 2, comma 2, del regolamento di cui al decreto del Ministro delle finanze 31 maggio 1999, n. 164. A tal fine, i soggetti che esercitano il controllo, qualora sottoscrivano la presente dichiarazione anche ai fini dell'attestazione di cui al predetto decreto n. 164 del 1999, sono tenuti ad apporre la propria firma nella **colonna "Firma per attestazione"**, in corrispondenza del proprio codice fiscale. Si ricorda che l'infedele attestazione dell'esecuzione dei controlli di cui al precedente periodo comporta l'applicazione della sanzione di cui all'articolo 39, comma 1, lettera a) primo periodo del decreto legislativo 9 luglio 1997, n. 241. In caso di ripetute violazioni, ovvero di violazioni particolarmente gravi, è effettuata apposita segnalazione agli organi competenti per l'adozione di ulteriori provvedimenti.

## **1.6 Visto di conformità**

Questo riquadro va compilato dal responsabile del CAF o dal professionista che rilascia il visto di conformità ai sensi dell'art. 35 del Decreto legislativo n. 241 del 1997.

Negli appositi campi vanno riportati il codice fiscale del responsabile del CAF e quello relativo allo stesso CAF, ovvero va riportato il codice fiscale del professionista. Il responsabile dell'assistenza fiscale del CAF o il professionista deve inoltre apporre la propria firma che attesta il rilascio del visto di conformità ai sensi dell'articolo 35 del D.Lgs. n. 241 del 1997.

# **1.7**

## **Impegno alla presentazione telematica**

Il riquadro deve essere compilato e sottoscritto dall'incaricato (intermediari e società del gruppo) che presenta la dichiarazione in via telematica.

L'incaricato deve:

- riportare il proprio codice fiscale;
- riportare la data (giorno, mese e anno) di assunzione dell'impegno a presentare la dichiarazione;
- barrare la casella **"Ricezione avviso telematico controllo automatizzato dichiarazione"**, qualora accetti la scelta del contribuente di fargli pervenire l'avviso relativo agli esiti del controllo effettuato sulla dichiarazione;
- barrare la casella **"Ricezione altre comunicazioni telematiche**, qualora accetti la scelta del contribuente di fargli pervenire ogni comunicazione riguardante possibili anomalie presenti nella dichiarazione;
- apporre la firma.

Inoltre, nella casella relativa al soggetto che ha predisposto la dichiarazione, deve essere indicato il codice 1 se la dichiarazione è stata predisposta dal contribuente ovvero il codice 2 se la dichiarazione è stata predisposta da chi effettua l'invio.

Le caselle "Ricezione avviso telematico controllo automatizzato dichiarazione" e "Ricezione altre comunicazioni telematiche" possono essere compilate solo dagli intermediari incaricati della trasmissione della dichiarazione di cui all'art. 3, comma 3, del DPR n. 322 del 1998.

# 2. DETERMINAZIONE DEL VALORE DELLA PRODUZIONE

## **2.1**

## **ISTRUZIONI COMUNI AI QUADRI IQ, IP, IC, IE E IK PER I SOGGETTI CHE ESERCITANO ATTIVITÀ AGRICOLE**

Ai sensi dell'articolo 3, comma 2, lettera c-bis), inserita dall'articolo 1, comma 70, lett. a), n. 2), della legge 28 dicembre 2015, n. 208, non sono soggetti passivi dell'imposta i soggetti che esercitano una attività agricola ai sensi dell'articolo 32 del TUIR, i soggetti di cui all'articolo 8 del decreto legislativo 18 maggio 2001, n. 227, nonché le cooperative e loro consorzi di cui all'articolo 10 del D.P.R. 29 settembre 1973, n. 601.

Nell'ipotesi di esercizio sia di attività agricole escluse dall'imposizione ai fini IRAP sia di attività rilevanti ai fini IRAP, i soggetti che determinano il valore della produzione ai sensi dell'art. 9 nonché le amministrazioni pubbliche che determinano il valore della produzione ai sensi dell'art. 5 compilano l'apposita sezione del presente modello (sezione IV dei quadri IQ, IP e IE e sezioni II e III del quadro IK) riducendo l'ammontare dei componenti positivi e negativi, sulla base del rapporto (determinato applicando i criteri indicati nella risposta alla domanda n. 1 della risoluzione 93/E del 18 luglio 2017), e riportano direttamente la quota di tali componenti imponibili e deducibili. Per l'attività di agriturismo, l'individuazione della quota dei corrispettivi e degli acquisti da riportare nel modello IRAP è determinata sulla base dei dati contabili risultanti dalle rispettive contabilità separate.

I soggetti che determinano il valore della produzione ai sensi dell'art. 5-bis compilano, invece, l'apposita sezione del presente modello (sezione I dei quadri IQ e IP) riportando sia i dati fiscali relativi all'attività soggetta ad IRAP sia quelli relativi all'attività esclusa. Anche in tal caso, la quota del valore della produzione esclusa da imposizione viene determinata sulla base del rapporto calcolato secondo i criteri di cui sopra. Una volta determinato il valore della produzione "escluso", quest'ultimo deve essere riportato nel rigo IQ11 o IP11. I soggetti che determinano il valore della produzione ai sensi dell'art. 5 compilano l'apposita sezione del presente modello (sezione II dei quadri IQ, IP e IE e sezione I del quadro IC) riportando i dati contabili così come risultanti dal conto economico ed escludendo la quota del valore della produzione riferita all'attività agricola (determinata secondo le regole sopra richiamate) tramite un'apposita variazione fiscale da indicare tra le "altre variazioni" con il **codice 11**.

I soggetti che si avvalgono della facoltà di determinare forfetariamente il valore della produzione ai sensi dell'art. 17, comma 2, compilano l'apposita sezione del presente modello (sezione III dei quadri IQ, IP e IE e sezione V del quadro IC) riportando l'intero ammontare del reddito d'impresa determinato forfetariamente nonché la quota imponibile degli altri componenti rilevanti ai fini della determinazione del valore della produzione (retribuzioni, compensi, altre somme e interessi passivi), ottenuta sulla base del rapporto sopra indicato.

Le deduzioni per lavoro dipendente spettano esclusivamente in relazione ai dipendenti impiegati nell'attività soggetta a IRAP. Pertanto, in caso di dipendenti impiegati sia nell'attività agricola esclusa dall'imposizione ai fini IRAP sia in quella rilevante ai fini IRAP l'importo delle deduzioni spettanti per lavoro dipendente va ridotto della quota imputabile all'attività agricola esclusa. Tale quota si determina applicando all'ammontare complessivo delle predette deduzioni lo stesso rapporto utilizzato per determinare la quota di valore della produzione non soggetta a imposizione ai fini IRAP (cfr. risoluzione n. 93/E del 18 luglio 2017).

Al riguardo, si precisa che in sede di compilazione della sezione I del quadro IS va comunque valorizzata la colonna 1 riportando per intero il numero dei dipendenti promiscuamente utilizzati e l'importo della deduzione spettante, da indicare nella colonna "Deduzione", va ridotto dell'importo forfetariamente imputabile all'attività agricola determinato in base al rapporto di cui sopra.

I soggetti che svolgono unicamente attività agricole per le quali è prevista l'esclusione dall'imposizione ai fini IRAP ai sensi dell'art. 1, comma 70, della legge 28 dicembre 2015, n. 208, non sono tenuti a presentare la dichiarazione IRAP ad eccezione di quelli che determinano il diritto camerale annuale in base al "fatturato". Tali soggetti dovranno compilare ordinariamente il modello IRAP, seguendo le modalità sopra precisate, al fine di consentire all'amministrazione finanziaria di acquisire le informazioni utili all'applicazione del diritto camerale da comunicare agli enti interessati.

## **2.2 QUADRO IQ - PERSONE FISICHE**

#### **2.2.1**

## **Generalità**

Il quadro IQ va utilizzato dalle persone fisiche per la determinazione del valore della produzione relativo all'anno 2017 ai fini dell'imposta regionale sulle attività produttive (IRAP).

Il presente quadro deve essere utilizzato dai seguenti soggetti:

- esercenti attività commerciali (titolari di redditi d'impresa ai sensi dell'articolo 55 del Tuir);
- esercenti arti e professioni (titolari di redditi di lavoro autonomo ai sensi dell'articolo 53, comma 1, del Tuir).

Si ricorda che i contribuenti esercenti attività d'impresa, arti o professioni che abbiano aderito al regime fiscale di vantaggio per l'imprenditoria giovanile e lavoratori in mobilità di cui all'articolo 27 del decreto-legge 6 luglio 2011, n. 98, sono esenti dall'imposta regionale sulle attività produttive e pertanto non sono tenuti a presentare la presente dichiarazione.

Per quanto riguarda gli esercenti arti o professioni che posseggono i requisiti per rientrare nel predetto regime, la circolare n. 45 del 2008 ha precisato che per tali soggetti non sussiste il presupposto dell'autonoma organizzazione e, quindi, non sono assoggettati ad IRAP, a prescindere dalla circostanza che gli stessi si siano avvalsi o meno del relativo regime fiscale.

Non sono, altresì, tenuti a presentare la presente dichiarazione i contribuenti esercenti attività d'impresa, arti o professioni che abbiano aderito al regime forfetario agevolato di cui ai commi da 54 a 89 dell'articolo 1 della legge 23 dicembre 2014, n. 190.

Ai sensi dell'articolo 2, comma 1-bis, inserito dall'articolo 1, comma 125, della legge 28 dicembre 2015, n. 208, non sussiste autonoma organizzazione ai fini dell'imposta nel caso di medici che abbiano sottoscritto specifiche convenzioni con le strutture ospedaliere per lo svolgimento della professione all'interno di tali strutture, laddove gli stessi percepiscano per l'attività svolta presso le medesime strutture più del 75 per cento del proprio reddito complessivo. Sono in ogni caso irrilevanti, ai fini della sussistenza dell'autonoma organizzazione, l'ammontare del reddito realizzato e le spese direttamente connesse all'attività svolta. L'esistenza dell'autonoma organizzazione è comunque configurabile in presenza di elementi che superano lo standard e i parametri previsti dalla convenzione con il Servizio sanitario nazionale.

Nei confronti delle persone fisiche non residenti il presupposto impositivo si verifica in caso di esercizio in Italia di attività commerciali, artistiche o professionali, per un periodo non inferiore a tre mesi, mediante stabile organizzazione o base fissa.

Ai sensi del comma 2-bis dell'art. 12, introdotto dall'art. 7, comma 2, del D.Lgs. 14 settembre 2015, n. 147, il valore della produzione netta derivante da una stabile organizzazione è determinato sulla base di un apposito rendiconto economico e patrimoniale, da redigersi secondo i principi contabili previsti per i soggetti residenti aventi le medesime caratteristiche, salva quella della emissione di strumenti finanziari ammessi alla negoziazione in mercati regolamentati di qualsiasi Stato membro dell'Unione europea ovvero diffusi tra il pubblico di cui all'articolo 116 del decreto legislativo n. 58 del 1998. A tali fini, si applicano le disposizioni dell'articolo 152, comma 2, del TUIR.

Gli incaricati di vendita a domicilio soggetti alla ritenuta a titolo d'imposta non sono tenuti alla dichiarazione e al versamento dell'IRAP.

Il presente quadro è suddiviso in sei sezioni:

- le prime cinque attengono alla indicazione dei componenti positivi e negativi rilevanti per le diverse categorie di soggetti ai fini della determinazione del valore della produzione relativo all'anno 2017. In caso di esercizio di attività suscettibili di generare presupposti impositivi diversi (ad esempio, soggetto che eserciti sia un'attività imprenditoriale sia un'attività professionale), dovrà procedersi separatamente alla determinazione del valore della produzione compilando le sezioni corrispondenti a ciascuna attività esercitata e non è possibile operare compensazioni tra risultati positivi e risultati negativi (cfr. circolare del 9 giugno 1998, n. 144, par. 4.2);
- la sesta sezione, attiene alla determinazione del valore della produzione netta.

Nel caso in cui il soggetto eserciti più imprese e determini il valore della produzione con i medesimi criteri dovrà essere compilata un'unica sezione.

Si ricorda che, ai sensi dell'articolo 2, comma 1, del D.P.R. 31 maggio 1999, n. 195, rilevano ai fini IRAP i maggiori ricavi o compensi non annotati nelle scritture contabili conseguenti all'adeguamento agli studi di settore anche se relativi al primo periodo d'imposta in cui trovano applicazione gli studi o le revisioni dei medesimi.

Pertanto, nell'apposito rigo collocato all'inizio del presente quadro, dovranno essere indicati i maggiori ricavi (**colonna 1**) o compensi (**colonna 2**) conseguenti all'adeguamento agli studi di settore.

L'articolo 2, comma 2-bis, del D.P.R. 31 maggio 1999, n. 195, ha previsto che l'adeguamento agli studi di settore, per i periodi d'imposta diversi da quelli in cui trova applicazione per la prima volta lo studio ovvero le modifiche conseguenti alla revisione del medesimo, è effettuata a condizione che il contribuente versi una maggiorazione del 3 per cento, calcolata sulla differenza tra ricavi o compensi derivanti dall'applicazione degli studi e quelli annotati nelle scritture contabili. Tale maggiorazione deve essere versata entro il termine per il versamento a saldo dell'imposta sul reddito. La maggiorazione non è dovuta se la predetta differenza non è superiore al 10 per cento dei ricavi o compensi annotati nelle scritture contabili.

Si precisa che non assumono rilievo ai fini della determinazione della base imponibile i maggiori ricavi o i maggiori compensi indicati in dichiarazione dei redditi per adeguamento ai parametri ai sensi dell'articolo 4, comma 2, del D.P.R. n. 195 del 1999.

Al fine di verificare il rispetto delle condizioni poste dal comma 4-septies dell'articolo 11 è necessario compilare la sezione I del quadro IS, ove indicare distintamente le deduzioni di cui al citato articolo 11 (ad esclusione di quella di cui al comma 4-bis) potenzialmente spettanti, nonché l'importo complessivo delle predette deduzioni effettivamente fruibili.

Pertanto, la somma delle deduzioni riportate nel presente quadro, nei righi IQ61, IQ62, IQ63 e IQ64 non può comunque essere superiore all'importo indicato nel rigo IS10 del quadro IS.

Ai sensi dell'art. 1, comma 281, della legge 27 dicembre 2013, n. 147, la disciplina prevista in materia di prezzi di trasferimento praticati nell'ambito delle operazioni di cui all'art. 110, comma 7, del TUIR, deve intendersi applicabile alla determinazione del valore della produzione netta ai fini IRAP.

## **2.2.2 Sezione I Imprese di cui all'articolo 5-bis**

La sezione I deve essere compilata dalle persone fisiche esercenti attività commerciali ai sensi dell'articolo 55 del Tuir, a prescindere dal regime di contabilità adottato, che non abbiano optato, ai sensi dell'articolo 5-bis, comma 2, per la determinazione del valore della produzione secondo le regole dettate per le società di capitali e per gli enti commerciali.

I soggetti che per l'anno 2017 si avvalgono, ai fini della determinazione del reddito d'impresa, di regimi forfetari possono optare – compilando la sezione III in luogo della presente sezione – per la determinazione del valore della produzione rilevante ai fini dell'IRAP secondo le regole previste dall'articolo 17, comma 2. La scelta può essere esercitata a prescindere dalle modalità di determinazione dell'imposta adottate in sede di versamenti in acconto riferiti al periodo oggetto di dichiarazione e non è vincolante per i successivi periodi.

Ai sensi dell'articolo 5-bis, la base imponibile è determinata dalla differenza tra l'ammontare dei ricavi di cui all'articolo 85, comma 1, lettere a), b), f) e g), del Tuir, e delle variazioni delle rimanenze finali di cui agli articoli 92, 92-bis e 93 del medesimo testo unico, e l'ammontare dei costi delle materie prime, sussidiarie e di consumo, delle merci, dei servizi, dell'ammortamento e dei canoni di locazione anche finanziaria dei beni strumentali materiali e immateriali. Non sono deducibili: le spese per il personale dipendente e assimilato; i costi, i compensi e gli utili indicati nel comma 1, lettera b), numeri da 2) a 5), dell'articolo 11; la quota interessi dei canoni di locazione finanziaria, desunta dal contratto; le perdite su crediti; l'imposta municipale propria di cui al decreto legislativo 14 marzo 2011, n. 23. È, altresì, indeducibile l'imposta municipale immobiliare (IMI) della provincia autonoma di Bolzano, istituita con legge provinciale 23 aprile 2014, n. 3, e l'imposta immobiliare semplice (IMIS) della provincia autonoma di Trento, istituita con legge provinciale 30 dicembre 2014, n. 14 (art. 14, comma 1, del decreto legislativo del 14 marzo 2011, n. 23).

I contributi erogati in base a norma di legge concorrono comunque alla formazione del valore della produzione, fatta eccezione per quelli correlati a costi indeducibili.

I componenti rilevanti si assumono secondo le regole di qualificazione, imputazione temporale e classificazione valevoli per la determinazione del reddito d'impresa ai fini dell'imposta personale.

I componenti negativi, relativi alle voci di costo delle materie prime, sussidiarie e di consumo, delle merci, dei servizi, dell'ammortamento e dei canoni di locazione anche finanziaria dei beni strumentali materiali ed immateriali, sono individuati in base alla classificazione civilistica del bilancio. La normativa sul reddito d'impresa non disciplina, infatti, espressamente tali componenti di costo e, pertanto, il richiamo operato dal legislatore a tali voci deve essere interpretato nel senso che gli stessi, seppur deducibili secondo l'ammontare risultante dall'applicazione delle disposizioni generali del reddito d'impresa, si assumono nell'imponibile IRAP applicando i corretti principi contabili. I costi per servizi, invece, possono essere individuati sulla base della disciplina prevista, ai fini delle imposte sui redditi, dal decreto ministeriale 17 gennaio 1992 (cfr. circ. n. 60 del 28 ottobre 2008).

Il costo sostenuto per l'impiego di personale in base a contratto di lavoro interinale è, in ogni caso, deducibile per l'importo che eccede gli oneri retributivi e contributivi.

Gli importi spettanti a titolo di recupero di oneri di personale distaccato presso terzi non concorrono alla formazione della base imponibile. Nei confronti del soggetto che impiega il personale distaccato, tali importi si considerano costi relativi al personale non ammessi in deduzione (salva l'applicazione delle deduzioni per lavoro dipendente previste dall'articolo 11). In caso di distacco di personale dipendente per il quale si fruisce della deduzione di cui all'articolo 11, comma 4-octies, si rinvia ai chiarimenti forniti con la circolare n. 22/E del 9 giugno 2015.

## **Per la compilazione dei righi della sezione I, indicare:**

- nel **rigo IQ1**, l'ammontare dei ricavi di cui all'articolo 85, comma 1, lettere a), b), f) e g), del Tuir. Nel presente rigo dovranno essere inclusi anche i maggiori ricavi conseguenti all'adeguamento agli studi di settore indicati nella colonna 1 dell'apposito rigo posto all'inizio del presente quadro;
- nel **rigo IQ2**, l'importo complessivo delle variazioni delle rimanenze finali di cui agli articoli 92, 92-bis e 93 del Tuir; in caso di valore negativo (rimanenze finali inferiori a quelle iniziali), l'importo da indicare deve essere preceduto dal segno meno. Le imprese minori, per il primo anno di adozione del nuovo regime previsto dall'articolo 66 del TUIR, indicano nel presente rigo l'importo delle

rimanenze finali (preceduto dal segno meno) che hanno concorso al calcolo del valore della produzione netta nell'esercizio precedente secondo il principio della competenza (cfr. par. 4.2 della circolare n. 11/E del 13 aprile 2017);

- nel **rigo IQ3**, i contributi erogati in base a norma di legge, ad eccezione di quelli correlati a componenti negativi non ammessi in deduzione e sempre che l'esclusione dalla base imponibile dell'imposta regionale sulle attività produttive non sia prevista dalle leggi istitutive dei singoli contributi ovvero da altre disposizioni di carattere speciale (come nel caso, ad esempio, dei crediti d'imposta concessi per l'incremento della base occupazionale). Si fa presente che i proventi in denaro o in natura conseguiti a titolo di contributo, in base a disposizioni di legge, essendo riconducibili tra le sopravvenienze attive, rilevano, ai sensi del comma 3 dell'articolo 88, lettera b) del Tuir, nell'esercizio in cui sono stati incassati o in quote costanti nell'esercizio in cui sono stati incassati e nei successivi, ma non oltre il quarto (cfr. circ. n. 60 del 28 ottobre 2008). Pertanto, nel presente rigo va indicato l'intero ammontare dei contributi conseguiti nell'anno e/o la quota costante relativa a quelli che si intendono rateizzare; inoltre, vanno indicate anche le quote costanti dei contributi conseguiti in precedenti periodi d'imposta, oggetto di rateazione;
- nel **rigo IQ4**, **colonna 1**, i contribuenti che nel periodo d'imposta successivo intendono avvalersi del c.d. regime forfetario agevolato (articolo 1, commi da 54 a 89, della legge 23 dicembre 2014, n.190) devono ricomprendere l'ammontare dei componenti positivi relativi ad esercizi precedenti a quello da cui ha effetto il nuovo regime, la cui tassazione è stata rinviata in conformità alle disposizioni del Tuir. In **colonna 2**, la somma dei componenti positivi indicati nei righi da IQ1 a IQ3, aumentata dell'importo di colonna 1 del presente rigo;
- nel **rigo IQ5**, l'ammontare dei costi delle materie prime, sussidiarie, di consumo e di merci. Per quanto attiene alle voci di costo in esame rilevanti ai fini dell'IRAP, si fa presente che le stesse corrispondono alle voci indicate nell'aggregato B6 dello schema di conto economico di cui all'articolo 2425 del codice civile, i cui importi vanno imputati al netto di resi, sconti, abbuoni e premi. Gli sconti sono solo quelli di natura commerciale, e non quelli aventi natura finanziaria (proventi finanziari), peraltro non rilevanti ai fini della base imponibile dell'IRAP, essendo relativi a voci di costo non richiamate dalla norma in commento. I costi relativi ai beni in parola sono comprensivi dei costi accessori di acquisto (trasporti, assicurazioni, carico e scarico, ecc.) se inclusi dal fornitore nel prezzo di acquisto delle materie e delle merci. Sono incorporate nel costo dei beni e classificate allo stesso modo le imposte non recuperabili come, ad esempio, le imposte di fabbricazione.

Come precisato anche nella circolare n. 141/E del 4 giugno 1998, della voce in esame fanno parte anche i costi per acquisti di beni destinati a mense, asili o circoli ricreativi per il personale (cfr. circ. n. 60 del 28 ottobre 2008);

- nel **rigo IQ6**, l'ammontare dei costi per servizi. La circolare n. 60 del 28 ottobre 2008 ha precisato che i costi per servizi possono essere individuati sulla base della disciplina prevista, ai fini delle imposte sui redditi, dal decreto ministeriale 17 gennaio 1992. In base ai criteri individuati nell'articolo 1 del citato decreto, per attività consistenti nella prestazione di servizi ai fini dell'applicazione delle imposte sui redditi si intendono quelle indicate nei commi da 1 a 3 dell'articolo 3 del decreto del Presidente della Repubblica 26 ottobre 1972, n. 633, e quelle elencate nel comma 4 dello stesso articolo 3, nelle lettere a), b), c), e), f) e h). Non sono deducibili: i compensi per prestazioni di lavoro autonomo occasionale, compresi quelli sostenuti a fronte dell'assunzione di obblighi di fare, non fare o permettere – di cui all'articolo 67, comma 1, lett. l), del Tuir; i compensi per prestazioni di lavoro assimilato a quello dipendente di cui all'articolo 50 del Tuir, ivi comprese le collaborazioni coordinate e continuative a meno che la prestazione sia resa da un soggetto – residente o non residente – nell'ambito della propria attività artistica o professionale; gli utili spettanti agli associati in partecipazione di cui all'articolo 53, comma 2, lett. c), del Tuir; i costi sostenuti per l'impiego di personale dipendente di terzi distaccato presso l'impresa; i compensi per attività commerciali occasionali di cui all'articolo 67, comma 1, lett. i), del Tuir. Le quote di costi per servizi (es. spese di manutenzione, riparazione, ammodernamento e trasformazione) sostenuti in precedenti periodi d'imposta la cui deduzione sia stata rinviata in applicazione della disciplina vigente devono essere indicate nel presente rigo. Ai sensi dell'articolo 11, comma 1-bis, per le imprese autorizzate all'autotrasporto di merci sono ammesse in deduzione le indennità di trasferta previste contrattualmente, per la parte che non concorre a formare il reddito del dipendente ai sensi dell'articolo 51,
- comma 5, del Tuir;
- nel **rigo IQ7**, l'ammontare degli ammortamenti dei beni strumentali materiali;
- nel **rigo IQ8**, l'ammontare degli ammortamenti dei beni strumentali immateriali, compreso l'avviamento;
- nel **rigo IQ9**, l'ammontare dei canoni di locazione anche finanziaria dei beni strumentali materiali e immateriali. Il costo deducibile deve essere assunto al netto della parte relativa agli oneri finanziari;
- nel **rigo IQ10**:
	- in **colonna 1**, per i soggetti che hanno sede o unità locali nel territorio dei Comuni di cui all'articolo 1 del decreto-legge del 17 ottobre 2016, n. 189, che abbiano subito danni, verificati con perizia asseverata, per effetto degli eventi sismici di cui al citato

articolo 1, i contributi, gli indennizzi e i risarcimenti, connessi agli eventi sismici, di qualsiasi natura e indipendentemente dalle modalità di fruizione e contabilizzazione, che non concorrono alla formazione del valore della produzione ai sensi dell'articolo 47 del richiamato decreto-legge, e già ricompresi nel totale dei componenti positivi di cui al rigo IQ4 (l'agevolazione è concessa nel rispetto della normativa europea e nazionale in materia di aiuti di Stato);

- in **colonna 2**, per i contribuenti che nel periodo d'imposta successivo intendono avvalersi del c.d. regime forfetario agevolato (articolo 1, commi da 54 a 89, della legge 23 dicembre 2014, n.190) l'ammontare dei componenti negativi relativi ad esercizi precedenti a quello da cui ha effetto il nuovo regime, la cui deduzione è stata rinviata in conformità alle disposizioni del Tuir;
- in **colonna 3**, la somma dei componenti negativi indicati nei righi da IQ5 a IQ9, aumentata degli importi di colonna 1 e di colonna 2 del presente rigo;
- nel **rigo IQ11**, la quota del valore della produzione riferita all'attività agricola per la quale è prevista l'esclusione dall'imposizione ai fini IRAP ai sensi dell'art. 1, comma 70, della legge 28 dicembre 2015, n. 208;
- nel **rigo IQ12**, il valore della produzione pari alla seguente somma algebrica:

IQ4, col. 2 – IQ10, col. 3 – IQ11

## **2.2.3 Sezione II Imprese di cui all'articolo 5**

La sezione II deve essere compilata dalle persone fisiche esercenti attività commerciali ai sensi dell'articolo 55 del Tuir, in regime di contabilità ordinaria, che abbiano optato per la determinazione del valore della produzione secondo le regole dettate per le società di capitali e per gli enti commerciali, ai sensi dell'articolo 5-bis, comma 2, come modificato dall'articolo 16, comma 4, del decreto legislativo 21 novembre 2014, n. 175.

L'opzione è irrevocabile per tre periodi d'imposta e al termine del triennio si intende tacitamente rinnovata per un altro triennio a meno che l'impresa non eserciti la revoca dell'opzione precedentemente comunicata. In tale ultimo caso, il valore della produzione netta va determinato secondo le regole del comma 1 dell'articolo 5-bis per almeno un triennio, al termine del quale la revoca si intende tacitamente rinnovata per un altro triennio, salvo opzione per la determinazione del valore della produzione netta secondo quanto stabilito dall'articolo 5.

L'opzione (o la sua revoca) è comunicata con la dichiarazione presentata nel periodo di imposta a decorrere dal quale si intende esercitare l'opzione.

Per comunicare l'opzione (o la revoca) per il periodo d'imposta 2018, occorre compilare il rigo IS35 del quadro IS della presente dichiarazione.

Gli imprenditori individuali che non possono comunicare l'opzione con la dichiarazione IRAP in quanto non tenuti alla sua presentazione per il periodo d'imposta precedente a quello a decorrere dal quale si intende esercitare l'opzione (ad esempio, primo periodo d'imposta di esercizio dell'attività), la comunicano utilizzando l'apposito modello disponibile, con il relativo software, nel sito www.agenziaentrate.gov.it.

Ai sensi dell'articolo 5, comma 1, la base imponibile è costituita dalla differenza tra il valore e i costi della produzione di cui alle lettere A) e B) dell'articolo 2425 del codice civile con esclusione delle voci di cui ai numeri 9), 10), lettere c) e d), 12), e 13), nonché dei componenti positivi e negativi di natura straordinaria derivanti da trasferimenti di azienda o di rami di azienda, così come risultanti dal conto economico dell'esercizio.

Relativamente agli accantonamenti per rischi e oneri, qualora privilegiando il criterio della classificazione per natura dei costi, tali poste vengano imputate ad altre voci dello schema di conto economico, le stesse non potranno comunque essere portate in deduzione. Ne consegue che eventuali accantonamenti imputati a voci diverse da B12 e B13 non possono beneficiare di un trattamento differenziato e, conseguentemente, non possono essere portate in deduzione ai fini della determinazione della base imponibile IRAP. I corrispondenti costi risulteranno, invece, deducibili dalla base imponibile IRAP solo al momento dell'effettivo sostenimento e sempre che riconducibili a voci dell'aggregato B rilevanti nella determinazione della base imponibile IRAP (cfr. circolare n. 12 del 19 febbraio 2008, paragrafo 9.2).

Tra i componenti negativi non si considerano comunque in deduzione: le spese per il personale dipendente e assimilato classificate in voci diverse dalla citata voce di cui alla lettera B), numero 9), dell'articolo 2425 del codice civile, nonché i costi, i compensi e gli utili indicati nel comma 1, lettera b), numeri da 2) a 5), dell'articolo 11; la quota interessi dei canoni di locazione finanziaria, desunta dal contratto; le perdite su crediti; l'imposta municipale propria di cui al decreto legislativo 14 marzo 2011, n. 23. È, altresì, indeducibile l'imposta municipale immobiliare (IMI) della provincia autonoma di Bolzano, istituita con legge provinciale 23 aprile 2014, n. 3, e l'imposta immobiliare semplice (IMIS) della provincia autonoma di Trento, istituita con legge provinciale 30 dicembre 2014, n. 14 (art. 14, comma 1, del decreto legislativo del 14 marzo 2011, n. 23).

I contributi erogati in base a norma di legge, concorrono in ogni caso alla formazione della base imponibile IRAP, fatta eccezione per quelli correlati a costi indeducibili, e sempre che l'esclusione dalla base imponibile dell'imposta regionale sulle attività produttive non sia prevista dalle leggi istitutive dei singoli contributi ovvero da altre disposizioni di carattere speciale (come nel caso, ad esempio, dei crediti d'imposta concessi per l'incremento della base occupazionale).

Concorrono in ogni caso alla formazione del valore della produzione le plusvalenze e le minusvalenze derivanti dalla cessione di immobili che non costituiscono beni strumentali per l'esercizio dell'impresa, né beni alla cui produzione o al cui scambio è diretta l'attività dell'impresa. Si precisa che il valore da assumere ai fini della determinazione delle plusvalenze e delle minusvalenze è rappresentato dal valore fiscale del bene (cfr. circolare n. 27 del 26 maggio 2009 par. 2.4).

Sono comunque ammesse in deduzione le quote di ammortamento del costo sostenuto per l'acquisizione di marchi d'impresa e a titolo di avviamento in misura non superiore a un diciottesimo del costo indipendentemente dall'imputazione al conto economico.

I componenti positivi e negativi classificabili in voci del conto economico diverse da quelle indicate al comma 1 dell'articolo 5 concorrono alla formazione della base imponibile se correlati a componenti rilevanti della base imponibile di periodi d'imposta precedenti o successivi.

Indipendentemente dalla effettiva collocazione nel conto economico, i componenti positivi e negativi del valore della produzione sono accertati secondo i criteri di corretta qualificazione, imputazione temporale e classificazione previsti dai principi contabili adottati dall'impresa.

Il costo sostenuto per l'impiego di personale in base a contratto di lavoro interinale è, in ogni caso, deducibile per l'importo che eccede gli oneri retributivi e contributivi.

Gli importi spettanti a titolo di recupero di oneri di personale distaccato presso terzi non concorrono alla formazione della base imponibile. Nei confronti del soggetto che impiega il personale distaccato, tali importi si considerano costi relativi al personale non ammessi in deduzione (salva l'applicazione delle deduzioni per lavoro dipendente previste dall'articolo 11). In caso di distacco di personale dipendente per il quale si fruisce della deduzione di cui all'articolo 11, comma 4-octies, si rinvia ai chiarimenti forniti con la circolare n. 22/E del 9 giugno 2015.

Per la compilazione dei righi della sezione II, occorre indicare i valori contabili dei componenti positivi e negativi rilevanti ai fini della determinazione della base imponibile IRAP; nel caso in cui il conto economico non risulti redatto secondo lo schema previsto dall'articolo 2425 del codice civile, occorre procedere alla riclassificazione dei componenti secondo il suddetto schema.

In particolare, indicare:

- nel **rigo IQ13**, i ricavi delle vendite di beni e delle prestazioni di servizi oggetto dell'attività esercitata;
- nel **rigo IQ14**, l'importo complessivo delle variazioni dei prodotti in corso di lavorazione, semilavorati e finiti; in caso di valore negativo (rimanenze finali inferiori a quelle iniziali), l'importo deve essere preceduto dal segno meno;
- nel **rigo IQ15**, l'importo delle variazioni dei lavori in corso su ordinazione; in caso di valore negativo (rimanenze finali inferiori a quelle iniziali), l'importo deve essere preceduto dal segno meno;
- nel **rigo IQ16**, gli incrementi delle immobilizzazioni per lavori interni;
- nel **rigo IQ17**, gli altri ricavi e proventi ordinari, inclusi i contributi in conto esercizio;
- nel **rigo IQ18**, il totale dei componenti positivi indicati nei righi da IQ13 a IQ17;
- nel **rigo IQ19**, i costi per materie prime, sussidiarie, di consumo e di merci;
- nel **rigo IQ20**, i costi per servizi;
- nel **rigo IQ21**, i costi per il godimento di beni di terzi;
- nel **rigo IQ22**, gli ammortamenti delle immobilizzazioni immateriali;
- nel **rigo IQ23**, gli ammortamenti delle immobilizzazioni materiali;
- nel **rigo IQ24**, l'importo complessivo delle variazioni delle rimanenze di materie prime, sussidiarie, di consumo e merci; in caso di valore positivo (rimanenze finali superiori a quelle iniziali), l'importo deve essere preceduto dal segno meno;
- nel **rigo IQ25**, gli oneri diversi di gestione;
- nel **rigo IQ26**, il totale dei componenti negativi indicati nei righi da IQ19 a IQ25.

Nei righi da IQ27 a IQ33 vanno indicate le variazioni in aumento.

In particolare indicare:

- nel **rigo IQ27**, i componenti negativi indeducibili di cui all'articolo 11, comma 1, lettera b), qualora contabilizzati in una delle voci di conto economico rilevanti ai fini IRAP. In particolare indicare: i costi per lavoro autonomo occasionale, compresi quelli sostenuti a fronte dell'assunzione di obblighi di fare, non fare o permettere di cui all'articolo 67, comma 1, lett. l), del Tuir; i costi per prestazioni di lavoro assimilato a quello dipendente di cui all'articolo 50 del Tuir ivi comprese le collaborazioni coordinate e continuative a meno che la prestazione sia resa da un soggetto – residente o non residente – nell'ambito della propria attività artistica o professionale; gli utili spettanti agli associati in partecipazione di cui all'articolo 53, comma 2, lett. c), del Tuir; i costi per attività commerciali occasionali di cui all'articolo 67, comma 1, lett. i), del Tuir;
- nel **rigo IQ28**, la quota interessi dei canoni di locazione finanziaria;
- nel **rigo IQ29**, le perdite su crediti;
- nel **rigo IQ30**, l'imposta municipale propria di cui al decreto legislativo 14 marzo 2011, n. 23, nonché l'imposta municipale immobiliare (IMI) della provincia autonoma di Bolzano e l'imposta immobiliare semplice (IMIS) della provincia autonoma di Trento;
- nel **rigo IQ32**, le quote indeducibili dell'ammortamento del costo sostenuto per l'acquisizione di marchi di impresa e a titolo di avviamento. Tali quote sono ammesse in deduzione in misura non superiore a un diciottesimo del costo;
- nel **rigo IQ33**, le altre variazioni in aumento non espressamente elencate nella sezione. Ogni voce è identificata da un codice, da indicare nel campo immediatamente precedente quello che accoglie l'importo. In particolare, vanno indicati con il:
	- **codice 1,** le spese per il personale dipendente e assimilato, comprese quelle sostenute per l'impiego di personale dipendente di terzi distaccato presso l'impresa, qualora classificato in voci diverse da quella di cui alla lettera B), numero 9), del conto economico;
	- **codice 3,** i maggiori ricavi non annotati nelle scritture contabili conseguenti all'adeguamento agli studi di settore, indicati nella colonna 1 dell'apposito rigo posto all'inizio del presente quadro;
	- **codice 4,** i contributi erogati in base a norma di legge qualora non contabilizzati in una delle voci del conto economico rilevanti ai fini della determinazione della base imponibile;
	- **codice 5,** le quote di ammortamento del valore delle aree sottostanti o di pertinenza di fabbricati strumentali, indeducibili ai sensi dell'articolo 36, comma 7, del decreto-legge n. 223 del 2006 (cfr. circolare n. 36 del 16 luglio 2009 par. 1.3);
	- **codice 6,** i costi e le spese dei beni o delle prestazioni di servizio direttamente utilizzati per il compimento di atti o attività qualificabili come delitto non colposo per il quale il pubblico ministero abbia esercitato l'azione penale o, comunque, qualora il giudice abbia emesso il decreto che dispone il giudizio ai sensi dell'articolo 424 del codice di procedura penale ovvero sentenza di non luogo a procedere ai sensi dell'articolo 425 dello stesso codice fondata sulla sussistenza della causa di estinzione del reato prevista dall'articolo 157 del codice penale;
	- **codice 7,** gli oneri finanziari e le spese per il personale sostenuti per la realizzazione, con lavori interni, delle immobilizzazioni, qualora capitalizzati senza transitare nella voce A4 del conto economico (cfr. circolare n. 26 del 20 giugno 2012);
	- **codice 11**, la quota del valore della produzione riferita all'attività agricola esclusa (cfr. paragrafo 2.1);
	- **codice 99**, le altre variazioni in aumento non espressamente elencate.

Nella **colonna 19** va riportato il totale degli importi indicati nelle colonne 2, 4, 6, 8, 10, 12, 14, 16 e 18.

• nel **rigo IQ34**, il totale delle variazioni in aumento indicate nei righi da IQ27 a IQ33, colonna 19.

Nei righi da IQ35 a IQ37 vanno indicate le variazioni in diminuzione.

In particolare indicare:

- nel **rigo IQ35**, i costi effettivamente sostenuti al verificarsi di eventi per i quali, in precedenti esercizi, sono stati contabilizzati nel passivo dello stato patrimoniale fondi per rischi e oneri, sempreché detti costi rientrino tra quelli rilevanti nella determinazione della base imponibile IRAP (cfr. circolare n. 12 del 19 febbraio 2008, paragrafo 9.2). Ovviamente, detti oneri non sono più deducibili qualora siano stati già dedotti nei precedenti esercizi, in sede di iscrizione dei relativi fondi;
- nel **rigo IQ37**, le altre variazioni in diminuzione non espressamente elencate nella sezione. Ogni voce è identificata da un codice, da indicare nel campo immediatamente precedente quello che accoglie l'importo. In particolare, vanno indicati con il:
	- **codice 1**, per i soggetti che hanno sede o unità locali nel territorio dei Comuni di cui all'articolo 1 del decreto-legge del 17 ottobre 2016, n. 189, che abbiano subito danni, verificati con perizia asseverata, per effetto degli eventi sismici di cui al citato

articolo 1, i contributi, gli indennizzi e i risarcimenti, connessi agli eventi sismici, di qualsiasi natura e indipendentemente dalle modalità di fruizione e contabilizzazione, che non concorrono alla formazione del valore della produzione ai sensi dell'articolo 47 del richiamato decreto-legge, e già ricompresi tra i componenti positivi del conto economico rilevanti ai fini del valore della produzione (l'agevolazione è concessa nel rispetto della normativa europea e nazionale in materia di aiuti di Stato);

- **codice 2**, il premio di cui all'articolo 1, comma 2, del D.L. 31 maggio 1999, n. 154, convertito dalla legge 30 luglio 1999, n. 249, riconosciuto per l'arresto temporaneo dell'attività di pesca, qualora contabilizzato tra i componenti positivi;
- **codice 3**, gli importi spettanti a fronte del distacco del personale dipendente presso terzi (compresa la parte eccedente il rimborso degli oneri retributivi e contributivi) nonché la quota parte del corrispettivo ricevuto, in caso di lavoro interinale, corrispondente al rimborso dei costi retributivi e contributivi; in caso di distacco di personale dipendente per il quale si fruisce della deduzione di cui all'articolo 11, comma 4-octies, si rinvia ai chiarimenti forniti con la circolare n. 22/E del 9 giugno 2015;
- **codice 4**, le insussistenze e le sopravvenienze attive relative a componenti del conto economico di precedenti esercizi non rilevanti ai fini della base imponibile IRAP (come nel caso di fondi per rischi ed oneri non dedotti rivelatisi esuberanti);
- **codice 5**, le indennità di trasferta, previste contrattualmente, erogate da imprese autorizzate all'autotrasporto di merci per la parte che non concorre a formare il reddito del dipendente ai sensi dell'articolo 51, comma 5, del Tuir, qualora contabilizzate nella voce B9 del conto economico;
- **codice 6**, le quote di ammortamento non dedotte in applicazione della previgente disciplina, perché eccedenti i limiti fiscalmente ammessi; tali quote sono deducibili a partire dall'esercizio successivo a quello in cui si conclude l'ammortamento contabile, nei limiti dell'importo derivante dall'applicazione dei coefficienti tabellari previsti dal d.m. 31 dicembre 1988 (cfr. circolare n.27 del 26 maggio 2009 par. 2.1);
- **codice 7**, le maggiori quote di ammortamento delle immobilizzazioni materiali e immateriali derivanti dal mancato riconoscimento fiscale delle svalutazioni imputate in bilancio (cfr. circolare n. 26 del 20 giugno 2012);
- **codice 8**, i costi di chiusura e post chiusura delle discariche accantonati nell'esercizio di competenza ad appositi fondi rischi classificati nelle voci B12) o B13) del conto economico (cfr. circolare n. 26 del 20 giugno 2012, par. 4);
- **codice 9**, i costi accantonati dall'affittuario o usufruttuario d'azienda nell'esercizio di competenza ad apposito fondo che consenta il ripristino degli impianti allo stato in cui devono essere restituiti, classificati nella voce B13) del conto economico (cfr. circolare n. 26 del 20 giugno 2012, par. 5);
- **codice 10**, la quota dei redditi derivanti dalla locazione degli alloggi sociali che non concorre alla formazione del valore della produzione netta nella misura del 40 per cento ai sensi dell'articolo 6 del decreto-legge n. 47 del 2014 (l'efficacia della misura è subordinata, ai sensi dell'articolo 108, paragrafo 3, del Trattato sul funzionamento dell'Unione europea, all'autorizzazione della Commissione europea, richiesta a cura del Ministero delle infrastrutture e dei trasporti);
- **codice 11**, la quota del valore della produzione riferita all'attività agricola esclusa (cfr. paragrafo 2.1);
- **codice 99**, le altre variazioni in diminuzione non espressamente elencate.

Nella **colonna 25** va riportato il totale degli importi indicati nelle colonne 2, 4, 6, 8, 10, 12, 14, 16, 18, 20, 22 e 24.

• nel **rigo IQ38**, il totale delle variazioni in diminuzione indicate nei righi da IQ35 a IQ37, colonna 25.

Nel **rigo IQ39** , va indicato il valore della produzione pari alla differenza tra la somma degli importi dei righi IQ18 e IQ34 e la somma degli importi dei righi IQ26 e IQ38.

## **2.2.4 Sezione III Imprese in regime forfetario**

La sezione III è riservata ai soggetti che applicano, ai fini dell'Irpef, regimi forfetari di determinazione del reddito di impresa (ad es. il regime di cui all'articolo 56-bis del Tuir o il regime previsto dall'articolo 1, comma 423, della legge n. 266/05 per la produzione e la cessione di energia elettrica e calorica da fonti rinnovabili agroforestali – cfr circolare n. 20 del 18 maggio 2016 -) e che si avvalgono della facoltà di determinare il valore della produzione assoggettabile a IRAP secondo le disposizioni dell'articolo 17, comma 2. Tali disposizioni prevedono che la base imponibile può essere calcolata aumentando il reddito di impresa, determinato forfetariamente, dell'importo delle retribuzioni e degli altri compensi di lavoro non deducibili ai fini IRAP e degli interessi passivi. A tal fine, indicare:

- nel **rigo IQ41**, l'importo del reddito d'impresa determinato forfetariamente per l'anno 2017;
- nel **rigo IQ42**, l'ammontare delle retribuzioni sostenute per il personale dipendente; l'ammontare dei compensi spettanti ai collaboratori coordinati e continuativi; l'ammontare dei compensi per prestazioni di lavoro autonomo occasionale, compresi quelli corrisposti a fronte dell'assunzione di obblighi di fare, non fare o permettere, di cui all'articolo 67, comma 1, lett. l), del Tuir;
- nel **rigo IQ43**, l'ammontare degli interessi passivi di competenza del 2017 (compresi quelli inclusi nei canoni di locazione finanziaria).

Nel **rigo IQ44**, va indicato il valore della produzione pari alla somma degli importi dei righi IQ41, IQ42 e IQ43.

#### **2.2.5 Sezione IV**

## **Imprese del settore agricolo**

Questa sezione va compilata dagli esercenti attività di allevamento di animali che determinano il reddito eccedente i limiti dell'articolo 32 del Tuir secondo le disposizioni del successivo articolo 56, comma 5, dello stesso Tuir e dai soggetti che esercitano attività di agriturismo e che si avvalgono, ai fini delle imposte sui redditi, del regime forfetario di cui all'articolo 5 della legge 30 dicembre 1991, n. 413.

Tali soggetti possono optare – con effetto per il periodo d'imposta cui si riferisce la dichiarazione e per i tre successivi – per la determinazione del valore della produzione secondo i criteri ordinari. In tal caso, per l'esercizio dell'opzione si rinvia alla sezione VII del quadro IS, rigo IS33.

I soggetti che esercitano congiuntamente l'attività di allevamento di animali e quella di agriturismo per la quale si avvalgono del regime forfetario, possono compilare la sezione IV cumulando i dati delle due attività. Tuttavia, trattandosi di attività che generano presupposti impositivi autonomi, non è possibile operare eventuali compensazioni tra risultati positivi e negativi; in tal caso è necessario compilare due distinti quadri e riportare nel rigo IQ57, colonna 1, il dato presente nel primo modulo e nel rigo IQ58, colonna 1, il dato presente nel secondo modulo.

Per la determinazione della base imponibile, va indicato:

- nel **rigo IQ46**, l'ammontare dei corrispettivi soggetti a registrazione ai fini dell'Iva.
- nel **rigo IQ47**, l'ammontare degli acquisti soggetti a registrazione ai fini IVA. In caso di beni strumentali utilizzati in base a contratto di locazione finanziaria, il costo deducibile deve essere assunto al netto della parte relativa agli oneri finanziari.

Nel rigo **IQ48**, va indicato il valore della produzione pari alla differenza tra l'importo di rigo IQ46 e l'importo di rigo IQ47.

### **2.2.6 Sezione V Esercenti arti e professioni**

La sezione V va compilata dai soggetti esercenti arti e professioni di cui all'articolo 53, comma 1, del Tuir, per i quali, ai sensi dell'articolo 8, la base imponibile si determina sottraendo dall'ammontare dei compensi percepiti nel periodo d'imposta l'ammontare dei costi inerenti all'attività sostenuti nello stesso periodo d'imposta, compreso l'ammortamento dei beni materiali e immateriali ed esclusi gli interessi passivi e le spese per il personale dipendente.

I compensi, i costi e gli altri componenti si assumono così come rilevanti ai fini della dichiarazione dei redditi.

Per la determinazione della base imponibile assumono, in particolare, rilievo:

• **rigo IQ50**, i compensi derivanti dall'attività professionale o artistica. Riportare la somma degli importi indicati nei righi RE2, colonne 1 e 2, RE3, RE4 e RE5, colonna 3 della dichiarazione dei redditi (con esclusione dei compensi di cui alla colonna 1 del rigo RE5, dichiarati per adeguamento ai parametri, ai sensi dell'articolo 4, comma 2, del D.P.R. n. 195 del 1999).

Nel presente rigo sono ricompresi i maggiori compensi non annotati nelle scritture contabili conseguenti all'adeguamento agli studi di settore indicati nella colonna 2 dell'apposito rigo posto all'inizio del presente quadro;

- **rigo IQ51**, costi inerenti all'attività esercitata. Indicare l'importo complessivo dei seguenti costi ammessi in deduzione:
	- quote di ammortamento e spese per acquisto di beni mobili di costo unitario non superiore ad euro 516,46 (importo di rigo RE7, colonna 2, al netto dell'importo di colonna 1, della dichiarazione dei redditi);
	- canoni di locazione finanziaria relativi a beni mobili, al netto degli interessi passivi (importo di rigo RE8, colonna 2, al netto dell'importo di colonna 1, della dichiarazione dei redditi);
	- canoni di locazione semplice e/o di noleggio di beni mobili (importo di rigo RE9 della dichiarazione dei redditi);
	- spese relative a immobili (importo di rigo RE10 della dichiarazione dei redditi); nel caso di immobile utilizzato in base a contratto di locazione finanziaria stipulato prima del 15 giugno 1990 o dal il 1° gennaio 2007 ma entro il 31 dicembre 2009 o dal il 1° gennaio 2014, l'importo deducibile va assunto al netto degli oneri finanziari;
	- compensi corrisposti a terzi per prestazioni direttamente afferenti all'attività professionale o artistica (importo di rigo RE12 della dichiarazione dei redditi);
	- spese per consumi di energia elettrica, telefoniche, ecc. (importo di rigo RE14 della dichiarazione dei redditi);
	- spese per prestazioni alberghiere e per somministrazione di alimenti e bevande in pubblici esercizi, spese di rappresentanza, minusvalenze patrimoniali e altre spese (importi deducibili indicati in colonna 3 dei righi RE15 e RE16, in colonna 4 del rigo RE17 e nei righi RE18 e RE19, colonna 4, al netto degli importi di colonne 1, 2 e 3, della dichiarazione dei redditi).

I contribuenti che nel periodo d'imposta successivo intendono avvalersi del c.d. regime forfettario agevolato (articolo 1, commi da 54 a 89, della legge 23 dicembre 2014, n. 190) devono ricomprendere nel presente rigo anche l'ammontare della somma dei componenti negativi di reddito relativi ad esercizi precedenti a quello da cui ha effetto il nuovo regime, la cui deduzione è stata rinviata in conformità alle disposizioni del Tuir (ad es. le spese relative all'ammodernamento, alla ristrutturazione ed alla manutenzione di immobili utilizzati nell'esercizio di arti e professioni, sostenute in esercizi precedenti a quello da cui ha effetto il nuovo regime, la cui deduzione è stata rinviata in conformità alle disposizioni dell'articolo 54 del Tuir).

Nel **rigo IQ52**, va indicato il valore della produzione pari alla differenza tra l'importo di rigo IQ50 e l'importo di rigo IQ51.

### **2.2.7 Sezione VI Valore della produzione netta**

La presente sezione va utilizzata per la determinazione del valore della produzione netta. Ai fini della ripartizione territoriale del valore della produzione nel caso di esercizio da parte di soggetti passivi residenti nel territorio dello Stato di attività produttive svolte anche all'estero, si rinvia alla sezione II del quadro IS.

Nei **righi** da **IQ54** a **IQ59**, va indicato:

- in **colonna 1**, l'ammontare del valore della produzione così come risultante dalle precedenti sezioni;
- in **colonna 2**, va indicata la quota del valore della produzione derivante da attività svolte all'estero, mediante stabile organizzazione, da parte di soggetti residenti, per un periodo di tempo non inferiore a tre mesi (non assoggettabile a tassazione per mancanza del presupposto territoriale). Tale quota è determinata secondo le regole dell'articolo 4, comma 2, (illustrate a commento della Sezione II del quadro IS) e si ottiene applicando al valore della produzione il rapporto tra l'importo di colonna 1 e la somma degli importi di colonna 1 e di colonna 2 di rigo IS11. In caso di opzione per il regime di esenzione degli utili e delle perdite ai sensi dell'articolo 168-ter del Tuir, il valore della produzione netta derivante dalla stabile organizzazione esente, da scomputare dal valore della produzione netta dell'impresa nel complesso, viene determinato in via analitica sulla base di un apposito rendiconto economico e patrimoniale redatto secondo i principi di cui all'articolo 152, comma 2, del TUIR. In tale ipotesi non è richiesta la compilazione della sezione II del quadro IS (cfr. par. 13 del provvedimento del Direttore dell'Agenzia delle Entrate del 28 agosto 2017);
- in **colonna 3**, la differenza tra l'ammontare di colonna 1 e quello di colonna 2.

Nel **rigo IQ60**, va indicato il totale degli importi di segno positivo indicati nei righi da IQ54 a IQ59.

Nel **rigo IQ61**, vanno indicate le deduzioni previste dall'articolo 11, comma 1, lett. a). Al riguardo si rinvia alle istruzioni dei righi IS1, IS2, IS3 e IS4 della sezione I "Deduzioni - articolo 11 D.Lgs. n. 446/97" del quadro IS.

Nel **rigo IQ62**, va indicato l'ammontare della deduzione di cui all'articolo 11, comma 4-bis.1. Al riguardo si rinvia alle istruzioni del rigo IS5, della sezione I "Deduzioni - articolo 11 D.Lgs. n. 446/97" del quadro IS.

Nel **rigo IQ63**, va indicato l'ammontare della deduzione per incremento occupazionale di cui all'articolo 11, comma 4-quater. Al riguardo si rinvia alle istruzioni del rigo IS6, della sezione I "Deduzioni - articolo 11 D.Lgs. n. 446/97" del quadro IS.

Nel **rigo IQ64**, va indicato l'ammontare della deduzione del costo residuo per il personale dipendente di cui all'articolo 11, comma 4 octies. Al riguardo si rinvia alle istruzioni del rigo IS7, della sezione I "Deduzioni - articolo 11 D.Lgs. n. 446/97" del quadro IS.

Nel **rigo IQ65**, va indicato l'ammontare dei redditi di lavoro dipendente, dei redditi a questi assimilati e dei redditi di lavoro autonomo dei ricercatori e docenti che rientrano in Italia ai sensi dell'articolo 44 del D.L. n. 78 del 2010, allorché ricorrano le condizioni previste dalla citata norma. Tale agevolazione si applica nel rispetto delle condizioni e dei limiti di cui ai regolamenti (UE) n. 1407/2013 e n. 1408/2013 in materia di aiuti "de minimis" (art. 8-bis, comma 2, del decreto-legge n. 148 del 2017). In particolare, va indicato:

- l'ammontare dei redditi di lavoro dipendente e dei redditi a questi assimilati erogati ai ricercatori e docenti dai sostituti d'imposta
	- per lo svolgimento di attività di ricerca;
- l'ammontare dei redditi di lavoro autonomo percepiti dai ricercatori e docenti per lo svolgimento di attività di ricerca in qualità di liberi professionisti al netto dei relativi costi già dedotti nel rigo IQ51.

Nel **rigo IQ66**, va indicato l'importo delle somme corrisposte, anche su base volontaria al fondo istituito, con mandato senza rappresentanza, presso uno dei consorzi cui le imprese aderiscono in ottemperanza a obblighi di legge, in conformità alle disposizioni di legge o contrattuali, indipendentemente dal trattamento contabile ad esse applicato, a condizione che siano utilizzate in conformità agli scopi di tali consorzi. Tali somme sono deducibili ai sensi dell'articolo 11, comma 1, lettera a), numero 1-bis, inserito dall'articolo 1, comma 988, della legge 28 dicembre 2015, n. 208.

Nel **rigo IQ67**, va indicato l'importo dell'ulteriore deduzione di cui al comma 4-bis dell'articolo 11, riferibile proporzionalmente al valore della produzione di cui al rigo IQ60, colonna 3 (al netto degli importi dei righi da IQ61 a IQ66) e, in colonna 3 del rigo IS42, la quota di detta deduzione riferibile proporzionalmente al valore della produzione attribuita dai GEIE di cui al rigo IS42, colonna 2. La ripartizione proporzionale dell'ulteriore deduzione si effettua solo se entrambi gli importi dei righi IQ60, colonna 3 (al netto degli importi dei righi da IQ61 a IQ66) e IS42, colonna 2, sono di segno positivo.

Tale deduzione, ai sensi dell'articolo 11, comma 4-bis, spetta a condizione che l'importo di rigo IQ60, colonna 3, aumentato (o diminuito) della quota del valore della produzione attribuita dai GEIE di cui alla colonna 2 del rigo IS42 (e al netto degli importi dei righi da IQ61 a IQ66) non superi euro 180.999,91 e si applica nelle seguenti misure:

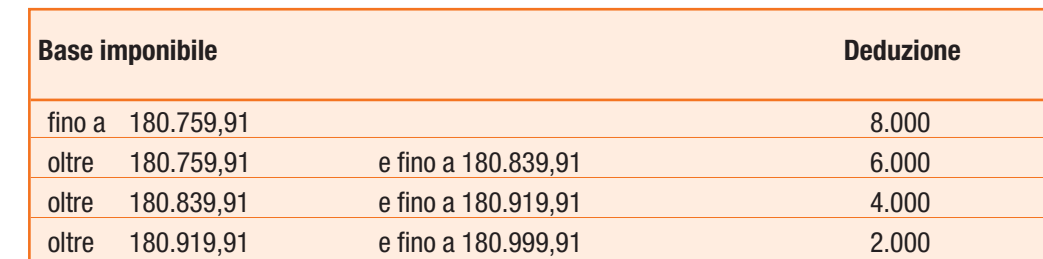

#### **TABELLA DEDUZIONI**

Ai sensi del comma 4-bis, lettera d-bis), come modificato dall'articolo 1, comma 123, della legge 28 dicembre 2015 n. 208, per i soggetti di cui all'articolo 3, comma 1, lettere b) e c), l'importo delle deduzioni indicate nella precedente tabella è aumentato, rispettivamente, da 8.000 a 13.000 euro, da 6.000 a 9.750 euro, da 4.000 a 6.500 euro e da 2.000 a 3.250 euro.

Ai sensi del comma 4-bis.2 dell'articolo 11, in caso di periodo d'imposta di durata inferiore o superiore a dodici mesi e in caso di inizio e cessazione dell'attività in corso d'anno, gli importi delle deduzioni e della base imponibile sono ragguagliati all'anno solare.

Nel **rigo IQ68** va indicato il valore della produzione netta corrispondente alla differenza tra l'importo di rigo IQ60, colonna 3, e la somma degli importi dei righi da IQ61 a IQ67; nel caso in cui il risultato è negativo il presente rigo non va compilato.

## **2.3**

## **QUADRO IP – SOCIETÀ DI PERSONE**

## **2.3.1 Generalità**

Il quadro IP va utilizzato dalle società di persone ed equiparate per la determinazione del valore della produzione relativo all'anno 2017 ai fini dell'imposta regionale sulle attività produttive (IRAP).

Ai sensi degli articoli 2 e 3, comma 1, sono soggetti passivi del tributo le società semplici, in nome collettivo e in accomandita semplice e quelle ad esse equiparate a norma dell'articolo 5 del Tuir, comprese le associazioni costituite tra persone fisiche per l'esercizio in forma associata di arti e professioni.

I gruppi economici di interesse europeo (GEIE) non sono soggetti passivi di imposta; il valore della produzione netta di tali gruppi residenti o delle stabili organizzazioni di gruppi non residenti, determinato secondo le disposizioni dell'articolo 5, è imputato a ciascun membro, sulla base di apposita documentazione, nella proporzione prevista dal contratto di gruppo o, in mancanza, in parti uguali. Ciascun membro del gruppo è obbligato in solido con gli altri al versamento dell'imposta dovuta.

I gruppi economici di interesse europeo (GEIE) residenti o le stabili organizzazioni di gruppi non residenti presentano la dichiarazione IRAP compilando il presente quadro ed evidenziando nel quadro IR la base imponibile senza specificare l'imposta.

Il presente quadro deve essere utilizzato dalle società e associazioni, residenti nel territorio dello Stato, di seguito elencate:

- società semplici;
- società in nome collettivo ed in accomandita semplice;
- società d'armamento (equiparate alle società in nome collettivo o alle società in accomandita semplice, a seconda che siano state costituite all'unanimità o a maggioranza);
- società di fatto o irregolari (equiparate alle società in nome collettivo o alle società semplici a seconda che esercitino o meno attività commerciale);
- associazioni senza personalità giuridica costituite fra persone fisiche per l'esercizio in forma associata di arti e professioni;

• aziende coniugali se l'attività è esercitata in società fra i coniugi (coniugi cointestatari della licenza ovvero coniugi entrambi imprenditori).

Si considerano residenti le società e le associazioni che per la maggior parte del periodo d'imposta hanno la sede legale o la sede dell'amministrazione o l'oggetto principale dell'attività nel territorio dello Stato. L'oggetto principale è determinato in base all'atto costitutivo, se esistente in forma di atto pubblico o di scrittura privata autenticata, e, in mancanza, in base all'attività effettivamente esercitata.

Il quadro IP è suddiviso in sei sezioni:

- le prime cinque attengono alla indicazione dei componenti positivi e negativi rilevanti, per le diverse categorie di soggetti, ai fini della determinazione del valore della produzione netta. In caso di esercizio di attività suscettibili di generare presupposti impositivi diversi, dovrà procedersi separatamente alla determinazione del valore della produzione compilando le sezioni corrispondenti a ciascuna attività, e non è possibile operare compensazioni tra risultati positivi e risultati negativi (cfr. circolare del 9 giugno 1998, n. 144, par. 4.2);
- la sesta sezione attiene alla determinazione del valore della produzione netta.

Si ricorda che ai sensi dell'articolo 2, comma 1, del D.P.R. 31 maggio 1999, n. 195, rilevano ai fini IRAP i maggiori ricavi o compensi non annotati nelle scritture contabili conseguenti all'adeguamento agli studi di settore anche se relativi al primo periodo d'imposta in cui trovano applicazione gli studi o le revisioni dei medesimi.

Pertanto, nell'apposito rigo collocato all'inizio del presente quadro, dovranno essere indicati i maggiori ricavi (**colonna 1**) o compensi (**colonna 2**) conseguenti all'adeguamento agli studi di settore.

L'articolo 2, comma 2 bis, del D.P.R. 31 maggio 1999, n. 195, ha previsto che l'adeguamento agli studi di settore, per i periodi d'imposta diversi da quelli in cui trova applicazione per la prima volta lo studio ovvero le modifiche conseguenti alla revisione del medesimo, è effettuata a condizione che il contribuente versi una maggiorazione del 3 per cento, calcolata sulla differenza tra ricavi o compensi derivanti dall'applicazione degli studi e quelli annotati nelle scritture contabili. Tale maggiorazione deve essere versata entro il termine per il versamento a saldo dell'imposta sul reddito. La maggiorazione non è dovuta se la predetta differenza non è superiore al 10 per cento dei ricavi o compensi annotati nelle scritture contabili.

Si precisa che non assumono rilievo ai fini della determinazione della base imponibile i maggiori ricavi o i maggiori compensi indicati in dichiarazione dei redditi per adeguamento ai parametri ai sensi dell'articolo 4, comma 2, del D.P.R. n. 195 del 1999.

Al fine di verificare il rispetto delle condizioni poste dal comma 4-septies dell'articolo 11 è necessario compilare la sezione I del quadro IS, ove indicare distintamente le deduzioni di cui al citato articolo 11 (ad esclusione di quella di cui al comma 4-bis) potenzialmente spettanti, nonché l'importo complessivo delle predette deduzioni effettivamente fruibili.

Pertanto, la somma delle deduzioni riportate nel presente quadro, nei righi IP67, IP68, IP69 e IP70, non può comunque essere superiore all'importo indicato nel rigo IS10 del quadro IS.

Si precisa, altresì, che nell'ipotesi di operazioni di fusione, scissione o conferimento di azienda, i maggiori (o i minori) valori iscritti in bilancio dalla società incorporante o risultante dalla fusione, beneficiaria della scissione o conferitaria a seguito delle predette operazioni, non sono riconosciuti fiscalmente ai fini IRAP, salvo il ricorso all'affrancamento mediante opzione per l'imposta sostitutiva di cui all'articolo 176, comma 2-ter, del TUIR (cfr. circolari n. 57 del 2008 e n. 27 del 2009 par. 2.3).

Nell'ipotesi in cui non sia stata esercitata la predetta opzione, i soggetti che compilano la sezione II del presente quadro devono neutralizzare i maggiori o i minori valori iscritti in bilancio non riconosciuti fiscalmente, evidenziandoli, con il codice 99, nei righi IP37 "altre variazioni in aumento" o IP43 "altre variazioni in diminuzione", sempre che non possano essere evidenziati in appositi righi dei riquadri "Variazioni in aumento" o "Variazioni in diminuzione" (ad es. la quota di ammortamento dell'avviamento non deducibile a seguito del mancato esercizio della suddetta opzione va riportata nel rigo IP34 e non nel rigo IP37).

In deroga alle disposizioni del comma 2-ter dell'articolo 176 del Tuir, i soggetti beneficiari dell'operazione straordinaria possono affrancare fiscalmente i maggiori valori attribuiti in bilancio all'avviamento, ai marchi d'impresa e altre attività immateriali mediante opzione per l'imposta sostitutiva di cui all'articolo 15, comma 10, del decreto-legge 29 novembre 2008, n. 185, convertito dalla legge 28 gennaio 2009, n. 2.

Con tale opzione il soggetto beneficiario potrà effettuare nella dichiarazione ai fini IRAP del periodo di imposta successivo a quello nel corso del quale è versata l'imposta sostitutiva, la deduzione di cui agli articoli 5 e 6, del maggior valore dell'avviamento e dei marchi d'impresa in misura non superiore ad un quinto, a prescindere dall'imputazione al conto economico. Allo stesso modo, a partire dal medesimo periodo di imposta di cui sopra saranno deducibili le quote di ammortamento del maggior valore delle altre attività immateriali nel limite della quota imputata a conto economico.

Ai sensi dell'art. 1, comma 281, della legge 27 dicembre 2013, n. 147, la disciplina prevista in materia di prezzi di trasferimento praticati nell'ambito delle operazioni di cui all'art. 110, comma 7, del TUIR, deve intendersi applicabile alla determinazione del valore della produzione netta ai fini IRAP.

#### **2.3.2 Sezione I Società esercenti attività commerciali di cui all'articolo 5-bis**

La sezione I deve essere compilata dalle società in nome collettivo e in accomandita semplice ed equiparate ai sensi dell'articolo 5 del Tuir, a prescindere dal regime di contabilità adottato, che non abbiano optato, ai sensi dell'articolo 5-bis, comma 2, per la determinazione del valore della produzione secondo le regole dettate per le società di capitali e per gli enti commerciali.

Le società che per l'anno 2017 si avvalgono, ai fini della determinazione del reddito d'impresa, di regimi forfetari, possono optare – compilando la sezione III in luogo della presente sezione – per la determinazione del valore della produzione rilevante ai fini dell'IRAP secondo le regole previste dall'articolo 17, comma 2. La scelta può essere esercitata a prescindere dalle modalità di determinazione dell'imposta adottate in sede di versamenti in acconto riferiti al periodo oggetto di dichiarazione e non è vincolante per i successivi periodi.

Si precisa che non possono compilare la presente sezione le società la cui attività consiste, in via esclusiva o prevalente, nella assunzione di partecipazioni in società esercenti attività diversa da quella creditizia o finanziaria. Detti soggetti, determinano la base imponibile ai sensi del comma 9 dell'articolo 6 compilando la successiva sezione II.

Ai sensi dell'articolo 5-bis, la base imponibile è determinata dalla differenza tra l'ammontare dei ricavi di cui all'articolo 85, comma 1, lettere a), b), f) e g), del Tuir, e delle variazioni delle rimanenze finali di cui agli articoli 92, 92-bis e 93 del medesimo testo unico, e l'ammontare dei costi delle materie prime, sussidiarie e di consumo, delle merci, dei servizi, dell'ammortamento e dei canoni di locazione anche finanziaria dei beni strumentali materiali e immateriali. Non sono deducibili: le spese per il personale dipendente e assimilato; i costi, i compensi e gli utili indicati nel comma 1, lettera b), numeri da 2) a 5), dell'articolo 11; la quota interessi dei canoni di locazione finanziaria, desunta dal contratto; le perdite su crediti; l'imposta municipale propria di cui al decreto legislativo 14 marzo 2011, n. 23. È, altresì, indeducibile l'imposta municipale immobiliare (IMI) della provincia autonoma di Bolzano, istituita con legge provinciale 23 aprile 2014, n. 3, e l'imposta immobiliare semplice (IMIS) della provincia autonoma di Trento, istituita con legge provinciale 30 dicembre 2014, n. 14 (art. 14, comma 1, del decreto legislativo del 14 marzo 2011, n. 23).

I contributi erogati in base a norma di legge concorrono comunque alla formazione del valore della produzione, fatta eccezione per quelli correlati a costi indeducibili.

I componenti rilevanti si assumono secondo le regole di qualificazione, imputazione temporale e classificazione valevoli per la determinazione del reddito d'impresa ai fini dell'imposta personale.

Il costo sostenuto per l'impiego di personale in base a contratto di lavoro interinale è, in ogni caso, deducibile per l'importo che eccede gli oneri retributivi e contributivi.

Gli importi spettanti a titolo di recupero di oneri di personale distaccato presso terzi non concorrono alla formazione della base imponibile. Nei confronti del soggetto che impiega il personale distaccato, tali importi si considerano costi relativi al personale non ammessi in deduzione (salva l'applicazione delle deduzioni per lavoro dipendente previste dall'articolo 11). In caso di distacco di personale dipendente per il quale si fruisce della deduzione di cui all'articolo 11, comma 4-octies, si rinvia ai chiarimenti forniti con la circolare n. 22/E del 9 giugno 2015.

Ai sensi dell'articolo 5-bis, comma 1-bis, come inserito dall'articolo 1, comma 20, della legge 11 dicembre 2016, n. 232, per i soggetti di cui al comma 1 del richiamato articolo 5-bis, che determinano il reddito ai sensi dell'articolo 66 del Tuir, la base imponibile di cui al medesimo comma 1 è determinata con i criteri previsti dal citato articolo 66.

Ai sensi dell'articolo 1, comma 21, della legge 11 dicembre 2016, n. 232, ai fini della determinazione della base imponibile per i soggetti di cui al comma 1-bis dell'articolo 5-bis, si applicano, in quanto compatibili, le disposizioni di cui ai commi 18 e 19 del richiamato articolo 1.

I componenti negativi, relativi alle voci di costo delle materie prime, sussidiarie e di consumo, delle merci, dei servizi, dell'ammortamento e dei canoni di locazione anche finanziaria dei beni strumentali materiali ed immateriali, sono individuati in base alla classificazione civilistica del bilancio. La normativa sul reddito d'impresa non disciplina, infatti, espressamente tali componenti di costo e, pertanto, il richiamo operato dal legislatore a tali voci deve essere interpretato nel senso che gli stessi, seppur deducibili secondo l'ammontare risultante dall'applicazione delle disposizioni generali del reddito d'impresa, si assumono nell'imponibile IRAP applicando i corretti principi contabili. I costi per servizi, invece, possono essere individuati sulla base della disciplina prevista, ai fini delle imposte sui redditi, dal decreto ministeriale 17 gennaio 1992 (cfr. circ. n. 60 del 28 ottobre 2008).

Per la compilazione dei righi della sezione I, indicare:

• nel **rigo IP1**, l'ammontare dei ricavi di cui all'articolo 85, comma 1, lettere a), b), f) e g), del Tuir. Nel presente rigo dovranno essere inclusi anche i maggiori ricavi conseguenti all'adeguamento agli studi di settore indicati nella colonna 1 dell'apposito rigo posto all'inizio del presente quadro;

- nel **rigo IP2**, l'importo complessivo delle variazioni delle rimanenze finali di cui agli articoli 92, 92-bis e 93 del Tuir; in caso di valore negativo (rimanenze finali inferiori a quelle iniziali), l'importo da indicare deve essere preceduto dal segno meno. Le imprese minori, per il primo anno di adozione del nuovo regime previsto dall'articolo 66 del TUIR, indicano nel presente rigo l'importo delle rimanenze finali (preceduto dal segno meno) che hanno concorso al calcolo del valore della produzione netta nell'esercizio precedente secondo il principio della competenza (cfr. par. 4.2 della circolare n. 11/E del 13 aprile 2017);
- nel **rigo IP3**, i contributi erogati in base a norma di legge, ad eccezione di quelli correlati a componenti negativi non ammessi in deduzione e sempre che l'esclusione dalla base imponibile dell'imposta regionale sulle attività produttive non sia prevista dalle leggi istitutive dei singoli contributi ovvero da altre disposizioni di carattere speciale (come nel caso, ad esempio, dei crediti d'imposta concessi per l'incremento della base occupazionale). Si fa presente che i proventi in denaro o in natura conseguiti a titolo di contributo, in base a disposizioni di legge, essendo riconducibili tra le sopravvenienze attive, rilevano, ai sensi del comma 3 dell'articolo 88, lettera b) del Tuir, nell'esercizio in cui sono stati incassati o in quote costanti nell'esercizio in cui sono stati incassati e nei successivi, ma non oltre il quarto (cfr. circ. n. 60 del 28 ottobre 2008). Pertanto, nel presente rigo va indicato l'intero ammontare dei contributi conseguiti nell'anno e/o la quota costante relativa a quelli che si intendono rateizzare; inoltre, vanno indicate anche le quote costanti dei contributi conseguiti, oggetto di rateazione in precedenti periodi d'imposta;
- nel **rigo IP4**, la somma dei componenti positivi indicati nei righi da IP1 a IP3;
- nel **rigo IP5**, l'ammontare dei costi delle materie prime, sussidiarie, di consumo e di merci. Per quanto attiene alle voci di costo in esame rilevanti ai fini dell'IRAP, si fa presente che le stesse corrispondono alle voci indicate nell'aggregato B6 dello schema di conto economico di cui all'articolo 2425 del codice civile, i cui importi vanno imputati al netto di resi, sconti, abbuoni e premi. Gli sconti sono solo quelli di natura commerciale, e non quelli aventi natura finanziaria (proventi finanziari), peraltro non rilevanti ai fini della base imponibile dell'IRAP, essendo relativi a voci di costo non richiamate dalla norma in commento. I costi relativi ai beni in parola sono comprensivi dei costi accessori di acquisto (trasporti, assicurazioni, carico e scarico, ecc.) se inclusi dal fornitore nel prezzo di acquisto delle materie e delle merci. Sono incorporate nel costo dei beni e classificate allo stesso modo le imposte non recuperabili come, ad esempio, le imposte di fabbricazione.

Come precisato anche nella circolare n. 141/E del 4 giugno 1998, della voce in esame fanno parte anche i costi per acquisti di beni destinati a mense, asili o circoli ricreativi per il personale (cfr. circ. n. 60 del 28 ottobre 2008);

- nel **rigo IP6**, l'ammontare dei costi per servizi. La circolare n. 60 del 28 ottobre 2008 ha precisato che i costi per servizi possono essere individuati sulla base della disciplina prevista, ai fini delle imposte sui redditi, dal decreto ministeriale 17 gennaio 1992. In base ai criteri individuati nell'articolo 1 del citato decreto, per attività consistenti nella prestazione di servizi ai fini dell'applicazione delle imposte sui redditi si intendono quelle indicate nei commi da 1 a 3 dell'articolo 3 del decreto del Presidente della Repubblica 26 ottobre 1972, n. 633 e quelle elencate nel comma 4 dello stesso articolo 3, nelle lettere a), b), c), e) f) e h). Non sono deducibili: i compensi per prestazioni di lavoro autonomo occasionale, compresi quelli sostenuti a fronte dell'assunzione di obblighi di fare, non fare o permettere di cui all'articolo 67, comma 1, lett. l), del Tuir; i compensi per prestazioni di lavoro assimilato a quello dipendente di cui all'articolo 50 del Tuir, ivi comprese le collaborazioni coordinate e continuative a meno che la prestazione sia resa da un soggetto – residente o non residente – nell'ambito della propria attività artistica o professionale; gli utili spettanti agli associati in partecipazione di cui all'articolo 53, comma 2, lett. c), del Tuir; i costi sostenuti per l'impiego di personale dipendente di terzi distaccato presso l'impresa; i compensi per attività commerciali occasionali di cui all'articolo 67, comma 1, lett. i), del Tuir. Le quote di costi per servizi (es. spese di manutenzione, riparazione, ammodernamento e trasformazione) sostenuti in precedenti periodi d'imposta la cui deduzione sia stata rinviata in applicazione della disciplina vigente devono essere indicate nel presente rigo. Ai sensi dell'articolo 11, comma 1-bis, per le imprese autorizzate all'autotrasporto di merci sono ammesse in deduzione le indennità di trasferta previste contrattualmente, per la parte che non concorre a formare il reddito del dipendente ai sensi dell'articolo 51, comma 5, del Tuir;
- nel **rigo IP7**, l'ammontare degli ammortamenti dei beni strumentali materiali;
- nel **rigo IP8**, l'ammontare degli ammortamenti dei beni strumentali immateriali, compreso l'avviamento;
- nel **rigo IP9**, l'ammontare dei canoni di locazione anche finanziaria dei beni strumentali materiali e immateriali. In caso di beni utilizzati in base a contratto di locazione finanziaria, il costo deducibile deve essere assunto al netto della parte relativa agli oneri finanziari;
- nel **rigo IP10**:
	- in **colonna 1**, per i soggetti che hanno sede o unità locali nel territorio dei Comuni di cui all'articolo 1 del decreto-legge del 17 ottobre 2016, n. 189, che abbiano subito danni, verificati con perizia asseverata, per effetto degli eventi sismici di cui al citato articolo 1, i contributi, gli indennizzi e i risarcimenti, connessi agli eventi sismici, di qualsiasi natura e indipendentemente dalle

modalità di fruizione e contabilizzazione, che non concorrono alla formazione del valore della produzione ai sensi dell'articolo 47 del richiamato decreto-legge, e già ricompresi nel totale dei componenti positivi di cui al rigo IP4 (l'agevolazione è concessa nel rispetto della normativa europea e nazionale in materia di aiuti di Stato);

- in **colonna 2**, la somma dei componenti negativi indicati nei righi da IP5 a IP9, aumentata dell'importo di colonna 1 del presente rigo;
- nel **rigo IP11**, la quota del valore della produzione riferita all'attività agricola per la quale è prevista l'esclusione dall'imposizione ai fini IRAP ai sensi dell'art. 1, comma 70, della legge 28 dicembre 2015, n. 208;
- nel **rigo IP12**, il valore della produzione pari alla seguente somma algebrica:

$$
IP4 - IP10, col. 2 - IP11
$$

**2.3.3 Sezione II Società esercenti attività commerciali di cui all'articolo 5 o attività finanziarie di cui all'articolo 6, comma 9.**

La sezione II deve essere compilata dalle società in nome collettivo e in accomandita semplice ed equiparate ai sensi dell'articolo 5 del Tuir, in regime di contabilità ordinaria, che abbiano optato per la determinazione del valore della produzione secondo le regole dettate per le società di capitali e per gli enti commerciali, ai sensi dell'articolo 5-bis, comma 2, come modificato dall'articolo 16, comma 4, del decreto legislativo 21 novembre 2014, n. 175.

L'opzione è irrevocabile per tre periodi d'imposta e al termine del triennio si intende tacitamente rinnovata per un altro triennio a meno che l'impresa non eserciti la revoca dell'opzione precedentemente comunicata. In tale ultimo caso, il valore della produzione netta va determinato secondo le regole del comma 1 dell'articolo 5-bis per almeno un triennio, al termine del quale la revoca si intende tacitamente rinnovata per un altro triennio, salvo opzione per la determinazione del valore della produzione netta secondo quanto stabilito dall'articolo 5.

L'opzione (o la sua revoca) è comunicata con la dichiarazione presentata nel periodo di imposta a decorrere dal quale si intende esercitare l'opzione.

Al fine di comunicare l'opzione (o la revoca) per il periodo d'imposta 2018, occorre pertanto compilare il rigo IS35 del quadro IS della presente dichiarazione.

Le società di persone che non possono comunicare l'opzione con la dichiarazione IRAP in quanto non tenute alla sua presentazione per il periodo d'imposta precedente a quello a decorrere dal quale si intende esercitare l'opzione (ad esempio, primo periodo d'imposta di esercizio dell'attività), la comunicano utilizzando l'apposito modello disponibile, con il relativo software, nel sito www.agenziaentrate.gov.it.

Ai sensi dell'articolo 5, comma 1, la base imponibile è costituita dalla differenza tra il valore e i costi della produzione di cui alle lettere A) e B) dell'articolo 2425 del codice civile con esclusione delle voci di cui ai numeri 9), 10), lettere c) e d), 12), e 13), nonché dei componenti positivi e negativi di natura straordinaria derivanti da trasferimenti di azienda o di rami di azienda, così come risultanti dal conto economico dell'esercizio.

Relativamente agli accantonamenti per rischi e oneri, qualora privilegiando il criterio della classificazione per natura dei costi, tali poste vengano imputate ad altre voci dello schema di conto economico, le stesse non potranno comunque essere portate in deduzione. Ne consegue che eventuali accantonamenti imputati a voci diverse da B12 e B13 non possono beneficiare di un trattamento differenziato e, conseguentemente, non possono essere portate in deduzione ai fini della determinazione della base imponibile IRAP. I corrispondenti costi, risulteranno, invece, deducibili dalla base imponibile IRAP solo al momento dell'effettivo sostenimento e sempre che riconducibili a voci dell'aggregato B rilevanti nella determinazione della base imponibile IRAP (cfr. circolare n. 12 del 19 febbraio 2008, paragrafo 9.2).

Per i soggetti che redigono il bilancio in base ai principi contabili internazionali, la base imponibile è determinata assumendo le voci del valore e dei costi della produzione corrispondenti a quelle indicate nel comma 1 dell'articolo 5. Inoltre, ai sensi del comma 2 dell'articolo 2 del Decreto del Ministro dell'Economia e delle Finanze dell'8 giugno 2011, i componenti fiscalmente rilevanti ai sensi delle disposizioni del decreto IRAP, imputati direttamente a patrimonio netto o al prospetto delle altre componenti di conto economico complessivo (OCI), concorrono alla formazione della base imponibile IRAP al momento dell'imputazione a conto economico. Se per tali componenti non è mai prevista l'imputazione a conto economico la rilevanza ai fini IRAP è stabilita secondo le disposizioni applicabili ai componenti imputati al conto economico aventi la medesima natura.

Ai sensi dell'articolo 15, comma 1, del D.L. n. 185 del 2008, le modifiche introdotte dall'articolo 1, commi 58, 59, 60 e 62, della legge 24 dicembre 2007, n. 244, al regime impositivo ai fini dell'IRES dei soggetti che redigono il bilancio in base ai principi contabili internazionali di cui al regolamento (CE) n. 1606/2002 del Parlamento europeo e del Consiglio del 19 luglio 2002, esplicano efficacia, salvo quanto stabilito dal comma 61, secondo periodo, del medesimo articolo 1, con riguardo ai componenti reddituali e patrimoniali rilevati in bilancio a decorrere dall'esercizio successivo a quello in corso al 31 dicembre 2007. Tuttavia, continuano ad essere

assoggettati alla disciplina fiscale previgente gli effetti reddituali e patrimoniali sul bilancio di tale esercizio e di quelli successivi delle operazioni pregresse che risultino diversamente qualificate, classificate, valutate e imputate temporalmente ai fini fiscali rispetto alle qualificazioni, classificazioni, valutazioni e imputazioni temporali risultanti dal bilancio dell'esercizio in corso al 31 dicembre 2007. Le disposizioni dei periodi precedenti valgono anche ai fini della determinazione della base imponibile dell'IRAP, come modificata dall'articolo 1, comma 50, della citata legge n. 244 del 2007.

Tra i componenti negativi non si considerano comunque in deduzione: le spese per il personale dipendente e assimilato classificate in voci diverse dalla voce di cui alla lettera B), numero 9), dell'articolo 2425 del codice civile, nonché i costi, i compensi e gli utili indicati nel comma 1, lettera b), numeri da 2) a 5), dell'articolo 11; la quota interessi dei canoni di locazione finanziaria, desunta dal contratto; le perdite su crediti; l'imposta municipale propria di cui al decreto legislativo 14 marzo 2011, n. 23. È, altresì, indeducibile l'imposta municipale immobiliare (IMI) della provincia autonoma di Bolzano, istituita con legge provinciale 23 aprile 2014, n. 3, e l'imposta immobiliare semplice (IMIS) della provincia autonoma di Trento, istituita con legge provinciale 30 dicembre 2014, n. 14 (art. 14, comma 1, del decreto legislativo del 14 marzo 2011, n. 23).

I contributi erogati in base a norma di legge, concorrono in ogni caso alla formazione della base imponibile IRAP, fatta eccezione per quelli correlati a costi indeducibili, e sempre che l'esclusione dalla base imponibile dell'imposta regionale sulle attività produttive non sia prevista dalle leggi istitutive dei singoli contributi ovvero da altre disposizioni di carattere speciale (come nel caso, ad esempio, dei crediti d'imposta concessi per l'incremento della base occupazionale).

Concorrono in ogni caso alla formazione del valore della produzione le plusvalenze e le minusvalenze derivanti dalla cessione di immobili che non costituiscono beni strumentali per l'esercizio dell'impresa, né beni alla cui produzione o al cui scambio è diretta l'attività dell'impresa. Si precisa che il valore da assumere ai fini della determinazione delle plusvalenze e delle minusvalenze è rappresentato dal valore fiscale del bene (cfr. circolare n. 27 del 26 maggio 2009 par. 2.4).

Sono comunque ammesse in deduzione le quote di ammortamento del costo sostenuto per l'acquisizione di marchi d'impresa e a titolo di avviamento in misura non superiore a un diciottesimo del costo indipendentemente dall'imputazione al conto economico. Per i soggetti che redigono il bilancio in base ai principi contabili internazionali di cui al regolamento (CE) n. 1606/2002 del Parlamento europeo e del Consiglio del 19 luglio 2002, la predetta regola vale anche ai fini della deduzione del costo degli altri beni immateriali a vita utile indefinita (articolo 10 del Decreto del Ministro dell'Economia e delle Finanze dell'8 giugno 2011).

I componenti positivi e negativi classificabili in voci del conto economico diverse da quelle indicate al comma 1 dell'articolo 5 concorrono alla formazione della base imponibile se correlati a componenti rilevanti della base imponibile di periodi d'imposta precedenti o successivi.

Indipendentemente dalla effettiva collocazione nel conto economico, i componenti positivi e negativi del valore della produzione sono accertati secondo i criteri di corretta qualificazione, imputazione temporale e classificazione previsti dai principi contabili adottati dall'impresa.

Il costo sostenuto per l'impiego di personale in base a contratto di lavoro interinale è, in ogni caso, deducibile per l'importo che eccede gli oneri retributivi e contributivi.

Gli importi spettanti a titolo di recupero di oneri di personale distaccato presso terzi non concorrono alla formazione della base imponibile. Nei confronti del soggetto che impiega il personale distaccato, tali importi si considerano costi relativi al personale non ammessi in deduzione (salva l'applicazione delle deduzioni per lavoro dipendente previste dall'articolo 11). In caso di distacco di personale dipendente per il quale si fruisce della deduzione di cui all'articolo 11, comma 4-octies, si rinvia ai chiarimenti forniti con la circolare n. 22/E del 9 giugno 2015.

Per la compilazione dei righi della sezione II, occorre indicare i valori contabili dei componenti positivi e negativi rilevanti ai fini della determinazione della base imponibile IRAP; nel caso in cui il conto economico non risulti redatto secondo lo schema previsto dall'articolo 2425 del codice civile, occorre procedere alla riclassificazione dei componenti secondo il suddetto schema. In particolare, indicare:

- nel **rigo IP13**, i ricavi delle vendite di beni e delle prestazioni di servizi oggetto dell'attività esercitata;
- nel **rigo IP14**, l'importo complessivo delle variazioni dei prodotti in corso di lavorazione, semilavorati e finiti; in caso di valore negativo (rimanenze finali inferiori a quelle iniziali), l'importo deve essere preceduto dal segno meno;
- nel **rigo IP15**, l'importo delle variazioni dei lavori in corso su ordinazione; in caso di valore negativo (rimanenze finali inferiori a quelle iniziali), l'importo deve essere preceduto dal segno meno;
- nel **rigo IP16**, gli incrementi delle immobilizzazioni per lavori interni;
- nel **rigo IP17**, altri ricavi e proventi ordinari, inclusi i contributi in conto esercizio;
- nel **rigo IP19**, il totale dei componenti positivi;
- nel **rigo IP20**, i costi per materie prime, sussidiarie, di consumo e di merci;
- nel **rigo IP21**, i costi per servizi;
- nel **rigo IP22**, i costi per il godimento di beni di terzi;
- nel **rigo IP23**, gli ammortamenti delle immobilizzazioni immateriali;
- nel **rigo IP24**, gli ammortamenti delle immobilizzazioni materiali;
- nel **rigo IP25**, l'importo complessivo delle variazioni delle rimanenze di materie prime, sussidiarie, di consumo e merci; in caso di valore positivo (rimanenze finali superiori a quelle iniziali), l'importo deve essere preceduto dal segno meno;
- nel **rigo IP26**, gli oneri diversi di gestione;
- nel **rigo IP28**, il totale dei componenti negativi.

Le società la cui attività consiste, in via esclusiva o prevalente, nella assunzione di partecipazioni in società esercenti attività diversa da quella creditizia o finanziaria, determinano la base imponibile secondo le regole contenute nel comma 9 dell'articolo 6. Si precisa che l'esercizio prevalente dell'attività di assunzione di partecipazioni in società non finanziarie risulta verificato quando il valore contabile delle partecipazioni in società industriali risultante dal bilancio di esercizio eccede il 50 per cento del totale dell'attivo patrimoniale (cfr. circolare n. 19 del 21 aprile 2009).

Al riguardo, il suddetto esercizio esclusivo o prevalente deve essere verificato tenendo conto non solo del valore di bilancio delle partecipazioni in società industriali ma anche del valore contabile degli altri elementi patrimoniali della holding relativi a rapporti intercorrenti con le medesime società quali, ad esempio, i crediti derivanti da finanziamenti (cfr. circolare n. 37 del 22 luglio 2009).

Per tali soggetti, assumono rilievo ai fini IRAP, oltre ai componenti positivi e negativi indicati nell'articolo 5, anche i seguenti componenti: • **rigo IP18**, interessi attivi e proventi assimilati;

• **rigo IP27**, interessi passivi e oneri assimilati.

Nei righi da IP29 a IP37 vanno indicate le variazioni in aumento.

In particolare indicare:

- nel **rigo IP29**, i componenti negativi indeducibili di cui all'articolo 11, comma 1, lettera b), qualora contabilizzati in una delle voci di conto economico rilevanti ai fini IRAP. In particolare indicare: i costi per lavoro autonomo occasionale, compresi quelli sostenuti a fronte dell'assunzione di obblighi di fare, non fare o permettere di cui all'articolo 67, comma 1, lett. l), del Tuir; i costi per prestazioni di lavoro assimilato a quello dipendente di cui all'articolo 50 del Tuir ivi comprese le collaborazioni coordinate e continuative a meno che la prestazione sia resa da un soggetto – residente o non residente – nell'ambito della propria attività artistica o professionale; gli utili spettanti agli associati in partecipazione di cui all'articolo 53, comma 2, lett. c), del Tuir; i costi per attività commerciali occasionali di cui all'articolo 67, comma 1, lett. i), del Tuir.
- nel **rigo IP30**, la quota interessi dei canoni di locazione finanziaria;
- nel **rigo IP31**, le perdite su crediti;
- nel **rigo IP32**, l'imposta municipale propria di cui al decreto legislativo 14 marzo 2011, n. 23, nonché l'imposta municipale immobiliare (IMI) della provincia autonoma di Bolzano e l'imposta immobiliare semplice (IMIS) della provincia autonoma di Trento;
- nel **rigo IP34**, le quote indeducibili dell'ammortamento del costo sostenuto per l'acquisizione di marchi di impresa e a titolo di avviamento. Tali quote sono ammesse in deduzione in misura non superiore a un diciottesimo del costo;
- nel **rigo IP35**, la parte indeducibile degli interessi passivi che non concorre alla formazione del valore della produzione delle società di cui all'articolo 6, comma 9. Si precisa infatti che in base all'articolo 6, comma 9, secondo periodo, gli interessi passivi, e gli oneri ad essi assimilati (cfr. Circ. n. 19 del 21 aprile 2009), concorrono alla formazione del valore della produzione nella misura del 96 per cento del loro ammontare;
- nel **rigo IP36**, per i soggetti che applicano i principi contabili internazionali,
	- in **colonna 1**, i componenti positivi fiscalmente rilevanti ai sensi delle disposizioni del decreto IRAP, imputati direttamente a patrimonio netto o al prospetto della altre componenti di conto economico complessivo (OCI), per i quali non è mai prevista l'imputazione a conto economico e che rilevano fiscalmente secondo le disposizioni applicabili ai componenti imputati al conto economico aventi la medesima natura (articolo 2, comma 2, ultimo periodo del Decreto del Ministro dell'Economia e delle Finanze dell'8 giugno 2011);
	- in **colonna 2**, oltre all'importo di colonna 1, le variazioni in aumento derivanti da divergenze sorte a seguito di operazioni pregresse che risultino diversamente qualificate, classificate, valutate e imputate temporalmente ai fini fiscali rispetto alle qualificazioni, classificazioni, valutazioni e imputazioni temporali risultanti dal bilancio, secondo quanto disposto dal comma 1 dell'articolo 15 del D.L. n. 185 del 2008;
- nel **rigo IP37**, le altre variazioni in aumento non espressamente elencate nella sezione. Ogni voce è identificata da un codice, da indicare nel campo immediatamente precedente quello che accoglie l'importo. In particolare, vanno indicati con il:
	- **codice 1,** le spese per il personale dipendente e assimilato, comprese quelle sostenute per l'impiego di personale dipendente di terzi distaccato presso l'impresa, qualora classificate in voci rilevanti ai fini IRAP;
	- **codice 3,** i maggiori ricavi non annotati nelle scritture contabili conseguenti all'adeguamento agli studi di settore, indicati nella colonna 1 dell'apposito rigo posto all'inizio del presente quadro;
	- **codice 4,** i contributi erogati in base a norma di legge qualora non contabilizzati in una delle voci del conto economico rilevanti ai fini della determinazione della base imponibile;
	- **codice 5,** le quote di ammortamento del valore delle aree sottostanti o di pertinenza di fabbricati strumentali, indeducibili ai sensi dell'articolo 36, comma 7, del decreto-legge n. 223 del 2006 (cfr. circolare n. 36 del 16 luglio 2006 par. 1.3);
	- **codice 6,** i costi e le spese dei beni o delle prestazioni di servizio direttamente utilizzati per il compimento di atti o attività qualificabili come delitto non colposo per il quale il pubblico ministero abbia esercitato l'azione penale o, comunque, qualora il giudice abbia emesso il decreto che dispone il giudizio ai sensi dell'articolo 424 del codice di procedura penale ovvero sentenza di non luogo a procedere ai sensi dell'articolo 425 dello stesso codice fondata sulla sussistenza della causa di estinzione del reato prevista dall'articolo 157 del codice penale;
	- **codice 7,** gli oneri finanziari e le spese per il personale sostenuti per la realizzazione, con lavori interni, delle immobilizzazioni, qualora capitalizzati senza transitare nella voce A4 del conto economico;
	- **codice 11**, la quota del valore della produzione riferita all'attività agricola esclusa (cfr. paragrafo 2.1);
	- **codice 99**, le altre variazioni in aumento non espressamente elencate.

Nella **colonna 19** va riportato il totale degli importi indicati nelle colonne 2, 4, 6, 8, 10, 12, 14, 16 e 18.

• nel **rigo IP38**, il totale delle variazioni in aumento indicate nei righi da IP29 a IP37, colonna 19.

Nei righi da IP39 a IP43 vanno indicate le variazioni in diminuzione.

In particolare indicare:

- nel **rigo IP39**, le quote deducibili dell'ammortamento del costo sostenuto per l'acquisizione di marchi di impresa e a titolo di avviamento nonché, per i soggetti che applicano i principi contabili internazionali, del costo degli altri beni immateriali a vita utile indefinita (cfr. articolo 10 del D.M. 8 giugno 2011), qualora non imputate a conto economico. Tali quote in base all'articolo 5, comma 3, ultimo periodo, sono ammesse in deduzione in misura non superiore a un diciottesimo del costo, indipendentemente dall'imputazione a conto economico. Per i soggetti che hanno esercitato l'opzione di cui al comma 10 dell'articolo 15 del D.L. n. 185 del 2008 si rinvia a quanto specificato nel paragrafo 2.3.1;
- nel **rigo IP40**, i costi effettivamente sostenuti al verificarsi di eventi per i quali, in precedenti esercizi, sono stati contabilizzati nel passivo dello stato patrimoniale fondi per rischi e oneri, sempreché detti costi rientrino tra quelli rilevanti nella determinazione della base imponibile IRAP (cfr. circolare n. 12 del 19 febbraio 2008, paragrafo 9.2). Ovviamente, detti oneri non sono più deducibili qualora siano stati già dedotti nei precedenti esercizi, in sede di iscrizione dei relativi fondi;
- nel **rigo IP42**, per i soggetti che applicano i principi contabili internazionali:
	- in **colonna 1**, i componenti negativi fiscalmente rilevanti ai sensi delle disposizioni del decreto IRAP, imputati direttamente a patrimonio netto o al prospetto della altre componenti di conto economico complessivo (OCI), per i quali non è mai prevista l'imputazione a conto economico e che rilevano fiscalmente secondo le disposizioni applicabili ai componenti imputati al conto

economico aventi la medesima natura (articolo 2, comma 2, ultimo periodo del Decreto del Ministro dell'Economia e delle Finanze dell'8 giugno 2011);

- in **colonna 2**, oltre all'importo di colonna 1, le variazioni in diminuzione derivanti da divergenze sorte a seguito di operazioni pregresse che risultino diversamente qualificate, classificate, valutate e imputate temporalmente ai fini fiscali rispetto alle qualificazioni, classificazioni, valutazioni e imputazioni temporali risultanti dal bilancio, secondo quanto disposto dal comma 1 dell'articolo 15 del D.L. n. 185 del 2008;
- nel **rigo IP43**, le altre variazioni in diminuzione non espressamente elencate nella sezione. Ogni voce è identificata da un codice, da indicare nel campo immediatamente precedente quello che accoglie l'importo. In particolare, vanno indicati con il:
	- **codice 1**, per i soggetti che hanno sede o unità locali nel territorio dei Comuni di cui all'articolo 1 del decreto-legge del 17 ottobre 2016, n. 189, che abbiano subito danni, verificati con perizia asseverata, per effetto degli eventi sismici di cui al citato articolo 1, i contributi, gli indennizzi e i risarcimenti, connessi agli eventi sismici, di qualsiasi natura e indipendentemente dalle modalità di fruizione e contabilizzazione, che non concorrono alla formazione del valore della produzione ai sensi dell'articolo 47 del richiamato decreto-legge, e già ricompresi tra i componenti positivi del conto economico rilevanti ai fini del valore della produzione (l'agevolazione è concessa nel rispetto della normativa europea e nazionale in materia di aiuti di Stato);
	- **codice 2**, il premio di cui all'articolo 1, comma 2, del D.L. 31 maggio 1999, n. 154, convertito dalla legge 30 luglio 1999, n. 249, riconosciuto per l'arresto temporaneo dell'attività di pesca, qualora contabilizzato tra i componenti positivi;
	- **codice 3**, gli importi spettanti a fronte del distacco del personale dipendente presso terzi (compresa la parte eccedente il rimborso degli oneri retributivi e contributivi) nonché la quota parte del corrispettivo ricevuto, in caso di lavoro interinale, corrispondente al rimborso dei costi retributivi e contributivi; in caso di distacco di personale dipendente per il quale si fruisce della deduzione di cui all'articolo 11, comma 4-octies, si rinvia ai chiarimenti forniti con la circolare n. 22/E del 9 giugno 2015;
	- **codice 4**, le insussistenze e le sopravvenienze attive relative a componenti del conto economico di precedenti esercizi non rilevanti ai fini della base imponibile IRAP (come nel caso di fondi per rischi ed oneri non dedotti rivelatisi esuberanti);
	- **codice 5**, le indennità di trasferta, previste contrattualmente, erogate da imprese autorizzate all'autotrasporto di merci per la parte che non concorre a formare il reddito del dipendente ai sensi dell'articolo 51, comma 5, del Tuir, qualora contabilizzate nella voce B9 del conto economico;
	- **codice 6**, le quote di ammortamento non dedotte in applicazione della previgente disciplina, perché eccedenti i limiti fiscalmente ammessi; tali quote sono deducibili a partire dall'esercizio successivo a quello in cui si conclude l'ammortamento contabile, nei limiti dell'importo derivante dall'applicazione dei coefficienti tabellari previsti dal d.m. 31 dicembre 1988 (cfr. circolare n.27 del 26 maggio 2009 par. 2.1);
	- **codice 7**, le maggiori quote di ammortamento delle immobilizzazioni materiali e immateriali derivanti dal mancato riconoscimento fiscale delle svalutazioni imputate in bilancio (cfr. circolare n. 26 del 20 giugno 2012);
	- **codice 8**, i costi di chiusura e post chiusura delle discariche accantonati nell'esercizio di competenza ad appositi fondi rischi classificati nelle voci B12) o B13) del conto economico (cfr. circolare n. 26 del 20 giugno 2012, par. 4);
	- **codice 9**, i costi accantonati dall'affittuario o usufruttuario d'azienda nell'esercizio di competenza ad apposito fondo che consenta il ripristino degli impianti allo stato in cui devono essere restituiti, classificati nella voce B13) del conto economico (cfr. circolare n. 26 del 20 giugno 2012, par. 5);
	- **codice 10**, la quota dei redditi derivanti dalla locazione degli alloggi sociali che non concorre alla formazione del valore della produzione netta nella misura del 40 per cento ai sensi dell'articolo 6 del decreto-legge n. 47 del 2014 (l'efficacia della misura è subordinata, ai sensi dell'articolo 108, paragrafo 3, del Trattato sul funzionamento dell'Unione europea, all'autorizzazione della Commissione europea, richiesta a cura del Ministero delle infrastrutture e dei trasporti);
	- **codice 11**, la quota del valore della produzione riferita all'attività agricola esclusa (cfr. paragrafo 2.1);
	- **codice 99,** le altre variazioni in diminuzione non espressamente elencate.

Nella **colonna 25** va riportato il totale degli importi indicati nelle colonne 2, 4, 6, 8, 10, 12, 14, 16, 18, 20, 22 e 24.

• nel **rigo IP44**, il totale delle variazioni in diminuzione indicate nei righi da IP39 a IP43, colonna 25.

Nel **rigo IP45**, va indicato il valore della produzione pari alla differenza tra la somma degli importi dei righi IP19 e IP38 e la somma degli importi dei righi IP28 e IP44.

## **2.3.4 Sezione III Società in regime forfetario**

La sezione III è riservata alle società che applicano, ai fini dell'Irpef, regimi forfetari di determinazione del reddito di impresa (ad es. il regime di cui all'articolo 56-bis del Tuir o il regime previsto dall'articolo 1, comma 423, della legge n. 266/05 per la produzione e la cessione di energia elettrica e calorica da fonti rinnovabili agroforestali – cfr circolare n. 20 del 18 maggio 2016) e che si avvalgono della facoltà di determinare il valore della produzione assoggettabile a IRAP secondo le disposizioni dell'articolo 17, comma 2. Tali

disposizioni prevedono che la base imponibile può essere calcolata aumentando il reddito di impresa, determinato forfetariamente, dell'importo delle retribuzioni e degli altri compensi di lavoro non deducibili ai fini IRAP e degli interessi passivi.

A tal fine, indicare:

- nel **rigo IP47**, l'importo del reddito d'impresa determinato forfetariamente per l'anno 2017;
- nel **rigo IP48**, l'ammontare delle retribuzioni sostenute per il personale dipendente; l'ammontare dei compensi spettanti ai collaboratori coordinati e continuativi; l'ammontare dei compensi per prestazioni di lavoro autonomo occasionale, compresi quelli corrisposti a fronte dell'assunzione di obblighi di fare, non fare o permettere, di cui all'articolo 67, comma 1, lett. l), del Tuir;
- nel **rigo IP49**, l'ammontare degli interessi passivi di competenza del 2017 (compresi quelli inclusi nei canoni di locazione finanziaria).

Nel **rigo IP50**, va indicato il valore della produzione pari alla somma degli importi dei righi IP47, IP48 e IP49.

## **2.3.5 Sezione IV Imprese del settore agricolo**

Questa sezione va compilata dalle società di persone ed equiparate esercenti attività di allevamento di animali che determinano il reddito eccedente i limiti dell'articolo 32 del Tuir secondo le disposizioni del successivo articolo 56, comma 5, dello stesso Tuir e da quelle che esercitano attività di agriturismo che si avvalgono, ai fini delle imposte sui redditi, del regime forfetario di cui all'articolo 5 della legge 30 dicembre 1991, n. 413.

Tali soggetti possono optare – con effetto per il periodo d'imposta cui si riferisce la dichiarazione e per i tre successivi – per la determinazione del valore della produzione secondo i criteri ordinari. In tal caso, per l'esercizio dell'opzione si rinvia alla sezione VII del quadro IS, rigo IS33.

In caso di esercizio congiunto di attività di allevamento di animali e di attività di agriturismo, per la quale ci si avvalga del regime forfetario, è consentito compilare la presente sezione cumulando i dati delle due attività. Tuttavia, trattandosi di attività che generano presupposti impositivi autonomi, non è possibile operare eventuali compensazioni tra risultati positivi e risultati negativi; in tal caso, è pertanto necessario compilare due distinti quadri IP e riportare nel rigo IP63, colonna 1, il dato presente nel primo modulo e nel rigo IP64, colonna 1, il dato presente nel secondo modulo.

Nel **rigo IP52** va indicato l'ammontare dei corrispettivi soggetti a registrazione ai fini dell'IVA.

Nel **rigo IP53** va indicato l'ammontare degli acquisti soggetti a registrazioni ai fini IVA. In caso di beni strumentali utilizzati in base a contratto di locazione finanziaria, il costo deducibile deve essere assunto al netto della parte relativa agli oneri finanziari.

Nel **rigo IP54**, va indicato il valore della produzione pari alla differenza tra l'importo di rigo IP52 e l'importo di rigo IP53.

## **2.3.6**

#### **Sezione V Società semplici e associazioni esercenti arti e professioni**

La sezione V va compilata dalle società semplici e dalle associazioni esercenti arti e professioni di cui all'articolo 53, comma 1, del Tuir, per le quali, ai sensi dell'articolo 8, la base imponibile si determina sottraendo dall'ammontare dei compensi percepiti nel periodo d'imposta l'ammontare dei costi inerenti all'attività sostenuti nello stesso periodo d'imposta, compreso l'ammortamento dei beni materiali e immateriali ed esclusi gli interessi passivi e le spese per il personale dipendente.

I compensi, i costi e gli altri componenti si assumono così come rilevanti ai fini della dichiarazione dei redditi.

Per la determinazione della base imponibile assumono, in particolare, rilievo:

- **rigo IP56**, compensi derivanti dall'attività professionale o artistica. Riportare la somma degli importi indicati nei righi RE2, RE3, RE4 e RE5, colonna 3, della dichiarazione dei redditi (con esclusione dei compensi di cui alla colonna 1 del rigo RE5 dichiarati per adeguamento ai parametri, ai sensi dell'articolo 4, comma 2, del D.P.R. n. 195 del 1999). Nel presente rigo sono ricompresi i maggiori compensi non annotati nelle scritture contabili conseguenti all'adeguamento agli studi di settore indicati nella colonna 2 dell'apposito rigo posto all'inizio del presente quadro;
- **rigo IP57**, costi inerenti all'attività esercitata. Indicare l'importo complessivo dei seguenti costi ammessi in deduzione:
	- quote di ammortamento e spese per acquisto di beni mobili di costo unitario non superiore a 516,46 euro (importo di rigo RE7, colonna 2, al netto dell'importo di colonna 1, della dichiarazione dei redditi);
- canoni di locazione finanziaria relativi a beni mobili, al netto degli interessi passivi (importo di rigo RE8, colonna 2, al netto dell'importo di colonna 1, della dichiarazione dei redditi);
- canoni di locazione semplice e/o di noleggio di beni mobili (importo di rigo RE9 della dichiarazione dei redditi);
- spese relative a immobili (importo di rigo RE10 della dichiarazione dei redditi); nel caso di immobile utilizzato in base a contratto di locazione finanziaria stipulato prima del 15 giugno 1990 o dal il 1° gennaio 2007 ma entro il 31 dicembre 2009 o dal il 1° gennaio 2014, l'importo deducibile va assunto al netto degli oneri finanziari;
- compensi corrisposti a terzi per prestazioni direttamente afferenti all'attività professionale o artistica (importo di rigo RE12 della dichiarazione dei redditi);
- spese per consumi di energia elettrica, telefoniche, ecc. (importo di rigo RE14 della dichiarazione dei redditi);
- spese per prestazioni alberghiere e per somministrazione di alimenti e bevande in pubblici esercizi, spese di rappresentanza, minusvalenze patrimoniali e altre spese (importi deducibili indicati in colonna 3 dei righi RE15 e RE16, in colonna 4 del rigo RE17 e nei righi RE18 e RE19, colonna 4, al netto degli importi di colonna 1, 2 e 3, della dichiarazione dei redditi).

Nel **rigo IP58**, va indicato va indicato il valore della produzione pari alla differenza tra l'importo di rigo IP56 e l'importo di rigo IP57.

## **2.3.7 Sezione VI Valore della produzione netta**

Nella presente sezione va operata la determinazione del valore della produzione netta.

Ai fini della ripartizione territoriale del valore della produzione, nel caso di esercizio da parte di soggetti passivi residenti nel territorio dello Stato di attività produttive svolte anche all'estero, si rinvia alla sezione II del quadro IS.

#### Nei **righi** da **IP60** a **IP65**, va indicato:

- in **colonna 1**, l'ammontare del valore della produzione così come risultante dalle precedenti sezioni;
- in **colonna 2**, va indicata la quota del valore della produzione derivante da attività svolte all'estero, mediante stabile organizzazione, da parte di soggetti residenti, per un periodo di tempo non inferiore a tre mesi (non assoggettabile a tassazione per mancanza del presupposto territoriale). Tale quota è determinata secondo le regole dell'articolo 4, comma 2, (illustrate a commento della Sezione II del quadro IS) e si ottiene applicando al valore della produzione il rapporto tra l'importo di colonna 1 e la somma degli importi di colonna 1 e di colonna 2 di rigo IS11. In caso di opzione per il regime di esenzione degli utili e delle perdite ai sensi dell'articolo 168-ter del Tuir, il valore della produzione netta derivante dalla stabile organizzazione esente, da scomputare dal valore della produzione netta dell'impresa nel complesso, viene determinato in via analitica sulla base di un apposito rendiconto economico e patrimoniale redatto secondo i principi di cui all'articolo 152, comma 2, del TUIR. In tale ipotesi non è richiesta la compilazione della sezione II del quadro IS (cfr. par. 13 del provvedimento del Direttore dell'Agenzia delle Entrate del 28 agosto 2017);
- in **colonna 3**, la differenza tra l'ammontare di colonna 1 e quello di colonna 2.

Nel **rigo IP66**, va indicato il totale degli importi di segno positivo dei righi da IP60 a IP65.

Nel **rigo IP67**, vanno indicate le deduzioni previste dall'articolo 11, comma 1, lett. a). Al riguardo si rinvia alle istruzioni dei righi IS1, IS2, IS3 e IS4 della sezione I "Deduzioni - articolo 11 D.Lgs. n. 446/97" del quadro IS.

Nel **rigo IP68**, va indicato l'ammontare della deduzione di cui all'articolo 11, comma 4-bis.1. Al riguardo si rinvia alle istruzioni del rigo IS5 della sezione I "Deduzioni - articolo 11 D.Lgs. n. 446/97" del quadro IS.

Nel **rigo IP69**, va indicato l'ammontare della deduzione per incremento occupazionale di cui all'articolo 11, comma 4-quater. Al riguardo si rinvia alle istruzioni del rigo IS6, della sezione I "Deduzioni - articolo 11 D.Lgs. n. 446/97" del quadro IS.

Nel **rigo IP70**, va indicato l'ammontare della deduzione del costo residuo per il personale dipendente di cui all'articolo 11, comma 4 octies. Al riguardo si rinvia alle istruzioni del rigo IS7, della sezione I "Deduzioni - articolo 11 D.Lgs. n. 446/97" del quadro IS.

Nel **rigo IP71**, va indicato l'ammontare dei redditi di lavoro dipendente, dei redditi a questi assimilati e dei redditi di lavoro autonomo dei ricercatori e docenti che rientrano in Italia ai sensi dell'articolo 44 del D.L. n. 78 del 2010, allorché ricorrano le condizioni previste dalla citata norma. Tale agevolazione si applica nel rispetto delle condizioni e dei limiti di cui ai regolamenti (UE) n. 1407/2013 e n. 1408/2013 in materia di aiuti "de minimis" (art. 8-bis, comma 2, del decreto-legge n. 148 del 2017). In particolare va indicato:

• l'ammontare dei redditi di lavoro dipendente e dei redditi a questi assimilati erogati ai ricercatori e docenti dai sostituti d'imposta per lo svolgimento di attività di ricerca;

• la quota dei redditi di lavoro autonomo derivanti dall'attività di ricerca e docenza corrispondente alla percentuale di partecipazione del ricercatore e del docente associato all'associazione tra professionisti al netto della relativa quota di costi già dedotti nel rigo IP57.

Nel **rigo IP72**, va indicato l'importo delle somme corrisposte, anche su base volontaria al fondo istituito, con mandato senza rappresentanza, presso uno dei consorzi cui le imprese aderiscono in ottemperanza a obblighi di legge, in conformità alle disposizioni di legge o contrattuali, indipendentemente dal trattamento contabile ad esse applicato, a condizione che siano utilizzate in conformità agli scopi di tali consorzi. Tali somme sono deducibili ai sensi dell'articolo 11, comma 1, lettera a), numero 1-bis, inserito dall'articolo 1, comma 988, della legge 28 dicembre 2015, n. 208.

Nel **rigo IP73** va indicato l'importo dell'ulteriore deduzione di cui al comma 4-bis dell'articolo 11, riferibile proporzionalmente al valore della produzione di cui al rigo IP66, colonna 3 (al netto degli importi dei righi da IP67 a IP72) e, in colonna 3 del rigo IS42, la quota di detta deduzione riferibile proporzionalmente al valore della produzione attribuita dai GEIE di cui al rigo IS42, colonna 2. La ripartizione proporzionale dell'ulteriore deduzione si effettua solo se entrambi gli importi dei righi IP66, colonna 3 (al netto degli importi dei righi da IP67 a IP72) e IS42, colonna 2, sono di segno positivo.

Tale deduzione, ai sensi dell'articolo 11, comma 4-bis, spetta a condizione che l'importo di rigo IP66, colonna 3, aumentato (o diminuito) della quota del valore della produzione attribuita dai GEIE di cui alla colonna 2 del rigo IS42 (e al netto degli importi dei righi da IP67 a IP72), non superi euro 180.999,91 e si applica nelle seguenti misure:

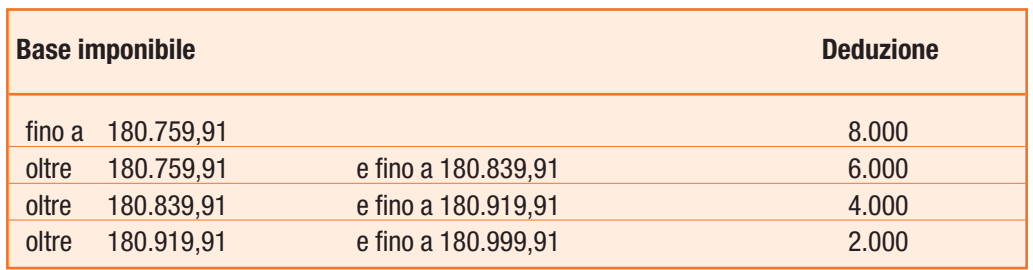

#### **TABELLA DEDUZIONI**

Ai sensi del comma 4-bis, lettera d-bis), come modificato dall'articolo 1, comma 123, della legge 28 dicembre 2015 n. 208, per i soggetti di cui all'articolo 3, comma 1, lettere b) e c), l'importo delle deduzioni indicate nella precedente tabella è aumentato, rispettivamente, da 8.000 a 13.000 euro, da 6.000 a 9.750 euro, da 4.000 a 6.500 euro e da 2.000 a 3.250 euro. Ai sensi del comma 4-bis.2 dell'articolo 11, in caso di periodo d'imposta di durata inferiore o superiore a dodici mesi e in caso di inizio e cessazione dell'attività in corso d'anno, gli importi delle deduzioni e della base imponibile sono ragguagliati all'anno solare.

Nel **rigo IP74** va indicato il valore della produzione netta corrispondente alla differenza tra l'importo di rigo IP66, colonna 3, e la somma degli importi dei righi da IP67 a IP73; nel caso in cui il risultato è negativo il presente rigo non va compilato.

## **2.4 QUADRO IC – SOCIETÀ DI CAPITALI**

#### **2.4.1 Generalità**

Il quadro IC va utilizzato dalle società di capitali, enti commerciali ed equiparati per la determinazione del valore della produzione relativo all'anno 2017 ai fini dell'imposta regionale sulle attività produttive (IRAP).

Il presente quadro deve essere compilato dai soggetti di cui alle lettere a) e b) dell'articolo 73, comma 1, del Tuir, e dalle società e dagli enti commerciali, compresi i trust, non residenti di cui alla successiva lett. d) per l'attività esercitata nel territorio delle regioni per un periodo di tempo non inferiore a tre mesi mediante stabile organizzazione.

Ai sensi del comma 2-bis dell'art. 12, introdotto dall'art. 7, comma 2, del D.Lgs. 14 settembre 2015, n. 147, il valore della produzione netta derivante da una stabile organizzazione è determinato sulla base di un apposito rendiconto economico e patrimoniale, da redigersi secondo i principi contabili previsti per i soggetti residenti aventi le medesime caratteristiche, salva quella della emissione di strumenti finanziari ammessi alla negoziazione in mercati regolamentati di qualsiasi Stato membro dell'Unione europea ovvero diffusi tra il pubblico di cui all'articolo 116 del decreto legislativo n. 58 del 1998. A tali fini, si applicano le disposizioni dell'articolo 152, comma 2, del TUIR.
Il presente quadro IC è suddiviso in sette sezioni:

- le prime sei attengono alla indicazione dei componenti positivi e negativi rilevanti, per le diverse categorie di soggetti, ai fini della determinazione del valore della produzione lorda;
- la sezione settima attiene alla determinazione del valore della produzione netta.

Ciascun soggetto è tenuto a indicare, nell'apposita casella, collocata all'inizio del quadro IC, il proprio codice identificativo desumibile dalla seguente tabella.

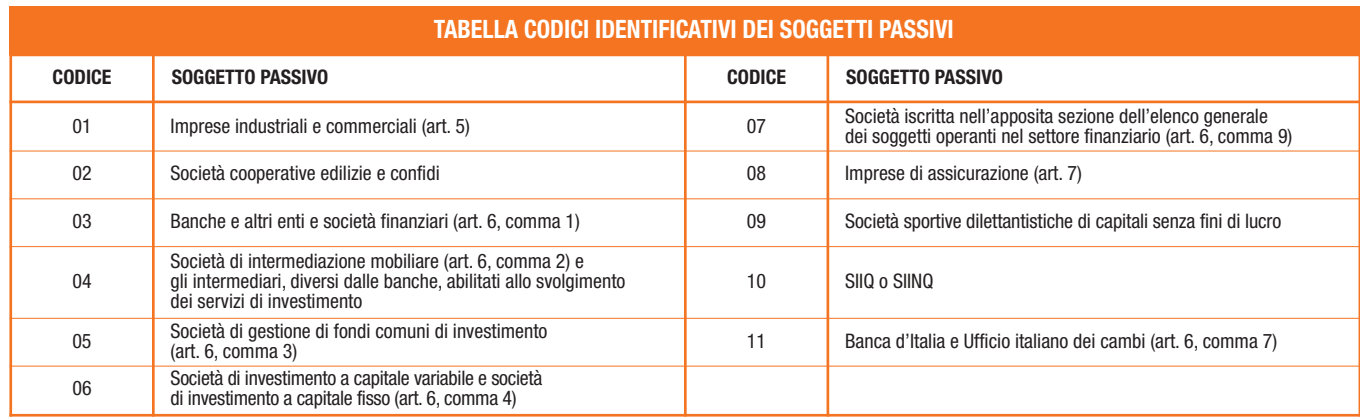

Si ricorda che ai sensi dell'articolo 2, comma 1, del D.P.R. 31 maggio 1999, n. 195, rilevano ai fini IRAP i maggiori ricavi non annotati nelle scritture contabili conseguenti all'adeguamento agli studi di settore anche se relativi al primo periodo d'imposta in cui trovano applicazione gli studi o le revisioni dei medesimi.

Pertanto, nell'apposito rigo collocato all'inizio del presente quadro, dovranno essere indicati i maggiori ricavi conseguenti all'adeguamento agli studi di settore.

L'articolo 2, comma 2 bis, del D.P.R. 31 maggio 1999, n. 195, ha previsto che l'adeguamento agli studi di settore, per i periodi d'imposta diversi da quelli in cui trova applicazione per la prima volta lo studio ovvero le modifiche conseguenti alla revisione del medesimo, è effettuata a condizione che il contribuente versi una maggiorazione del 3 per cento, calcolata sulla differenza tra ricavi o compensi derivanti dall'applicazione degli studi e quelli annotati nelle scritture contabili. Tale maggiorazione deve essere versata entro il termine per il versamento a saldo dell'imposta sul reddito. La maggiorazione non è dovuta se la predetta differenza non è superiore al 10 per cento dei ricavi o compensi annotati nelle scritture contabili.

Si precisa che non assumono rilievo ai fini della determinazione della base imponibile i maggiori ricavi indicati in dichiarazione dei redditi per adeguamento ai parametri ai sensi dell'articolo 4, comma 2, del D.P.R. n. 195 del 1999.

Al fine di verificare il rispetto delle condizioni poste dal comma 4-septies dell'articolo 11 è necessario compilare la sezione I del quadro IS, ove indicare distintamente le deduzioni di cui al citato articolo 11 (ad esclusione di quella di cui al comma 4-bis) potenzialmente spettanti, nonché l'importo complessivo delle predette deduzioni effettivamente fruibili.

Pertanto, la somma delle deduzioni riportate nel presente quadro, nei righi IC66, IC67, IC68 e IC69, non può comunque essere superiore all'importo indicato nel rigo IS10 del quadro IS.

Ai sensi dell'art. 1, comma 281, della legge 27 dicembre 2013, n. 147, la disciplina prevista in materia di prezzi di trasferimento praticati nell'ambito delle operazioni di cui all'art. 110, comma 7, del TUIR, deve intendersi applicabile alla determinazione del valore della produzione netta ai fini IRAP.

## **2.4.2 Sezione I Imprese industriali e commerciali**

La sezione I deve essere compilata dai soggetti che svolgono attività diverse da quelle finanziarie e assicurative (imprese industriali e commerciali in genere).

Ai sensi dell'articolo 5, comma 1, la base imponibile di tali soggetti è costituita dalla differenza tra il valore e i costi della produzione di cui alle lettere A) e B) dell'articolo 2425 del codice civile con esclusione delle voci di cui ai numeri 9), 10), lettere c) e d), 12), e 13), nonché dei componenti positivi e negativi di natura straordinaria derivanti da trasferimenti di azienda o di rami di azienda, così come risultanti dal conto economico dell'esercizio.

Relativamente agli accantonamenti per rischi e oneri, qualora privilegiando il criterio della classificazione per natura dei costi, tali poste vengano imputate ad altre voci dello schema di conto economico, le stesse non potranno comunque essere portate in deduzione.

Ne consegue che eventuali accantonamenti imputati a voci diverse da B12 e B13 non possono beneficiare di un trattamento differenziato e, conseguentemente, non possono essere portate in deduzione ai fini della determinazione della base imponibile IRAP. I corrispondenti costi risulteranno, invece, deducibili dalla base imponibile IRAP solo al momento dell'effettivo sostenimento e sempre che riconducibili a voci dell'aggregato B rilevanti nella determinazione della base imponibile IRAP (cfr. circolare n. 12 del 19 febbraio 2008, paragrafo 9.2).

Per effetto del comma 2 dell'articolo 5, per i soggetti che redigono il bilancio in base ai principi contabili internazionali, la base imponibile è determinata assumendo le voci del valore e dei costi della produzione corrispondenti a quelle indicate nel comma 1 di tale articolo. Inoltre, ai sensi del comma 2 dell'articolo 2 del D.M. dell'8 giugno 2011, i componenti fiscalmente rilevanti ai sensi delle disposizioni del decreto IRAP, imputati direttamente a patrimonio netto o al prospetto delle altre componenti di conto economico complessivo (OCI), concorrono alla formazione della base imponibile IRAP al momento dell'imputazione a conto economico. Se per tali componenti non è mai prevista l'imputazione a conto economico la rilevanza ai fini IRAP è stabilita secondo le disposizioni applicabili ai componenti imputati al conto economico aventi la medesima natura.

Ai sensi dell'articolo 15, comma 1, del D.L. n. 185 del 2008, le modifiche introdotte dall'articolo 1, commi 58, 59, 60 e 62, della legge 24 dicembre 2007, n. 244, al regime impositivo ai fini dell'IRES dei soggetti che redigono il bilancio in base ai principi contabili internazionali di cui al regolamento (CE) n. 1606/2002 del Parlamento europeo e del Consiglio del 19 luglio 2002, esplicano efficacia, salvo quanto stabilito dal comma 61, secondo periodo, del medesimo articolo 1, con riguardo ai componenti reddituali e patrimoniali rilevati in bilancio a decorrere dall'esercizio successivo a quello in corso al 31 dicembre 2007. Tuttavia, continuano ad essere assoggettati alla disciplina fiscale previgente gli effetti reddituali e patrimoniali sul bilancio di tale esercizio e di quelli successivi delle operazioni pregresse che risultino diversamente qualificate, classificate, valutate e imputate temporalmente ai fini fiscali rispetto alle qualificazioni, classificazioni, valutazioni e imputazioni temporali risultanti dal bilancio dell'esercizio in corso al 31 dicembre 2007. Le disposizioni dei periodi precedenti valgono anche ai fini della determinazione della base imponibile dell'IRAP, come modificata dall'articolo 1, comma 50, della citata legge n. 244 del 2007.

Tra i componenti negativi non si considerano comunque in deduzione: le spese per il personale dipendente e assimilato classificate in voci diverse dalla voce di cui alla lettera B), numero 9), dell'articolo 2425 del codice civile, nonché i costi, i compensi e gli utili indicati nel comma 1, lettera b), numeri da 2) a 5), dell'articolo 11 la quota interessi dei canoni di locazione finanziaria, desunta dal contratto; le perdite su crediti; l'imposta municipale propria di cui al decreto legislativo 14 marzo 2011, n. 23. È, altresì, indeducibile l'imposta municipale immobiliare (IMI) della provincia autonoma di Bolzano, istituita con legge provinciale 23 aprile 2014, n. 3, e l'imposta immobiliare semplice (IMIS) della provincia autonoma di Trento, istituita con legge provinciale 30 dicembre 2014, n. 14 (art. 14, comma 1, del decreto legislativo del 14 marzo 2011, n. 23).

I contributi erogati in base a norma di legge, concorrono in ogni caso alla formazione della base imponibile IRAP, fatta eccezione per quelli correlati a costi indeducibili, e sempre che l'esclusione dalla base imponibile dell'imposta regionale sulle attività produttive non sia prevista dalle leggi istitutive dei singoli contributi ovvero da altre disposizioni di carattere speciale (come nel caso, ad esempio, dei crediti d'imposta concessi per l'incremento della base occupazionale).

Concorrono in ogni caso alla formazione del valore della produzione le plusvalenze e le minusvalenze derivanti dalla cessione di immobili che non costituiscono beni strumentali per l'esercizio dell'impresa, né beni alla cui produzione o al cui scambio è diretta l'attività dell'impresa. Si precisa che il valore da assumere ai fini della determinazione delle plusvalenze e delle minusvalenze è rappresentato dal valore fiscale del bene (cfr. circolare n. 27 del 26 maggio 2009 par. 2.4).

Sono comunque ammesse in deduzione le quote di ammortamento del costo sostenuto per l'acquisizione di marchi d'impresa e a titolo di avviamento in misura non superiore a un diciottesimo del costo indipendentemente dall'imputazione al conto economico. Per i soggetti che redigono il bilancio in base ai principi contabili internazionali di cui al regolamento (CE) n. 1606/2002 del Parlamento europeo e del Consiglio del 19 luglio 2002, la predetta regola vale anche ai fini della deduzione del costo degli altri beni immateriali a vita utile indefinita (articolo 10 del Decreto del Ministro dell'Economia e delle Finanze del 8 giugno 2011).

I componenti positivi e negativi classificabili in voci del conto economico diverse da quelle indicate al comma 1 dell'articolo 5 concorrono alla formazione della base imponibile se correlati a componenti rilevanti della base imponibile di periodi d'imposta precedenti o successivi.

Indipendentemente dalla effettiva collocazione nel conto economico, i componenti positivi e negativi del valore della produzione sono accertati secondo i criteri di corretta qualificazione, imputazione temporale e classificazione previsti dai principi contabili adottati dall'impresa.

Il costo sostenuto per l'impiego di personale in base a contratto di lavoro interinale è deducibile solo per l'importo che eccede gli oneri retributivi e contributivi.

Gli importi spettanti a titolo di recupero di oneri di personale distaccato presso terzi non concorrono alla formazione della base imponibile. Nei confronti del soggetto che impiega il personale distaccato, tali importi si considerano costi relativi al personale non ammessi in deduzione (salva l'applicazione delle deduzioni per lavoro dipendente previste dall'articolo 11). In caso di distacco di personale dipendente per il quale si fruisce della deduzione di cui all'articolo 11, comma 4-octies, si rinvia ai chiarimenti forniti con la circolare n. 22/E del 9 giugno 2015.

Si precisa, altresì, che nell'ipotesi di operazioni di fusione, scissione o conferimento di azienda, i maggiori (o i minori) valori iscritti in bilancio dalla società incorporante o risultante dalla fusione, beneficiaria della scissione o conferitaria a seguito delle predette operazioni, non sono riconosciuti fiscalmente ai fini IRAP, salvo il ricorso all'affrancamento mediante opzione per l'imposta sostitutiva di cui all'articolo 176, comma 2-ter, del Tuir (cfr. circolari n. 57 del 2008 e n. 27 del 2009 par. 2.3).

Nell'ipotesi in cui non sia stata esercitata la predetta opzione, occorre neutralizzare i maggiori o i minori valori iscritti in bilancio non riconosciuti fiscalmente, evidenziandoli, con il codice 99, nei righi IC51 "altre variazioni in aumento" o IC57 "altre variazioni in diminuzione", sempre che non possano essere evidenziati in appositi righi dei riquadri "Variazioni in aumento" o "Variazioni in diminuzione" (ad es. la quota di ammortamento dell'avviamento non deducibile a seguito del mancato esercizio della suddetta opzione va riportata nel rigo IC48 e non nel rigo IC51).

In deroga alle disposizioni del comma 2-ter dell'articolo 176 del Tuir, i soggetti beneficiari dell'operazione straordinaria possono affrancare fiscalmente i maggiori valori attribuiti in bilancio all'avviamento, ai marchi d'impresa e altre attività immateriali mediante opzione per l'imposta sostitutiva di cui all'art 15, comma 10, del decreto-legge 29 novembre 2008, n. 185, convertito dalla legge 28 gennaio 2009, n. 2.

Con tale opzione il soggetto beneficiario potrà effettuare nella dichiarazione ai fini IRAP del periodo di imposta successivo a quello nel corso del quale è versata l'imposta sostitutiva, la deduzione di cui agli articoli 5, 6 e 7 del maggior valore dell'avviamento e dei marchi d'impresa in misura non superiore ad un quinto, a prescindere dall'imputazione al conto economico. Allo stesso modo, a partire dal medesimo periodo di imposta di cui sopra saranno deducibili le quote di ammortamento del maggior valore delle altre attività immateriali nel limite della quota imputata a conto economico.

Per la compilazione dei righi della sezione I, occorre indicare i valori contabili dei componenti positivi e negativi rilevanti ai fini della determinazione della base imponibile IRAP; nel caso in cui il conto economico non risulti redatto secondo lo schema previsto dall'articolo 2425 del codice civile, occorre procedere alla riclassificazione dei componenti secondo il suddetto schema.

In particolare indicare:

- nel **rigo IC1**, i ricavi delle vendite di beni e delle prestazioni di servizi oggetto dell'attività esercitata;
- nel **rigo IC2**, l'importo complessivo delle variazioni dei prodotti in corso di lavorazione, semilavorati e finiti; in caso di valore negativo (rimanenze finali inferiori a quelle iniziali), l'importo deve essere preceduto dal segno meno;
- nel **rigo IC3**, l'importo delle variazioni dei lavori in corso su ordinazione; in caso di valore negativo (rimanenze finali inferiori a quelle iniziali) l'importo deve essere preceduto dal segno meno;
- nel **rigo IC4**, gli incrementi delle immobilizzazioni per lavori interni;
- nel **rigo IC5**, altri ricavi e proventi ordinari, inclusi i contributi in conto esercizio;
- nel **rigo IC6**, il totale dei componenti positivi indicati nei righi da IC1 a IC5,
- nel **rigo IC7**, i costi per materie prime, sussidiarie, di consumo e di merci;
- nel **rigo IC8**, i costi per servizi;
- nel **rigo IC9**, i costi per il godimento di beni di terzi;
- nel **rigo IC10**, gli ammortamenti delle immobilizzazioni immateriali;
- nel **rigo IC11**, gli ammortamenti delle immobilizzazioni materiali;
- nel **rigo IC12**, l'importo complessivo delle variazioni delle rimanenze di materie prime, sussidiarie, di consumo e merci; in caso di valore positivo (rimanenze finali superiori a quelle iniziali), l'importo deve essere preceduto dal segno meno;
- nel **rigo IC13**, gli oneri diversi di gestione;
- nel **rigo IC14**, il totale dei componenti negativi indicati nei righi da IC7 a IC13.

#### **2.4.3**

#### **Sezione II**

#### **Banche, altri soggetti finanziari, Banca d'Italia e Ufficio italiano dei cambi**

La sezione II deve essere compilata dalle banche e dagli altri enti e società finanziarie indicate nell'articolo 1 del D.Lgs. 27 gennaio 1992, n. 87, e successive modificazioni, dalle società di investimento a capitale variabile (SICAV) nonché dalle società di investimento a capitale fisso (SICAF).

La presente sezione deve, altresì, essere compilata dalla Banca d'Italia e dell'Ufficio italiano dei cambi.

Per la determinazione della base imponibile di tali soggetti, si applicano, oltre alle specifiche regole dettate dall'articolo 6 le disposizioni contenute nel successivo articolo 11. Valgono, pertanto, con gli opportuni adattamenti, le regole generali sopra illustrate con riferimento alle imprese industriali e commerciali a commento della sezione I (par. 2.4.2.).

Ai sensi dell'articolo 6, comma 8, per i soggetti che compilano la presente sezione non è comunque ammessa la deduzione: dei costi, dei compensi e degli utili indicati nel comma 1, lettera b), numeri da 2) a 5), dell'articolo 11; della quota interessi dei canoni di locazione finanziaria, desunta dal contratto; dell'imposta municipale propria di cui al decreto legislativo 14 marzo 2011, n. 23. È, altresì, indeducibile l'imposta municipale immobiliare (IMI) della provincia autonoma di Bolzano, istituita con legge provinciale 23 aprile 2014, n. 3, e l'imposta immobiliare semplice (IMIS) della provincia autonoma di Trento, istituita con legge provinciale 30 dicembre 2014, n. 14 (art. 14, comma 1, del decreto legislativo del 14 marzo 2011, n. 23).

Per le società di intermediazione mobiliare di cui al testo unico delle disposizioni in materia di intermediazione finanziaria, di cui al decreto legislativo 24 febbraio 1998, n. 58, gli interessi passivi concorrono alla formazione del valore della produzione nella misura del 96 per cento del loro ammontare (art. 1, comma 85, della legge 27 dicembre 2017, n. 205).

I contributi erogati in base a norma di legge concorrono in ogni caso alla formazione della base imponibile IRAP, fatta eccezione per quelli correlati a costi indeducibili, e sempre che l'esclusione dalla base imponibile dell'imposta regionale sulle attività produttive non sia prevista dalle leggi istitutive dei singoli contributi ovvero da altre disposizioni di carattere speciale (come nel caso, ad esempio, dei crediti d'imposta concessi per l'incremento della base occupazionale).

Concorrono in ogni caso alla formazione del valore della produzione le plusvalenze e le minusvalenze derivanti dalla cessione di immobili che non costituiscono beni strumentali per l'esercizio dell'impresa, né beni alla cui produzione o al cui scambio è diretta l'attività dell'impresa. Si precisa che il valore da assumere ai fini della determinazione delle plusvalenze e delle minusvalenze è rappresentato dal valore fiscale del bene (cfr. circolare n. 27 del 26 maggio 2009 par. 2.4).

Sono comunque ammesse in deduzione le quote di ammortamento del costo sostenuto per l'acquisizione di marchi d'impresa e a titolo di avviamento in misura non superiore a un diciottesimo del costo indipendentemente dall'imputazione al conto economico; tali quote di ammortamento, calcolate nei limiti di un diciottesimo del costo sostenuto, sono integralmente deducibili e, pertanto, non sono soggette al limite di cui alla lettera b) del comma 1 dell'articolo 6 (cfr. circolare n. 27 del 26 maggio 2009 par.1.3).

Per i soggetti che redigono il bilancio in base ai principi contabili internazionali di cui al regolamento (CE) n. 1606/2002 del Parlamento europeo e del Consiglio del 19 luglio 2002, la predetta regola vale anche ai fini della deduzione del costo degli altri beni immateriali a vita utile indefinita (articolo 10 del Decreto del Ministro dell'Economia e delle Finanze dell'8 giugno 2011).

I maggiori o minori valori che derivano dall'attuazione di specifiche previsioni contrattuali degli strumenti finanziari rilevanti in materia di adeguatezza patrimoniale ai sensi della normativa comunitaria e delle discipline prudenziali nazionali, emessi da intermediari vigilati dalla Banca d'Italia e diversi da azioni e titoli similari non concorrono alla formazione del valore della produzione netta degli emittenti (art. 2, comma 22-bis, del decreto-legge 13 agosto 2011, n. 138).

Ai sensi dell'articolo 6, comma 6, i componenti positivi e negativi si assumono così come risultanti dal conto economico dell'esercizio (IAS/IFRS), redatto secondo i criteri contenuti nei provvedimenti della Banca d'Italia (circolare n. 262 del 22 dicembre 2005 e provvedimento 14 febbraio 2006), adottati ai sensi dell'articolo 9 del decreto legislativo 28 febbraio 2005, n. 38, e pubblicati rispettivamente nei supplementi ordinari alla Gazzetta Ufficiale n. 11 del 14 gennaio 2006 e n. 58 del 10 marzo 2006.

I componenti positivi e negativi classificabili in voci del conto economico diverse da quelle rilevanti ai fini IRAP concorrono alla formazione della base imponibile se correlati a componenti rilevanti della base imponibile di periodi d'imposta precedenti o successivi. Ai sensi dell'articolo 6, comma 1, come modificato dall'articolo 16, comma 6, lett. a) del decreto-legge 27 giugno 2015, n. 83, convertito, con modificazioni, dalla legge 6 agosto 2015, n. 132 per le banche e gli altri enti e società finanziari, diversi dalle società di intermediazione mobiliare e dagli altri intermediari abilitati allo svolgimento dei servizi di investimento indicati nell'articolo 1 del D.Lgs. n. 58 del 1998, dalle società di gestione di fondi comuni di investimento e dalle società di investimento a capitale variabile, la base imponibile è determinata dalla somma algebrica delle seguenti voci del conto economico redatto in conformità agli schemi risultanti dai provvedimenti emessi ai sensi dell'articolo 9, comma 1, del D.Lgs. n. 38 del 2005:

- a) margine d'intermediazione ridotto del 50 per cento dei dividendi;
- b) ammortamenti dei beni materiali e immateriali ad uso funzionale per un importo pari al 90 per cento;
- c) altre spese amministrative per un importo pari al 90 per cento;
- c-bis) rettifiche e riprese di valore nette per deterioramento dei crediti, limitatamente a quelle riconducibili ai crediti verso la clientela iscritti in bilancio a tale titolo.

Ai sensi dell'articolo 16, del decreto legge n. 83 del 27 giugno 2015, in via transitoria, per il primo periodo di applicazione del comma 6 del citato articolo 16, le rettifiche e le riprese di valore nette sono deducibili nei limiti del 75 per cento del loro ammontare. L'eccedenza, unitamente alle rettifiche e riprese di valore nette iscritte in bilancio dal periodo d'imposta in corso al 31 dicembre 2013 e non ancora dedotte ai sensi della lett. c-bis) del comma 1 dell'articolo 6, nel testo in vigore anteriormente alle modifiche operate dal comma 6 dell'articolo 16 del decreto-legge n. 83 del 2015, sono deducibili per il 5 per cento del loro ammontare nel periodo d'imposta in corso al 31 dicembre 2016, per l'8 per cento nel periodo d'imposta in corso al 31 dicembre 2017, per il 10 per cento nel periodo d'imposta in corso al 31 dicembre 2018, per il 12 per cento nel periodo d'imposta in corso al 31 dicembre 2019 e fino al periodo d'imposta in corso al 31 dicembre 2024, e per il 5 per cento nel periodo d'imposta in corso al 31 dicembre 2025.

Nella presente sezione, pertanto, occorre indicare:

- nel **rigo IC15**, gli interessi attivi e i proventi assimilati (voce 10 CE);
- nel **rigo IC16**, gli interessi passivi e gli oneri assimilati (voce 20 CE);
- nel **rigo IC17**, il margine di interesse (voce 30 CE), pari alla differenza tra gli importi di rigo IC15 e IC16. In caso di valore negativo l'importo deve essere preceduto dal segno meno;
- nel **rigo IC18**, le commissioni attive (voce 40 CE);
- nel **rigo IC19**, le commissioni passive (voce 50 CE);
- nel **rigo IC20**, le commissioni nette (voce 60 CE), pari alla differenza tra gli importi di rigo IC18 e IC19. In caso di valore negativo l'importo deve essere preceduto dal segno meno;
- nel **rigo IC21**, i dividendi e proventi simili (voce 70 CE);
- nel **rigo IC22**, il risultato netto dell'attività di negoziazione (voce 80 CE). In caso di valore negativo l'importo deve essere preceduto dal segno meno:
- nel **rigo IC23**, il risultato netto dell'attività di copertura (voce 90 CE). In caso di valore negativo l'importo deve essere preceduto dal segno meno;
- nel **rigo IC24**, gli utili (o le perdite) da cessione o riacquisto di crediti, attività finanziarie e passività finanziarie (voce 100 CE). In caso di valore negativo l'importo deve essere preceduto dal segno meno. Si precisa che le componenti valutative (rettifiche e riprese di valore) imputate in bilancio e che non rilevano in quanto componenti classificate nella voce 130 (non rientrante nella base imponibile IRAP ad esclusione delle rettifiche e riprese di valore nette per deterioramento dei crediti, limitatamente a quelle riconducibili ai crediti verso la clientela iscritti in bilancio a tale titolo, indicate nel successivo rigo IC30), concorrono a determinare la base imponibile al momento della cessione dei relativi crediti e attività finanziarie (cfr. circolari n. 27 del 26 maggio 2009 par. 3.2 e n. 36 del 16 luglio 2009 par. 3). A tal fine, dette componenti valutative (positive o negative) concorrono a determinare la base imponibile in sede di realizzo dei predetti crediti e attività finanziarie e vanno indicate, con il codice 99, nel rigo IC51 "altre variazioni in aumento" o nel rigo IC57 "altre variazioni in diminuzione".
- nel **rigo IC25**, il risultato netto delle attività e passività finanziarie valutate al fair value (voce 110 CE). In caso di valore negativo l'importo deve essere preceduto dal segno meno;
- nel **rigo IC26**, il margine di intermediazione (voce 120 CE), pari alla somma algebrica degli importi dei righi IC17, IC20, IC21, IC22, IC23, IC24 e IC25. In caso di valore negativo l'importo deve essere preceduto dal segno meno;
- nel **rigo IC27**, il 50 per cento dei dividendi. Si precisa che la riduzione dell'imponibilità al 50 per cento non riguarda i "proventi simili" rientranti nella medesima voce 70 del conto economico (cfr. circolare n. 27 del 26 maggio 2009 par. 3.4).
- nel **rigo IC28**, il 90 per cento degli ammortamenti dei beni materiali e immateriali ad uso funzionale;
- nel **rigo IC29**, il 90 per cento delle altre spese amministrative;
- nel **rigo IC30, colonna 1,** la quota delle rettifiche e delle riprese di valore nette per deterioramento dei crediti iscritte nei bilanci relativi ai precedenti periodi d'imposta che concorrono al valore della produzione ai sensi dell'articolo 16, comma 9, del decreto legge n. 83 del 2015;

• nel **rigo IC30, colonna 2,** oltre all'importo di colonna 1, le rettifiche e le riprese di valore nette per deterioramento dei crediti, limitatamente a quelle riconducibili ai crediti verso la clientela iscritti in bilancio a tale titolo.

In caso di valore negativo (rettifiche di valore superiori alle riprese) gli importi devono essere preceduti dal segno meno

Per le società di intermediazione mobiliare e gli intermediari, diversi dalle banche, abilitati allo svolgimento dei servizi di investimento indicati nell'articolo 1 del testo unico delle disposizioni in materia di intermediazione finanziaria, di cui al decreto legislativo 24 febbraio 1998, n. 58, iscritti nell'albo previsto dall'articolo 20 dello stesso decreto, il valore della produzione è costituito dalla differenza tra la somma degli interessi attivi e proventi assimilati relativi alle operazioni di riporto e di pronti contro termine e le commissioni attive riferite ai servizi prestati dall'intermediario e la somma degli interessi passivi e oneri assimilati relativi alle operazioni di riporto e di pronti contro termine e le commissioni passive riferite ai servizi prestati dall'intermediario; sono ammessi in deduzione, per un importo pari al 90 per cento, gli ammortamenti dei beni materiali e immateriali ad uso funzionale e le altre spese amministrative.

Nella presente sezione indicare:

- nel **rigo IC15**, gli interessi attivi e i proventi assimilati relativi alle operazioni di riporto e di pronti contro termine;
- nel **rigo IC16**, gli interessi passivi e gli oneri assimilati relativi alle operazioni di riporto e di pronti contro termine;
- nel **rigo IC17**, il margine di interesse, pari alla differenza tra gli importi di rigo IC15 e IC16. In caso di valore negativo l'importo deve essere preceduto dal segno meno;
- nel **rigo IC18**, le commissioni attive riferite ai servizi prestati dall'intermediario;
- nel **rigo IC19**, le commissioni passive riferite ai servizi prestati dall'intermediario;
- nel **rigo IC20**, le commissioni nette, pari alla differenza tra gli importi di rigo IC18 e IC19. In caso di valore negativo l'importo deve essere preceduto dal segno meno;
- nel **rigo IC28**, il 90 per cento degli ammortamenti dei beni materiali e immateriali ad uso funzionale;
- nel **rigo IC29**, il 90 per cento delle altre spese amministrative.

Per le società di gestione dei fondi comuni di investimento, di cui al testo unico delle disposizioni in materia di intermediazione finanziaria, di cui al decreto legislativo 24 febbraio 1998, n. 58, e successive modificazioni, il valore della produzione è costituito dalla differenza tra le commissioni attive e passive. Sono ammessi in deduzione per un importo pari al 90 per cento, gli ammortamenti dei beni materiali e immateriali ad uso funzionale e le altre spese amministrative.

Nella presente sezione indicare:

- nel **rigo IC18**, le commissioni attive;
- nel **rigo IC19**, le commissioni passive;
- nel **rigo IC20**, le commissioni nette, pari alla differenza tra gli importi di rigo IC18 e IC19. In caso di valore negativo l'importo deve essere preceduto dal segno meno;
- nel **rigo IC28**, il 90 per cento degli ammortamenti dei beni materiali e immateriali ad uso funzionale;
- nel **rigo IC29**, il 90 per cento delle altre spese amministrative.

Per le società di investimento a capitale variabile il valore della produzione è costituito dalla differenza tra le commissioni di sottoscrizione e le commissioni passive dovute a soggetti collocatori.

Sono ammessi in deduzione per un importo pari al 90 per cento, gli ammortamenti dei beni materiali e immateriali ad uso funzionale e le altre spese amministrative.

Alle SICAF, a prescindere dall'oggetto dell'investimento, si applicano le medesime disposizioni previste per le SICAV contenute negli articoli 3 e 6 (art. 9, comma 3, del decreto legislativo del 4 marzo 2014, n. 44).

Nella presente sezione indicare:

• nel **rigo IC18**, le commissioni di sottoscrizione;

- nel **rigo IC19**, le commissioni passive dovute a soggetti collocatori;
- nel **rigo IC20**, le commissioni nette, pari alla differenza tra gli importi di rigo IC18 e IC19. In caso di valore negativo l'importo deve essere preceduto dal segno meno;
- nel **rigo IC28**, il 90 per cento degli ammortamenti dei beni materiali e immateriali ad uso funzionale;
- nel **rigo IC29**, il 90 per cento delle altre spese amministrative.

Le società la cui attività consiste, in via esclusiva o prevalente, nella assunzione di partecipazioni in società esercenti attività diversa da quella creditizia o finanziaria, determinano la base imponibile secondo le regole contenute nel comma 9 dell'articolo 6. Si precisa che l'esercizio prevalente dell'attività di assunzione di partecipazioni in società non finanziarie risulta verificato quando il valore contabile delle partecipazioni in società industriali risultante dal bilancio di esercizio eccede il 50 per cento del totale dell'attivo patrimoniale (cfr. circolare n. 19 del 21 aprile 2009).

Al riguardo, il suddetto esercizio esclusivo o prevalente deve essere verificato tenendo conto non solo del valore di bilancio delle partecipazioni in società industriali ma anche del valore contabile degli altri elementi patrimoniali della holding relativi a rapporti intercorrenti con le medesime società quali, ad esempio, i crediti derivanti da finanziamenti (cfr. circolare n. 37 del 22 luglio 2009). Per tali soggetti, la base imponibile è determinata aggiungendo al risultato derivante dall'applicazione dell'articolo 5 la differenza tra gli interessi attivi e proventi assimilati e gli interessi passivi e oneri assimilati. Gli interessi passivi concorrono alla formazione del valore della produzione nella misura del 96 per cento del loro ammontare.

Pertanto, le società in questione sono tenute a compilare sia la sezione I sia la sezione II, nella quale devono, in particolare, indicare: • nel **rigo IC15**, gli interessi attivi e i proventi assimilati;

- nel **rigo IC16**, gli interessi passivi e gli oneri finanziari assimilati;
- nel **rigo IC17**, il margine di interesse, pari alla differenza tra gli importi di rigo IC15 e IC16. In caso di valore negativo l'importo deve essere preceduto dal segno meno.

Ai sensi dell'articolo 6, comma 7, per la Banca d'Italia e l'Ufficio italiano dei cambi assumono rilevanza i bilanci compilati in conformità ai criteri di rilevazione e di redazione adottati dalla Banca centrale europea ai sensi dello Statuto del Sistema europeo di banche centrali (SEBC) e alle raccomandazioni dalla stessa formulate in materia. La base imponibile dei predetti soggetti, è determinata dalla somma algebrica delle seguenti componenti:

- **rigo IC31**, interessi netti;
- **rigo IC32**, risultato netto da commissioni, provvigioni e tariffe;
- **rigo IC33**, costi per servizi di produzione di banconote;
- **rigo IC34**, risultato netto della redistribuzione del reddito monetario;
- **rigo IC35**, ammortamenti delle immobilizzazioni materiali e immateriali, nella misura del 90 per cento;
- **rigo IC36**, spese di amministrazione, nella misura del 90 per cento.

Si fa presente che i componenti negativi del valore della produzione indicati nei righi da IC31 a IC36 devono essere preceduti dal segno meno.

#### **2.4.4 Sezione III Imprese di assicurazione**

La presente sezione deve essere compilata dalle imprese di assicurazione.

Per la determinazione della base imponibile di tali imprese, si applicano, oltre alle specifiche regole dettate dall'articolo 7, le disposizioni contenute nel successivo articolo 11. Valgono, pertanto, con gli opportuni adattamenti, le regole generali illustrate con riferimento alle imprese industriali e commerciali a commento della sezione I (par. 2.4.2).

Agli effetti della verifica della corretta classificazione dei componenti positivi e negativi del conto economico, ai sensi dell'articolo 7, comma 4, i componenti positivi e negativi si assumono così come risultanti dal conto economico dell'esercizio redatto in conformità ai criteri contenuti nel decreto legislativo 26 maggio 1997, n. 173, e alle istruzioni impartite dall'ISVAP con il provvedimento n. 735 del 1 dicembre 1997, sostituito dal Regolamento 4 aprile 2008, n. 22.

Ai sensi dell'articolo 7, comma 1, come modificato dall'articolo 16, comma 6, lett. b), del decreto-legge 27 giugno 2015, n. 83, convertito, con modificazioni, dalla legge 6 agosto 2015, n. 132, per le imprese di assicurazione, la base imponibile è determinata apportando alla somma dei risultati del conto tecnico dei rami danni (voce 29) e del conto tecnico dei rami vita (voce 80) del conto economico le seguenti variazioni:

- a) gli ammortamenti dei beni strumentali, ovunque classificati, e le altre spese di amministrazione (voci 24 e 70), sono deducibili nella misura del 90 per cento;
- b) i dividendi (voce 33) sono assunti nella misura del 50 per cento.
- b-bis) le perdite, le svalutazioni e le riprese di valore nette per deterioramento dei crediti, limitatamente a quelle riconducibili ai crediti nei confronti di assicurati iscritti in bilancio a tale titolo.

In via transitoria, per il primo periodo di applicazione del comma 6 dell'articolo 16 del decreto-legge n. 83 del 2015 le perdite, le svalutazioni e le riprese di valore nette sono deducibili nei limiti del 75 per cento del loro ammontare. L'eccedenza, unitamente alle perdite, svalutazioni e riprese di valore nette iscritte in bilancio dal periodo d'imposta in corso al 31 dicembre 2013 e non ancora dedotte ai sensi della lett. b-bis) del comma 1 dell'articolo 7, nel testo in vigore anteriormente alle modifiche operate dal comma 6 del citato articolo 16, sono deducibili per il 5 per cento del loro ammontare nel periodo d'imposta in corso al 31 dicembre 2016, per l'8 per cento nel periodo d'imposta in corso al 31 dicembre 2017, per il 10 per cento nel periodo d'imposta in corso al 31 dicembre 2018, per il 12 per cento nel periodo d'imposta in corso al 31 dicembre 2019 e fino al periodo d'imposta in corso al 31 dicembre 2024, e per il 5 per cento nel periodo d'imposta in corso al 31 dicembre 2025.

Dalla base imponibile non sono comunque ammessi in deduzione: le spese per il personale dipendente e assimilato ovunque classificate nonché i costi, i compensi e gli utili indicati nel comma 1, lettera b), numeri da 2) a 5), dell'articolo 11; le svalutazioni, le perdite e riprese di valore dei crediti diverse da quelle di cui all'articolo 7, comma 1, lett. b-bis); la quota interessi dei canoni di locazione finanziaria, desunta dal contratto; l'imposta municipale propria di cui al decreto legislativo 14 marzo 2011, n. 23. È, altresì, indeducibile l'imposta municipale immobiliare (IMI) della provincia autonoma di Bolzano, istituita con legge provinciale 23 aprile 2014, n. 3, e l'imposta immobiliare semplice (IMIS) della provincia autonoma di Trento, istituita con legge provinciale 30 dicembre 2014, n. 14 (art. 14, comma 1, del decreto legislativo del 14 marzo 2011, n. 23).

In base all'articolo 7, comma 2, secondo periodo, gli interessi passivi concorrono alla formazione del valore della produzione nella misura del 96 per cento del loro ammontare.

I contributi erogati in base a norma di legge, concorrono in ogni caso alla formazione della base imponibile IRAP, fatta eccezione per quelli correlati a costi indeducibili, e sempre che l'esclusione dalla base imponibile dell'imposta regionale sulle attività produttive non sia prevista dalle leggi istitutive dei singoli contributi ovvero da altre disposizioni di carattere speciale (come nel caso, ad esempio, dei crediti d'imposta concessi per l'incremento della base occupazionale).

Concorrono in ogni caso alla formazione del valore della produzione le plusvalenze e le minusvalenze derivanti dalla cessione di immobili che non costituiscono beni strumentali per l'esercizio dell'impresa, né beni alla cui produzione o al cui scambio è diretta l'attività dell'impresa. Si precisa che il valore da assumere ai fini della determinazione delle plusvalenze e delle minusvalenze è rappresentato dal valore fiscale del bene (cfr. circolare n. 27 del 26 maggio 2009 par. 2.4).

Sono comunque ammesse in deduzione le quote di ammortamento del costo sostenuto per l'acquisizione di marchi d'impresa e a titolo di avviamento in misura non superiore a un diciottesimo del costo indipendentemente dall'imputazione al conto economico, tali quote di ammortamento, calcolate nei limiti di un diciottesimo del costo sostenuto, sono integralmente deducibili e, pertanto, non sono soggette al limite di cui alla lettera a) del comma 1 dell'articolo 7 (cfr. circolare n. 27 del 26 maggio 2009 par.1.3).

Ai sensi dell'articolo 10 del Decreto del Ministro dell'Economia e delle Finanze del 8 giugno 2011, per i soggetti che redigono il bilancio in base ai principi contabili internazionali di cui al regolamento (CE) n. 1606/2002 del Parlamento europeo e del Consiglio del 19 luglio 2002, la predetta regola vale anche ai fini della deduzione del costo degli altri beni immateriali a vita utile indefinita.

I maggiori o minori valori che derivano dall'attuazione di specifiche previsioni contrattuali degli strumenti finanziari rilevanti in materia di adeguatezza patrimoniale ai sensi della normativa comunitaria e delle discipline prudenziali nazionali, emessi da intermediari vigilati dall'ISVAP e diversi da azioni e titoli similari non concorrono alla formazione del valore della produzione netta degli emittenti (art. 2, comma 22-bis, del decreto-legge 13 agosto 2011, n. 138).

Nella presente sezione, pertanto, occorre indicare:

- nel **rigo IC37**, il risultato del conto tecnico dei rami danni (voce 29 CE). In caso di valore negativo l'importo deve essere preceduto dal segno meno:
- nel **rigo IC38**, il risultato del conto tecnico dei rami vita (voce 80 CE). In caso di valore negativo l'importo deve essere preceduto dal segno meno;
- nel **rigo IC39**, il 90 per cento degli ammortamenti dei beni strumentali non ricompresi nelle voci 29 e 80 del conto economico;
- nel **rigo IC40**, il 10 per cento delle altre spese di amministrazione (voci 24 e 70 CE), incluso il 10 per cento degli ammortamenti dei beni strumentali qualora ricompresi nelle voci 29 e 80 del conto economico;
- nel **rigo IC41**, il 50 per cento dei dividendi (voce 33 CE).
- nel **rigo IC42,** la quota delle perdite, delle svalutazioni e delle riprese di valore nette per deterioramento dei crediti iscritte nei bilanci relativi ai precedenti periodi d'imposta che concorrono al valore della produzione ai sensi dell'articolo 16, comma 9, del decreto legge n. 83 del 2015.

In caso di valore negativo (perdite e svalutazioni superiori alle riprese di valore) l'importo deve essere preceduto dal segno meno.

# **2.4.5 Sezione IV Variazioni in aumento e in diminuzione**

Il valore della produzione è determinato apportando ai componenti positivi e negativi indicati nelle precedenti sezioni, le seguenti variazioni in aumento e in diminuzione.

Variazioni in aumento

Nei **righi** da **IC43** a **IC51**, indicare:

- nel **rigo IC43**, i componenti negativi indeducibili di cui all'articolo 11, comma 1, lettera b), qualora contabilizzati in una delle voci di conto economico rilevanti ai fini IRAP. In particolare indicare: i costi per lavoro autonomo occasionale, compresi quelli sostenuti a fronte dell'assunzione di obblighi di fare, non fare o permettere di cui all'articolo 67, comma 1, lett. l), del Tuir; i costi per prestazioni di lavoro assimilato a quello dipendente di cui all'articolo 50 del Tuir ivi comprese le collaborazioni coordinate e continuative a meno che la prestazione sia resa da un soggetto – residente o non residente – nell'ambito della propria attività artistica o professionale; gli utili spettanti agli associati in partecipazione di cui all'articolo 53, comma 2, lett. c), del Tuir; i costi per attività commerciali occasionali di cui all'articolo 67, comma 1, lett. i), del Tuir;
- nel **rigo IC44**, la quota interessi dei canoni di locazione finanziaria;
- nel **rigo IC45**, le perdite e le svalutazioni su crediti; per le imprese di assicurazione trattasi dei crediti diversi da quelli di cui al rigo IC42;
- nel **rigo IC46**, l'imposta municipale propria di cui al decreto legislativo 14 marzo 2011, n. 23, nonché l'imposta municipale immobiliare (IMI) della provincia autonoma di Bolzano e l'imposta immobiliare semplice (IMIS) della provincia autonoma di Trento;
- nel **rigo IC48**, le quote indeducibili dell'ammortamento del costo sostenuto per l'acquisizione di marchi di impresa e a titolo di avviamento. Tali quote sono ammesse in deduzione in misura non superiore a un diciottesimo del costo.
- nel **rigo IC49**, la quota indeducibile degli interessi passivi che non concorre alla formazione del valore della produzione delle società di intermediazione mobiliare di cui al testo unico delle disposizioni in materia di intermediazione finanziaria, di cui al decreto legislativo 24 febbraio 1998, n. 58, e dei soggetti di cui agli articoli 6, comma 9, e 7. In base a tali disposizioni, infatti, gli interessi passivi e gli oneri ad essi assimilati (cfr. Circ. n. 19 del 21 aprile 2009) concorrono alla formazione del valore della produzione dei predetti soggetti nella misura del 96 per cento del loro ammontare;
- nel **rigo IC50**, per i soggetti che applicano i principi contabili internazionali e i nuovi principi contabili nazionali:
	- in **colonna 1**, i componenti positivi fiscalmente rilevanti ai sensi delle disposizioni del decreto IRAP, imputati direttamente a patrimonio netto o al prospetto delle altre componenti di conto economico complessivo (OCI), per i quali non è mai prevista l'imputazione a conto economico e che rilevano fiscalmente secondo le disposizioni applicabili ai componenti imputati al conto economico aventi la medesima natura (articolo 2, comma 2, ultimo periodo, del Decreto del Ministro dell'Economia e delle Finanze dell'8 giugno 2011 e art. 2, comma 1, lett. b), del Decreto del Ministro dell'Economia e delle Finanze del 3 agosto 2017);
	- in **colonna 2**, oltre all'importo di colonna 1, le variazioni in aumento derivanti da divergenze sorte a seguito di operazioni pregresse che risultino diversamente qualificate, classificate, valutate e imputate temporalmente ai fini fiscali rispetto alle qualificazioni, classificazioni, valutazioni e imputazioni temporali risultanti dal bilancio, secondo quanto disposto dal comma 1 dell'articolo 15 del D.L. n. 185 del 2008 e dal comma 5 dell'art. 13-bis del D.L. n. 244 del 2016, convertito, con modificazioni, dalla legge n. 19 del 2017;
- nel **rigo IC51**, le altre variazioni in aumento non espressamente elencate nella sezione. Ogni voce è identificata da un codice, da indicare nel campo immediatamente precedente quello che accoglie l'importo. In particolare, vanno indicati con il:
	- **codice 1,** le spese per il personale dipendente e assimilato, comprese quelle sostenute per l'impiego di personale dipendente di terzi distaccato presso l'impresa, qualora classificate in voci rilevanti ai fini dell'IRAP;
	- **codice 3,** i maggiori ricavi non annotati nelle scritture contabili conseguenti all'adeguamento agli studi di settore indicati nell'apposito rigo posto all'inizio del presente quadro;
	- **codice 4,** i contributi erogati in base a norma di legge qualora non contabilizzati in una delle voci del conto economico rilevanti ai fini della determinazione della base imponibile;
	- **codice 5,** le quote di ammortamento del valore delle aree sottostanti o di pertinenza di fabbricati strumentali, indeducibili ai sensi dell'articolo 36, comma 7, del decreto-legge n. 223 del 2006 (cfr. circolare n. 36 del 16 luglio 2009 par. 1.3);
	- **codice 6,** i costi e le spese dei beni o delle prestazioni di servizio direttamente utilizzati per il compimento di atti o attività qualificabili come delitto non colposo per il quale il pubblico ministero abbia esercitato l'azione penale o, comunque, qualora il giudice abbia emesso il decreto che dispone il giudizio ai sensi dell'articolo 424 del codice di procedura penale ovvero sentenza di non luogo a procedere ai sensi dell'articolo 425 dello stesso codice fondata sulla sussistenza della causa di estinzione del reato prevista dall'articolo 157 del codice penale;
	- **codice 7,** gli oneri finanziari e le spese per il personale sostenuti per la realizzazione, con lavori interni, delle immobilizzazioni, qualora capitalizzati senza transitare nella voce A4 del conto economico;
	- **codice 11**, la quota del valore della produzione riferita all'attività agricola esclusa (cfr. paragrafo 2.1);
	- **codice 99**, le altre variazioni in aumento non espressamente elencate.

Nella **colonna 19** va riportato il totale degli importi indicati nelle colonne 2, 4, 6, 8, 10, 12, 14, 16 e 18.

• nel **rigo IC52**, il totale delle variazioni in aumento indicate nei righi da IC43 a IC51, colonna 19.

#### **Variazioni in diminuzione**

Nei **righi** da **IC53** a **IC57**, indicare:

- nel **rigo IC53**, i costi effettivamente sostenuti al verificarsi di eventi per i quali, in precedenti esercizi, sono stati contabilizzati nel passivo dello stato patrimoniale fondi per rischi e oneri, sempreché detti costi rientrino tra quelli rilevanti nella determinazione della base imponibile IRAP (cfr. circolare n. 12 del 19 febbraio 2008, paragrafo 9.2). Ovviamente, detti oneri non sono più deducibili qualora siano stati già dedotti nei precedenti esercizi, in sede di iscrizione dei relativi fondi;
- nel rigo **IC55**, le quote deducibili dell'ammortamento del costo sostenuto per l'acquisizione di marchi di impresa e a titolo di avviamento nonché, per i soggetti che applicano i principi contabili internazionali, del costo degli altri beni immateriali a vita utile indefinita (cfr. articolo 10 del D.M. 8 giugno 2011), qualora non imputate a conto economico. Tali quote sono ammesse in deduzione in misura non superiore a un diciottesimo del costo, indipendentemente dall'imputazione a conto economico. Per i soggetti che hanno esercitato l'opzione di cui al comma 10 dell'articolo 15 del D.L. n. 185 del 2008 si rinvia a quanto specificato nel paragrafo 2.4.2.;
- nel **rigo IC56**, per i soggetti che applicano i principi contabili internazionali e i nuovi principi contabili nazionali:
	- in **colonna 1**, i componenti negativi fiscalmente rilevanti ai sensi delle disposizioni del decreto IRAP, imputati direttamente a patrimonio netto o al prospetto delle altre componenti di conto economico complessivo (OCI), per i quali non è mai prevista l'imputazione a conto economico e che rilevano fiscalmente secondo le disposizioni applicabili ai componenti imputati al conto economico aventi la medesima natura (articolo 2, comma 2, ultimo periodo, del Decreto del Ministro dell'Economia e delle Finanzedell'8 giugno 2011 e art. 2, comma 1, lett. b), del Decreto del Ministro dell'Economia e delle Finanze del 3 agosto 2017);
	- in **colonna 2**, oltre all'importo di colonna 1, le variazioni in diminuzione derivanti da divergenze sorte a seguito di operazioni pregresse che risultino diversamente qualificate, classificate, valutate e imputate temporalmente ai fini fiscali rispetto alle qualificazioni, classificazioni, valutazioni e imputazioni temporali risultanti dal bilancio, secondo quanto disposto dal comma 1 dell'articolo 15 del D.L. n. 185 del 2008 e dal comma 5 dell'art. 13-bis del D.L. n. 244 del 2016, convertito, con modificazioni, dalla legge n. 19 del 2017;
- nel **rigo IC57,** le altre variazioni in diminuzione non espressamente elencate nella sezione. Ogni voce è identificata da un codice, da indicare nel campo immediatamente precedente quello che accoglie l'importo. In particolare, vanno indicati con il:
	- **codice 1,** per i soggetti che hanno sede o unità locali nel territorio dei Comuni di cui all'articolo 1 del decreto-legge del 17 ottobre 2016, n. 189, che abbiano subito danni, verificati con perizia asseverata, per effetto degli eventi sismici di cui al citato articolo 1, i contributi, gli indennizzi e i risarcimenti, connessi agli eventi sismici, di qualsiasi natura e indipendentemente dalle modalità di fruizione e contabilizzazione, che non concorrono alla formazione del valore della produzione ai sensi dell'articolo 47 del richiamato decreto-legge, e già ricompresi tra i componenti positivi del conto economico rilevanti ai fini del valore della produzione (l'agevolazione è concessa nel rispetto della normativa europea e nazionale in materia di aiuti di Stato);
- **codice 2,** il premio di cui all'articolo 1, comma 2, del D.L. 31 maggio 1999, n. 154, convertito dalla legge 30 luglio 1999, n. 249, riconosciuto per l'arresto temporaneo dell'attività di pesca, qualora contabilizzato tra i componenti positivi;
- **codice 3,** gli importi spettanti a fronte del distacco del personale dipendente presso terzi (compresa la parte eccedente il rimborso degli oneri retributivi e contributivi) nonché la quota parte del corrispettivo ricevuto, in caso di lavoro interinale, corrispondente al rimborso dei costi retributivi e contributivi; in caso di distacco di personale dipendente per il quale si fruisce della deduzione di cui all'articolo 11, comma 4-octies, si rinvia ai chiarimenti forniti con la circolare n. 22/E del 9 giugno 2015;
- **codice 4,** le insussistenze e le sopravvenienze attive relative a componenti del conto economico di precedenti esercizi non rilevanti ai fini della base imponibile IRAP (come nel caso di fondi per rischi ed oneri non dedotti rivelatisi esuberanti);
- **codice 5,** le indennità di trasferta, previste contrattualmente, erogate da imprese autorizzate all'autotrasporto di merci per la parte che non concorre a formare il reddito del dipendente ai sensi dell'articolo 51, comma 5, del Tuir, qualora contabilizzate nella voce B9 del conto economico;
- **codice 6,** le quote di ammortamento non dedotte in applicazione della previgente disciplina, perché eccedenti i limiti fiscalmente ammessi; tali quote sono deducibili a partire dall'esercizio successivo a quello in cui si conclude l'ammortamento contabile, nei limiti dell'importo derivante dall'applicazione dei coefficienti tabellari previsti dal d.m. 31 dicembre 1988 (cfr. circolare n.27 del 26 maggio 2009 par. 2.1);
- **codice 7,** le maggiori quote di ammortamento delle immobilizzazioni materiali e immateriali derivanti dal mancato riconoscimento fiscale delle svalutazioni imputate in bilancio (cfr. circolare n. 26 del 20 giugno 2012);
- **codice 8,** i costi di chiusura e post chiusura delle discariche accantonati nell'esercizio di competenza ad appositi fondi rischi classificati nelle voci B12) o B13) del conto economico (cfr. circolare n. 26 del 20 giugno 2012, par. 4);
- **codice 9,** i costi accantonati dall'affittuario o usufruttuario d'azienda nell'esercizio di competenza ad apposito fondo che consenta il ripristino degli impianti allo stato in cui devono essere restituiti, classificati nella voce B13) del conto economico (cfr. circolare n. 26 del 20 giugno 2012, par. 5);
- **codice 10,** la quota dei redditi derivanti dalla locazione degli alloggi sociali che non concorre alla formazione del valore della produzione netta nella misura del 40 per cento ai sensi dell'articolo 6 del decreto-legge n. 47 del 2014 (l'efficacia della misura è subordinata, ai sensi dell'articolo 108, paragrafo 3, del Trattato sul funzionamento dell'Unione europea, all'autorizzazione della Commissione europea, richiesta a cura del Ministero delle infrastrutture e dei trasporti);
- **codice 11**, la quota del valore della produzione riferita all'attività agricola esclusa (cfr. paragrafo 2.1);
- **codice 99,** le altre variazioni in diminuzione non espressamente elencate.

Nella **colonna 25** va riportato il totale degli importi indicati nelle colonne 2, 4, 6, 8, 10, 12, 14, 16, 18, 20, 22 e 24.

• nel **rigo IC58**, il totale delle variazioni in diminuzione indicate nei righi da IC53 a IC57, colonna 25.

# **2.4.6 Sezione V Società in regime forfetario**

La presente sezione deve essere compilata dalle società che abbiano optato per la determinazione forfetaria del reddito ai fini IRES e che si avvalgono della facoltà di determinare il valore della produzione secondo le disposizioni dell'articolo 17, comma 2. Trattasi, ad esempio, delle società sportive dilettantistiche di capitali senza fine di lucro che, per effetto dell'articolo 90, comma 1, della legge 27 dicembre 2002, n. 289, abbiano optato per l'applicazione dell'imposta sul reddito delle società secondo le disposizioni di cui all'articolo 2 della legge 16 dicembre 1991, n. 398 o delle società che hanno applicato il regime previsto dall'articolo 1, comma 423, della legge n. 266/05 per la produzione e la cessione di energia elettrica e calorica da fonti rinnovabili agroforestali (cfr circolare n. 20 del 18 maggio 2016).

Per i soggetti che compilano la presente sezione, il valore della produzione è costituito dal reddito d'impresa, forfetariamente determinato, aumentato dell'importo delle retribuzioni e degli altri compensi di lavoro nonché degli interessi passivi. A tal fine, indicare:

- nel **rigo IC59**, l'importo del reddito d'impresa determinato forfetariamente per il periodo 2017;
- nel **rigo IC60**, l'ammontare delle retribuzioni sostenute per il personale dipendente; l'ammontare dei compensi spettanti ai collaboratori coordinati e continuativi; l'ammontare dei compensi per prestazioni di lavoro autonomo occasionale, compresi quelli a fronte dell'assunzione degli obblighi di fare, non fare o permettere, di cui all'articolo 67, comma 1, lett l) del Tuir;
- nel **rigo IC61**, l'ammontare degli interessi passivi di competenza del 2017 (compresi quelli inclusi nei canoni di locazione finanziaria).

Nel **rigo IC62**, va indicato il valore della produzione pari alla somma degli importi dei righi IC59, IC60 e IC61.

#### **2.4.7 Sezione VI Cooperative edilizie e confidi**

Il **rigo IC63**, va compilato dalle società cooperative edilizie a proprietà indivisa, le quali, ai sensi dell'articolo 17, comma 4, determinano la base imponibile secondo le regole dettate dai commi 1 e 2 dell'articolo 10 dello stesso decreto. Tali regole si applicano anche ai soggetti della specie a proprietà divisa, limitatamente al periodo antecedente il frazionamento del mutuo. In tale rigo deve essere indicato l'ammontare delle retribuzioni spettanti al personale dipendente, dei redditi assimilati a quelli di lavoro dipendente di cui all'articolo 50 del Tuir, ivi compresi i compensi per collaborazioni coordinate e continuative – sempreché non costituenti per il prestatore compensi rientranti nella propria attività professionale o artistica – ed i compensi per prestazioni di lavoro autonomo occasionale (compresi quelli sostenuti a fronte dell'assunzione di obblighi di fare, non fare o permettere), di cui all'articolo 67, comma 1, lett. l), del Tuir.

Le retribuzioni vanno assunte in misura pari all'ammontare imponibile ai fini previdenziali, determinato a norma dell'articolo 12 del D.P.R. 30 aprile 1969, n. 153, come sostituito dall'articolo 6 del D.Lgs. 2 settembre 1997, n. 314. Nel caso in cui i soggetti in questione svolgano anche attività commerciali, l'ammontare delle retribuzioni e degli altri compensi da indicare nel rigo IC63 va ridotto dell'importo di essi specificamente riferibile a tali attività. Qualora i suddetti emolumenti non siano specificamente riferibili alle attività commerciali, l'ammontare degli stessi va diminuito della quota forfetariamente riferibile a tali attività in base al rapporto tra l'ammontare dei ricavi e degli altri proventi commerciali rilevanti ai fini IRAP e l'ammontare complessivo di tutti i ricavi e proventi.

Resta ferma, in caso di esercizio di attività commerciali, la compilazione secondo le regole sopraindicate degli altri righi della sezione I.

Il rigo IC63 va utilizzato anche dai confidi, così come definiti dall'articolo 13, comma 1, del D.L. n. 269 del 30 settembre 2003, convertito dalla legge 24 novembre 2003, n. 326, i quali, comunque siano costituiti, determinano il valore della produzione netta, ai sensi del comma 47 dello stesso articolo, secondo le modalità contenute nell'articolo 10, comma 1.

In base alla risoluzione n. 5 del 19 gennaio 2015, i confidi, che determinano la base imponibile col "metodo retributivo", non devono applicare l'aliquota maggiorata prevista per i soggetti di cui all'articolo 6 del D.Lgs. n. 446.

#### **2.4.8 Sezione VII Valore della produzione netta**

Nella presente sezione va operata la determinazione del valore della produzione netta.

Nel **rigo IC64**, va indicato il valore della produzione lorda pari a:

- la differenza tra la somma degli importi dei righi IC6 e IC52 e la somma degli importi dei righi IC14 e IC58, per i soggetti che compilano la sezione I;
- la differenza tra la somma algebrica degli importi dei righi IC26, IC30, colonna 2, e IC52, e la somma degli importi dei righi IC27, IC28, IC29, e IC58 per i soggetti di cui all'articolo 6, comma 1, che compilano la sezione II. Per i soggetti di cui ai commi 2, 3 e 4 del citato articolo 6, indicare la differenza tra la somma algebrica degli importi riportati nei righi IC17, IC20 e IC52, e la somma degli importi dei righi IC28, IC29 e IC58;
- la differenza tra la somma algebrica degli importi dei righi IC6, IC17 e IC52, e la somma degli importi dei righi IC14 e IC58, per i soggetti di cui al comma 9 dell'articolo 6 che compilano la sezione I e II;
- la differenza tra la somma algebrica degli importi dei righi IC31, IC32, IC33, IC34, IC35, IC36 e IC52 e l'importo di rigo IC58, per la Banca d'Italia e per l'Ufficio italiano dei cambi di cui al comma 7 dell'articolo 6;
- la differenza tra la somma algebrica degli importi dei righi IC37, IC38, IC40, IC42, e IC52 e la somma degli importi dei righi IC39, IC41 e IC58, per i soggetti che compilano la sezione III;
- l'importo di rigo IC62, per i soggetti che compilano la sezione V.
- l'importo di rigo IC63, per i soggetti che compilano la sezione VI.

Nel **rigo IC65**, va indicata la quota del valore della produzione derivante da attività svolte all'estero, mediante stabile organizzazione, da parte di soggetti residenti, per un periodo di tempo non inferiore a tre mesi (non assoggettabile a tassazione per mancanza del presupposto territoriale). Tale quota è determinata secondo le regole dell'articolo 4, comma 2, (illustrate a commento della Sezione II del quadro IS) e si ottiene applicando al valore della produzione di cui al rigo IC64, il rapporto tra l'importo di colonna 1 e la somma degli importi di colonna 1 e di colonna 2 di rigo IS11 (per i soggetti tenuti alla compilazione della Sezione I o della Sezione V ovvero per la Banca d'Italia e l'ufficio italiano dei cambi) o di rigo IS13 (per le banche) o di rigo IS14 (per le società e gli enti finanziari diversi dalle banche) o di rigo IS15 (per le imprese di assicurazione). In caso di opzione per il regime di esenzione degli utili e delle perdite ai sensi dell'articolo 168-ter del Tuir, il valore della produzione netta derivante dalla stabile organizzazione esente, da scomputare dal valore della produzione netta dell'impresa nel complesso, viene determinato in via analitica sulla base di un apposito rendiconto

economico e patrimoniale redatto secondo i principi di cui all'articolo 152, comma 2, del TUIR. In tale ipotesi non è richiesta la compilazione della sezione II del quadro IS (cfr. par. 13 del provvedimento del Direttore dell'Agenzia delle Entrate del 28 agosto 2017).

Nel **rigo IC66**, vanno indicate le deduzioni previste dall'articolo 11, comma 1, lett. a). Al riguardo si rinvia alle istruzioni dei righi IS1, IS2, IS3 e IS4 della sezione I "Deduzioni - articolo 11 D.Lgs. n. 446/97" del quadro IS.

Nel **rigo IC67**, va indicato l'ammontare della deduzione di cui all'articolo 11, comma 4-bis.1. Al riguardo si rinvia alle istruzioni del rigo IS5 della sezione I "Deduzioni - articolo 11 D.Lgs. n. 446/97" del quadro IS.

Nel **rigo IC68**, va indicato l'ammontare della deduzione per incremento occupazionale di cui all'articolo 11, comma 4-quater. Al riguardo si rinvia alle istruzioni del rigo IS6, della sezione I "Deduzioni - articolo 11 D.Lgs. n. 446/97" del quadro IS.

Nel **rigo IC69**, va indicato l'ammontare della deduzione del costo residuo per il personale dipendente di cui all'articolo 11, comma 4 octies. Al riguardo si rinvia alle istruzioni del rigo IS7, della sezione I "Deduzioni - articolo 11 D.Lgs. n. 446/97" del quadro IS.

Nel **rigo IC70**, va indicato l'ammontare dei redditi di lavoro dipendente e dei redditi a questi assimilati corrisposti ai ricercatori e docenti che rientrano in Italia ai sensi dell'articolo 44 del D.L. n. 78 del 2010, allorché ricorrano le condizioni previste dalla citata norma. Tali redditi, infatti, ai sensi del citato articolo non concorrono alla formazione del valore della produzione netta ai fini IRAP. Tale agevolazione si applica nel rispetto delle condizioni e dei limiti di cui ai regolamenti (UE) n. 1407/2013 e n. 1408/2013 in materia di aiuti "de minimis" (art. 8-bis, comma 2, del decreto-legge n. 148 del 2017).

Il **rigo IC71** è riservato alle cooperative sociali di cui all'articolo 1, comma 1, lettera b), della legge 8 novembre 1991, n. 381, alle quali, oltre a quelle da indicare nei precedenti righi, è riconosciuto il diritto a specifiche deduzioni. In tale rigo va, pertanto, indicato il costo del lavoro delle persone svantaggiate di cui all'articolo 4 della stessa legge impiegate nel periodo d'imposta.

Nel **rigo IC72**, va indicata la quota del valore della produzione esente delle SIIQ o SIINQ; si ricorda, infatti, che ai sensi dell'articolo 10 del decreto 7 settembre 2007, n. 174, non è soggetta all'imposta regionale sulle attività produttive la quota del valore della produzione proporzionalmente corrispondente al rapporto tra i componenti positivi imputabili alla gestione esente rilevanti ai fini dell'imposta regionale sulle attività produttive e l'ammontare complessivo dei componenti positivi rilevanti agli stessi effetti.

Il **rigo IC73**, va compilato dai soggetti che applicano i principi contabili internazionali e che riallineano, ai sensi dell'articolo 15 del D.L. n. 185 del 2008 e ai sensi del decreto ministeriale del 30 luglio 2009 con il metodo del "saldo" globale di cui al comma 4 dell'articolo 15 del citato D.L. n. 185, le divergenze tra i valori di bilancio e i valori fiscali relativi a tutti gli elementi patrimoniali esistenti all'inizio del periodo d'imposta di prima applicazione dei principi contabili internazionali e/o successiva variazione degli stessi principi. Nel predetto rigo, va indicata la quota della somma algebrica (negativa) delle differenze positive e negative risultante dall'apposito prospetto del quadro RQ del modello REDDITI Società di capitali in cui è stato effettuato il riallineamento, deducibile dal valore della produzione. Si precisa che ai sensi del comma 3 dell'articolo 11 del Decreto del Ministro dell'Economia e delle Finanze dell'8 giugno 2011 detto saldo negativo concorre, per quote costanti, alla formazione dell'imponibile dell'esercizio in cui è esercitata l'opzione per il riallineamento e nei successivi fino ad un numero di periodi d'imposta pari alla maggiore durata residua delle operazioni oggetto di riallineamento. Resta fermo che se tale numero è inferiore a quanto previsto nell'ultimo periodo del comma 4 del citato articolo 15 (5 esercizi), il saldo negativo concorre alla formazione dell'imponibile secondo le modalità indicate nel medesimo comma.

Nel **rigo IC74**, va indicato l'importo delle somme corrisposte, anche su base volontaria al fondo istituito, con mandato senza rappresentanza, presso uno dei consorzi cui le imprese aderiscono in ottemperanza a obblighi di legge, in conformità alle disposizioni di legge o contrattuali, indipendentemente dal trattamento contabile ad esse applicato, a condizione che siano utilizzate in conformità agli scopi di tali consorzi. Tali somme sono deducibili ai sensi dell'articolo 11, comma 1, lettera a), numero 1-bis, inserito dall'articolo 1, comma 988, della legge 28 dicembre 2015, n. 208.

Nel **rigo IC75** va indicato l'importo dell'ulteriore deduzione di cui al comma 4-bis dell'articolo 11, riferibile proporzionalmente al valore della produzione di cui al rigo IC64 al netto degli importi dei righi da IC65 a IC74, e, in colonna 3 del rigo IS42, la quota di detta deduzione riferibile proporzionalmente al valore della produzione attribuita dai GEIE di cui al rigo IS42, colonna 2. La ripartizione proporzionale dell'ulteriore deduzione si effettua solo se sia il valore della produzione di cui al rigo IC64 al netto degli importi dei righi da IC65 a IC74 che l'importo di cui al rigo IS42, colonna 2, sono di segno positivo.

Tale deduzione, ai sensi dell'articolo 11, comma 4-bis, spetta a condizione che l'importo di rigo IC64, aumentato (o diminuito) della quota del valore della produzione attribuita dai GEIE di cui alla colonna 2 del rigo IS42 (e al netto degli importi dei righi da IC65 a IC74), non superi euro 180.999,91 e si applica nelle seguenti misure:

#### **TABELLA DEDUZIONI**

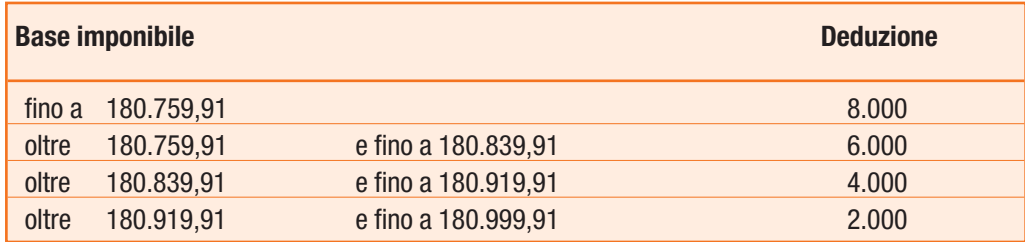

Ai sensi del comma 4-bis.2 dell'articolo 11, in caso di periodo d'imposta di durata inferiore o superiore a dodici mesi e in caso di inizio e cessazione dell'attività in corso d'anno, gli importi delle deduzioni e della base imponibile sono ragguagliati all'anno solare.

Nel **rigo IC76** va indicato il valore della produzione netta corrispondente alla differenza tra l'importo di rigo IC64 e la somma degli importi dei righi da IC65 a IC75; nel caso in cui il risultato è negativo il presente rigo non va compilato.

# **2.5 QUADRO IE – ENTI NON COMMERCIALI**

## **2.5.1 Generalità**

Il quadro IE va utilizzato dagli enti non commerciali ed equiparati per la determinazione del valore della produzione relativo all'anno 2017 ai fini dell'imposta regionale sulle attività produttive (IRAP).

Il presente quadro deve essere utilizzato dai seguenti soggetti:

- enti privati diversi dalle società, nonché i trust, residenti nel territorio dello Stato che non hanno per oggetto esclusivo o principale l'esercizio di attività commerciali ed enti pubblici non tenuti alla compilazione del quadro IK e del quadro IC;
- enti non commerciali, compresi i trust, società semplici e associazioni equiparate, non residenti che hanno esercitato nel territorio dello Stato, per un periodo non inferiore a tre mesi, attività rilevanti agli effetti dell'IRAP mediante stabile organizzazione, base fissa o ufficio.

Ai sensi del comma 2-bis dell'art. 12, introdotto dall'art. 7, comma 2, del D.Lgs. 14 settembre 2015, n. 147, il valore della produzione netta derivante da una stabile organizzazione è determinato sulla base di un apposito rendiconto economico e patrimoniale, da redigersi secondo i principi contabili previsti per i soggetti residenti aventi le medesime caratteristiche, salva quella della emissione di strumenti finanziari ammessi alla negoziazione in mercati regolamentati di qualsiasi Stato membro dell'Unione europea ovvero diffusi tra il pubblico di cui all'articolo 116 del decreto legislativo n. 58 del 1998. A tali fini, si applicano le disposizioni dell'articolo 152, comma 2, del TUIR.

Per gli enti residenti, l'oggetto esclusivo o principale è determinato in base alla legge, all'atto costitutivo o allo statuto, se esistenti in forma di atto pubblico o di scrittura privata autenticata o registrata.

Per oggetto principale si intende l'attività essenziale per realizzare direttamente gli scopi primari dell'ente indicati dalla legge, dall'atto costitutivo o dallo statuto.

In mancanza delle predette forme (atto pubblico o scrittura privata autenticata o registrata), l'oggetto principale dell'ente è determinato in base all'attività effettivamente esercitata.

Ai fini della qualificazione dell'ente, quindi, occorre anzitutto avere riguardo alle previsioni contenute nello statuto, nell'atto costitutivo o nella legge.

Nell'ipotesi in cui i menzionati atti prevedano lo svolgimento di più attività, di cui alcune di natura commerciale ed altre di natura non commerciale, per la qualificazione dell'ente occorre fare riferimento all'attività che per lo stesso risulta essere essenziale, vale a dire quella che gli consente il raggiungimento degli scopi primari e che tipicizza l'ente medesimo.

Pertanto, ancorché dichiari finalità non lucrative, l'ente è considerato commerciale se l'attività essenziale per la realizzazione degli scopi tipici è di natura commerciale.

La qualifica di ente non commerciale, risultante dall'atto costitutivo o dallo statuto, va comunque verificata, ai sensi dell'articolo 149 del Tuir, sulla base dell'attività effettivamente svolta.

Per gli enti non residenti, l'oggetto principale è in ogni caso determinato in base all'attività effettivamente esercitata nel territorio dello Stato.

Le Amministrazioni pubbliche di cui all'articolo 1, comma 2, del D.Lgs. 30 marzo 2001, n. 165 nonché le amministrazioni della Camera dei Deputati, del Senato, della Corte Costituzionale, della Presidenza della Repubblica e gli organi legislativi delle regioni a statuto speciale non devono compilare il presente quadro. Tali soggetti devono compilare l'apposito quadro IK, anche nel caso in cui, con riferimento alle attività commerciali eventualmente svolte, optino, ai sensi dell'articolo 10-bis, comma 2, per la determinazione della base imponibile a esse riferibile secondo le regole applicabili agli enti non commerciali privati svolgenti attività commerciali. Il quadro IE è suddiviso in sei sezioni:

- la prima attiene all'indicazione dei componenti rilevanti ai fini della determinazione del valore della produzione relativa all'attività non commerciale;
- dalla seconda alla quinta sezione vanno indicati i componenti positivi e negativi, rilevanti per le diverse categorie di enti, ai fini della determinazione del valore della produzione lorda relativa alle eventuali attività diverse da quella non commerciale. Nel caso in cui siano esercitate attività suscettibili di generare presupposti impositivi diversi (ad esempio, attività commerciale e attività di allevamento di animali), dovrà procedersi alla determinazione del valore complessivo della produzione compilando le sezioni corrispondenti a ciascuna attività esercitata e non è possibile compensare il risultato positivo di un'attività con quello negativo dell'altra attività (cfr. circolare del 9 giugno 1998, n. 144, par. 4.2);
- la sesta sezione attiene alla determinazione del valore della produzione netta.

Si ricorda che ai sensi dell'articolo 2, comma 1, del D.P.R. 31 maggio 1999, n. 195, rilevano ai fini IRAP i maggiori ricavi o compensi non annotati nelle scritture contabili conseguenti all'adeguamento agli studi di settore anche se relativi al primo periodo d'imposta in cui trovano applicazione gli studi o le revisioni dei medesimi.

Pertanto, nell'apposito rigo collocato all'inizio del presente quadro, dovranno essere indicati i maggiori ricavi (**colonna 1**) o compensi (**colonna 2**) conseguenti all'adeguamento agli studi di settore.

L'articolo 2, comma 2 bis, del D.P.R. 31 maggio 1999, n. 195, ha previsto che l'adeguamento agli studi di settore, per i periodi d'imposta diversi da quelli in cui trova applicazione per la prima volta lo studio ovvero le modifiche conseguenti alla revisione del medesimo, è effettuata a condizione che il contribuente versi una maggiorazione del 3 per cento, calcolata sulla differenza tra ricavi o compensi derivanti dall'applicazione degli studi e quelli annotati nelle scritture contabili. Tale maggiorazione deve essere versata entro il termine per il versamento a saldo dell'imposta sul reddito. La maggiorazione non è dovuta se la predetta differenza non è superiore al 10 per cento dei ricavi o compensi annotati nelle scritture contabili.

Si precisa che non assumono rilievo ai fini della determinazione della base imponibile i maggiori ricavi o i maggiori compensi indicati in dichiarazione dei redditi per adeguamento ai parametri ai sensi dell'articolo 4, comma 2, del D.P.R. n. 195 del 1999.

Al fine di verificare il rispetto delle condizioni poste dal comma 4-septies dell'articolo 11, è necessario compilare la sezione I del quadro IS, ove indicare distintamente le deduzioni di cui al citato articolo 11 (ad esclusione di quella di cui al comma 4-bis) potenzialmente spettanti, nonché l'importo complessivo delle predette deduzioni effettivamente fruibili.

Pertanto, la somma delle deduzioni riportate nel presente quadro, nei righi IE54, IE55, IE56 e IE57, non può comunque essere superiore all'importo indicato nel rigo IS10 del quadro IS.

Ai sensi dell'art. 1, comma 281, della legge 27 dicembre 2013, n. 147, la disciplina prevista in materia di prezzi di trasferimento praticati nell'ambito delle operazioni di cui all'art. 110, comma 7, del TUIR, deve intendersi applicabile alla determinazione del valore della produzione netta ai fini IRAP.

#### **2.5.2 Sezione I Attività non commerciale**

La presente sezione va compilata per la determinazione del valore della produzione relativa all'attività non commerciale degli enti, residenti e non residenti, non commerciali.

A tal fine vanno indicati:

- nel **rigo IE1**, le retribuzioni spettanti al personale dipendente, da assumere in misura pari all'ammontare imponibile ai fini previdenziali determinato a norma dell'articolo 12 del D.P.R. 30 aprile 1969, n. 153, come sostituito dall'articolo 6 del D.Lgs. 2 settembre 1997, n. 314;
- nel **rigo IE2**, le somme e le indennità costituenti redditi assimilati a quelli di lavoro dipendente ai sensi dell'articolo 50 del Tuir, escluse le remunerazioni dei sacerdoti e gli assegni a esse equiparati di cui al comma 1, lett. d), del citato articolo 50. Si ricorda che i compensi erogati per collaborazioni coordinate e continuative costituiscono redditi assimilati a quelli di lavoro dipendente a meno che non siano rese da un soggetto – residente o non residente – nell'ambito della propria attività artistica o professionale.

Non concorrono a formare la base imponibile le somme di cui alla lett. c) dello stesso articolo 50 esenti dall'Irpef relative a borse di studio o assegni;

• nel **rigo IE3**, i compensi per prestazioni di lavoro autonomo occasionale, compresi quelli corrisposti a fronte dell'assunzione di obblighi di fare, non fare o permettere, di cui all'articolo 67, comma 1, lett. l), del Tuir.

Se l'ente esercita anche attività considerate commerciali, l'ammontare delle retribuzioni e degli altri compensi da indicare nei predetti righi deve essere ridotto, ai sensi dell'articolo 10, comma 2, dell'importo di essi specificamente riferibile alle attività commerciali. Qualora gli emolumenti non siano specificatamente riferibili alle attività commerciali, il suddetto ammontare è ridotto dell'importo forfetariamente imputabile alle attività commerciali determinato in base al rapporto tra l'ammontare dei ricavi e degli altri proventi relativi alle attività commerciali rilevanti ai fini dell'IRAP e l'ammontare complessivo di tutti i ricavi e proventi. Non concorrono a formare la base imponibile gli emolumenti relativi a dipendenti o collaboratori che prestano servizio in uffici operanti per un periodo di tempo non inferiore a tre mesi fuori dal territorio nazionale.

Nel **rigo IE4**, va indicato il valore della produzione pari alla somma degli importi dei righi da IE1 a IE3.

# **2.5.3 Sezione II Attività commerciale**

La sezione II va compilata dagli enti non commerciali che svolgono anche attività commerciale.

Ai sensi del comma 5 dell'articolo 10, agli effetti dell'IRAP sono attività commerciali quelle considerate tali ai fini dell'IRES. In particolare, è considerata attività commerciale quella che determina reddito d'impresa ai sensi dell'articolo 55 del Tuir.

Ai sensi dell'articolo 143, comma 1, del Tuir, non costituiscono attività commerciali le prestazioni di servizi, non rientranti nell'articolo 2195 del codice civile, rese in conformità alle finalità istituzionali dell'ente senza specifica organizzazione e verso pagamento di corrispettivi che non eccedono i costi di diretta imputazione.

Per gli enti non commerciali di tipo associativo non è considerata commerciale l'attività svolta nei confronti degli associati o partecipanti, sempre che la stessa sia esercitata in conformità alle finalità istituzionali e in assenza di una specifica corrispettività. Conseguentemente, le somme versate dagli associati o partecipanti a titolo di quote o contributi associativi non concorrono a formare il valore della produzione.

Per particolari tipologie di enti associativi non commerciali, non si considerano attività commerciali specifiche cessioni di beni e prestazioni di servizi, nel rispetto delle condizioni stabilite dall'articolo 148, commi 3, 5 e seguenti, del Tuir.

Alle organizzazioni non lucrative di utilità sociale (ONLUS), con esclusione delle società cooperative, comprese quelle sociali, si applica l'articolo 10, comma 1, relativamente alle attività istituzionali. Si ricorda che le attività connesse, pur non concorrendo alla formazione del reddito, sono considerate commerciali ad ogni altro effetto; pertanto, ai fini della determinazione della base imponibile IRAP si applicano per tali attività i criteri di cui all'articolo 5.

Al riguardo, si precisa che ai sensi del comma 5 dell'articolo 30 del D.L. n. 185 del 2008 la disposizione di cui all'articolo 10, comma 8, del D.Lgs. n. 460 del 1997, si applica alle associazioni e alle altre organizzazioni di volontariato di cui alla legge 11 agosto 1991, n. 266 che non svolgono attività commerciali diverse da quelle marginali individuate con decreto del Ministro delle finanze 25 maggio 1995.

Devono, altresì, compilare tale sezione, qualora optino o abbiano optato, ai sensi dell'articolo 9, comma 2, per la determinazione della base imponibile secondo le norme previste per le imprese commerciali dallo stesso decreto:

- i soggetti che determinano il reddito eccedente i limiti di cui al citato articolo 32 secondo le regole dell'articolo 56, comma 5, dello stesso Tuir;
- i soggetti svolgenti attività di agriturismo che si avvalgono, ai fini delle imposte sui redditi, del regime forfetario di determinazione del reddito di cui all'articolo 5 della legge 30 dicembre 1991, n. 413.

In tal caso, per l'esercizio dell'opzione si rinvia alla sezione VII del quadro IS, rigo IS33. L'opzione ha effetto per il periodo d'imposta cui si riferisce la dichiarazione e per i tre successivi, al termine dei quali può essere revocata.

La presente sezione deve essere compilata anche dagli enti non commerciali che per l'anno 2017 determinano il reddito d'impresa avvalendosi di regimi forfetari e che non hanno optato per la determinazione del valore della produzione rilevante ai fini dell'IRAP secondo le regole previste dall'articolo 17, comma 2.

Ai sensi dell'articolo 5, comma 1, la base imponibile è costituita dalla differenza tra il valore e i costi della produzione di cui alle lettere A) e B) dell'articolo 2425 del codice civile con esclusione delle voci di cui ai numeri 9), 10), lettere c) e d), 12), e 13), nonché dei componenti positivi e negativi di natura straordinaria derivanti da trasferimenti di azienda o di rami di azienda, così come risultanti dal conto economico dell'esercizio.

Relativamente agli accantonamenti per rischi e oneri, qualora privilegiando il criterio della classificazione per natura dei costi, tali poste vengano imputate ad altre voci dello schema di conto economico, le stesse non potranno comunque essere portate in deduzione. Ne

consegue che eventuali accantonamenti imputati a voci diverse da B12 e B13 non possono beneficiare di un trattamento differenziato e, conseguentemente, non possono essere portate in deduzione ai fini della determinazione della base imponibile IRAP. I corrispondenti costi risulteranno, invece, deducibili dalla base imponibile IRAP solo al momento dell'effettivo sostenimento e sempre che riconducibili a voci dell'aggregato B rilevanti nella determinazione della base imponibile IRAP (cfr. circolare n. 12 del 19 febbraio 2008, paragrafo 9.2). Tra i componenti negativi non si considerano comunque in deduzione: le spese per il personale dipendente e assimilato classificate in voci diverse dalla citata voce di cui alla lettera B), numero 9), dell'articolo 2425 del codice civile, nonché i costi, i compensi e gli utili indicati nel comma 1, lettera b), numeri da 2) a 5), dell'articolo 11; la quota interessi dei canoni di locazione finanziaria, desunta dal contratto; le perdite su crediti; l'imposta municipale propria di cui al decreto legislativo 14 marzo 2011, n. 23. È, altresì, indeducibile l'imposta municipale immobiliare (IMI) della provincia autonoma di Bolzano, istituita con legge provinciale 23 aprile 2014, n. 3, e l'imposta immobiliare semplice (IMIS) della provincia autonoma di Trento, istituita con legge provinciale 30 dicembre 2014, n. 14 (art. 14, comma 1, del decreto legislativo del 14 marzo 2011, n. 23).

I contributi erogati in base a norma di legge, concorrono in ogni caso alla formazione della base imponibile IRAP, fatta eccezione per quelli correlati a costi indeducibili, e sempre che l'esclusione dalla base imponibile dell'imposta regionale sulle attività produttive non sia prevista dalle leggi istitutive dei singoli contributi ovvero da altre disposizioni di carattere speciale (come nel caso, ad esempio, dei crediti d'imposta concessi per l'incremento della base occupazionale).

Concorrono in ogni caso alla formazione del valore della produzione le plusvalenze e le minusvalenze derivanti dalla cessione di immobili che non costituiscono beni strumentali per l'esercizio dell'impresa, né beni alla cui produzione o al cui scambio è diretta l'attività dell'impresa.

Si precisa che il valore da assumere ai fini della determinazione delle plusvalenze e delle minusvalenze è rappresentato dal valore fiscale del bene (cfr. circolare n. 27 del 26 maggio 2009 par. 2.4).

Sono comunque ammesse in deduzione le quote di ammortamento del costo sostenuto per l'acquisizione di marchi d'impresa e a titolo di avviamento in misura non superiore a un diciottesimo del costo indipendentemente dall'imputazione al conto economico.

I componenti positivi e negativi classificabili in voci del conto economico diverse da quelle indicate al comma 1 dell'articolo 5 concorrono alla formazione della base imponibile se correlati a componenti rilevanti della base imponibile di periodi d'imposta precedenti o successivi.

Indipendentemente dalla effettiva collocazione nel conto economico, i componenti positivi e negativi del valore della produzione sono accertati secondo i criteri di corretta qualificazione, imputazione temporale e classificazione previsti dai principi contabili adottati dall'impresa.

Il costo sostenuto per l'impiego di personale in base a contratto di lavoro interinale è deducibile solo per l'importo che eccede gli oneri retributivi e contributivi.

Gli importi spettanti a titolo di recupero di oneri di personale distaccato presso terzi non concorrono alla formazione della base imponibile. Nei confronti del soggetto che impiega il personale distaccato, tali importi si considerano costi relativi al personale non ammessi in deduzione (salva l'applicazione delle deduzioni per lavoro dipendente previste dall'articolo 11). In caso di distacco di personale dipendente per il quale si fruisce della deduzione di cui all'articolo 11, comma 4-octies, si rinvia ai chiarimenti forniti con la circolare n. 22/E del 9 giugno 2015.

Per la compilazione dei righi della sezione II, occorre indicare i valori contabili dei componenti positivi e negativi rilevanti ai fini della determinazione della base imponibile IRAP; nel caso in cui il conto economico non risulti redatto secondo lo schema previsto dall'articolo 2425 del codice civile, occorre procedere alla riclassificazione dei componenti secondo il suddetto schema.

In particolare indicare:

- nel **rigo IE6**, ricavi delle vendite di beni e delle prestazioni di servizi oggetto dell'attività esercitata;
- nel **rigo IE7**, l'importo complessivo delle variazioni dei prodotti in corso di lavorazione, semilavorati e finiti; in caso di valore negativo (rimanenze finali inferiori a quelle iniziali), l'importo deve essere preceduto dal segno meno;
- nel **rigo IE8**, l'importo delle variazioni dei lavori in corso su ordinazione; in caso di valore negativo (rimanenze finali inferiori a quelle iniziali), l'importo deve essere preceduto dal segno meno;
- nel **rigo IE9**, gli incrementi delle immobilizzazioni per lavori interni;
- nel **rigo IE10**, gli altri ricavi e proventi ordinari, inclusi i contributi in conto esercizio;
- nel **rigo IE11**, il totale dei componenti positivi indicati nei righi da IE6 a IE10;
- nel **rigo IE12**, i costi per materie prime, sussidiarie, di consumo e merci;
- nel **rigo IE13**, i costi per servizi;
- nel **rigo IE14**, i costi per il godimento di beni di terzi;
- nel **rigo IE15**, gli ammortamenti delle immobilizzazioni immateriali;
- nel **rigo IE16**, gli ammortamenti delle immobilizzazioni materiali;
- nel **rigo IE17**, l'importo complessivo delle variazioni delle rimanenze di materie prime, sussidiarie, di consumo e merci; in caso di valore positivo (rimanenze finali superiori a quelle iniziali), l'importo deve essere preceduto dal segno meno;
- nel **rigo IE18**, gli oneri diversi di gestione;
- nel **rigo IE19**, il totale dei componenti negativi indicati nei righi da IE12 a IE18.

Nei righi da IE20 a IE26 vanno indicate le variazioni in aumento.

In particolare indicare:

- nel **rigo IE20**, i componenti negativi indeducibili di cui all'articolo 11, comma 1, lettera b), qualora contabilizzati in una delle voci di conto economico rilevanti ai fini IRAP. In particolare indicare: i costi per lavoro autonomo occasionale, compresi quelli sostenuti a fronte dell'assunzione di obblighi di fare, non fare o permettere di cui all'articolo 67, comma 1, lett. l), del Tuir; i costi per prestazioni di lavoro assimilato a quello dipendente di cui all'articolo 50 del Tuir ivi comprese le collaborazioni coordinate e continuative a meno che la prestazione sia resa da un soggetto – residente o non residente – nell'ambito della propria attività artistica o professionale; gli utili spettanti agli associati in partecipazione di cui all'articolo 53, comma 2, lett. c), del Tuir; i costi per attività commerciali occasionali di cui all'articolo 67, comma 1, lett. i), del Tuir.
- nel **rigo IE21**, la quota interessi dei canoni di locazione finanziaria;
- nel **rigo IE22**, le perdite su crediti;
- nel **rigo IE23**, l'imposta municipale propria di cui al decreto legislativo 14 marzo 2011, n. 23, nonché l'imposta municipale immobiliare (IMI) della provincia autonoma di Bolzano e l'imposta immobiliare semplice (IMIS) della provincia autonoma di Trento;
- nel **rigo IE25**, le quote indeducibili dell'ammortamento del costo sostenuto per l'acquisizione di marchi di impresa e a titolo di avviamento. Tali quote, sono ammesse in deduzione in misura non superiore a un diciottesimo del costo indipendentemente dall'imputazione a conto economico;
- nel **rigo IE26**, le altre variazioni in aumento non espressamente elencate nella sezione. Ogni voce è identificata da un codice, da indicare nel campo immediatamente precedente quello che accoglie l'importo. In particolare, vanno indicati con il:
	- **codice 1,** le spese per il personale dipendente e assimilato, comprese quelle sostenute per l'impiego di personale dipendente di terzi distaccato presso l'impresa, qualora classificato in voci diverse da quella di cui alla lettera B), numero 9), del conto economico;
	- **codice 3,** i maggiori ricavi non annotati nelle scritture contabili conseguenti all'adeguamento agli studi di settore indicati nella colonna 1 dell'apposito rigo posto all'inizio del presente quadro;
	- **codice 4,** i contributi erogati in base a norma di legge qualora non contabilizzati in una delle voci del conto economico rilevanti ai fini della determinazione della base imponibile;
	- **codice 5,** le quote di ammortamento del valore delle aree sottostanti o di pertinenza di fabbricati strumentali, indeducibili ai sensi dell'articolo 36, comma 7, del decreto-legge n. 223 del 2006 (cfr. circolare n. 36 del 16 luglio 2009 par. 1.3);
	- **codice 6,** i costi e le spese dei beni o delle prestazioni di servizio direttamente utilizzati per il compimento di atti o attività qualificabili come delitto non colposo per il quale il pubblico ministero abbia esercitato l'azione penale o, comunque, qualora il giudice abbia emesso il decreto che dispone il giudizio ai sensi dell'articolo 424 del codice di procedura penale ovvero sentenza di non luogo a procedere ai sensi dell'articolo 425 dello stesso codice fondata sulla sussistenza della causa di estinzione del reato prevista dall'articolo 157 del codice penale;
- **codice 7,** gli oneri finanziari e le spese per il personale sostenuti per la realizzazione, con lavori interni, delle immobilizzazioni, qualora capitalizzati senza transitare nella voce A4 del conto economico;
- **codice 11**, la quota del valore della produzione riferita all'attività agricola esclusa (cfr. paragrafo 2.1);
- **codice 99**, le altre variazioni in aumento non espressamente elencate.

Nella **colonna 19** va riportato il totale degli importi indicati nelle colonne 2, 4, 6, 8, 10, 12, 14, 16 e 18. • nel **rigo IE27**, il totale delle variazioni in aumento indicate nei righi da IE20 a IE26, colonna.

Nei righi da IE28 a IE30 vanno indicate le variazioni in diminuzione.

In particolare indicare:

- nel **rigo IE28**, i costi effettivamente sostenuti al verificarsi di eventi per i quali, in precedenti esercizi, sono stati contabilizzati nel passivo dello stato patrimoniale fondi per rischi e oneri, sempreché detti costi rientrino tra quelli rilevanti nella determinazione della base imponibile IRAP (cfr. circolare n. 12 del 19 febbraio 2008, paragrafo 9.2). Ovviamente, detti oneri non sono più deducibili qualora siano stati già dedotti nei precedenti esercizi, in sede di iscrizione dei relativi fondi;
- nel **rigo IE30**, le altre variazioni in diminuzione non espressamente elencate nella sezione. Ogni voce è identificata da un codice, da indicare nel campo immediatamente precedente quello che accoglie l'importo. In particolare, vanno indicati con il:
	- **codice 1**, per i soggetti che hanno sede o unità locali nel territorio dei Comuni di cui all'articolo 1 del decreto-legge del 17 ottobre 2016, n. 189, che abbiano subito danni, verificati con perizia asseverata, per effetto degli eventi sismici di cui al citato articolo 1, i contributi, gli indennizzi e i risarcimenti, connessi agli eventi sismici, di qualsiasi natura e indipendentemente dalle modalità di fruizione e contabilizzazione, che non concorrono alla formazione del valore della produzione ai sensi dell'articolo 47 del richiamato decreto-legge, e già ricompresi tra i componenti positivi del conto economico rilevanti ai fini del valore della produzione (l'agevolazione è concessa nel rispetto della normativa europea e nazionale in materia di aiuti di Stato);
	- **codice 2**, il premio di cui all'articolo 1, comma 2, del D.L. 31 maggio 1999, n. 154, convertito dalla legge 30 luglio 1999, n. 249, riconosciuto per l'arresto temporaneo dell'attività di pesca, qualora contabilizzato tra i componenti positivi;
	- **codice 3**, gli importi spettanti a fronte del distacco del personale dipendente presso terzi (compresa la parte eccedente il rimborso degli oneri retributivi e contributivi) nonché la quota parte del corrispettivo ricevuto, in caso di lavoro interinale, corrispondente al rimborso dei costi retributivi e contributivi; in caso di distacco di personale dipendente per il quale si fruisce della deduzione di cui all'articolo 11, comma 4-octies, si rinvia ai chiarimenti forniti con la circolare n. 22/E del 9 giugno 2015;
	- **codice 4**, le insussistenze e le sopravvenienze attive relative a componenti del conto economico di precedenti esercizi non rilevanti ai fini della base imponibile IRAP (come nel caso di fondi per rischi ed oneri non dedotti rivelatisi esuberanti);
	- **codice 5**, le indennità di trasferta, previste contrattualmente, erogate da imprese autorizzate all'autotrasporto di merci per la parte che non concorre a formare il reddito del dipendente ai sensi dell'articolo 51, comma 5, del Tuir, qualora contabilizzate nella voce B9 del conto economico;
	- **codice 6**, le quote di ammortamento non dedotte in applicazione della previgente disciplina, perché eccedenti i limiti fiscalmente ammessi; tali quote sono deducibili a partire dall'esercizio successivo a quello in cui si conclude l'ammortamento contabile, nei limiti dell'importo derivante dall'applicazione dei coefficienti tabellari previsti dal d.m. 31 dicembre 1988 (cfr. circolare n.27 del 26 maggio 2009 par. 2.1);
	- **codice 7**, le maggiori quote di ammortamento delle immobilizzazioni materiali e immateriali derivanti dal mancato riconoscimento fiscale delle svalutazioni imputate in bilancio (cfr. circolare n. 26 del 20 giugno 2012);
	- **codice 8**, i costi di chiusura e post chiusura delle discariche accantonati nell'esercizio di competenza ad appositi fondi rischi classificati nelle voci B12) o B13) del conto economico (cfr. circolare n. 26 del 20 giugno 2012, par. 4);
	- **codice 9**, i costi accantonati dall'affittuario o usufruttuario d'azienda nell'esercizio di competenza ad apposito fondo che consenta il ripristino degli impianti allo stato in cui devono essere restituiti, classificati nella voce B13) del conto economico (cfr. circolare n. 26 del 20 giugno 2012, par. 5);
	- **codice 10**, la quota dei redditi derivanti dalla locazione degli alloggi sociali che non concorre alla formazione del valore della produzione netta nella misura del 40 per cento ai sensi dell'articolo 6 del decreto-legge n. 47 del 2014 (l'efficacia della misura è subordinata, ai sensi dell'articolo 108, paragrafo 3, del Trattato sul funzionamento dell'Unione europea, all'autorizzazione della Commissione europea, richiesta a cura del Ministero delle infrastrutture e dei trasporti);
	- **codice 11**, la quota del valore della produzione riferita all'attività agricola esclusa (cfr. paragrafo 2.1);
	- **codice 99,** le altre variazioni in diminuzione non espressamente elencate.

Nella **colonna 25** va riportato il totale degli importi indicati nelle colonne 2, 4, 6, 8, 10, 12, 14, 16, 18, 20, 22 e 24.

• **rigo IE31**, il totale delle variazioni in diminuzione indicate nei righi da IE28 a IE30, colonna 25.

Nel **rigo IE32**, va indicato il valore della produzione pari alla differenza tra la somma degli importi dei righi IE11 e IE27 e la somma degli importi dei righi IE19 e IE31.

#### **2.5.4 Sezione III Soggetti in regime forfetario**

La sezione III è riservata agli enti e associazioni che si avvalgono ai fini dell'IRES di un regime forfetario di determinazione del reddito (quali le associazioni sportive dilettantistiche di cui alla legge 16 dicembre 1991, n. 398, le associazioni senza scopo di lucro, le pro loco, le associazioni sindacali e di categoria operanti nel settore agricolo per l'attività di assistenza fiscale di cui all'articolo 78 della legge n. 413 del 1991, i soggetti che esercitano "altre attività agricole" di cui all'articolo 56-bis del Tuir, ecc.) e che si avvalgono della facoltà di determinare il valore della produzione secondo le disposizioni dell'articolo 17, comma 2. Tale previsione si rende applicabile anche agli enti che, ai fini dell'IRES, si avvalgono del regime forfetario di cui all'articolo 145 del Tuir.

Per i soggetti che compilano la presente sezione, il valore della produzione è costituito dal reddito d'impresa, forfetariamente determinato, aumentato dell'importo delle retribuzioni e degli altri compensi di lavoro nonché degli interessi passivi.

A tal fine, indicare:

- nel **rigo IE34**, l'importo del reddito d'impresa determinato forfetariamente per il periodo 2017. Per i soggetti che determinano il reddito in base al regime forfetario di cui al citato articolo 145 del Tuir, non concorrono a formare il valore della produzione i dividendi e gli altri proventi finanziari indicati al rigo RG10 della dichiarazione dei redditi;
- nel **rigo IE35**, l'ammontare delle retribuzioni sostenute per il personale dipendente; l'ammontare dei compensi spettanti ai collaboratori coordinati e continuativi; l'ammontare dei compensi per prestazioni di lavoro autonomo occasionale, compresi quelli a fronte dell'assunzione degli obblighi di fare, non fare o permettere, di cui all'articolo 67, comma 1, lett l) del Tuir. Nel caso in cui le retribuzioni e gli altri compensi siano attribuiti a soggetti impiegati anche in attività istituzionali, deve essere indicata in tale sezione solo la quota riferibile alle attività commerciali secondo il rapporto di cui al richiamato articolo 10, comma 2;
- nel **rigo IE36**, l'ammontare degli interessi passivi di competenza del 2017 (compresi quelli inclusi nei canoni di locazione finanziaria).

Nel rigo **IE37**, va indicato il valore della produzione pari alla somma degli importi dei righi da IE34 a IE36.

## **2.5.5 Sezione IV Imprese del settore agricolo**

Questa sezione va compilata dagli enti esercenti attività di allevamento di animali che determinano il reddito eccedente i limiti dell'articolo 32 del Tuir secondo le disposizioni del successivo articolo 56, comma 5, dello stesso Tuir e da quelli che esercitano attività di agriturismo che si avvalgono, ai fini delle imposte sui redditi, del regime forfetario di cui all'articolo 5 della legge 30 dicembre 1991, n. 413.

I suindicati soggetti possono optare – compilando la sezione II – per la determinazione del valore della produzione secondo i criteri ordinari. In tal caso, per l'esercizio dell'opzione si rinvia alla sezione VII del quadro IS, rigo IS33.

Nel caso di soggetti che esercitano congiuntamente l'attività di allevamento di animali e quella di agriturismo per la quale si avvalgono del regime forfetario, è consentito compilare la presente sezione riepilogando i dati delle due attività. Tuttavia, trattandosi di attività che generano presupposti impositivi autonomi, non è possibile operare eventuali compensazioni tra risultati positivi e negativi e, in tal caso, è, pertanto, necessario compilare due distinti quadri e riportare nel rigo IE50, colonna 1, il dato presente nel primo modulo e nel rigo IE51, colonna 1, il dato presente nel secondo modulo.

Nel **rigo IE39**, va indicato l'ammontare dei corrispettivi soggetti a registrazione ai fini dell'Iva.

Nel **rigo IE40**, va indicato l'ammontare degli acquisti soggetti a registrazione ai fini IVA. In caso di beni strumentali utilizzati in base a contratto di locazione finanziaria, il costo deducibile deve essere assunto al netto della parte relativa agli oneri finanziari.

Nel rigo **IE41**, va indicato il valore della produzione pari alla differenza tra l'importo di rigo IE39 e l'importo di rigo IE40.

#### **2.5.6 Sezione V Società e associazioni non residenti esercenti arti e professioni**

La sezione V va compilata dalle società e associazioni non residenti esercenti arti e professioni per le quali, ai sensi degli articoli 8 e 10, comma 4, la base imponibile si determina sottraendo dall'ammontare dei compensi percepiti nel periodo d'imposta i costi inerenti all'attività sostenuti nello stesso periodo d'imposta, compreso l'ammortamento dei beni materiali e immateriali, esclusi gli interessi passivi e le spese per il personale dipendente.

I compensi, i costi e gli altri componenti si assumono così come rilevanti ai fini della dichiarazione dei redditi.

Per la determinazione della base imponibile assumono, in particolare, rilievo:

• **rigo IE43**, compensi derivanti dall'attività professionale o artistica. Riportare la somma degli importi indicati ai righi RE2, RE3, RE4 e RE5, colonna 3 della dichiarazione dei redditi (con esclusione dei compensi di cui alla colonna 1 del rigo RE5 dichiarati per adeguamento ai parametri, ai sensi dell'articolo 4, comma 2, del D.P.R. n. 195 del 1999).

Nel presente rigo sono ricompresi i maggiori compensi non annotati nelle scritture contabili conseguenti all'adeguamento agli studi di settore indicati nella colonna 2 dell'apposito rigo posto all'inizio del presente quadro;

- **rigo IE44**, costi inerenti all'attività esercitata. Indicare l'importo complessivo dei seguenti costi ammessi in deduzione:
	- quote di ammortamento e spese per acquisto di beni mobili di costo unitario non superiore a 516,46 euro (importo di rigo RE7, colonna 2, al netto dell'importo di colonna 1, della dichiarazione dei redditi);
	- canoni di locazione finanziaria relativi a beni mobili, al netto degli interessi passivi (importo di rigo RE8, colonna 2, al netto dell'importo di colonna 1, della dichiarazione dei redditi);
	- canoni di locazione semplice e/o di noleggio di beni mobili (importo di rigo RE9 della dichiarazione dei redditi);
	- spese relative a immobili (importo di rigo RE10 della dichiarazione dei redditi); nel caso di immobile utilizzato in base a contratto di locazione finanziaria stipulato prima del 15 giugno 1990 o dal il 1° gennaio 2007 ma entro il 31 dicembre 2009 o dal il 1° gennaio 2014, l'importo deducibile va assunto al netto degli oneri finanziari;
	- compensi corrisposti a terzi per prestazioni direttamente afferenti all'attività professionale o artistica (importo di rigo RE12 della dichiarazione dei redditi);
	- spese per consumi di energia elettrica, telefoniche, ecc. (importo di rigo RE14 della dichiarazione dei redditi);
	- spese per prestazioni alberghiere e per somministrazione di alimenti e bevande in pubblici esercizi, spese di rappresentanza, minusvalenze patrimoniali e altre spese (importi deducibili indicati in colonna 3 dei righi RE15 e RE16, in colonna 4 del rigo RE17 e nei righi RE18 e RE19 colonna 4, al netto degli importi di colonne 1, 2 e 3, della dichiarazione dei redditi).

Nel **rigo IE45**, va indicato il valore della produzione pari alla differenza tra l'importo di rigo IE43 e l'importo di rigo IE44.

#### **2.5.7 Sezione VI Valore della produzione netta**

La presente sezione va utilizzata per la determinazione del valore della produzione netta.

Ai fini della ripartizione territoriale del valore della produzione nel caso di esercizio da parte di soggetti passivi residenti nel territorio dello Stato di attività produttive svolte anche all'estero, si rinvia alla sezione II del quadro IS.

Nei **righi** da **IE47** a **IE52**, va indicato:

- in **colonna 1**, l'ammontare del valore della produzione così come risultante dalle precedenti sezioni;
- in **colonna 2**, va indicata la quota del valore della produzione derivante da attività svolte all'estero, mediante stabile organizzazione, da parte di soggetti residenti, per un periodo di tempo non inferiore a tre mesi (non assoggettabile a tassazione per mancanza del presupposto territoriale). Tale quota è determinata secondo le regole dell'articolo 4, comma 2, (illustrate a commento della Sezione II del quadro IS) e si ottiene applicando al valore della produzione il rapporto tra l'importo di colonna 1 e la somma degli importi di colonna 1 e di colonna 2 di rigo IS11. In caso di opzione per il regime di esenzione degli utili e delle perdite ai sensi dell'articolo 168-ter del Tuir, il valore della produzione netta derivante dalla stabile organizzazione esente, da scomputare dal valore della produzione netta dell'impresa nel complesso, viene determinato in via analitica sulla base di un apposito rendiconto economico e patrimoniale redatto secondo i principi di cui all'articolo 152, comma 2, del TUIR. In tale ipotesi non è richiesta la compilazione della sezione II del quadro IS (cfr. par. 13 del provvedimento del Direttore dell'Agenzia delle Entrate del 28 agosto 2017);
- in **colonna 3**, la differenza tra l'ammontare di colonna 1 e quello di colonna 2.

Nel **rigo IE53**, va indicato il totale degli importi di segno positivo indicati nei righi da IE47 a IE52.

Nel **rigo IE54**, vanno indicate le deduzioni previste dall'articolo 11, comma 1, lett. a). Al riguardo si rinvia alle istruzioni dei righi IS1, IS2, IS3 e IS4 della sezione I "Deduzioni - articolo 11 D.Lgs. n. 446/97" del quadro IS.

Nel **rigo IE55**, va indicato l'ammontare della deduzione di cui all'articolo 11, comma 4-bis.1. Al riguardo si rinvia alle istruzioni del rigo IS5 della sezione I "Deduzioni - articolo 11 D.Lgs. n. 446/97" del quadro IS.

Nel **rigo IE56**, va indicato l'ammontare della deduzione per incremento occupazionale di cui all'articolo 11, comma 4-quater. Al riguardo si rinvia alle istruzioni del rigo IS6, della sezione I "Deduzioni - articolo 11 D.Lgs. n. 446/97" del quadro IS.

Nel **rigo IE57**, va indicato l'ammontare della deduzione del costo residuo per il personale dipendente di cui all'articolo 11, comma 4 octies. Al riguardo si rinvia alle istruzioni del rigo IS7, della sezione I "Deduzioni - articolo 11 D.Lgs. n. 446/97" del quadro IS.

Nel **rigo IE58**, va indicato l'ammontare dei redditi di lavoro dipendente, dei redditi a questi assimilati e dei redditi di lavoro autonomo dei ricercatori e docenti che rientrano in Italia ai sensi dell'articolo 44 del D.L. n. 78 del 2010, allorché ricorrano le condizioni previste dalla citata norma. Tale agevolazione si applica nel rispetto delle condizioni e dei limiti di cui ai regolamenti (UE) n. 1407/2013 e n. 1408/2013 in materia di aiuti "de minimis" (art. 8-bis, comma 2, del decreto-legge n. 148 del 2017).

In particolare va indicato:

- l'ammontare dei redditi di lavoro dipendente e dei redditi a questi assimilati erogati ai ricercatori e docenti dai sostituti d'imposta per lo svolgimento di attività di ricerca;
- la quota dei redditi di lavoro autonomo derivanti dall'attività di ricerca e docenza corrispondente alla percentuale di partecipazione del ricercatore e del docente associato all'associazione tra professionisti al netto della relativa quota di costi già dedotti nel rigo IE44.

Nel rigo **IE59**, va indicato l'importo delle somme corrisposte, anche su base volontaria al fondo istituito, con mandato senza rappresentanza, presso uno dei consorzi cui le imprese aderiscono in ottemperanza a obblighi di legge, in conformità alle disposizioni di legge o contrattuali, indipendentemente dal trattamento contabile ad esse applicato, a condizione che siano utilizzate in conformità agli scopi di tali consorzi. Tali somme sono deducibili ai sensi dell'articolo 11, comma 1, lettera a), numero 1-bis, inserito dall'articolo 1, comma 988, della legge 28 dicembre 2015, n. 208.

Nel rigo **IE60** va indicato l'importo dell'ulteriore deduzione di cui al comma 4-bis dell'articolo 11 riferibile proporzionalmente al valore della produzione di cui al rigo IE53, colonna 3 (al netto degli importi dei righi da IE54 a IE59) e, in colonna 3 del rigo IS42, la quota di detta deduzione riferibile proporzionalmente al valore della produzione attribuita dai GEIE di cui al rigo IS42, colonna 2. La ripartizione proporzionale dell'ulteriore deduzione si effettua solo se entrambi gli importi dei righi IE53, colonna 3 (al netto degli importi dei righi da IE54 a IE59) e IS42, colonna 2, sono di segno positivo.

Tale deduzione, ai sensi dell'articolo 11, comma 4-bis, spetta a condizione che l'importo di rigo IE53, colonna 3, aumentato (o diminuito) della quota del valore della produzione attribuita dai GEIE di cui alla colonna 2 del rigo IS42 (e al netto degli importi dei righi da IE54 a IE59), non superi euro 180.999,91 e si applica nelle seguenti misure:

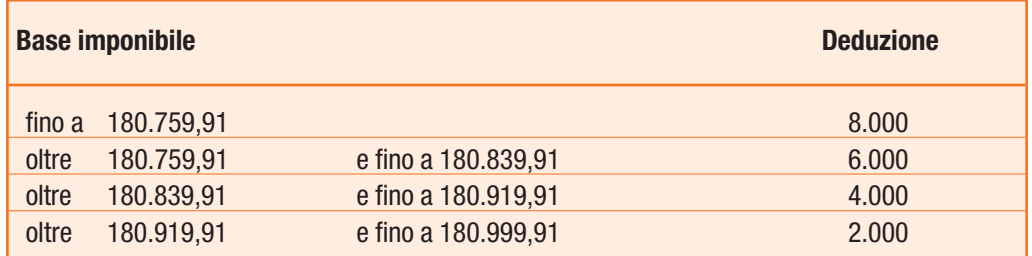

#### **TABELLA DEDUZIONI**

Ai sensi del comma 4-bis.2 dell'articolo 11, in caso di periodo d'imposta di durata inferiore o superiore a dodici mesi e in caso di inizio e cessazione dell'attività in corso d'anno, gli importi delle deduzioni e della base imponibile sono ragguagliati all'anno solare.

Nel **rigo IE61** va indicato la differenza tra l'importo di rigo IE53, colonna 3, e la somma degli importi dei righi da IE54 a IE60, nel caso in cui il risultato è negativo il presente rigo non va compilato.

# **2.6 QUADRO IK – AMMINISTRAZIONI ED ENTI PUBBLICI**

## **2.6.1 Generalità**

Il quadro IK va utilizzato dalle amministrazioni ed enti pubblici per la determinazione del valore della produzione relativo all'anno 2017 ai fini dell'imposta regionale sulle attività produttive (IRAP).

Non rientrano tra i soggetti passivi dell'imposta gli stati esteri e gli organismi internazionali che operano nel territorio delle regioni in regime di extraterritorialità.

Sono tenute a utilizzare il presente quadro le amministrazioni pubbliche di cui all'articolo 1, comma 2, del D.Lgs. 30 marzo 2001, n. 165, quali lo Stato, le regioni, le province, i comuni, le comunità montane e loro consorzi e associazioni, le aziende e amministrazioni dello Stato ad ordinamento autonomo, gli istituti e scuole di ogni ordine e grado, le istituzioni educative e universitarie, le Camere di commercio, industria, artigianato e agricoltura e loro associazioni, gli enti pubblici non economici nazionali, regionali e locali, le amministrazioni, aziende ed enti del servizio sanitario nazionale, l'Agenzia per la rappresentanza negoziale delle pubbliche amministrazioni (ARAN) e le Agenzie di cui al decreto legislativo 30 luglio 1999, n. 300, nonché le amministrazioni della Camera dei Deputati, del Senato, della Corte Costituzionale, della Presidenza della Repubblica e gli organi legislativi delle regioni a statuto speciale. Gli enti pubblici qualificati ai fini delle imposte sui redditi quali enti commerciali, in quanto aventi per oggetto esclusivo o principale l'esercizio di attività commerciali, devono comunque compilare il quadro IC ancorché ricompresi tra i soggetti menzionati nella citata disposizione (è il caso, ad esempio, degli Istituti autonomi case popolari, ora Aziende Territoriali di Edilizia Residenziale).

I soggetti tenuti a presentare il quadro IK dovranno riportare nel campo "natura giuridica", presente all'interno del frontespizio del Modello IRAP, il codice 15 (enti pubblici non economici) o 55 (amministrazioni pubbliche) desunto dalla tabella generale di classificazione natura giuridica.

Si precisa che gli enti ospedalieri pubblici devono indicare il codice 15 in luogo del codice 18.

Nelle ipotesi in cui si è verificata l'estinzione di soggetti preesistenti e la prosecuzione dell'attività da parte di altro soggetto (come nel caso in cui, ad esempio, in attuazione di quanto previsto dall'articolo 1, comma 70, della Legge 23 dicembre 1996, n. 662, sono stati costituiti istituti comprensivi scolastici ovvero sono state adottate misure di riorganizzazione per i convitti e gli educandati dello Stato), quest'ultimo dovrà presentare, oltre alla propria, una dichiarazione IRAP per ogni soggetto estinto in cui esporrà tutti i dati riguardanti il periodo compreso fra l'inizio dell'esercizio e la data in cui gli stessi hanno cessato l'attività. A tal fine indicherà, nello spazio contraddistinto dalla dicitura "Codice fiscale", il codice fiscale del soggetto estinto e, nel campo del frontespizio indicante il "Codice fiscale società dichiarante", il proprio codice fiscale.

Per le amministrazioni pubbliche, ai sensi dell'articolo 19, comma 1–bis, la dichiarazione è presentata dai soggetti che emettono i provvedimenti autorizzativi dei versamenti dell'IRAP.

Qualora nell'ambito della stessa pubblica amministrazione vi siano più funzionari che, secondo le rispettive norme regolamentari, sono stati delegati, con provvedimento formale, ad emettere provvedimenti autorizzativi dei versamenti dell'IRAP, ferma restando la presentazione di una unica dichiarazione da parte del soggetto cui è attribuita la rappresentanza legale dell'amministrazione, ciascun funzionario delegato compilerà un distinto quadro IK in cui indicare il valore della produzione netta IRAP di propria competenza, nonché un distinto quadro IR (ad esclusione della sezione I) in cui riportare i dati relativi ai versamenti effettuati.

- Ai fini della corretta compilazione della dichiarazione IRAP dovranno essere osservate le seguenti istruzioni:
- 1) il soggetto cui è attribuita la rappresentanza legale dell'amministrazione o ente pubblico, previa barratura della casella "Modulo riepilogativo in caso di amministrazione con più funzionari delegati ai versamenti IRAP" posta all'inizio del quadro, dovrà compilare un modulo IK riassuntivo dei moduli compilati dai diversi funzionari delegati ad emettere provvedimenti autorizzativi dei versamenti IRAP. In particolare, dovrà compilare le sezioni I, II o III del quadro IK dove riporterà la somma dei dati contenuti nei moduli compilati dai diversi funzionari delegati, nonché il quadro IR, al fine di evidenziare la ripartizione regionale della base imponibile e i versamenti complessivi effettuati dall'amministrazione pubblica. Si fa presente che dovrà numerare progressivamente i moduli utilizzati, iniziando dal numero 1, compilando l'apposita casella posta in alto a destra del quadro;
- 2) ciascun funzionario delegato, invece, dovrà compilare un distinto quadro IK a cui dovrà essere attribuita una numerazione successiva all'ultima utilizzata dal rappresentante legale per la compilazione del quadro di cui al punto 1. In particolare, dovrà indicare il proprio codice fiscale nello spazio posto all'inizio del quadro a fianco della casella "Modulo riepilogativo in caso di amministrazione con più funzionari delegati ai versamenti IRAP", e compilare le sezioni I, II o III del quadro IK al fine della determinazione del valore della produzione netta ai fini IRAP di propria competenza. Inoltre, dovrà compilare un distinto quadro IR, a cui dovrà essere attribuita una numerazione successiva all'ultima utilizzata dal rappresentante legale, ove riportare:
	- nella sezione II, i versamenti in acconto effettuati relativi all'attività non istituzionale;
	- nella sezione III, i versamenti in acconto effettuati relativi all'attività istituzionale, colonne 9 e 10 dei righi da IR32 a IR40 ed il totale degli acconti dovuti di cui alla colonna 8 dei medesimi righi, ripartiti per regione indicando il relativo codice nella colonna 1;
	- nel rigo IR41 della sezione IV, il proprio codice fiscale.

Il quadro IK è suddiviso in tre sezioni che attengono alla indicazione dei componenti rilevanti ai fini della determinazione del valore della produzione netta relativa al periodo d'imposta 2017. Nel caso in cui siano esercitate attività suscettibili di generare presupposti impositivi diversi (ad esempio, sia attività istituzionale sia attività commerciale) dovrà procedersi alla compilazione delle corrispondenti sezioni e non è possibile operare compensazioni tra risultati positivi e risultati negativi (cfr. circolare del 9 giugno 1998, n. 144, par. 4.2).

# **2.6.2**

# **Sezione I – Attività istituzionali**

La sezione I attiene alla determinazione della base imponibile relativa alle attività istituzionali esercitate dalle amministrazioni pubbliche. Devono compilare questa sezione anche i consorzi tra enti locali che svolgono esclusivamente attività non commerciale, costituiti per la gestione dei servizi pubblici locali non aventi rilevanza economica e imprenditoriale (c.d. consorzi di funzione). I consorzi aventi rilevanza economica e imprenditoriale (c.d. consorzi-azienda speciale) determinano, invece, la base imponibile secondo le disposizioni applicabili ai soggetti commerciali e sono tenuti a compilare il quadro IC.

Ai sensi dell'articolo 10-bis, comma 2, se le amministrazioni e gli enti pubblici esercitano anche attività commerciali, gli stessi possono optare per la determinazione della base imponibile relativa a tali attività commerciali secondo le disposizioni dell'articolo 5. In tal caso, per l'esercizio dell'opzione si rinvia alla sezione VII del quadro IS, rigo IS34. I costi deducibili indicati nel citato articolo 5, non specificamente riferibili alle attività commerciali, vanno computati per un importo corrispondente al rapporto tra l'ammontare dei ricavi e degli altri proventi considerati dalla predetta disposizione e l'ammontare complessivo di tutte le entrate correnti.

Nel **rigo IK1**, va indicato l'ammontare complessivo delle retribuzioni erogate (principio di cassa) al personale dipendente nel corso del 2017 in misura pari all'ammontare imponibile ai fini previdenziali determinato a norma dell'articolo 12 del D.P.R. 30 aprile 1969, n. 153, come sostituito dall'articolo 6 del D.Lgs. 2 settembre 1997, n. 314. La retribuzione erogata al personale dipendente, ma non soggetta ad imposizione contributiva (ad esempio T.f.r.), non concorre alla formazione della base imponibile IRAP. L'assoggettamento ad imposizione contributiva di somme non erogate (ad esempio, giorni di sciopero) non comporta la concorrenza di tali somme alla formazione della base imponibile IRAP.

Non vanno indicate le somme erogate nel corso del periodo d'imposta a coloro che prestano il proprio lavoro in uffici operanti per un periodo di tempo non inferiore a tre mesi fuori del territorio nazionale.

In caso di distacco di personale, i relativi oneri concorrono a formare la base imponibile dell'IRAP del soggetto che impiega il personale distaccato e assume rilievo il momento in cui tale soggetto eroga il rimborso degli oneri al soggetto distaccante.

Concorrono a formare la base imponibile IRAP anche gli oneri relativi al personale assunto con contratto di lavoro interinale.

Rientrano tra le retribuzioni da assoggettare ad IRAP anche i compensi corrisposti ai dipendenti appartenenti all'Avvocatura interna (cfr. risoluzione n. 327 del 14 novembre 2007).

Nel **rigo IK2**, vanno indicate le somme e le indennità erogate costituenti redditi assimilati a quelli di lavoro dipendente ai sensi dell'articolo 50 del Tuir. Si fa presente che i compensi erogati per collaborazioni coordinate e continuative costituiscono redditi assimilati a quelli di lavoro dipendente, a meno che non sono rese da un soggetto – residente o non residente – nell'ambito della propria attività artistica o professionale.

Per effetto del comma 1 dell'articolo 10-bis, sono escluse dalla base imponibile le somme di cui all'articolo 50, comma 1, lett. c), del Tuir esenti dall'Irpef relative a borse di studio o assegni.

Per maggiori chiarimenti in materia di redditi assimilati a quelli di lavoro dipendente e con particolare riferimento a quelli di cui alla lettera f) del comma 1 dell'articolo 50 del Tuir (quali ad esempio le indennità e i gettoni di presenza corrisposti dallo Stato, dalle regioni, dalle province e dai comuni per l'esercizio di pubbliche funzioni) ed a quelli di cui alla lettera g) del comma 1 dell'articolo 50 (quali ad esempio le indennità per cariche elettive), si rinvia alla risoluzione n. 274 del 28 settembre 2007.

Sono in ogni caso escluse dalla base imponibile le borse di studio e gli altri interventi di sostegno erogati dalle regioni, dalle province autonome e dai relativi organismi regionali per il diritto allo studio universitario, nonché dalle università, ai sensi della legge 2 dicembre 1991, n. 390.

Nel **rigo IK3**, vanno indicati i compensi erogati per lavoro autonomo non esercitato abitualmente di cui all'articolo 67, comma 1, lettera l), del Tuir (compresi i redditi menzionati nella predetta disposizione connessi all'assunzione di obblighi di fare, non fare o permettere).

Nei predetti righi IK2 e IK3 non vanno indicate le somme erogate nel corso del periodo d'imposta a coloro che prestano il proprio lavoro in uffici operanti per un periodo di tempo non inferiore a tre mesi fuori del territorio nazionale.

Nel caso in cui l'ente eserciti anche attività commerciali e opti per la determinazione della relativa base imponibile secondo i criteri previsti dall'articolo 5, l'ammontare degli emolumenti da indicare nei predetti righi IK1, IK2 e IK3, è ridotto, ai sensi del comma 2 dell'articolo10-bis, dell'importo di essi specificamente riferibile alle stesse.

Qualora gli emolumenti non siano specificamente riferibili alle attività commerciali, l'ammontare degli stessi è ridotto di un importo imputabile alle medesime in base al rapporto tra l'ammontare dei ricavi e degli altri proventi relativi a tali attività rilevanti ai fini dell'IRAP e l'ammontare complessivo di tutte le entrate correnti.

Si considerano attività commerciali quelle rilevanti ai fini delle imposte sui redditi, ovvero per i soggetti di cui all'articolo 74, comma 1, del Tuir, esclusi dall'IRES, quelle rilevanti ai fini dell'IVA.

Nel **rigo IK4**, va indicato:

- in **colonna 1**, l'ammontare dei redditi di lavoro dipendente e dei redditi a questi assimilati corrisposti ai ricercatori e docenti residenti all'estero che rientrano in Italia ai sensi dell'articolo 44 del D.L. n. 78 del 2010, allorché ricorrano le condizioni previste dalla citata norma. Tale agevolazione si applica nel rispetto delle condizioni e dei limiti di cui ai regolamenti (UE) n. 1407/2013 e n. 1408/2013 in materia di aiuti "de minimis" (art. 8-bis, comma 2, del decreto-legge n. 148 del 2017);
- in **colonna 2**, le spese erogate relative agli apprendisti e ai disabili impiegati nel periodo d'imposta, così come definiti dall'articolo 1 della legge 12 marzo 1999 n. 68 ovvero dall'articolo 5 della legge 2 aprile 1968, n. 482 (cfr. risoluzione n. 142/E del 26 novembre 2004), deducibili ai sensi dell'articolo 11, comma 1, lett. a), n. 5. In merito alla deduzione delle spese relative ai disabili si vedano anche le risoluzioni n. 64 del 16 maggio 2006 e n. 139 del 13 dicembre 2006;
- in **colonna 3**, le spese erogate relative al personale assunto con contratto di formazione lavoro deducibili ai sensi dell'articolo 11, comma 1, lett. a), n. 5;
- in **colonna 4**, la somma delle spese di cui alle precedenti colonne 1, 2 e 3.

Nel caso in cui i redditi dei ricercatori, dei docenti e le spese di cui al rigo IK4 riguardino soggetti impiegati sia nell'attività istituzionale sia in attività commerciali, deve essere indicata nella presente sezione solo la quota delle stesse riferibile all'attività istituzionale determinata in base al rapporto tra l'ammontare dei ricavi e degli altri proventi relativi a tali attività rilevanti ai fini dell'IRAP e l'ammontare complessivo di tutte le entrate correnti.

#### **2.6.3 Sezione II Attività commerciali**

La sezione II va compilata dalle amministrazioni pubbliche che svolgono anche attività commerciali e che optino per la determinazione della base imponibile secondo le regole dell'articolo 5.

Devono, altresì, compilare tale sezione, in luogo della sezione III i soggetti che determinano il reddito eccedente i limiti di cui all'articolo 32 del Tuir secondo le regole dell'articolo 56, comma 5 dello stesso Tuir, qualora optino, ai sensi dell'articolo 9, comma 2, per la determinazione della base imponibile secondo le regole previste per le imprese commerciali.

In tal caso, per l'esercizio dell'opzione si rinvia alla sezione VII del quadro IS, rigo IS33.

Sono comunque tenuti alla compilazione della presente sezione anche i soggetti che svolgono attività di allevamento e che non determinano il reddito eccedente i limiti dell'articolo 32 del Tuir secondo le regole del citato articolo 56, comma 5 e le altre imprese agricole che eccedono i limiti di cui al suddetto articolo 32.

Si precisa che ai sensi dell'articolo10-bis, comma 2, primo periodo, la base imponibile relativa alle attività commerciali è determinata ai sensi delle disposizioni dell'articolo 5, computando i costi deducibili ivi indicati, non specificamente riferibili alle attività commerciali, per un importo corrispondente al rapporto tra l'ammontare dei ricavi e degli altri proventi delle attività commerciali e l'ammontare complessivo di tutte le entrate correnti.

Pertanto, per i costi relativi a dipendenti, collaboratori coordinati continuativi ecc., le cui prestazioni siano riferibili sia all'attività commerciale sia a quella istituzionale, occorrerà procedere all'effettuazione di detto rapporto.

L'opzione per la determinazione della base imponibile secondo le regole del suddetto articolo 5 può riguardare anche soltanto una delle attività commerciali esercitate (può essere, ad esempio, il caso di un comune che svolge varie attività commerciali: erogazione di acqua, asili nido, mense scolastiche, ecc.).

Ai sensi dell'articolo 5, comma 1, la base imponibile è costituita dalla differenza tra il valore e i costi della produzione di cui alle lettere A) e B) dell'articolo 2425 del codice civile con esclusione delle voci di cui ai numeri 9), 10), lettere c) e d), 12), e 13), nonché dei componenti positivi e negativi di natura straordinaria derivanti da trasferimenti di azienda o di rami di azienda, così come risultanti dal conto economico dell'esercizio.

Relativamente agli accantonamenti per rischi e oneri, qualora privilegiando il criterio della classificazione per natura dei costi, tali poste vengano imputate ad altre voci dello schema di conto economico, le stesse non potranno comunque essere portate in deduzione. Ne consegue che eventuali accantonamenti imputati a voci diverse da B12 e B13 non possono beneficiare di un trattamento differenziato e, conseguentemente, non possono essere portate in deduzione ai fini della determinazione della base imponibile IRAP. I corrispondenti costi risulteranno, invece, deducibili dalla base imponibile IRAP solo al momento dell'effettivo sostenimento e sempre che riconducibili a voci dell'aggregato B rilevanti nella determinazione della base imponibile IRAP (cfr. circolare n. 12 del 19 febbraio 2008, paragrafo 9.2).

Tra i componenti negativi non si considerano comunque in deduzione: le spese per il personale dipendente e assimilato classificate in voci diverse dalla citata voce di cui alla lettera B), numero 9), dell'articolo 2425 del codice civile, nonché i costi, i compensi e gli utili indicati nel comma 1, lettera b), numeri da 2) a 5), dell'articolo 11; la quota interessi dei canoni di locazione finanziaria, desunta dal contratto; le perdite su crediti; l'imposta municipale propria di cui al decreto legislativo 14 marzo 2011, n. 23. È, altresì, indeducibile l'imposta municipale immobiliare (IMI) della provincia autonoma di Bolzano, istituita con legge provinciale 23 aprile 2014, n. 3, e

l'imposta immobiliare semplice (IMIS) della provincia autonoma di Trento, istituita con legge provinciale 30 dicembre 2014, n. 14 (art. 14, comma 1, del decreto legislativo del 14 marzo 2011, n. 23).

Concorrono in ogni caso alla formazione del valore della produzione le plusvalenze e le minusvalenze derivanti dalla cessione di immobili che non costituiscono beni strumentali per l'esercizio dell'impresa, né beni alla cui produzione o al cui scambio è diretta l'attività dell'impresa.

Sono comunque ammesse in deduzione le quote di ammortamento del costo sostenuto per l'acquisizione di marchi d'impresa e a titolo di avviamento in misura non superiore a un diciottesimo del costo indipendentemente dall'imputazione al conto economico.

Il costo sostenuto per l'impiego di personale in base a contratto di lavoro interinale è deducibile solo per l'importo che eccede gli oneri retributivi e contributivi.

Gli importi spettanti a titolo di recupero di oneri di personale distaccato presso terzi non concorrono alla formazione della base imponibile. Nei confronti del soggetto che impiega il personale distaccato, tali importi si considerano costi relativi al personale non ammessi in deduzione (salva l'applicazione delle deduzioni per lavoro dipendente previste dall'articolo 11). In caso di distacco di personale dipendente per il quale si fruisce della deduzione di cui all'articolo 11, comma 4-octies, si rinvia ai chiarimenti forniti con la circolare n. 22/E del 9 giugno 2015.

I componenti positivi e negativi classificabili in voci del conto economico diverse da quelle indicate al comma 1 dell'articolo 5 concorrono alla formazione della base imponibile se correlati a componenti rilevanti della base imponibile di periodi d'imposta precedenti o successivi.

Indipendentemente dalla effettiva collocazione nel conto economico, i componenti positivi e negativi del valore della produzione sono accertati secondo i criteri di corretta qualificazione, imputazione temporale e classificazione previsti dai principi contabili adottati dall'impresa. I soggetti che svolgono attività commerciali e che sono tenuti all'osservanza delle disposizioni in materia di contabilità pubblica possono, ai sensi dell'articolo 144, comma 6, del Tuir, effettuare le registrazioni delle operazioni rilevanti ai fini della determinazione del reddito d'impresa nelle scritture prescritte dalla predetta contabilità e in base alle modalità ivi stabilite. Ai fini della determinazione della base imponibile IRAP, i componenti positivi e negativi vanno assunti con gli stessi criteri previsti dalla contabilità pubblica e devono essere opportunamente riclassificati.

Ai fini della determinazione della base imponibile assumono rilievo i componenti positivi e negativi sotto elencati.

Si precisa che detti componenti devono essere indicati tenendo conto delle rettifiche da operare in base alle disposizioni contenute nell'articolo 5 e in altre norme.

- **rigo IK6**, ricavi delle vendite di beni e delle prestazioni di servizi oggetto dell'attività esercitata;
- **rigo IK7**, importo complessivo delle variazioni dei prodotti in corso di lavorazione, semilavorati e finiti; in caso di valore negativo (rimanenze finali inferiori a quelle iniziali), l'importo da indicare deve essere preceduto dal segno meno;
- **rigo IK8**, importo delle variazioni dei lavori in corso su ordinazione; in caso di valore negativo (rimanenze finali inferiori a quelle iniziali) l'importo da indicare deve essere preceduto dal segno meno;
- **rigo IK9**, incrementi delle immobilizzazioni per lavori interni. Vanno inclusi nel presente rigo anche gli oneri finanziari e le spese per il personale sostenuti per la realizzazione, con lavori interni, delle immobilizzazioni, qualora capitalizzati senza transitare nella voce A4 del conto economico (cfr. circolare n. 26 del 20 giugno 2012);
- **rigo IK10**, altri ricavi e proventi ordinari, inclusi i contributi in conto esercizio ed esclusi comunque i proventi di tipo finanziario (interessi, dividendi, profitti su realizzo di titoli, ecc.).

I contributi erogati in base a norma di legge, concorrono in ogni caso alla formazione della base imponibile IRAP, fatta eccezione per quelli correlati a costi indeducibili, e sempre che l'esclusione dalla base imponibile dell'imposta regionale sulle attività produttive non sia prevista dalle leggi istitutive dei singoli contributi ovvero da altre disposizioni di carattere speciale (come nel caso, ad esempio, dei crediti d'imposta concessi per l'incremento della base occupazionale).

Non assumono rilievo gli importi ricevuti a fronte del distacco del personale dipendente presso terzi (compresa la parte eccedente il rimborso degli oneri retributivi e contributivi). Non concorrono altresì a formare la base imponibile le sopravvenienze e insussistenze relative a componenti del conto economico di precedenti esercizi non rilevanti ai fini della base imponibile IRAP (come nel caso di fondi per rischi ed oneri non deducibili rivelatisi esuberanti);

- **rigo IK11**, la somma degli importi dei righi da IK6 a IK10;
- **rigo IK12**, costi per materie prime, sussidiarie, di consumo e merci;
- **rigo IK13**, costi per servizi. Non si considerano comunque in deduzione: le spese per il personale dipendente e assimilato classificate in voci diverse dalla voce di cui alla lettera B), numero 9), dell'articolo 2425 del codice civile, nonché i costi, i compensi e gli utili indicati nel comma 1, lettera b), numeri da 2) a 5), dell'articolo 11 (costi per lavoro autonomo occasionale, compresi quelli sostenuti a fronte dell'assunzione di obblighi di fare, non fare o permettere di cui all'articolo 67, comma 1, lett. l), del Tuir; costi per prestazioni di lavoro assimilato a quello dipendente di cui all'articolo 50 del Tuir ivi comprese le collaborazioni coordinate e continuative a meno che la prestazione sia resa da un soggetto – residente o non residente – nell'ambito della propria attività artistica o professionale; utili spettanti agli associati in partecipazione di cui all'articolo 53, comma 2, lett. c), del Tuir; costi per attività commerciali occasionali di cui all'articolo 67, comma 1, lett. i), del Tuir);
- **rigo IK14**, costi per il godimento di beni di terzi. Non è ammessa in deduzione la quota interessi dei canoni di locazione finanziaria;
- **rigo IK15**, ammortamenti delle immobilizzazioni immateriali; le quote di ammortamento del costo sostenuto per l'acquisizione di marchi d'impresa e a titolo di avviamento sono ammesse in deduzione in misura non superiore a un diciottesimo del costo indipendentemente dall'imputazione a conto economico;
- **rigo IK16**, ammortamenti delle immobilizzazioni materiali; le quote di ammortamento non dedotte in applicazione della previgente disciplina, perché eccedenti i limiti fiscalmente ammessi sono deducibili a partire dall'esercizio successivo a quello in cui si conclude l'ammortamento contabile, nei limiti dell'importo derivante dall'applicazione dei coefficienti tabellari previsti dal d.m. 31 dicembre 1988 (cfr. circolari n.27 del 26 maggio 2009);

Nei righi IK15 e IK16 vanno, altresì, indicate le maggiori quote di ammortamento delle immobilizzazioni immateriali e materiali derivanti dal mancato riconoscimento fiscale delle svalutazioni imputate in bilancio (cfr. circolare n. 26 del 20 giugno 2012).

- **rigo IK17**, importo complessivo delle variazioni delle rimanenze di materie prime, sussidiarie, di consumo e merci; in caso di valore positivo (rimanenze finali superiori a quelle iniziali), l'importo da indicare deve essere preceduto dal segno meno;
- **rigo IK18**, oneri diversi di gestione. Non sono deducibili le perdite su crediti e l'imposta municipale propria di cui al decreto legislativo 14 marzo 2011, n. 23. È, altresì, indeducibile l'imposta municipale immobiliare (IMI) della provincia autonoma di Bolzano, istituita con legge provinciale 23 aprile 2014, n. 3, e l'imposta immobiliare semplice (IMIS) della provincia autonoma di Trento, istituita con legge provinciale 30 dicembre 2014, n. 14 (art. 14, comma 1, del decreto legislativo del 14 marzo 2011, n. 23). Vanno indicati nel presente rigo anche i costi accantonati dall'affittuario o usufruttuario d'azienda nell'esercizio di competenza ad apposito fondo che consenta il ripristino degli impianti allo stato in cui devono essere restituiti, classificati nella voce B13) del conto economico (cfr. circolare n. 26 del 20 giugno 2012, par. 5).
- **rigo IK19**, la somma degli importi dei righi da IK12 a IK18.

Nel **rigo IK20** va indicato:

- in **colonna 1**, l'ammontare dei redditi di lavoro dipendente e dei redditi a questi assimilati corrisposti ai ricercatori e docenti residenti all'estero che rientrano in Italia ai sensi dell'articolo 44 del D.L. n. 78 del 2010, allorché ricorrano le condizioni previste dalla citata norma. Tale agevolazione si applica nel rispetto delle condizioni e dei limiti di cui ai regolamenti (UE) n. 1407/2013 e n. 1408/2013 in materia di aiuti "de minimis" (art. 8-bis, comma 2, del decreto-legge n. 148 del 2017);
- in **colonna 2**, i contributi per assicurazioni obbligatorie contro gli infortuni sul lavoro (quali, ad esempio, i contributi Inail, Enpaia per il settore agricolo), deducibili per il loro intero ammontare ai sensi dell'articolo 11, comma 1, lett. a), numero 1). In caso di distacco di personale o di lavoro interinale, la deduzione spetta all'impresa che utilizza il personale;
- in **colonna 3**, le spese relative agli apprendisti e ai disabili impiegati nel periodo d'imposta, questi ultimi come definiti dall'articolo 1 della legge 12 marzo 1999 n. 68 ovvero dall'articolo 5 della legge 2 aprile 1968, n. 482 (cfr. risoluzione n. 142/E del 26 novembre 2004), anch'esse integralmente deducibili ai sensi dell'articolo 11, comma 1, lett. a), numero 5). In merito alla deduzione delle spese relative ai disabili si vedano anche le risoluzioni n. 64 del 16 maggio 2006 e n. 139 del 13 dicembre 2006;
- in **colonna 4**, le spese relative al personale impiegato nel periodo d'imposta con contratto di formazione lavoro deducibili ai sensi dell'articolo 11, comma 1, lett. a), numero 5);
- in **colonna 5,** l'ammontare della deduzione del costo residuo per il personale dipendente di cui all'articolo 11, comma 4-octies. Al riguardo si rinvia alle istruzioni del rigo IS7, della sezione I "Deduzioni - articolo 11 D.Lgs. n. 446/97" del quadro IS;
- in **colonna 6**, l'importo complessivo di tali deduzioni.

Se i redditi dei ricercatori e dei docenti, i contributi e le spese suddette riguardano soggetti impiegati sia nell'attività istituzionale sia in attività commerciali, la quota deducibile da indicare in tale sezione è data dal rapporto tra l'ammontare dei ricavi e degli altri proventi relativi alle attività commerciali rilevanti ai fini dell'IRAP e l'ammontare complessivo di tutte le entrate correnti. Nel **rigo IK21** va indicato il valore della produzione netta pari alla differenza tra l'importo di rigo IK11 e la somma degli importi dei righi IK19 e IK20, colonna 6.

# **2.6.4 Sezione III Imprese del settore agricolo**

Questa sezione va compilata dai soggetti esercenti attività di allevamento di animali che determinano il reddito eccedente i limiti dell'articolo 32 del Tuir, secondo le disposizioni del successivo articolo 56, comma 5, dello stesso Tuir.

Tali soggetti possono optare per la determinazione del valore della produzione secondo i criteri previsti per le imprese commerciali. In tal caso, per l'esercizio dell'opzione si rinvia alla sezione VII del quadro IS, rigo IS33, avendo cura di compilare la sezione II del presente quadro.

Per la determinazione della base imponibile, va indicato:

- nel **rigo IK22**, l'ammontare dei corrispettivi soggetti a registrazione ai fini dell'Iva;
- nel **rigo IK23**, l'ammontare degli acquisti soggetti a registrazione ai fini IVA. Si precisa che nell'ammontare degli acquisti non devono essere compresi gli interessi passivi inclusi nei canoni di locazione finanziaria;
- nel **rigo IK24**, le deduzioni spettanti ai sensi dell'articolo 11, comma 1, lett. a); in particolare:
	- in **colonna 1**, l'ammontare dei contributi per le assicurazioni obbligatorie contro gli infortuni sul lavoro;
	- in **colonna 2**, le spese relative agli apprendisti e ai disabili impiegati nel periodo d'imposta, questi ultimi come definiti dall'articolo 1 della legge 12 marzo 1999 n. 68 ovvero dall'articolo 5 della legge 2 aprile 1968, n. 482 (cfr. risoluzione n. 142/E del 26 novembre 2004). In merito alla deduzione delle spese relative ai disabili si vedano anche le risoluzioni n. 64 del 16 maggio 2006 e n. 139 del 13 dicembre 2006;
	- in **colonna 3**, le spese relative al personale assunto con contratto di formazione lavoro;
	- in **colonna 4,** l'ammontare della deduzione del costo residuo per il personale dipendente di cui all'articolo 11, comma 4-octies. Al riguardo si rinvia alle istruzioni del rigo IS7, della sezione I "Deduzioni - articolo 11 D.Lgs. n. 446/97" del quadro IS;
	- in **colonna 5**, la somma degli importi delle colonne 1, 2, 3 e 4;
- nel **rigo IK25** il valore della produzione netta pari alla differenza tra l'importo di rigo IK22 e la somma degli importi dei righi IK23 e IK24, colonna 5.

# 3. QUADRO IR - RIPARTIZIONE DELLA BASE IMPONIBILE E DELL'IMPOSTA E DATI CONCERNENTI IL VERSAMENTO

#### **3.1. Generalità**

Nel presente quadro va operata la ripartizione territoriale della base imponibile in funzione della regione (o della provincia autonoma) di produzione e la determinazione della corrispondente imposta netta.

Il presente quadro è suddiviso in quattro sezioni:

- la prima e la seconda devono essere compilate da parte dei soggetti che hanno determinato il valore della produzione nei quadri IQ, IP, IC, IE e IK (sezioni II e III) e riguardano la ripartizione della base imponibile, la determinazione dell'imposta e i dati concernenti il versamento dell'imposta;
- la terza e la quarta sono riservate alle amministrazioni pubbliche che hanno determinato il valore della produzione derivante dall'attività istituzionale nella sezione I del quadro IK e riguardano la ripartizione della base imponibile, la determinazione dell'imposta e i dati concernenti i versamenti di acconto e saldo e l'indicazione del codice fiscale del funzionario delegato ad emettere provvedimenti autorizzativi per il versamento dell'IRAP.

#### **3.2 Sezione I**

# **Ripartizione della base imponibile determinata nei quadri IQ, IP, IC, IE e IK (sezioni II e III)**

Nella presente sezione va operata la ripartizione territoriale della base imponibile, determinata nei quadri IQ, IP, IC, IE, e IK (sezioni II e III), in funzione della regione (o della provincia autonoma) di produzione e la determinazione della corrispondente imposta netta. Qualora il valore della produzione debba essere assoggettato a diverse aliquote tra quelle previste dai commi 1 e 1-bis dell'articolo 16 (tenendo conto delle eventuali variazioni previste dalle normative regionali), va effettuata una distinta ripartizione delle quote del valore della produzione assoggettabili ad aliquote diverse; in caso di insufficienza dei righi va utilizzato un quadro aggiuntivo.

In base al quadro che è stato compilato, il valore della produzione complessivo da ripartire è specificato nello schema che segue:

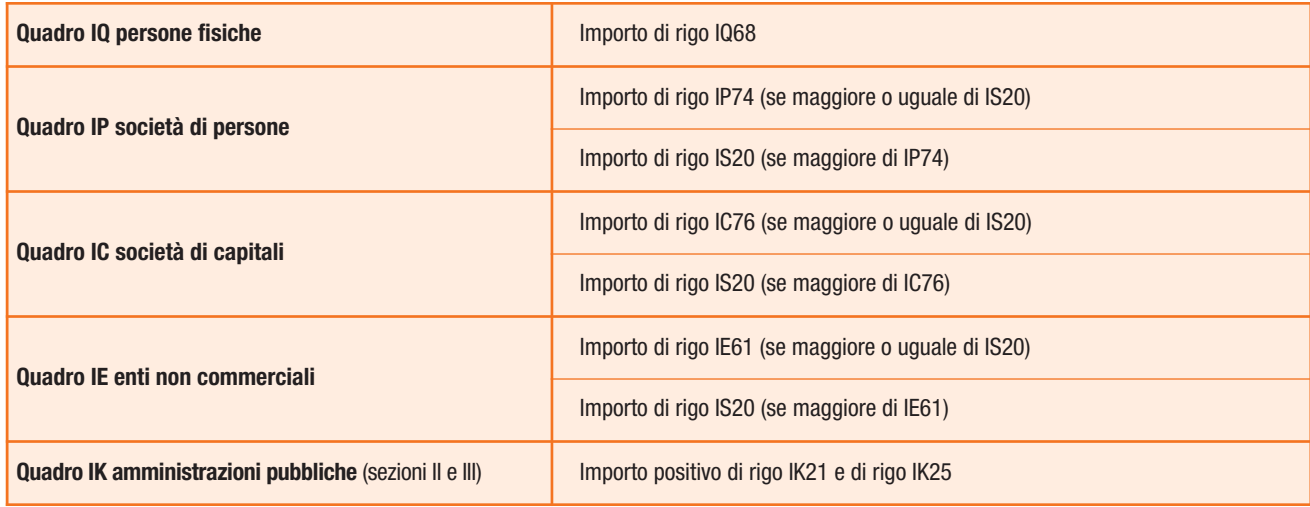

La ripartizione della quota del valore della produzione attribuita dal GEIE è già effettuata da tale organismo e va indicata direttamente in colonna 3 dei righi da IR1 a IR8, ulteriormente ridotta, in proporzione, dell'eventuale deduzione indicata nella colonna 3 del rigo IS42. Il riparto territoriale del valore della produzione va operato secondo le regole dettate dall'articolo 4, comma 2, in relazione alle diverse categorie di soggetti.

Per tutti i soggetti, ad esclusione delle banche, degli altri enti e società finanziarie e delle imprese di assicurazione, in base alle regole dettate dall'articolo 4, comma 2, il riparto va effettuato in misura proporzionalmente corrispondente all'ammontare delle retribuzioni, dei compensi e degli utili spettanti, rispettivamente, al personale dipendente, ai collaboratori coordinati e continuativi e agli associati in partecipazione che apportano esclusivamente lavoro, addetti con continuità a stabilimenti, cantieri, uffici o basi fisse, ubicati nel territorio della regione (o provincia autonoma) e operanti per un periodo di tempo non inferiore a tre mesi, rispetto all'ammontare complessivo delle retribuzioni, compensi e utili suddetti spettanti al personale dipendente e agli altri soggetti addetti alle attività svolte nel territorio dello Stato.

Le retribuzioni vanno assunte per l'importo spettante, così come determinato ai fini previdenziali a norma dell'articolo 12 della legge 30 aprile 1969, n. 153 come sostituito dall'articolo 6 del D.Lgs. 2 settembre 1997, n. 314. Si comprendono nelle retribuzioni anche i redditi assimilati a quelli di lavoro dipendente. I compensi ai collaboratori coordinati e continuativi e gli utili agli associati in partecipazione che apportano esclusivamente lavoro si assumono per l'importo contrattualmente spettante.

Nel calcolo delle retribuzioni, vanno escluse quelle relative al personale dipendente distaccato presso terzi ed incluse quelle relative al personale di terzi impiegato in regime di distacco ovvero in base a contratto di lavoro interinale.

Detto criterio di ripartizione della base imponibile si rende, altresì, applicabile alla Banca d'Italia e all'Ufficio Italiano dei Cambi nonché alle persone fisiche e alle società semplici ed equiparate, ai sensi dell'articolo 5 del Tuir, e agli enti non commerciali, che esercitano attività agricola oltre i limiti dell'articolo 32 del Tuir. Il medesimo criterio si applica anche per i soggetti che svolgono in via esclusiva o prevalente l'attività di assunzione di partecipazioni in società esercenti attività diversa da quella creditizia e finanziaria, indicate nel comma 9 dell'articolo 6.

Se l'attività esercitata nel territorio di regioni (o province autonome) diverse da quella in cui risulta domiciliato il soggetto passivo non è svolta con l'impiego di personale ovvero di collaboratori o associati in partecipazione per almeno tre mesi, non si verifica la condizione per procedere al riparto territoriale.

Qualora un contribuente eserciti in una stessa regione attività industriali e commerciali soggette ad aliquote diverse, una volta determinato, in base all'articolo 4, comma 2, il valore della produzione netta riferibile a ciascuna regione, dovrà ripartire tale valore tra le diverse attività soggette ad aliquote differenti applicando il medesimo criterio dettato dall'articolo 4, comma 2, del decreto citato.

La proporzione sarà effettuata confrontando le retribuzioni degli addetti a ciascuna attività soggetta a diversa aliquota con le retribuzioni degli addetti permanentemente occupati nell'intero territorio regionale già assunte a base per la ripartizione tra le singole regioni della base imponibile nazionale.

Per le banche, il riparto territoriale del valore della produzione netta va effettuato in misura proporzionalmente corrispondente all'ammontare, rilevato alla data di chiusura del periodo d'imposta, dei depositi in denaro e in titoli verso la clientela presso gli sportelli operanti nell'ambito di ciascuna regione (o provincia autonoma), rispetto all'ammontare complessivo di tutti i depositi in denaro e in titoli rilevato nel territorio dello Stato.

A questi effetti si tiene conto dei depositi a risparmio liberi e vincolati, dei certificati di depositi e buoni fruttiferi, dei conti correnti passivi liberi e vincolati e dei titoli (azionari, obbligazionari, altri) in conto deposito (a custodia, in amministrazione, a garanzia, connessi con l'attività di gestione di patrimoni mobiliari).

Per le società e gli enti finanziari, diversi dalle banche, ai fini della ripartizione territoriale del valore della produzione netta occorre avere riguardo agli "impieghi" – intendendosi per tali i finanziamenti nelle varie forme in uso (credito al consumo, credito con garanzia ipotecaria, factoring, leasing, ecc.) – effettuati dalla sede principale e dalle singole filiali dislocate sul territorio di ciascuna regione (o provincia autonoma) ovvero agli "ordini", successivamente eseguiti, raccolti dalla sede principale e dalle succursali ubicate nelle varie regioni (o provincia autonoma).

Se per la promozione dei contratti la società o ente si avvale di agenti o mandatari, ai fini della ripartizione non assume rilevanza il luogo in cui tali soggetti svolgono l'attività promozionale ma quello della sede in cui l'impiego è effettuato o l'ordine, successivamente eseguito, è raccolto.

Per le imprese di assicurazione, il riparto territoriale del valore della produzione netta si effettua tenendo conto dell'ammontare dei premi raccolti dagli uffici dell'impresa (sede principale, sedi secondarie, ecc.) ubicati in ciascuna regione (o provincia autonoma), rispetto all'ammontare complessivo dei premi raccolti da tutti gli uffici dell'impresa nel territorio dello stato. A tal fine, i premi raccolti da agenti o altri intermediari (ad esempio, brokers, promotori, sistema bancario) sono imputabili all'ufficio direzionale dell'impresa che gestisce il contratto (tra i quali, tenuto conto della loro funzione, non rientrano gli ispettorati amministrativi e i centri di liquidazione sinistri), indipendentemente dal luogo in cui tali soggetti svolgono l'attività promozionale. Nel caso in cui il contratto sia gestito da uffici ubicati in più regioni e/o province autonome, si fa riferimento all'ufficio che intrattiene i rapporti con gli agenti o gli altri intermediari. I premi raccolti dagli uffici dell'impresa operanti per un periodo inferiore a tre mesi sono imputabili alla regione (o provincia autonoma) in cui l'impresa è domiciliata.

Per effetto di quanto previsto dall'articolo 12, comma 2, secondo periodo, le medesime regole di riparto si applicano per i soggetti passivi non residenti che abbiano esercitato attività nel territorio di più regioni (o province autonome).

Si precisa che i gruppi europei di interesse economico (GEIE) non devono compilare le colonne da 8 a 11 della presente sezione.

#### Nei **righi** da **IR1** a **IR8** va indicato:

- in **colonna 1**, in ogni caso, il codice identificativo della regione ovvero della provincia autonoma (vedere tabella codice regione o provincia autonoma nel frontespizio);
- in **colonna 2**, la quota del valore della produzione attribuita a ciascuna regione (o provincia autonoma) sulla base del rapporto tra l'ammontare delle retribuzioni, dei compensi e degli utili spettanti agli addetti con continuità a stabilimenti, cantieri, uffici o basi fisse, ubicati nel territorio della regione (o provincia autonoma), rispetto all'ammontare complessivo delle retribuzioni, compensi e utili suddetti di cui al rigo IS11, colonna 2, del quadro IS. Analogo criterio va utilizzato per la ripartizione della base imponibile delle banche (rigo IS13, colonna 2, del quadro IS) o delle società ed enti finanziari diversi dalle banche (rigo IS14, colonna 2, del quadro IS) o delle imprese di assicurazione (rigo IS15, colonna 2, del quadro IS). Nel caso di esercizio nella stessa regione di attività industriali e commerciali soggette a differenti aliquote, dovrà essere data specifica indicazione, utilizzando più righi del modello, del valore della produzione netta regionale riferibile a ciascuna attività.

Oltre a ripartire il valore della produzione positivo (vedi tabella sopra riportata) occorre ripartire separatamente in tale colonna:

- la somma dei valori negativi indicati nelle colonne 3 dei righi da IQ54 a IQ59, per i soggetti che compilano il quadro IQ;
- la somma dei valori negativi indicati nelle colonne 3 dei righi da IP60 a IP65, per i soggetti che compilano il quadro IP;
- la somma dei valori negativi indicati nelle colonne 3 dei righi da IE47 a IE52, per i soggetti che compilano il quadro IE;
- gli importi negativi di rigo IK21 e di rigo IK25 per i soggetti che compilano il quadro IK, sezioni II e III;

• la differenza, se negativa, tra l'importo di rigo IC64 e l'importo di rigo IC65, per i soggetti che compilano il quadro IC. I soggetti considerati di comodo ai sensi dell'articolo 30 della legge n. 724 del 1994 ovvero ai sensi dei commi 36-decies e 36 undecies dell'articolo 2 del decreto-legge 13 agosto 2011, n. 138, convertito, con modificazioni, dalla legge 14 settembre 2011 n. 148, non devono procedere a ripartire i predetti valori negativi qualora il valore della produzione "minimo", determinato nella sezione III del quadro IS, risulta superiore a quello analiticamente determinato nei quadri IP, IC o IE;

- in **colonna 3**, in corrispondenza della regione o provincia autonoma di produzione, la quota positiva o negativa (in tale ultimo caso preceduta dal segno meno) attribuita dal GEIE, indicata nella colonna 2 del rigo IS42 al netto dell'ulteriore deduzione ad essa riferibile indicata nella colonna 3 del medesimo rigo IS42;
- in **colonna 4**, l'importo delle eventuali deduzioni dal valore della produzione istituite con apposite leggi regionali o provinciali (si veda in Appendice la "Tabella delle deduzioni, delle detrazioni e dei crediti d'imposta regionali"):
- in **colonna 5**, la somma algebrica tra gli importi indicati nelle colonne 2 e 3, diminuita dell'importo di colonna 4. Nel caso in cui l'importo sia negativo (o pari a zero) limitarsi a compilare la colonna 6 se ne ricorrono i presupposti;
- in **colonna 6**, la codifica desunta dalla apposita tabella riportata in Appendice alle presenti istruzioni, identificativa dell'aliquota applicabile;
- in **colonna 7**, l'aliquota dell'imposta applicata. Ai sensi del comma 1 dell'articolo 16, l'imposta è determinata applicando al valore della produzione netta l'aliquota del 3,9 per cento. Il successivo comma 1-bis, ha previsto che nei confronti dei soggetti:
	- che esercitano attività di imprese concessionarie diverse da quelle di costruzione e gestione di autostrade e trafori, si applica l'aliquota del 4,20 per cento; si ricorda che tali soggetti devono barrare la relativa casella prevista nel frontespizio;
	- di cui all'articolo 6 (banche e altri enti e società finanziari), si applica l'aliquota del 4,65 per cento;
	- di cui all'articolo 7 (imprese di assicurazione), si applica l'aliquota del 5,90 per cento.

Le regioni hanno facoltà di variare l'aliquota di cui ai commi 1 e 1-bis del citato articolo 16 fino ad un massimo di 0,92 punti percentuale. La variazione può essere differenziata per settori di attività e per categorie di soggetti passivi.

A decorrere dall'anno 2013 ciascuna regione a statuto ordinario, con propria legge, può ridurre le aliquote IRAP fino ad azzerarle e disporre deduzioni dalla base imponibile, nel rispetto della normativa dell'Unione europea e degli orientamenti giurisprudenziali della Corte di giustizia dell'Unione europea. Resta in ogni caso fermo il potere di variazione dell'aliguota di cui all'articolo 16, comma 3. Restano fermi gli automatismi fiscali previsti dalla vigente legislazione nel settore sanitario nei casi di squilibrio economico, nonché le disposizioni in materia di applicazione di incrementi delle aliquote fiscali per le regioni sottoposte ai Piani di rientro dai deficit sanitari (art. 5 del decreto legislativo del 6 maggio 2011, n. 68);

- in **colonna 8**, l'imposta lorda spettante a ciascuna regione o provincia autonoma;
- in **colonna 9**, l'importo delle eventuali detrazioni istituite con apposite leggi regionali o provinciali (si veda in Appendice la "Tabella delle deduzioni, delle detrazioni e dei crediti d'imposta regionali");
- in **colonna 10**, l'importo degli eventuali crediti d'imposta regionali istituiti con apposite leggi regionali o provinciali (si veda in Appendice la "Tabella delle deduzioni, delle detrazioni e dei crediti d'imposta regionali");
- in **colonna 11**, l'imposta al netto delle detrazioni e dei crediti d'imposta indicati nelle colonne 9 e 10, spettante a ciascuna regione o provincia autonoma.

Qualora si debba effettuare la ripartizione regionale con riferimento ad un numero di regioni superiore a 8, occorre indicare i predetti importi compilando un modulo aggiuntivo.

# **3.3**

**Sezione II**

# **Dati concernenti il versamento dell'imposta determinata nei quadri IQ, IP, IC, IE e IK (sezioni II e III)**

Nel **rigo IR21** va indicata la somma degli importi di colonna 11 dei righi da IR1 a IR8.

Nel **rigo IR22** va indicato:

- in **colonna 1**, la quota (non superiore a un quinto della somma degli importi indicati nelle colonne 2, 3, 4 e 5 del rigo IS85) del credito d'imposta utilizzata in diminuzione dell'IRAP, derivante dalla trasformazione dell'eccedenza ACE (Aiuto alla crescita economica) di cui all'articolo 1, comma 4, del decreto-legge 6 dicembre 2011, n. 201;
- in **colonna 2**, l'ammontare complessivo dei crediti d'imposta indicati nel quadro RU del modello REDDITI 2018 utilizzati a scomputo dell'IRAP dovuta per il periodo d'imposta cui si riferisce la presente dichiarazione. Non devono essere riportati in questo rigo i crediti utilizzati in compensazione con il modello F24. Per maggiori informazioni relative ai crediti d'imposta utilizzabili ai fini IRAP, si rinvia alle istruzioni del quadro RU del modello REDDITI 2018;
- in **colonna 3**, la somma degli importi indicati nelle colonne 1 e 2 del presente rigo. Tale somma non può essere superiore all'imposta di cui al rigo IR21.

Nel **rigo IR23** va indicato l'importo dell'eccedenza d'imposta della quale è stato chiesto, nella precedente dichiarazione, l'utilizzo in compensazione (importo di rigo IR30 del modello IRAP 2017), compresa l'eventuale eccedenza d'imposta ricevuta a seguito di operazioni straordinarie, evidenziata nel rigo IS39 del quadro IS.

Nel **rigo IR24** va indicato l'importo dell'eccedenza di cui al rigo IR23 utilizzata in compensazione entro la data di presentazione della dichiarazione e indicato nella colonna "Importi a credito compensati" dei modelli di versamento F24.

#### Nel **rigo IR25** va indicato:

- in **colonna 1**, l'importo degli acconti dovuti ma non ancora versati alla data di presentazione della dichiarazione, in quanto si è goduto della sospensione dei termini disposta da specifici provvedimenti emanati per eventi eccezionali;
- in **colonna 2**, l'ammontare corrispondente al credito riversato, al netto delle somme pagate a titolo di sanzione e interessi, qualora nel corso del periodo d'imposta oggetto della presente dichiarazione siano state pagate somme richieste con appositi atti di recupero emessi a seguito dell'indebito utilizzo in compensazione di crediti IRAP esistenti ma non disponibili (ad es. utilizzo di crediti in misura superiore al limite annuale previsto per l'utilizzo in compensazione tramite F24). Attraverso tale esposizione, la validità del credito oggetto di riversamento viene rigenerata ed equiparata a quella dei crediti formatisi nel periodo d'imposta relativo alla presente dichiarazione;
- in **colonna 3**, la somma degli acconti versati o compensati in F24, ivi compresi gli importi indicati in colonna 1 e colonna 2.

La differenza tra l'importo di rigo IR21 e la somma degli importi dei righi IR22, colonna 3, IR23, IR25, colonna 3 e IS96, colonna 5, quest'ultima somma diminuita dell'importo di rigo IR24, va indicata nel rigo IR26 (importo a debito) ovvero IR27 (importo a credito).

Nel **rigo IR28** va indicato l'ammontare dell'eccedenza di versamento a saldo, ossia l'importo eventualmente versato in eccedenza rispetto alla somma dovuta a saldo per la presente dichiarazione. Nel presente rigo va indicato, inoltre, l'eventuale ammontare di credito, relativo al periodo d'imposta oggetto della presente dichiarazione, utilizzato in compensazione in misura superiore a quello che emerge dal rigo IR27 o in misura superiore al limite annuale di 700.000 euro previsto dall'art. 9, comma 2, del decreto-legge n. 35 del 2013, e spontaneamente riversato, secondo la procedura descritta nella circolare n. 48/E del 7 giugno 2002 (risposta a quesito 6.1) e nella risoluzione 452/E del 27 novembre 2008. Si precisa che l'importo del credito riversato deve essere indicato al netto della sanzione e degli interessi eventualmente versati a titolo di ravvedimento.

La somma degli importi dei righi IR27 e IR28 deve essere ripartita tra i righi IR29 e/o IR30 e/o IR31. In particolare, nel **rigo IR29** va indicato il credito di cui si chiede il rimborso. Si ricorda che, ovviamente, non può essere richiesta a rimborso la parte di credito già utilizzata in compensazione fino alla data di presentazione della presente dichiarazione.

#### **Comunicazione Iban**

Per comunicare il codice Iban, identificativo del conto corrente, bancario o postale, da utilizzare per l'accredito del rimborso, occorre seguire le modalità descritte sul sito dell'Agenzia delle Entrate www.agenziaentrate.it nella sezione "Strumenti > Modelli > Tutti i modelli> Rimborsi > Accreditorimborsi su c/corrente".

Nel **rigo IR30** va indicato il credito da utilizzare in compensazione ai sensi del D.Lgs. 9 luglio 1997, n. 241, ovvero, in diminuzione dell'imposta dovuta per i periodi successivi a quello cui si riferisce la presente dichiarazione.

Ad esempio, va indicata sia la parte di credito che il contribuente intende compensare ai sensi del D.Lgs. n. 241 del 1997 utilizzando il Mod. F24, sia quella che vuole utilizzare in diminuzione dell'acconto IRAP dovuto per l'anno 2018 senza esporre la compensazione sul Mod. F24.

Nel presente rigo gli importi a credito devono essere indicati al lordo degli utilizzi già effettuati.

Si precisa che il credito indicato nel rigo IR30, per la parte eventualmente derivante dalla colonna 5, del rigo IS96, può essere utilizzato in compensazione per eseguire il versamento di debiti maturati a partire dal periodo d'imposta successivo a quello in cui è stata presentata la dichiarazione integrativa (art. 2, comma 8-bis, del D.P.R. n. 322 del 1998, come modificato dall'art. 5 del decreto-legge n. 193 del 2016).

Nel **rigo IR31,** riservato ai soggetti ammessi alla tassazione di gruppo ai sensi degli articoli da 117 a 142 del Tuir (consolidato nazionale e/o mondiale), va indicato il credito ceduto ai fini della compensazione dell'IRES dovuta dalla consolidante per effetto della tassazione di gruppo e indicato nel quadro GN (o nel quadro GC) del modello REDDITI SC. Come chiarito dalla circolare n. 53 del 20 dicembre 2004 il credito ceduto può essere utilizzato dalla consolidante a partire dall'inizio del periodo di imposta in cui viene esercitata l'opzione per la tassazione di gruppo e, quindi, anche in occasione del versamento degli acconti dovuti per il periodo d'imposta in cui ha inizio il consolidato. In tal caso, quindi, il credito ceduto riportato nel presente rigo non trova indicazione nel quadro GN del modello REDDITI SC 2018 dal momento che tale quadro verrà compilato solo a decorrere dalla dichiarazione REDDITI SC 2019.

Si rammenta che, per effetto di quanto disposto dall'articolo 7, lett. b), del D.M. 9 giugno 2004, nel limite massimo dei crediti di imposta rimborsabili in conto fiscale e/o compensabili ai sensi dell'articolo 17 del D.Lgs. n. 241 del 1997, pari a euro 700.000, deve essere ricompreso anche l'ammontare del credito ceduto al gruppo consolidato.

Se il contribuente non ha utilizzato in compensazione in F24 e non fa valere nella dichiarazione successiva (incluso il caso in cui questa non è presentata perché ricorrono le condizioni di esonero) il credito che ha dichiarato nel rigo IR30, può chiederne il rimborso presentando un'apposita istanza agli Uffici dell'Agenzia delle Entrate competenti in base al domicilio fiscale. Se il contribuente nell'anno successivo, ricorrendo le condizioni di esonero, non presenta la dichiarazione, può comunque indicare il credito in questione nella prima dichiarazione successivamente presentata.

Qualora, in sede di controllo automatizzato della dichiarazione, venga riscontrata la spettanza di un'eccedenza di imposta a credito superiore a quella dichiarata, l'Agenzia delle Entrate, previa comunicazione al contribuente, procederà al rimborso di tali maggiori somme, salvo sua diversa indicazione. Nei casi in cui non sia possibile stabilire con certezza la spettanza del credito, l'Agenzia, tramite apposita comunicazione, inviterà il contribuente a prendere contatti con le proprie strutture, per l'eventuale conferma del credito stesso.

## **3.4**

#### **Sezione III**

# **Ripartizione regionale della base imponibile determinata su base retributiva (attività istituzionale) nella sezione I del quadro IK**

In tale sezione, riservata alle amministrazioni pubbliche che hanno determinato il valore della produzione relativo all'attività istituzionale nella sezione I del quadro IK, amministrazioni pubbliche, va indicata la ripartizione regionale della base imponibile, dell'imposta dovuta, dell'ammontare degli acconti e dei saldi effettuati, nonché dell'eventuale somma a credito che è possibile portare a riduzione dei versamenti successivi.

Nei **righi** da **IR32** a **IR40** va indicato:

- nella **colonna 1**, il codice regione, ovvero della provincia autonoma (vedere tabella codice regione o provincia autonoma nel frontespizio);
- nella **colonna 2**, la base imponibile imputabile a ciascuna regione o provincia autonoma;
- nella **colonna 3**, la codifica desunta dalla apposita tabella riportata in Appendice alle presenti istruzioni, identificativa dell'aliquota applicabile;
- nella **colonna 4**, l'imposta imputabile a ciascuna regione o provincia autonoma determinata applicando alla base imponibile di colonna 2 l'aliquota d'imposta dell'8,5 per cento ovvero l'eventuale minore aliquota deliberata con legge regionale o provinciale. L'imposta è pari a zero nel caso una legge regionale o provinciale abbia disposto l'esenzione dal versamento dell'IRAP, ai sensi dell'articolo 1, comma 299, della legge 23 dicembre 2005, n. 266;
- nella **colonna 5**, l'eventuale credito d'imposta ai fini IRAP, utilizzabile fino a concorrenza dell'imposta di cui a colonna 4, qualora introdotto da parte di leggi regionali e provinciali (per le province autonome di Trento e Bolzano), senza essere preceduto dal segno meno (si veda in Appendice la "Tabella delle deduzioni, delle detrazioni e dei crediti d'imposta regionali").
- nella **colonna 6**, l'eccedenza relativa all'anno precedente indicata nelle colonne 14 e 15 dei righi da IR32 a IR40 del modello IRAP 2017 nonché l'eccedenza ricevuta a seguito di operazioni straordinarie (importo di rigo IS39);
- nella **colonna 7**, l'eccedenza di cui a colonna 6 utilizzata in compensazione interna con versamenti effettuati ai fini IRAP;
- nella **colonna 8**, il totale degli acconti mensili dovuti per l'anno d'imposta 2017 relativi a ciascuna regione o provincia autonoma.
- nella **colonna 9**, il totale degli acconti mensili effettuati relativi a ciascuna regione o provincia autonoma. Si precisa che nella presente colonna non vanno riportati gli acconti non versati in quanto compensati con l'eccedenza IRAP relativa all'anno precedente;
- nella **colonna 10**, l'ammontare degli acconti di cui a colonna 9 effettuati mediante versamento in Tesoreria o con altre modalità diverse dall'utilizzo del mod. F24 (es. bollettino postale);
- nella **colonna 11**, l'ammontare dell'IRAP dovuta a saldo derivante dalla differenza, se positiva, tra l'importo della colonna 4 e la somma degli importi di colonna 5, 6, 9 della presente sezione e di colonna 5 dei righi della sezione XVII del quadro IS per i quali è compilata la colonna 3 con lo stesso codice regione indicato in colonna 1 della presente sezione III.
- nella **colonna 12**, l'ammontare dell'IRAP a saldo versata mediante utilizzo del mod. F24;
- nella **colonna 13**, l'ammontare dell'IRAP a saldo versata in Tesoreria o con altre modalità diverse dall'utilizzo del mod. F24 (es. bollettino postale);
- nella **colonna 14**, l'ammontare dell'IRAP a credito derivante dalla differenza, se positiva, tra la somma degli importi di colonna 5, 6, 9 della presente sezione e di colonna 5 dei righi della sezione XVII del quadro IS per i quali è compilata la colonna 3 con lo stesso codice regione indicato in colonna 1 della presente sezione III e l'importo della colonna 4;
- nella **colonna 15**, l'ammontare dell'eccedenza di versamento a saldo ossia l'importo eventualmente versato in eccedenza rispetto alla somma dovuta a saldo per la presente dichiarazione;

Qualora l'ente debba calcolare la ripartizione regionale con riferimento ad un numero di regioni superiore a 9, dovrà indicare i predetti importi compilando un modulo aggiuntivo.

Si precisa che gli eventuali crediti evidenziati nella presente sezione non possono essere utilizzati per diminuire i versamenti successivi relativi all'attività non istituzionale.

Si precisa che nel caso in cui sia stato effettuato erroneamente un duplice versamento a titolo di acconto mensile IRAP o un versamento in misura superiore a quanto effettivamente dovuto, le amministrazioni pubbliche potranno far valere l'acconto versato in eccedenza, a titolo di saldo dell'imposta.

Qualora, invece, sia stato effettuato un erroneo versamento su un conto regionale diverso da quello della regione avente diritto (ad esempio, somme intestate alla regione nella quale il dipendente ha il domicilio fiscale, ovvero errata indicazione del codice regione), l'ente che ha effettuato il versamento dovrà darne comunicazione alla regione a favore della quale sono state erroneamente imputate le somme; tale ultima regione, infatti, provvederà ad inoltrare richiesta di girofondi al dipartimento della Ragioneria Generale dello Stato - IGEPA, Ufficio XII, il quale procederà alla sistemazione contabile delle partite segnalate. A tal fine, la regione dovrà indicare il numero del conto di tesoreria centrale da cui prelevare i fondi ed il numero del conto di tesoreria di destinazione. Analoga procedura va adottata qualora gli importi dovuti a titolo di acconto IRAP siano stati erroneamente versati sui conti intestati "Irpef – addizionali regionali o Provincia autonoma", ovvero quando i versamenti siano stati eseguiti sul conto intestato "IRAP - Amministrazioni pubbliche" anziché "IRAP - altri soggetti" e viceversa. Per esigenze di semplificazione è peraltro opportuno che le richieste di rettifica delle Regioni vengano cumulate, per singolo tributo, con cadenza mensile e che vengano prodotte al predetto Ufficio del Dipartimento della Ragioneria Generale dello Stato con la stessa cadenza mensile.

Si ricorda che a decorrere dal 1° gennaio 2008 gli enti pubblici individuati dalle tabelle A e B allegate alla legge 29 ottobre 1984, n. 720, titolari di conti presso le tesorerie provinciali, al fine del versamento dell'IRAP utilizzano il modello "F24 enti pubblici". Il predetto modello di versamento può essere utilizzato anche dalle Amministrazioni centrali dello Stato, titolari di conti presso la tesoreria centrale, che non si avvalgono del "Service Personale Tesoro" per il pagamento delle retribuzioni del proprio personale.

Si ricorda che il Provvedimento del Direttore dell'Agenzia delle Entrate del 23 marzo 2009 ha esteso l'utilizzo del modello "F24 enti pubblici" anche ad altre amministrazioni pubbliche nonché ad altre tipologie di tributi erariali.

Le Amministrazioni pubbliche, che non versano mediante modello F24, sono tenute a provvedere al versamento dell'IRAP secondo le modalità indicate dal Decreto interministeriale 2 novembre 1998, n. 421, di attuazione dell'articolo 30, comma 5.

#### **3.5 Sezione IV Codice fiscale del funzionario delegato**

La presente sezione deve essere compilata qualora nell'ambito della stessa pubblica amministrazione vi siano più funzionari che, secondo le rispettive norme regolamentari, sono stati delegati, con provvedimento formale, ad emettere provvedimenti autorizzativi dei versamenti dell'IRAP.

In tal caso, ferma restando la presentazione di un'unica dichiarazione da parte del soggetto cui è attribuita la rappresentanza legale dell'amministrazione, ciascun funzionario delegato compilerà un distinto quadro IR (ad esclusione della sezione I), in cui riportare i dati relativi ai versamenti effettuati.

Pertanto, nel rigo IR41 deve essere riportato il codice fiscale del funzionario delegato a cui si riferiscono i dati esposti nelle predette sezioni II e III del presente quadro.

Per maggiori chiarimenti si rinvia alle istruzioni contenute nel paragrafo 2.6.1 del quadro IK.

# 4. QUADRO IS – PROSPETTI VARI

# **4.1 Generalità**

Il presente quadro si compone dei seguenti prospetti:

- Deduzioni art. 11 D.Lgs. n. 446/97;
- Ripartizione territoriale del valore della produzione;
- Società di comodo;
- Disallineamenti derivanti da operazioni di fusione, scissione e conferimento;
- Dati per l'applicazione della Convenzione con gli Stati Uniti;
- Rideterminazione dell'acconto;
- Opzioni;
- Codici attività;
- Operazioni straordinarie;
- GEIE;
- Deduzioni/Detrazioni/Crediti d'imposta regionali;
- Zone Franche Urbane;
- Credito ACE;
- Recupero deduzioni extracontabili;
- Patent box;
- Credito d'imposta (art. 1, co. 21, legge n. 190/2014);
- Dichiarazione integrativa.

# **4.2 Sezione I Deduzioni - art. 11 D.Lgs. n. 446/97**

La presente sezione va compilata da tutti i soggetti (esclusi quelli tenuti alla compilazione del quadro IK) che hanno usufruito delle deduzioni disposte dall'articolo 11, ad esclusione della deduzione di cui al comma 4-bis del citato articolo 11.

Le deduzioni previste dal citato articolo 11, fruibili per il periodo d'imposta 2017, sono le seguenti:

- deduzione dei contributi per le assicurazioni obbligatorie contro gli infortuni sul lavoro [comma 1, lettera. a), n. 1)];
- deduzione forfetaria di 7.500 o 15.000 euro, per ciascun dipendente assunto a tempo indeterminato, tali importi sono stati incrementati, rispettivamente, a 13.500 e 21.000 euro per i lavoratori di sesso femminile nonché per quelli di età inferiore ai 35 anni [comma 1, lettera. a), nn. 2) e 3)];
- deduzione dei contributi previdenziali e assistenziali [comma 1, lettera. a), n. 4)];
- deduzione delle spese per apprendisti, per disabili, per il personale assunto con contratto di formazione lavoro e per addetti alla ricerca e sviluppo [comma 1, lettera. a), n. 5)];
- deduzione di 1.850 euro per ciascun dipendente fino ad un massimo di 5 dipendenti (comma 4-bis.1);
- deduzione per incremento della base occupazionale (comma 4-quater);
- deduzione del costo residuo per il personale dipendente (comma 4-octies, introdotto dall'articolo 1, comma 20, della legge 23 dicembre 2014, n. 190).

Si fa presente che in base al comma 4-septies dell'articolo 11 per ciascun dipendente l'importo delle deduzioni ammesse dai precedenti commi 1 e 4-bis.1 e 4-quater non può comunque eccedere il limite rappresentato dalla retribuzione e dagli altri oneri e spese a carico del datore di lavoro e che la fruizione delle deduzioni di cui ai citati nn. 2), 3) e 4) del comma 1, lettera a), dell'articolo 11 è alternativa alla fruizione delle deduzioni di cui ai commi 1, lettera a), n. 5), e 4-bis.1. Resta comunque ferma la deduzione dei contributi assicurativi di cui al n. 1) della lettera a) del comma 1 dell'articolo 11 e la deduzione per incremento occupazionale di cui al comma 4-quater del medesimo articolo 11.

Si precisa che nell'ipotesi di soggetto residente nel territorio dello Stato che svolge attività anche all'estero le deduzioni sono riconosciute solo limitatamente al personale impiegato nel territorio dello Stato (cfr. circolare n. 8 del 3 aprile 2013).

#### **CONTRIBUTI ASSICURATIVI**

Nella **colonna 1** del **rigo IS1** va indicato il numero dei soggetti (dipendenti, collaboratori, ecc.) per i quali si fruisce della deduzione dei contributi per assicurazioni obbligatorie contro gli infortuni sul lavoro di cui al n. 1) della lettera a) del comma 1 dell'articolo 11.

Trattasi, ad esempio, dei contributi Inail, Enpaia per il settore agricolo. In caso di distacco di personale o di lavoro interinale, la deduzione spetta all'impresa che utilizza il personale. Nella **colonna 2** del medesimo rigo IS1 va indicato l'importo della deduzione.

Nel presente rigo vanno, altresì, riportati i contributi per le assicurazioni obbligatorie contro gli infortuni sul lavoro relativi alla posizione personale del dichiarante, nonché per i collaboratori dell'impresa familiare, indicando in colonna 1 il numero dei predetti soggetti per cui si fruisce della deduzione in argomento.

La deduzione spetta sempreché i predetti contributi non abbiano già concorso alla determinazione della base imponibile.

Per i soggetti esercenti arti e professioni i contributi assicurativi rilevano, in base al criterio di cassa, nel periodo d'imposta in cui sono versati, nei limiti dei contributi dovuti. Per le imprese, i contributi vanno assunti in base al principio della competenza, sempre nei limiti dei contributi dovuti (cfr. risoluzione n. 265 del 28 ottobre 2009).

Per gli enti non commerciali tale deduzione spetta solo in relazione ai dipendenti impiegati nell'eventuale attività commerciale, in quanto per detti soggetti che svolgono solo l'attività istituzionale e che determinano il valore della produzione con il metodo "retributivo" le retribuzioni e i redditi di cui alla sezione I del quadro IE sono già al netto dei contributi assicurativi.

In caso di dipendenti impiegati sia nell'attività istituzionale sia in quella commerciale, va comunque compilata la colonna 1 riportando per intero il numero dei dipendenti promiscuamente utilizzati e l'importo della deduzione spettante va ridotto dell'importo forfetariamente imputabile all'attività istituzionale determinato in base al rapporto di cui all'articolo 10, comma 2 (ammontare dei ricavi e degli altri proventi relativi all'attività istituzionale rilevanti ai fini IRAP e l'ammontare complessivo di tutti i ricavi e proventi). Si precisa che tale deduzione non è alternativa rispetto alle altre deduzioni previste dall'articolo 11.

#### **DEDUZIONE FORFETARIA E CONTRIBUTI PREVIDENZIALI E ASSISTENZIALI**

Nella **colonna 1** dei **righi IS2** e **IS3** va indicato il numero dei dipendenti per i quali si fruisce di almeno una delle seguenti deduzioni:

- deduzione forfetaria di cui ai nn. 2) e 3) della lettera a) del comma 1 dell'articolo 11 (7.500 o 15.000 euro per ogni dipendente a tempo indeterminato); tali importi sono stati incrementati, rispettivamente, a 13.500 e 21.000 euro per i lavoratori di sesso femminile nonché per quelli di età inferiore ai 35 anni;
- deduzione dei contributi assistenziali e previdenziali a carico del datore di lavoro relativi ai dipendenti a tempo indeterminato. In **colonna 3** del rigo IS2 e in **colonna 2** del rigo IS3 va indicato l'importo delle deduzioni corrispondenti.

Le disposizioni di cui ai nn. 2) e 3) della lettera a) del comma 1 dell'articolo 11 prevedono, per i soggetti di cui all'articolo 3, comma 1, lettere da a) ad e), escluse le imprese operanti in concessione e a tariffa nei settori dell'energia, dell'acqua, dei trasporti, delle infrastrutture, delle poste, delle telecomunicazioni, della raccolta e depurazione delle acque di scarico e della raccolta e smaltimento rifiuti, una deduzione di 7.500 euro, su base annua, per ogni lavoratore dipendente a tempo indeterminato impiegato nel periodo di imposta aumentata a 13.500 euro per i lavoratori di sesso femminile nonché per quelli di età inferiore ai 35 anni.

La deduzione base di 7.500 euro può essere aumentato fino a 15.000 euro per i lavoratori a tempo indeterminato impiegati nelle regioni Abruzzo, Basilicata, Calabria, Campania, Molise, Puglia, Sardegna e Sicilia. Tale deduzione è ulteriormente incrementata a 21.000 euro per i lavoratori di sesso femminile nonché per quelli di età inferiore ai 35 anni impiegati nelle medesime regioni.

Nella **colonna 2** del rigo IS2 va indicato l'importo della deduzione più elevata (15.000 o 21.000 euro) già ricompresa nella colonna 3 del medesimo rigo.

Con riferimento a tale più elevata deduzione (15.000 o 21.000 euro), si precisa che la stessa:

- non spetta, oltreché ai soggetti sopra citati, anche alle banche, agli altri enti finanziari e alle imprese di assicurazione (che potranno, tuttavia, usufruire della deduzione di 7.500 o 13.500 euro);
- è alternativa a quella di cui al n. 2), in relazione ai singoli lavoratori dipendenti, senza che vi sia l'obbligo di effettuare un'unica scelta valida per tutti i dipendenti (cfr. circolare n. 61 del 19 novembre 2007, paragrafo 1.2);
- è soggetta alle regole che la Commissione europea, con il regolamento (UE) n. 1407/2013, ha emanato in materia di aiuti "de minimis" e che prevedono, tra l'altro, per ogni impresa, un importo massimo di aiuti concessi a titolo de minimis non superiore a 200.000 euro (100.000 euro per le imprese attive nel settore del trasporto su strada) nell'arco di tre esercizi finanziari (cfr. circolare n. 61 del 19 novembre 2007 paragrafo 1.2). Il risparmio di imposta rilevante ai fini della verifica del rispetto del limite di 200.000 euro fissato dal predetto regolamento va calcolato sull'intero importo della deduzione richiesta (cfr. circolare n. 38 del 23 giugno 2010 paragrafo 1.7).

Ai sensi del comma 4-bis. 2 dell'articolo 11, sia la deduzione forfetaria di base, sia quella maggiorata, vanno ragguagliate:

- in caso di periodo d'imposta di durata inferiore o superiore a dodici mesi e in caso di inizio e cessazione dell'attività in corso d'anno, in quanto le deduzioni spettano su base annua;
- nel caso in cui i lavoratori non siano impiegati per l'intero periodo d'imposta; in tale ipotesi vanno considerati gli effettivi giorni di calendario in cui i medesimi fanno parte della forza lavoro (cfr. circolare n. 61 del 19 novembre 2007 paragrafo 1.4);
• nel caso di contratti di lavoro a tempo indeterminato e parziale, nei diversi tipi e modalità di cui all'articolo 1 del D.Lgs. 25 febbraio 2000, n. 61, ivi compreso il lavoro a tempo parziale di tipo verticale e di tipo misto; in tale ipotesi le deduzioni vanno ridotte in misura proporzionale.

Ai sensi del medesimo comma 4-bis. 2, per i soggetti di cui all'articolo 3, comma 1, lettera e) sia la deduzione forfetaria di base, sia quella maggiorata, spettano solo in relazione ai dipendenti impiegati nell'attività commerciale ed in caso di dipendenti impiegati sia nell'attività istituzionale sia in quella commerciale, va comunque compilata la colonna 1 riportando per intero il numero dei dipendenti promiscuamente utilizzati e l'importo della deduzione spettante va ridotto dell'importo forfetariamente imputabile all'attività istituzionale determinato in base al rapporto di cui all'articolo 10, comma 2, (ammontare dei ricavi e degli altri proventi relativi all'attività istituzionale rilevanti ai fini IRAP e l'ammontare complessivo di tutti i ricavi e proventi).

La disposizione di cui al n. 4) della lettera a) del comma 1 dell'articolo 11 prevede, per i soggetti di cui all'articolo 3, comma 1, lettere da a) ad e), escluse le imprese operanti in concessione a tariffa nei settori dell'energia, dell'acqua, dei trasporti, delle infrastrutture, delle poste, delle telecomunicazioni, della raccolta e depurazione delle acque di scarico e della raccolta e smaltimento rifiuti, la deduzione dei contributi assistenziali e previdenziali a carico del datore di lavoro e relativi ai dipendenti a tempo indeterminato.

Per i soggetti esercenti arti e professioni i contributi assistenziali e previdenziali rilevano, in base al criterio di cassa, nel periodo d'imposta in cui sono versati, nei limiti dei contributi dovuti. Per le imprese, i contributi vanno assunti in base al principio della competenza, sempre nei limiti dei contributi dovuti (cfr. risoluzione n. 265 del 28 ottobre 2009).

Per gli enti non commerciali, tale deduzione spetta solo in relazione ai dipendenti impiegati nell'eventuale attività commerciale in quanto per detti soggetti che svolgono solo l'attività istituzionale e che determinano il valore della produzione con il metodo "retributivo" le retribuzioni e i redditi di cui alla sezione I del quadro IE sono già al netto dei contributi assistenziali e previdenziali.

In caso di dipendenti impiegati sia nell'attività istituzionale sia in quella commerciale, va comunque compilata la colonna 1 riportando per intero il numero dei dipendenti promiscuamente utilizzati e l'importo della deduzione spettante va ridotto dell'importo forfetariamente imputabile all'attività istituzionale determinato in base al rapporto di cui all'articolo 10, comma 2, (ammontare dei ricavi e degli altri proventi relativi all'attività istituzionale rilevanti ai fini IRAP e l'ammontare complessivo di tutti i ricavi e proventi).

La deduzione spetta sia per i contributi previdenziali e assistenziali versati dal datore di lavoro in ottemperanza a disposizioni di legge, sia per i contributi versati dal datore di lavoro alle forme pensionistiche complementari di cui al D.Lgs. 5 dicembre 2005, n. 252, ed a casse, fondi, gestioni previste da contratti collettivi o da accordi o da regolamenti aziendali, al fine di erogare prestazioni integrative di assistenza o previdenza (cfr. circolare n. 61 del 19 novembre 2007 paragrafo 1.2.2).

In merito alla esclusione delle imprese operanti in concessione e a tariffa dalla fruizione delle predette agevolazioni (deduzione forfetaria e deduzione dei contributi previdenziali ed assistenziali per ogni dipendente a tempo indeterminato) si precisa che:

- nell'ipotesi in cui svolgano, oltre all'esercizio delle attività regolamentate, anche altre attività liberalizzate, potranno fruire delle nuove deduzioni solo relativamente al costo del fattore lavoro impiegato in queste ultime;
- in caso di dipendenti impiegati promiscuamente sia nelle attività regolamentate sia nelle attività liberalizzate, sarà possibile fruire delle nuove agevolazioni in misura proporzionalmente corrispondente al rapporto tra i ricavi e proventi derivanti dall'attività liberalizzata e l'ammontare complessivo dei ricavi e proventi conseguiti (cfr. circolare n. 61 del 19 novembre 2007 paragrafo 1.3).

Le imprese sopra citate dovranno pertanto indicare nella colonna 1 dei righi IS2 e IS3 esclusivamente il numero dei dipendenti impiegati nelle attività liberalizzate o promiscuamente nelle attività liberalizzate e regolamentate.

Inoltre, la risoluzione dell'Agenzia delle Entrate n. 132 del 2008 ha precisato che le deduzioni previste dall'articolo 11, comma 1, lettera a), n. 2, 3 e 4, non possono trovare applicazione in relazione a rapporti diversi da quelli di lavoro dipendente a tempo indeterminato (es. collaborazioni coordinate e continuative).

# **SPESE PER APPRENDISTI, DISABILI, PERSONALE CON CONTRATTO DI FORMAZIONE E LAVORO, ADDETTI ALLA RICERCA E SVILUPPO E DEDUZIONE DI 1.850 FINO A 5 DIPENDENTI**

Nella **colonna 1** dei **righi IS4** e **IS5**, va indicato il numero dei soggetti (dipendenti, collaboratori, ecc.) per i quali si fruisce di una delle seguenti deduzioni:

- deduzione di cui al n. 5) della lettera a) del comma 1 dell'articolo 11 (deduzione delle spese relative agli apprendisti, ai disabili, al personale impiegato con contratto di formazione e lavoro ed al personale addetto alla ricerca e sviluppo);
- deduzione di cui al comma 4-bis.1 dell'articolo 11 (deduzione di 1.850 euro per ciascun dipendente fino a 5 dipendenti).

Nella **colonna 3** del rigo IS4 e nella **colonna 2** del rigo IS5 va indicato l'importo delle deduzioni corrispondenti (cfr. circolare n. 61 del 19 novembre 2007 par. 2).

Nella **colonna 2** del rigo IS4 va indicato l'importo della deduzione riferita al personale addetto alla ricerca e sviluppo già compreso nella colonna 3.

In merito alla deduzione di cui al n. 5) della lettera a) del comma 1 dell'articolo 11 (da riportare nella colonna 3 del rigo IS4), si segnala quanto segue:

- nell'ipotesi in cui il datore di lavoro in corso d'anno decida, in relazione ai dipendenti inizialmente assunti come apprendisti, di trasformare il rapporto di lavoro a tempo indeterminato, potrà beneficiare della deduzione per apprendisti per tutto il periodo in cui i lavoratori sono assunti con tale qualifica e, successivamente, in alternativa, della deduzione di 1.850 euro di cui al comma 4-bis.1, del medesimo articolo 11, ovvero delle deduzioni relative al cuneo fiscale in proporzione ai giorni compresi nel periodo d'imposta considerato in cui i lavoratori risultano impiegati a tempo indeterminato (cfr. ris. 235 del 2008). Nella prima ipotesi (deduzione per apprendista e deduzione di 1.850 euro), ai fini della compilazione della colonna 1 del presente rigo, il lavoratore a tempo indeterminato, per il quale si beneficia delle due deduzioni, va conteggiato una sola volta. Nella seconda ipotesi (deduzione per apprendista e deduzione relativa al cuneo fiscale) il lavoratore va indicato per intero sia nella colonna 1 dei righi IS2 e IS3 sia nella colonna 1 dei righi IS4 e IS5;
- per la deduzione delle spese relative ai disabili come definiti dall'articolo 1 della legge 12 marzo 1999, n. 68 ovvero dall'articolo 5 della legge 2 aprile 1968, n. 482 (cfr. la risoluzione n. 142 del 26 novembre 2004), si vedano anche le risoluzioni n. 64 del 16 maggio 2006 e n. 139 del 13 dicembre 2006;
- la deduzione delle spese per il personale assunto con contratto di formazione lavoro spetta anche in caso di assunzioni con contratti di inserimento previsti dalla legge n. 30 del 14 febbraio 2003 (vedasi la circolare n. 13 del 5 aprile 2005);
- tra i costi sostenuti per il personale addetto alla ricerca e sviluppo sono compresi quelli per il predetto personale sostenuti da consorzi tra imprese costituiti per la realizzazione di programmi comuni di ricerca e sviluppo. Tale deduzione spetta a condizione che sussista un'apposita attestazione di effettività dei costi sostenuti per il personale addetto alla ricerca la quale può essere rilasciata dal presidente del collegio sindacale ovvero, in mancanza di quest'ultimo organo sociale, da un revisore dei conti o da un professionista iscritto negli albi dei revisori dei conti, dei dottori commercialisti, dei ragionieri e periti commerciali o dei consulenti del lavoro, nelle forme previste dall'articolo 13, comma 2, del D.L. 28 marzo 1997, n. 79, convertito dalla legge 28 maggio 1997, n. 140, e successive modificazioni, ovvero dal responsabile del centro di assistenza fiscale. La deduzione può essere operata sia con riferimento ai costi sostenuti per il personale addetto alla ricerca di base (intesa come l'insieme delle attività di studio, esperimenti, indagini e ricerche che non hanno una specifica finalità ma rivestono una utilità generica per l'impresa), sia con riferimento ai costi sostenuti per il personale addetto alla ricerca applicata e sviluppo, nel qual caso invece, le predette attività sono finalizzate alla realizzazione di uno specifico progetto (cfr. circolari n. 10 del 16 marzo 2005 e n. 13 del 5 aprile 2005). In merito alla deduzione dei costi sostenuti per il personale addetto alla ricerca e sviluppo si vedano anche le risoluzioni n. 57 del 4 maggio 2006, n. 82 del 16 giugno 2006, n. 138 del 13 dicembre 2006 e la circolare n. 26 del 20 giugno 2012, par. 7.

La deduzione di cui al comma 4-bis.1 dell'articolo 11 (da riportare nella colonna 2 del rigo IS5) è riconosciuta ai soggetti di cui all'articolo 3, comma 1, lettere da a) ad e), con componenti positivi che concorrono alla formazione del valore della produzione non superiori nel periodo d'imposta a euro 400.000, in misura pari a euro 1.850, su base annua, per ogni lavoratore dipendente (con contratto di lavoro a tempo indeterminato e determinato) impiegato nel periodo d'imposta fino a un massimo di cinque.

Ai sensi del comma 4-bis. 2 dell'articolo 11, per i soggetti di cui all'articolo 3, comma 1, lettera e) la deduzione di cui al comma 4 bis.1 spetta solo in relazione ai dipendenti impiegati nell'attività commerciale ed in caso di dipendenti impiegati sia nell'attività istituzionale sia in quella commerciale, va comunque compilata la colonna 1 riportando per intero il numero dei dipendenti promiscuamente utilizzati e l'importo della deduzione spettante va ridotto dell'importo forfetariamente imputabile all'attività istituzionale determinato in base al rapporto di cui all'articolo 10, comma 2 (ammontare dei ricavi e degli altri proventi relativi all'attività istituzionale rilevanti ai fini IRAP e l'ammontare complessivo di tutti i ricavi e proventi).

Ai fini del computo del numero di lavoratori dipendenti per i quali spetta la deduzione non si tiene conto degli apprendisti, dei disabili e del personale assunto con contratti di formazione lavoro (e contratti di inserimento previsti dalla legge n. 30 del 14 febbraio 2003 e dal D.Lgs. n. 276 del 10 settembre 2003 di attuazione della stessa).

Si precisa che il limite di cinque lavoratori va calcolato al massimo su cinque lavoratori impiegati nel corso dell'anno; pertanto se il contribuente impiega più di 5 lavoratori dipendenti con contratti di diverso tipo è libero di scegliere i lavoratori su cui calcolare la deduzione.

Si precisa che la deduzione di cui all'articolo 11, comma 4-bis. 1) spetta con riferimento ai dipendenti sia a tempo determinato che indeterminato (cfr. circolare n. 61 del 19 novembre 2007 par. 2).

Ai sensi del comma 4-bis.2 dell'articolo 11, in caso di periodo d'imposta di durata inferiore o superiore a dodici mesi e in caso di inizio e cessazione dell'attività in corso d'anno, gli importi dei componenti positivi di cui al comma 4-bis.1 sono ragguagliati all'anno solare. Ai sensi del medesimo comma 4-bis.2 la deduzione è ragguagliata ai giorni di durata del rapporto di lavoro nel corso del periodo d'imposta e, nel caso di contratti di lavoro a tempo indeterminato e parziale, nei diversi tipi e modalità di cui all'articolo 1 del D.Lgs. 25 febbraio 2000, n. 61, e successive modificazioni, ivi compreso il lavoro a tempo parziale di tipo verticale e di tipo misto, è ridotta in misura proporzionale.

# **DEDUZIONE PER INCREMENTO OCCUPAZIONALE**

Nella **colonna 1** del **rigo IS6** va indicato il numero dei soggetti per i quali si fruisce della deduzione per l'incremento occupazionale di cui al citato comma 4-quater. Tale deduzione (da riportare nella **colonna 2** del rigo IS6) spetta ai soggetti di cui all'art. 3, comma

- 1, lettere da a) ad e), e compete a condizione che:
- vengano effettuate nuove assunzioni di personale con contratto di lavoro a tempo indeterminato;
- alla fine del periodo d'imposta in cui sono effettuate le nuove assunzioni, risulti incrementato il numero dei lavoratori in forza con contratto a tempo indeterminato rispetto al numero medio dei lavoratori con medesimo contratto relativo al periodo d'imposta precedente e sussista quindi una differenza positiva tra la consistenza di fine periodo d'imposta e la media del periodo d'imposta precedente.

La deduzione spetta per il periodo d'imposta in cui è avvenuta l'assunzione con contratto a tempo indeterminato e per i due successivi periodi d'imposta.

Nell'ipotesi di imprese di nuova costituzione non rilevano gli incrementi occupazionali derivanti dallo svolgimento di attività che assorbono anche solo in parte attività di imprese giuridicamente preesistenti, ad esclusione delle attività sottoposte a limite numerico o di superficie.

La suddetta deduzione decade se, nei periodi d'imposta successivi a quello in cui è avvenuta l'assunzione, il numero dei lavoratori dipendenti, risulta inferiore o pari al numero complessivo dei lavoratori dipendenti mediamente occupati nel periodo d'imposta di assunzione.

La deduzione spetta per ciascun nuovo lavoratore assunto, sempre che permanga il medesimo rapporto di impiego.

- La deduzione disposta dal comma 4-quater dell'articolo 11 compete in misura pari al minore tra:
- il minore dei seguenti importi:
	- il costo effettivo del personale neoassunto;
	- valore massimo di 15.000 euro per ciascun nuovo dipendente assunto;
- l'incremento complessivo del costo del personale classificabile nell'articolo 2425, primo comma, lettera B), numeri 9) e 14), del codice civile.

L'incremento della base occupazionale va considerato al netto delle diminuzioni occupazionali verificatesi in società controllate o collegate ai sensi dell'articolo 2359 del codice civile o facenti capo, anche per interposta persona, allo stesso soggetto.

Per i soggetti di cui all'articolo 3, comma 1, lettera e), assumono rilevanza, sia per l'attribuzione della deduzione che per il calcolo della base occupazionale, solo i dipendenti assunti con contratto di lavoro a tempo indeterminato impiegati nell'attività commerciale.

In caso di lavoratori impiegati anche nell'esercizio dell'attività istituzionale si considera, sia ai fini dell'individuazione della base occupazionale di riferimento e del suo incremento, sia ai fini della deducibilità del costo, il solo personale dipendente con contratto di lavoro a tempo indeterminato riferibile all'attività commerciale individuato in base al rapporto di cui all'articolo 10, comma 2. In tal caso, nella colonna 1 va riportato per intero il numero dei dipendenti promiscuamente utilizzati.

Non rilevano ai fini degli incrementi occupazionali i trasferimenti di dipendenti dall'attività istituzionale all'attività commerciale.

Nel caso di impresa subentrante ad altra nella gestione di un servizio pubblico, anche gestito da privati, comunque assegnata, la deducibilità del costo del personale spetta limitatamente al numero di lavoratori assunti in più rispetto a quello dell'impresa sostituita.

# **DEDUZIONE DEL COSTO RESIDUO PER IL PERSONALE DIPENDENTE**

Nel **rigo IS7**, **colonna 1**, va indicato il numero dei dipendenti per i quali si fruisce della deduzione del costo residuo per il personale dipendente di cui all'articolo 11, comma 4-octies. In base a tale disposizione, per i soggetti che determinano il valore della produzione netta ai sensi degli articoli da 5 a 9, è ammessa in deduzione la differenza tra il costo complessivo per il personale dipendente con contratto a tempo indeterminato e le deduzioni spettanti ai sensi dei commi 1, lettera a), 1-bis, 4-bis.1 e 4-quater. Si ricorda che il comma 73 dell'art. 1 della legge 28 dicembre 2015, n. 208 ha previsto che tale deduzione è ammessa altresì, nei limiti del 70 per cento della differenza prevista nel citato comma 4-octies, calcolata per ogni lavoratore stagionale impiegato per almeno centoventi giorni per due periodi d'imposta, a decorrere dal secondo contratto stipulato con lo stesso datore di lavoro nell'arco temporale di due anni a partire dalla data di cessazione del precedente contratto. Si ricorda, infine, che il comma 116 dell'art. 1 della legge 27 dicembre 2017, n. 205, ha previsto che per l'anno 2018, per i soggetti che determinano un valore della produzione netta ai sensi degli articoli da 5 a 9 è consentita la piena deducibilità per ogni lavoratore stagionale impiegato per almeno centoventi giorni per due periodi d'imposta, a decorrere dal secondo contratto stipulato con lo stesso datore di lavoro nell'arco temporale di due anni a partire dalla data di cessazione del precedente contratto, in deroga all'art. 11, comma 4-octies.

Nella **colonna 3** del rigo IS7 va indicato l'importo della deduzione del costo residuo per il personale dipendente di cui all'articolo 11, comma 4-octies.

Nella **colonna 2** del rigo IS7 va indicata la quota della deduzione di cui all'articolo 11, comma 4-octies, o di cui al citato art. 1, comma 116 della legge n. 205 del 2017, fruita per i lavoratori stagionali già ricompresa nella colonna 3 del medesimo rigo.

Nel **rigo IS8** va indicata la somma degli importi dei seguenti righi: IS1 col. 2, IS2 col. 3, IS3 col. 2, IS4 col. 3, IS5 col. 2 e IS6 col. 2 e IS7 col. 3.

Nel rigo IS9 va indicata la somma delle eccedenze delle deduzioni di cui ai commi 1 e 4-bis.1 e 4-quater dell'articolo 11 riferite a ciascuno dei dipendenti per i quali si fruisce di una o più deduzioni rispetto alla retribuzione e agli altri oneri e spese a carico del datore di lavoro.

Si precisa che per determinare la somma di tali eccedenze occorre procedere al calcolo, per ogni dipendente, della differenza tra le deduzioni e la retribuzione, oneri e spese a carico del datore di lavoro.

Nel **rigo IS10** va indicato il totale delle deduzioni effettivamente spettanti risultante dalla differenza tra l'importo di rigo IS8 e l'importo di rigo IS9.

# **4.3 Sezione II Ripartizione territoriale del valore della produzione**

La presente sezione va compilata nel caso di esercizio da parte di soggetti passivi residenti nel territorio dello Stato di attività produttive svolte nel territorio di più regioni (o province autonome) e/o all'estero, per un periodo di tempo non inferiore a tre mesi (ad esclusione dei soggetti tenuti alla compilazione del quadro IK). La presente sezione va compilata, altresì, da parte di soggetti non residenti nel caso di esercizio di attività produttive nel territorio di più regioni (o province autonome) per un periodo di tempo non inferiore a tre mesi, ai sensi del comma 2 dell'articolo 12.

Nei confronti dei soggetti residenti la quota di valore della produzione attribuibile all'attività svolta all'estero è scomputata dalla base imponibile complessiva ed è determinata, secondo il criterio previsto dall'articolo 4, comma 2, in misura proporzionalmente corrispondente all'ammontare delle retribuzioni, dei compensi e degli utili spettanti, rispettivamente, al personale dipendente (compresi i redditi assimilati a quelli di lavoro dipendente), ai collaboratori coordinati e continuativi e agli associati in partecipazione che apportano esclusivamente lavoro, addetti con continuità a stabilimenti, cantieri, uffici o basi fisse, ubicati all'estero e operanti per un periodo di tempo non inferiore a tre mesi, rispetto all'ammontare complessivo delle retribuzioni, compensi e utili suddetti spettanti al personale dipendente e agli altri soggetti addetti alle attività svolte sia nel territorio dello Stato che all'estero.

Se l'attività esercitata all'estero non è svolta con l'impiego di personale ovvero di collaboratori o associati in partecipazione per almeno tre mesi, non si verifica la condizione per procedere all'esclusione da tassazione della quota del valore della produzione attribuibile all'attività svolta all'estero.

Si considera svolta all'estero l'attività esercitata mediante l'utilizzazione di navi iscritte nel registro di cui all'articolo 1, comma 1, del D.L. 30 dicembre 1997, n. 457, convertito dalla legge 27 febbraio 1998, n. 30. La quota parte del valore della produzione attribuibile all'utilizzo di dette navi, esclusa da tassazione, è determinata analiticamente sulla base di apposita contabilità separata, a norma dell'articolo 5; i componenti negativi relativi a beni e servizi adibiti promiscuamente all'esercizio di tali attività e di altre eventualmente svolte dalle anzidette imprese sono imputabili al valore della produzione che si considera prodotto all'estero per la parte corrispondente al rapporto tra l'ammontare dei componenti positivi rilevanti ai fini IRAP, specificamente riferibili alle attività che si considerano prodotte all'estero, e l'ammontare complessivo di tutti i componenti positivi rilevanti a tali fini. Analoga disciplina si applica alle imprese che esercitano la pesca oltre gli stretti e a quelle che esercitano la pesca mediterranea.

In caso di opzione per il regime di esenzione degli utili e delle perdite ai sensi dell'articolo 168-ter del Tuir, il valore della produzione netta derivante dalla stabile organizzazione esente, da scomputare dal valore della produzione netta dell'impresa nel complesso, viene determinato in via analitica sulla base di un apposito rendiconto economico e patrimoniale redatto secondo i principi di cui all'articolo 152, comma 2, del TUIR. Nell'ipotesi descritta non è richiesta la compilazione della presente sezione e va barrata l'apposita **casella "Casi particolari"**.

Nel **rigo IS11** va indicato, in **colonna 1**, l'ammontare delle retribuzioni e dei compensi e degli utili spettanti al personale dipendente (compresi i redditi assimilati a quelli di lavoro dipendente), ai collaboratori coordinati e continuativi e agli associati in partecipazione per le attività produttive svolte all'estero, mediante stabile organizzazione, da parte di soggetti residenti, per un periodo di tempo non inferiore a tre mesi e, in **colonna 2**, l'ammontare delle retribuzioni e degli altri importi spettanti ai menzionati soggetti addetti a stabilimenti, cantieri, uffici o basi fisse, ubicati nel territorio dello Stato.

Non vanno considerate le retribuzioni e gli altri importi relativi ai suindicati soggetti addetti all'attività esercitata mediante l'utilizzazione di navi iscritte nel registro di cui all'articolo 1, comma 1, del D.L. n. 457 del 1997 e alle imprese che esercitano la pesca oltre gli stretti e a quelle che esercitano la pesca mediterranea. Qualora le retribuzioni da indicare nel presente rigo si riferiscano solo a tali ipotesi, non è richiesta la compilazione del presente rigo e va barrata l'apposita **casella "Casi particolari"**.

I soggetti passivi non residenti che abbiano esercitato attività produttive nel territorio di più regioni (o province autonome) devono indicare soltanto il dato delle retribuzioni, dei compensi e degli utili relativi al personale dipendente, ai collaboratori e agli associati in partecipazione impiegati in Italia, compilando la sola colonna 2 del rigo IS11.

Per le banche (ad eccezione della banca d'Italia e dell'ufficio italiano dei cambi), la quota di valore della produzione attribuibile all'attività svolta all'estero va determinata in misura proporzionalmente corrispondente all'ammontare, rilevato alla data di chiusura del periodo d'imposta, dei depositi in denaro e in titoli verso la clientela presso le filiali operanti all'estero rispetto all'ammontare complessivo di tutti i depositi in denaro e in titoli.

A questi effetti si tiene conto dei depositi a risparmio liberi e vincolati, dei certificati di depositi e buoni fruttiferi, dei conti correnti passivi liberi e vincolati e dei titoli (azionari, obbligazionari, altri) in conto deposito (a custodia, in amministrazione, a garanzia, connessi con l'attività di gestione di patrimoni mobiliari).

Nel **rigo IS13**, va indicato, in **colonna 1**, l'ammontare dei depositi in denaro e in titoli costituiti dalla clientela presso le filiali operanti all'estero e, in **colonna 2**, l'ammontare di tali depositi costituiti presso gli sportelli operanti nel territorio dello Stato. I soggetti passivi non residenti sono tenuti a indicare il solo dato di colonna 2.

Per le società e gli enti finanziari, diversi dalle banche, per determinare la quota di valore della produzione attribuibile all'attività svolta all'estero occorre avere riguardo agli "impieghi" – intendendosi per tali i finanziamenti nelle varie forme in uso (credito al consumo, credito con garanzia ipotecaria, factoring, leasing, ecc.) – effettuati dalle singole filiali dislocate all'estero ovvero agli "ordini", successivamente eseguiti, raccolti dalle succursali ubicate all'estero.

Se per la promozione dei contratti la società o ente si avvale di agenti o mandatari, ai fini della ripartizione non assume rilevanza il luogo in cui tali soggetti svolgono l'attività promozionale ma quello della sede in cui l'impiego è effettuato o l'ordine, successivamente eseguito, è raccolto.

Nel **rigo IS14**, va indicato, in **colonna 1**, l'ammontare degli "impieghi" e degli "ordini eseguiti" raccolti dalle filiali operanti all'estero e, in **colonna 2**, l'ammontare degli "impieghi" e degli "ordini eseguiti" raccolti dalla sede principale e dalle succursali ubicate nel territorio dello Stato. I soggetti passivi non residenti sono tenuti a indicare il solo dato di colonna 2.

Per le imprese di assicurazione, il calcolo della quota di valore della produzione attribuibile all'attività svolta all'estero si effettua tenendo conto dell'ammontare dei premi raccolti dagli uffici dell'impresa ubicati all'estero rispetto all'ammontare complessivo dei premi raccolti da tutti gli uffici dell'impresa. A tal fine, i premi raccolti da agenti o altri intermediari (ad esempio, brokers, promotori, sistema bancario) sono imputabili all'ufficio direzionale dell'impresa che gestisce il contratto (tra i quali, tenuto conto della loro funzione, non rientrano gli ispettorati amministrativi e i centri di liquidazione sinistri), indipendentemente dal luogo in cui tali soggetti svolgono l'attività promozionale. Nel caso in cui il contratto sia gestito da uffici ubicati in più regioni e/o province autonome, si fa riferimento all'ufficio che intrattiene i rapporti con gli agenti o gli altri intermediari.

I premi raccolti dagli uffici dell'impresa operanti per un periodo inferiore a tre mesi sono imputabili alla regione (o provincia autonoma) in cui l'impresa è domiciliata.

Nel **rigo IS15**, va indicato, in **colonna 1**, l'ammontare dei premi raccolti dagli uffici dell'impresa operanti all'estero e, in **colonna 2**, l'ammontare dei premi raccolti dagli uffici dell'impresa operanti nel territorio dello Stato. I soggetti passivi non residenti sono tenuti ad indicare il solo dato di colonna 2.

# **4.4 Sezione III Società di comodo**

La presente sezione deve essere compilata dalle società per azioni, in accomandita per azioni, a responsabilità limitata, in nome collettivo e in accomandita semplice, nonché dalle società e dagli enti di ogni tipo non residenti con stabile organizzazione nel territorio dello Stato per le quali sussistono le condizioni di non operatività di cui all'articolo 30 della legge n. 724 del 23 dicembre 1994, ovvero di perdita sistematica di cui ai commi 36-decies e 36-undecies dell'articolo 2 del D.L. n. 138 del 2011 e che abbiano determinato il reddito imponibile minimo ai fini delle imposte sul reddito applicando al valore dei beni e delle immobilizzazioni di cui al comma 1 del suindicato articolo 30 le percentuali indicate al comma 3.

La sezione non deve essere compilata nel caso di accoglimento dell'istanza di interpello per la disapplicazione della disciplina delle società di comodo con effetti ai fini IRAP, ovvero qualora il contribuente ritenga sussistenti le condizioni di cui al comma 4-bis dell'art. 30 della legge n. 724 del 1994 ma non abbia presentato l'istanza di interpello prevista dal medesimo comma ovvero, avendola presentata, non ha ricevuto risposta positiva. La sezione non deve essere compilata, altresì, nelle ipotesi di esclusione previste dal comma 1 dell'articolo 30 della legge n. 724 del 1994 o disapplicazione previste dai provvedimenti del Direttore dell'Agenzia delle Entrate 14 febbraio 2008 e 11 giugno 2012.

La sezione, infine, non deve essere compilata dalle imprese sociali di cui all'art. 1 del d.lgs. 3 luglio 2017, n. 112, per le quali, ai sensi dell'art. 18, comma 7, del citato d.lgs., non si applica la disciplina prevista per le società di comodo.

A tal fine, i soggetti che ai sensi della predette disposizioni sono esonerati dalla compilazione della presente sezione devono barrare la **casella "Esonero"**. La predetta casella va barrata anche nell'ipotesi in cui il contribuente non sia tenuto alla compilazione del presente prospetto in quanto risulti operativo (e non ricada nella disciplina delle società in perdita sistematica) ovvero sia una società consortile o una impresa c.d. start-up innovativa (vedi articolo 26, comma 4, del D.L. 18 ottobre 2012, n. 179). In tal caso, i righi da IS16 a IS20 non vanno compilati.

Per i predetti soggetti che risultano di comodo, ai sensi del comma 3-bis del citato articolo 30, fermo l'ordinario potere di accertamento, ai fini dell'IRAP si presume che il valore della produzione netta non sia inferiore al reddito minimo determinato ai sensi del comma 3 aumentato delle retribuzioni sostenute per il personale dipendente, dei compensi spettanti ai collaboratori coordinati e continuativi, di quelli per prestazioni di lavoro autonomo non esercitate abitualmente e degli interessi passivi.

Ai fini della compilazione della presente sezione, indicare nel **rigo IS16** l'importo del reddito minimo presunto di cui al rigo:

- RS123, colonna 5, del modello REDDITI 2018 Società di capitali;
- RS18, colonna 5, del modello REDDITI 2018 Società di persone;
- RS55, colonna 5, del modello REDDITI 2018 Enti non commerciali;

determinato ai sensi del comma 3 dell'articolo 30 della legge n. 724 del 23 dicembre 1994.

Nel **rigo IS17**, va indicato l'ammontare delle retribuzioni sostenute per il personale dipendente, l'ammontare dei compensi spettanti ai collaboratori coordinati e continuativi e l'ammontare dei compensi per prestazioni di lavoro autonomo occasionale, compresi quelli a fronte dell'assunzione degli obblighi di fare, non fare o permettere, di cui all'articolo 67, comma 1, lett l) del TUIR.

Nel **rigo IS18**, va indicato l'ammontare degli interessi passivi di competenza del 2017 (compresi quelli inclusi nei canoni di locazione finanziaria).

Nel **rigo IS19**, vanno indicate le deduzioni spettanti ai sensi dell'articolo 11, ovvero ai sensi dell'articolo 44 del D.L. n. 78 del 2010 e le eventuali altre agevolazioni applicabili ai fini IRAP.

Nel **rigo IS20** va indicato il valore della produzione risultante dalla somma degli importi indicati nei righi IS16, IS17 e IS18 al netto delle deduzioni di cui al rigo IS19.

# **4.5**

#### **Sezione IV Disallineamenti derivanti da operazioni di fusione, scissione e conferimento**

La presente sezione va compilata, ai sensi del comma 9 dell'articolo 1 del decreto del Ministro dell'Economia e delle Finanze del 25 luglio 2008, per indicare, in relazione a ciascuna operazione di conferimento, fusione o scissione per la quale si è proceduto all'applicazione dell'imposta sostitutiva di cui al comma 2-ter dell'articolo 176 del Tuir ovvero di cui ai commi 10 e 11 dell'articolo 15 del D.L. n. 185 del 2008, i valori fiscali riconosciuti presso il soggetto dante causa (conferente, società scissa o fusa), i valori di iscrizione nel bilancio del soggetto avente causa (conferitario, società beneficiaria ovvero società incorporante o risultante dalla fusione), le differenze assoggettate a imposta sostitutiva, i nuovi valori fiscali, nonché gli incrementi e i decrementi dei predetti valori fiscali e civili.

La presente sezione va compilata nella dichiarazione relativa all'esercizio precedente a quello in cui è avvenuto il versamento dell'imposta sostitutiva (ovvero della prima rata in caso di opzione ai sensi del citato comma 2-ter dell'articolo 176 del Tuir), nonché in quelle relative agli esercizi successivi, al fine di evidenziare le variazioni intervenute in ciascun esercizio (es. in caso di versamento della prima rata entro il 2 luglio 2018 – il 30 giugno cade di sabato – occorre compilare la presente sezione nel modello IRAP 2018). Si precisa che i beni non dovranno più essere indicati a decorrere dall'esercizio successivo a quello in cui il valore fiscalmente riconosciuto corrisponde a quello indicato in bilancio.

In particolare, nella **colonna 2** del **rigo IS21** va indicato l'ultimo valore fiscale riconosciuto presso il soggetto dante causa. Si fa presente che per ogni bene va redatto un distinto riquadro (righi da IS21 a IS23, ovvero da IS24 a IS26.

Nel **rigo IS22** va indicato il valore iniziale esposto in bilancio e il corrispondente valore fiscalmente riconosciuto presso il soggetto avente causa, gli incrementi e i decrementi, nonché i valori finali. Nel caso in cui la presente sezione venga compilata nella dichiarazione relativa al periodo d'imposta in cui è avvenuta l'operazione straordinaria, il valore iniziale di bilancio corrisponde al valore al quale i beni sono iscritti in contabilità dell'avente causa.

Nel **rigo IS23**, va indicata la differenza assoggettata ad imposta sostitutiva.

Si ricorda che i maggiori valori assoggettati a imposta sostitutiva si considerano riconosciuti ai fini dell'imposta sul reddito e dell'IRAP sin dall'inizio del periodo d'imposta nel corso del quale è stato effettuato il versamento dell'imposta sostitutiva (ovvero della prima rata in caso di opzione ai sensi del citato comma 2-ter dell'articolo 176 del Tuir). Pertanto, l'importo indicato nel rigo IS23 non deve essere ricompreso nella colonna 6 del rigo IS22 della presente dichiarazione ma in quella della dichiarazione successiva.

Le istruzioni di cui ai righi da IS21 a IS23 valgono anche per i righi da IS24 a IS26.

Qualora i righi della presente sezione non fossero sufficienti, devono essere utilizzati altri moduli, avendo cura di numerare ciascuno di essi e di riportare la numerazione progressiva nella casella posta in alto a destra.

#### **4.6**

#### **Sezione V Dati rilevanti per l'applicazione della Convenzione con gli Stati Uniti**

La presente sezione è riservata all'indicazione dei dati rilevanti ai fini dell'applicazione della Convenzione con gli Stati Uniti. In tale sezione va, in particolare, indicato:

- **rigo IS29**, l'ammontare dei costi per lavoro dipendente e degli altri costi assimilati (compensi per collaborazioni coordinate e continuative, per lavoro autonomo occasionale, per associazioni in partecipazione con apporto di solo lavoro) indeducibili ai fini dell'IRAP;
- **rigo IS30**, l'ammontare degli interessi passivi e degli altri oneri finanziari indeducibili ai fini dell'IRAP, al lordo degli interessi attivi e degli altri proventi finanziari esclusi dalla formazione della base imponibile;
- **rigo IS31**, l'importo dell'IRAP accreditabile, soggetto alle limitazioni della legge tributaria statunitense, corrispondente al rapporto tra la base imponibile rettificata – costituita dalla differenza tra la base imponibile totale (su cui è applicata l'IRAP) e la somma degli importi dei righi IS29 e IS30 – e la base imponibile totale.

A maggior chiarimento si formula il seguente esempio: si assuma che la base imponibile dell'IRAP sia pari a euro 5.164,00, che gli interessi passivi ed il costo del lavoro non dedotti siano pari, rispettivamente, a euro 516,00 ed euro 1.032,00. Si ipotizzi, inoltre, per semplicità, che l'IRAP dovuta sia pari a euro 258,00.

La formula per la determinazione del credito d'imposta risulta essere la seguente:

$$
\frac{5.164,00 - (516,00 + 1.032,00)}{5.164,00} =
$$
\n
$$
\frac{5.164,00 - (1.548,00)}{5.164,00} = \frac{3.616,00}{5.164,00} = 70\%
$$

credito di imposta =  $258,00 \times 70\% = 180,60$ 

# **4.7 Sezione VI Rideterminazione dell'acconto**

In tale sezione va indicato l'ammontare dell'acconto rideterminato relativo al periodo d'imposta oggetto della presente dichiarazione, utilizzando il metodo storico. A tal fine, occorre tenere conto delle disposizioni che modificano la determinazione dell'acconto dovuto per il 2017, assumendo quale imposta del periodo precedente quella rideterminata in base a tali disposizioni. In particolare, nel **rigo IS32** va indicato:

• in **colonna 1**, il valore della produzione relativo al periodo d'imposta precedente rideterminato;

- in **colonna 2**, l'imposta del periodo d'imposta precedente rideterminata. L'imposta da rideterminare è quella indicata nel primo rigo della sezione II del quadro IR del modello IRAP 2017;
- in **colonna 3**, l'importo dell'acconto, calcolato con il metodo storico, sulla base dell'imposta indicata in colonna 2.

# **4.8 Sezione VII Opzioni**

Le imprese di allevamento che determinano il reddito eccedente i limiti di cui all'articolo 32 del Tuir secondo le regole dell'articolo 56, comma 5, dello stesso Tuir e le imprese di agriturismo che si avvalgono, ai fini delle imposte sui redditi, del regime forfetario di determinazione del reddito di cui all'articolo 5 della L. 30 dicembre 1991, n. 413, qualora optino, ai sensi dell'articolo 9, comma 2, per la determinazione della base imponibile secondo le norme previste per le imprese commerciali, devono barrare la **casella "opzione"** del **rigo IS33**. L'opzione vincola il soggetto anche per i tre periodi d'imposta successivi, al termine dei quali può essere revocata.

In base ai chiarimenti forniti con la risoluzione n. 3 del 9 gennaio 2012, per i soggetti IRPEF il rinvio operato nel citato comma 2 dell'articolo 9 all'articolo 5 deve essere esteso anche all'articolo 5-bis.

I soggetti che intendono revocare la suddetta opzione devono barrare la **casella "revoca"** e compilare l'apposita sezione, presente nei quadri per la determinazione del valore della produzione, dedicata alle imprese del settore agricolo.

Le amministrazioni e gli enti pubblici che esercitano anche attività commerciali possono optare, ai sensi del comma 2 dell'articolo 10 bis, per la determinazione della base imponibile relativa a tali attività commerciali secondo le disposizioni dell'articolo 5. Alla predetta opzione si applicano le regole previste dal D.P.R. n. 442 del 1997 (cfr. anche circolare n. 148/E del 26/07/2000 e circolare n. 234/E del 20/12/2000).

Pertanto, nell'ipotesi in cui il soggetto sia esonerato dall'obbligo di presentazione della dichiarazione annuale IVA e dei redditi (e quindi non abbia potuto comunicare l'opzione nel quadro VO), al fine di comunicare l'esercizio dell'opzione va barrata l'apposita **casella "opzione"** del **rigo IS34** e compilata anche la sezione II del quadro IK. La **casella "revoca"** deve essere barrata dai contribuenti che intendono comunicare la revoca dell'opzione precedentemente esercitata.

Ai sensi dell'articolo 5-bis, comma 2, le persone fisiche esercenti attività commerciali ai sensi dell'articolo 55 del Tuir e le società in nome collettivo e in accomandita semplice ed equiparate ai sensi dell'articolo 5 del Tuir, in regime di contabilità ordinaria, possono optare per la determinazione del valore della produzione secondo le regole dettate per le società di capitali e per gli enti commerciali. L'opzione è irrevocabile per tre periodi d'imposta e, deve essere comunicata, in base all'articolo 16, comma 4, del D.lgs. 21 novembre 2014, n. 175, con la dichiarazione presentata nel periodo di imposta a decorrere dal quale si intende esercitare l'opzione. Per comunicare l'opzione per il periodo d'imposta 2018, occorre barrare la **casella "opzione"** del **rigo IS35**.

Al termine del triennio l'opzione si intende tacitamente rinnovata per un altro triennio a meno che l'impresa non eserciti la revoca dell'opzione precedentemente comunicata. In tale ultimo caso, il valore della produzione netta va determinato secondo le regole del comma 1 dell'articolo 5-bis per almeno un triennio, al termine del quale la revoca si intende tacitamente rinnovata per un altro triennio, salvo opzione per la determinazione del valore della produzione netta secondo quanto stabilito dall'articolo 5.

I soggetti che non possono comunicare l'opzione con la dichiarazione IRAP in quanto non tenuti alla sua presentazione per il periodo d'imposta precedente a quello a decorrere dal quale si intende esercitare l'opzione (ad esempio, primo periodo d'imposta di esercizio dell'attività), la comunicano utilizzando l'apposito modello disponibile, con il relativo software, nel sito www.agenziaentrate.gov.it. La revoca deve essere comunicata con la dichiarazione presentata nel periodo di imposta a decorrere dal quale si intende revocare l'opzione. Per comunicare la revoca per il periodo d'imposta 2018, occorre barrare la **casella "revoca"** del **rigo IS35**.

# **4.9 Sezione VIII Codici attività**

Nella presente sezione va indicato il codice relativo a ciascuna attività per la quale è stata compilata una distinta sezione in uno dei quadri IQ, IP, IC, IE o IK. Qualora il contribuente abbia svolto più attività per le quali è stata compilata la medesima sezione in uno dei sopra elencati quadri occorre riportare il codice dell'attività svolta in via prevalente.

Nel **rigo IS36** va indicato nel **campo "Codice attività"** il relativo codice e nel **campo "Sezione"** il numero (da 1 a 6) che contraddistingue la sezione ove è stato determinato il valore della produzione relativo alla predetta attività.

Si ricorda che la tabella dei codici attività è consultabile presso gli uffici dell'Agenzia delle Entrate ed è reperibile sul sito Internet dell'Agenzia delle Entrate www.agenziaentrate.gov.it e del Ministero dell'economia e delle finanze www.finanze.gov.it unitamente alla tavola di raccordo tra le tabelle ATECOFIN 2004 e ATECO 2007.

### **4.10 Sezione IX Operazioni straordinarie**

La presente sezione va utilizzata per indicare le eccedenze d'imposta ricevute a seguito di operazioni straordinarie.

Nei **righi** da **IS37** a **IS38** occorre indicare, in **colonna 1**, il codice fiscale del soggetto dante causa dell'operazione straordinaria che ha maturato l'eccedenza d'imposta trasferita al dichiarante e in **colonna 2** il relativo importo.

Qualora i righi della presente sezione non fossero sufficienti, devono essere utilizzati altri moduli, avendo cura di numerare ciascuno di essi e di riportare la numerazione progressiva nella casella posta in alto a destra.

Nel **rigo IS39** va indicata la somma degli importi di cui alla colonna 2 dei righi da IS37 a IS38 di tutti i moduli compilati. Tale rigo va compilato esclusivamente sul primo modulo.

# **4.11 Sezione X GEIE**

La presente sezione è utilizzata in caso di partecipazione a GEIE (gruppo economico di interesse europeo), ai sensi dell'art. 13. In particolare, nei **righi IS40** e **IS41** indicare:

- in **colonna 1**, il codice fiscale del GEIE;
- in **colonna 2**, la quota del valore della produzione attribuita al contribuente che partecipa al GEIE di cui a colonna 1.

Tale quota è attribuita al netto delle deduzioni spettanti. In caso di valore negativo l'importo da indicare deve essere preceduto dal segno meno.

Nel **rigo IS42** va indicata:

- in **colonna 2**, la somma degli importi di colonna 2 dei righi IS40 e IS41 di tutti i moduli compilati.
- in **colonna 3**, se l'importo di colonna 2 è positivo, l'importo dell'ulteriore deduzione di cui al comma 4-bis dell'articolo 11 riferibile proporzionalmente al valore della produzione di cui a colonna 2.

La differenza tra l'importo di colonna 2 e quello di colonna 3 del rigo IS42 va riportata nella colonna 3 della sezione I del quadro IR. Nel caso in cui non fosse sufficiente un unico modulo per l'indicazione dei dati richiesti, si dovranno utilizzare altri moduli avendo cura di numerare distintamente ciascuno di essi, riportando la numerazione progressiva nell'apposita casella posta nella prima pagina del quadro IS. In tal caso, il rigo IS42 va compilato esclusivamente sul primo modulo.

# **4.12 Sezione XI Deduzioni/detrazioni/crediti d'imposta regionali**

La presente sezione è utilizzata in caso di fruizione di deduzioni e/o detrazioni e/o crediti d'imposta istituiti con apposite leggi regionali o provinciali (si veda in Appendice la "Tabella delle deduzioni, delle detrazioni e dei crediti d'imposta regionali").

In particolare, nei **righi** da **IS43** a **IS45** indicare:

- in **colonna 1**, il codice identificativo della regione ovvero della provincia autonoma (vedere tabella codice regione o provincia autonoma nel frontespizio) che ha istituito la deduzione e/o detrazione e/o il credito d'imposta;
- in **colonna 2**, la codifica desunta dalla apposita tabella riportata in Appendice alle presenti istruzioni, identificativa della deduzione;
- in **colonna 3**, la codifica desunta dalla apposita tabella riportata in Appendice alle presenti istruzioni, identificativa della detrazione;
- in **colonna 4**, la codifica desunta dalla apposita tabella riportata in Appendice alle presenti istruzioni, identificativa del credito d'imposta;
- in **colonna 5**, l'importo della deduzione spettante, se è stata compilata la colonna 2, o l'importo della detrazione spettante, se è stata compilata la colonna 3, o l'importo del credito d'imposta spettante, se è stata compilata la colonna 4.

In caso di fruizione per la stessa regione o provincia autonoma sia di deduzioni che di detrazioni che di crediti d'imposta o di deduzioni e/o detrazioni e/o crediti d'imposta identificati con diversi codici occorre compilare distinti righi della presente sezione.

Nel caso in cui non fosse sufficiente un unico modulo per l'indicazione dei dati richiesti, si dovranno utilizzare altri moduli avendo cura di numerare distintamente ciascuno di essi, riportando la numerazione progressiva nell'apposita casella posta nella prima pagina del quadro IS.

# **4.13 Sezione XII Zone franche urbane**

La presente sezione deve essere compilata dalle piccole e micro imprese che intendono fruire ai fini IRAP dell'agevolazione prevista dall'art. 1, comma 341, lettere b), della legge n. 296 del 2006 (finanziaria 2007). In particolare, possono beneficiare dell'agevolazione le piccole e micro imprese localizzate:

- nella Zona franca urbana del comune di L'Aquila, istituita ai sensi dell'art. 10, comma 1-bis, del decreto-legge 28 aprile 2009, n. 39. Il decreto interministeriale del 26 giugno 2012, emanato ai sensi del comma 2 dell'art. 70 del decreto-legge 24 gennaio 2012, n. 1, ha determinato le condizioni, i limiti e le modalità di applicazione dell'agevolazione;
- nelle Zone franche urbane elencate nell'allegato n.1 al decreto interministeriale del 10 aprile 2013, emanato ai sensi del comma 4 dell'art. 37 del decreto-legge 18 ottobre 2012, n. 179;
- nel territorio dei comuni della soppressa provincia di Carbonia-Iglesias, ai quali l'agevolazione si applica in via sperimentale nell'ambito dei programmi di sviluppo e degli interventi compresi nell'accordo di programma "Piano Sulcis" (art. 37, comma 4-bis, del decreto-legge n. 179 del 2012). Le modalità di attuazione sono disciplinate dal citato decreto interministeriale 10 aprile 2013;
- nella Zona franca urbana del comune di Lampedusa e Linosa, così come disposto dall'art. 1, comma 319, della legge n. 147/2013.

Per la zona franca dell'Emilia istituita dal comma 1 dell'art. 12 del decreto-legge 19 giugno 2015, n. 78, convertito, con modificazioni, dalla legge 6 agosto 2015, n. 125, l'agevolazione spetta alle micro imprese che rispettano i requisiti elencati al comma 2 del citato art. 12. Per la zona franca istituita dall'art. 1, comma 445, della legge 28 dicembre 2015, n. 208, nei comuni della regione Lombardia colpiti dal sisma del 20 e 29 maggio 2012, con zone rosse nei centri storici, l'agevolazione spetta alle micro imprese che rispettano i requisiti elencati al comma 446 del citato art. 1.

Per la zona franca istituita dall'art. 46, comma 1, del decreto-legge 24 aprile 2017, n. 50, nei Comuni delle Regioni del Lazio, dell'Umbria, delle Marche e dell'Abruzzo colpiti dagli eventi sismici che si sono susseguiti a far data dal 24 agosto 2016, di cui agli allegati 1 e 2 del decreto-legge 17 ottobre 2016, n. 189, convertito, con modificazioni, con la legge 15 dicembre 2016, n. 229 (c.d. "ZFU Sisma Centro Italia"), l'agevolazione spetta alle imprese che rispettano i requisiti elencati ai commi 2 e 3 del citato art. 46. La zona franca di cui al comma 1 dell'art. 46 comprende anche i Comuni di cui all'allegato 2-bis del decreto-legge 17 ottobre 2016, n. 189; l'agevolazione, in tal caso, spetta alle imprese che rispettano i requisiti elencati al successivo comma 5, secondo periodo.

Per l'attuazione delle agevolazione concesse per le zone franche dell'Emilia, della Lombardia e del Sisma Centro Italia si applicano, in quanto compatibili, le disposizioni del decreto del Ministro dello sviluppo economico 10 aprile 2013.

Beneficiano dell'agevolazione, nei limiti dell'importo concesso, i soggetti che hanno presentato apposita istanza al Ministero dello sviluppo economico. L'importo massimo dell'agevolazione complessivamente spettante a ciascun beneficiario è reso noto con provvedimento del Ministero dello sviluppo economico, pubblicato sul sito internet del medesimo Ministero.

Ciascun soggetto può beneficiare delle agevolazioni fiscali e contributive previste per le Zone franche urbane e per il territorio dei comuni della soppressa provincia di Carbonia-Iglesias fino al limite massimo di 200.000,00 euro, ovvero di 100.000,00 euro nel caso di imprese attive nel settore del trasporto su strada, tenuto conto di eventuali ulteriori agevolazioni già ottenute dall'impresa a titolo di "de minimis" nell'arco di tre esercizi finanziari.

L'agevolazione è fruita mediante riduzione dei versamenti da effettuarsi, ai sensi dell'art. 17 del decreto legislativo 9 luglio 1997, n. 241, con il modello di pagamento F24 da presentare esclusivamente attraverso i servizi telematici messi a disposizione dall'Agenzia delle Entrate, pena lo scarto dell'operazione di versamento (Provvedimenti dell'Agenzia delle Entrate 14 agosto 2013 e 6 maggio 2014). Per la compensazione con il mod. F24 dell'agevolazione devono essere utilizzati gli appositi codici tributo desunti dalla Tabella codici zone agevolate.

L'agevolazione ai fini IRAP consiste in una esenzione da imposizione del valore della produzione netta, nel limite di euro 300.000, per ciascuno dei primi cinque periodi di imposta decorrenti da quello di accoglimento dell'istanza presentata al Ministero dello sviluppo economico.

Per la zona franca dell'Emilia l'esenzione è concessa esclusivamente per i periodi d'imposta dal 2015 al 2019 (l'esenzione è stata prorogata dall'articolo 14 del decreto-legge n. 244 del 2016). Ai fini della determinazione dell'importo effettivamente fruibile per i periodi d'imposta 2017-2019 si vedano i chiarimenti forniti dalla circolare 27 giugno 2017, n. 74294, del Ministero dello Sviluppo Economico.

Per la zona franca della Lombardia, le esenzioni sono state concesse per il periodo d'imposta in corso alla data di entrata in vigore della legge n. 208 del 2015 (1° gennaio 2016), e sono state prorogate fino al 31 dicembre 2017 dall'art. 46-sexies del decreto-legge

24 aprile 2017, n. 50 convertito, con modificazioni, dalla legge 21 giugno 2017, n. 96. Per la determinazione dell'intensità delle agevolazioni si vedano i chiarimenti forniti dalla circolare 15 novembre 2017, n. 171549, del Ministero dello Sviluppo Economico. Per la zona franca del Sisma Centro Italia l'esenzione è concessa per il periodo di imposta in corso alla data di entrata in vigore della legge n. 96 del 2017, di conversione del decreto-legge n. 50 del 2017, (24 giugno 2017) e per quello successivo. Ai fini della determinazione dell'importo effettivamente fruibile si vedano i chiarimenti forniti dalla circolare 4 agosto 2017, n. 99473, del Ministero dello Sviluppo Economico.

Il soggetto beneficiario può scegliere, nell'ambito di ogni periodo agevolato, se avvalersi o meno dell'esenzione ai fini IRAP. Nel caso in cui non si avvalga di tale esenzione, le risorse prenotate con l'apposita istanza potranno essere impiegate per fruire dell'agevolazione con riferimento alle imposte sui redditi e/o ai contribuiti sulle retribuzioni da lavoro dipendente (ad esclusione delle zone franche dell'Emilia e della Lombardia) e/o all'IMU (solo per le zone agevolate diverse dalla ZFU del comune di L'Aquila), ovvero impiegate nei periodi d'imposta successivi.

#### Nei **righi** da **IS80** a **IS83** va indicato:

- nella **colonna 1**, il codice identificativo della ZFU e del territorio dei comuni della soppressa provincia di Carbonia-Iglesias dove è stato prodotto il valore della produzione netta esente, desunto dalla tabella sotto riportata. Per ciascuna zona agevolata va compilato un distinto rigo;
- in **colonna 2**, il codice identificativo della regione nel cui ambito ricade la zona agevolata di cui alla colonna 1 (vedere tabella codice regione o provincia autonoma nel frontespizio);
- nella **colonna 3**, l'ammontare complessivo del valore della produzione netta esente prodotto nella zona agevolata di cui alla colonna 1, per un importo non superiore a 300.000 euro. Per la determinazione del valore della produzione netta, non rilevano le plusvalenze e le minusvalenze realizzate; i componenti positivi e negativi riferiti a esercizi precedenti a quello di accoglimento della istanza, la cui tassazione o deduzione è stata rinviata in applicazione dell'art. 5-bis del decreto legislativo 15 dicembre 1997, n. 446, nonché della disciplina vigente in data anteriore a quella di introduzione delle modifiche recate dal comma 50 dell'art. 1 della legge 24 dicembre 2007, n. 244, concorrono alla determinazione del valore della produzione netta. Se l'agevolazione determinata sul valore della produzione netta come sopra calcolato non trova capienza nell'ammontare delle risorse assegnate dal MISE, a seguito della presentazione dell'istanza, il valore della produzione netta da indicare in questa colonna deve essere ridotto in misura corrispondente all'agevolazione fruibile.

Nel caso in cui l'impresa svolga la propria attività anche al di fuori della ZFU, ai fini della determinazione della quota di valore della produzione netta per cui è possibile beneficiare dell'esenzione, si applicano le disposizioni di cui all'art. 4, comma 2, del decreto legislativo 15 dicembre 1997, n. 446. In ogni caso, il valore della produzione netta da indicare nella presente colonna non può essere superiore a quello determinato, nella zona agevolata di cui a colonna 1, applicando le regole ordinarie previste dal d.lgs. n. 446 del 1997;

- nella **colonna 4**, la codifica desunta dalla apposita tabella riportata in Appendice alle presenti istruzioni, identificativa dell'aliquota applicabile;
- nella **colonna 5**, l'aliquota dell'imposta applicata;
- nella **colonna 6**, l'imposta relativa al valore della produzione netta indicato nella colonna 3, che costituisce l'ammontare dell'agevolazione spettante;
- nella **colonna 7**, l'importo utilizzato a credito con il codice tributo previsto per la zona agevolata di colonna 1 per il versamento degli acconti relativi all'IRAP dovuta per il periodo d'imposta cui si riferisce la presente dichiarazione;
- nella **colonna 8**, la differenza, se positiva, tra l'importo di colonna 7 e quello di colonna 6. Qualora l'importo utilizzato a credito per il versamento degli acconti (colonna 7) risulti di ammontare superiore all'agevolazione spettante (colonna 6), non si tiene conto del maggior versamento e tale differenza non genera un'eccedenza di imposta suscettibile di essere chiesta a rimborso o riportata a nuovo. Di conseguenza, gli acconti versati da riportare nel quadro IR vanno indicati al netto della somma degli importi esposti in questa colonna dei righi da IS80 a IS83 di tutti i moduli compilati.

Se i righi da IS80 a IS83 non sono sufficienti per l'indicazione dei dati ivi previsti, occorre compilare più moduli riportando nella casella in alto a destra il relativo numero progressivo. In tal caso, il rigo IS84 va compilato solo sul primo modulo.

Nel **rigo IS84** va indicato l'ammontare complessivo dell'agevolazione spettante, riportando la somma degli importi indicati nella colonna 6 dei righi da IS80 a IS83 di tutti i moduli compilati.

Per fruire dell'esenzione ai fini IRAP, il contribuente deve utilizzare in compensazione con il modello di pagamento F24 (da presentare esclusivamente attraverso i servizi telematici messi a disposizione dall'Agenzia delle Entrate) l'importo della colonna 6 dei righi da IS80 a IS83 per il versamento dell'IRAP dovuta in acconto e/o a saldo per il periodo d'imposta cui si riferisce la presente dichiarazione. Nel caso in cui siano stati compilati più righi da IS80 a IS83, il contribuente deve utilizzare in compensazione con il modello di pagamento F24 gli importi di tutte le colonne 6 compilate, utilizzando per ciascun rigo il codice tributo riferito alla zona agevolata. In particolare, nel modello di pagamento F24 devono essere riportati nella colonna "importi a credito compensati" gli importi della

colonna 6 dei righi da IS80 a IS83 di tutti i moduli compilati, utilizzando per ciascuna zona agevolata l'apposito codice tributo, e nella colonna "importi a debito versati", quale IRAP a debito, un importo almeno pari a quello del rigo IS84. Se il contribuente ha già utilizzato

l'agevolazione per il versamento degli acconti IRAP, potrà utilizzare in compensazione nel modello F24 per il pagamento dell'IRAP a saldo solamente l'importo corrispondente, per ciascuno dei righi da IS80 a IS83 di tutti i moduli compilati, alla differenza (se positiva) tra l'ammontare della colonna 6 e quello di colonna 7.

Il modello F24 deve essere presentato anche nel caso in cui il quadro IR, sezione II, evidenzi un'imposta a credito oppure una imposta a debito inferiore a quella indicata nel rigo IS84. In tale ipotesi, infatti, l'utilizzo di un importo pari a quello del rigo IS84 a compensazione di un debito IRAP (anche se non corrispondente a quello effettivo) determina un'eccedenza di versamento a saldo, da riportare nel rigo IR28.

**ATTENZIONE** l'importo dei crediti d'imposta da indicare nel rigo IR22, colonna 3, non può essere superiore alla differenza tra l'importo di rigo IR21 e quello di rigo IS84.

Si riporta di seguito un esempio di compilazione del presente prospetto e del quadro IR in presenza di valore della produzione netta esente (rigo IS84 compilato).

Si consideri un valore della produzione netta di 11.000, di cui:

- 10.000 prodotto nella zona agevolata del comune di L'Aquila determinato secondo le regole ordinarie IRAP (il valore della produzione netta determinato secondo le regole del decreto attuativo è pari, invece, a 12.000 in quanto il contribuente ha realizzato una minusvalenza deducibile di 2.000 che però non rileva ai fini della determinazione del valore della produzione netta esente);
- 1.000 prodotto al di fuori della zona agevolata ma sempre nella regione Abruzzo.

Inoltre, il contribuente vanta crediti d'imposta da indicare nel rigo IR22, colonna 3, di 400 ed eccedenza risultante dalla precedente dichiarazione di 700.

Il presente prospetto va così compilato:

- in colonna 1, va indicato il codice 1 (codice ZFU di L'Aquila);
- in colonna 2, va indicato il codice 01 (regione Abruzzo);
- in colonna 3, va indicato il valore della produzione netta esente 10.000;
- in colonna 4, va indicato il codice "OR";
- in colonna 5, va indicata l'aliquota del 4,82 per cento;
- in colonna 6, va indicata l'agevolazione pari a 482 (4,82% di colonna 3);
- in colonna 7, va indicato l'ammontare dell'agevolazione di colonna 6 già utilizzata per il versamento degli acconti 2017, pari a 300;
- nel rigo IS84, va indicato l'ammontare complessivo dell'agevolazione, pari a 482.

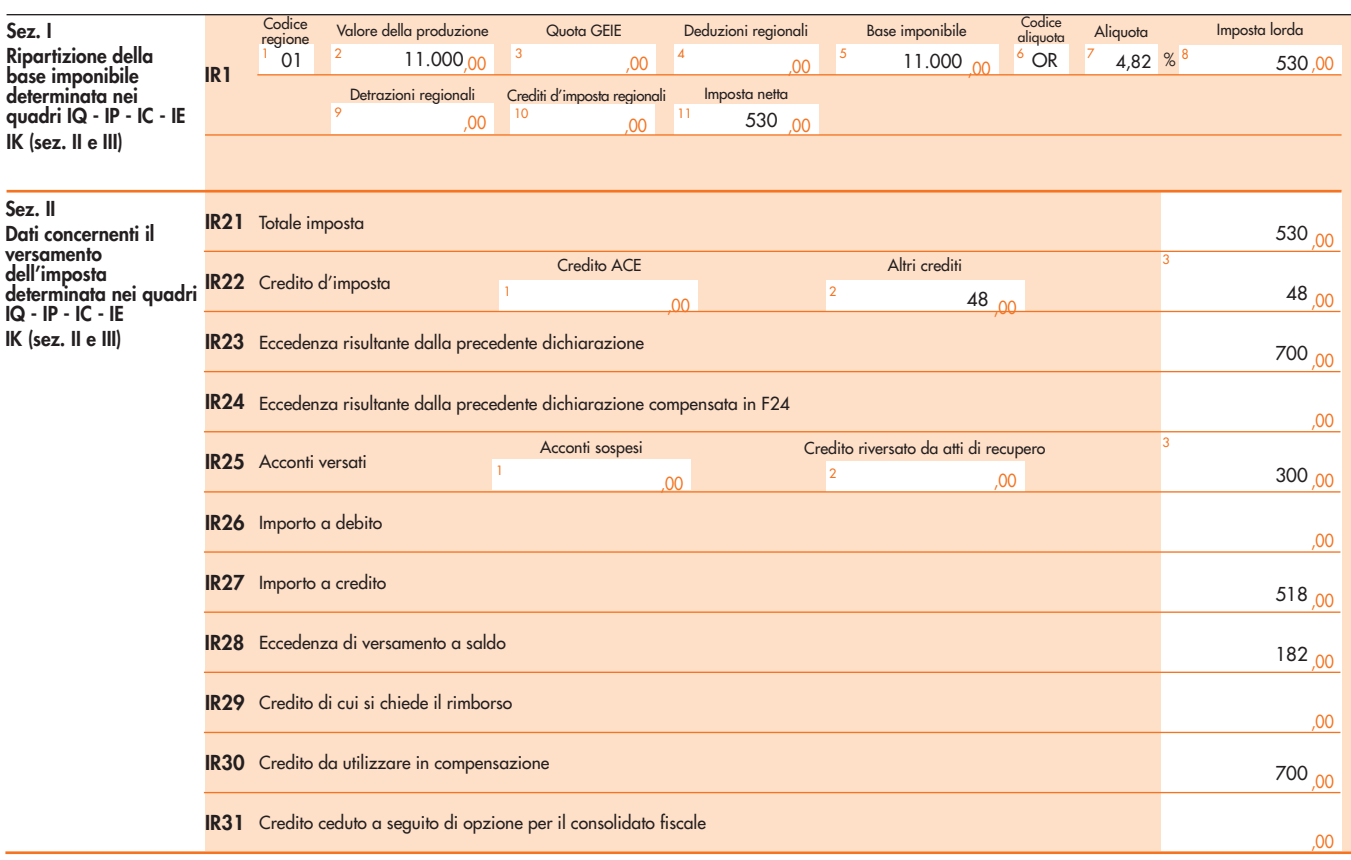

Il quadro IR va così compilato:

Il contribuente deve compilare il modello F24, indicando:

- in un rigo, nella colonna "Codice tributo" della sezione "Erario", il codice tributo della zona agevolata e, nella colonna "Importi a credito", un importo pari a 182 (l'ammontare dell'agevolazione al netto dell'importo di 300 utilizzato per il versamento degli acconti);
- in un altro rigo, nella colonna "Codice tributo" della sezione "Regioni", il codice tributo 3800 e, nella colonna "Importi a debito", un importo pari a 182.

L'eccedenza di versamento a saldo di 182 va riportata nel rigo IR28.

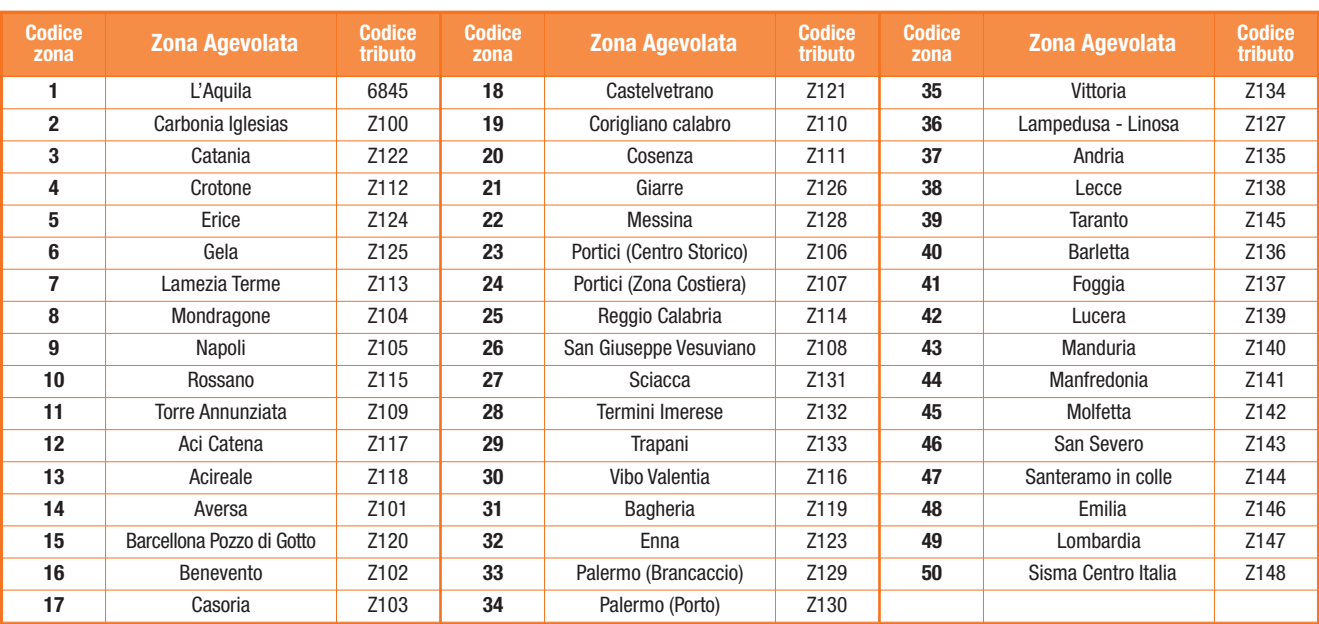

#### **TABELLA CODICI ZONE AGEVOLATE**

# **4.14 Sezione XIII Credito ACE**

La presente sezione deve essere compilata dai contribuenti che fruiscono del credito d'imposta di cui all'art. 1, comma 4, del decretolegge n. 201 del 2011. Il credito è determinato applicando alla parte del rendimento nozionale che supera il reddito dichiarato (eccedenza ACE) le aliquote di cui agli artt. 11 e 77 del TUIR ed è utilizzato in diminuzione dell'IRAP. Il credito va ripartito in cinque quote annuali di pari importo (cfr. circolare n. 21/E del 3 giugno 2015).

In particolare, nel **rigo IS85**, va riportato:

- in **colonna 2**, l'importo del credito d'imposta evidenziato nella colonna 3 del rigo IS85 del modello IRAP 2017;
- in **colonna 3**, l'importo del credito d'imposta evidenziato nella colonna 4 del rigo IS85 del modello IRAP 2017;
- in **colonna 4**, l'importo del credito d'imposta evidenziato nella colonna 5 del rigo IS85 del modello IRAP 2017;
- in **colonna 5**, l'importo del credito d'imposta determinato sulla base dell'eccedenza ACE risultante dall'apposito prospetto del quadro RS del modello REDDITI 2018.

Nel **rigo IS86** va riportato:

- in **colonna 2**, l'importo del credito d'imposta residuo evidenziato nella colonna 3 del rigo IS87del modello IRAP 2017;
- in **colonna 3**, l'importo del credito d'imposta residuo evidenziato nella colonna 4 del rigo IS87 del modello IRAP 2017;
- in **colonna 4**, l'importo del credito d'imposta residuo evidenziato nella colonna 5 del rigo IS87 del modello IRAP 2017;

Nel **rigo IS87**, va riportato:

- in **colonna 2**, la somma del credito d'imposta residuo evidenziato nella colonna 2 del rigo IS86 e dell'eventuale credito d'imposta residuo che non trova capienza nell'IRAP dovuta per l'anno d'imposta 2017, pari alla differenza tra un quinto dell'importo indicato nella colonna 2 del rigo IS85 e l'importo indicato nella colonna 1 del rigo IR22, se tale differenza è positiva (altrimenti assume valore zero);
- in **colonna 3**, la somma del credito d'imposta residuo evidenziato nella colonna 3 del rigo IS86 e dell'eventuale credito d'imposta residuo che non trova capienza nell'IRAP dovuta per l'anno d'imposta 2017, pari alla differenza tra un quinto dell'importo indicato nella colonna 3 del rigo IS85 e la quota del medesimo quinto utilizzata a scomputo dell'imposta nella colonna 1 del rigo IR22.

A tal fine, determinare la differenza tra un quinto dell'importo indicato nella colonna 2 del rigo IS85 e l'importo indicato nella colonna 1 del rigo IR22; se tale differenza è:

- positiva o uguale a zero, nella colonna 3 del rigo IS87 va riportata la somma tra il credito d'imposta residuo evidenziato nella colonna 3 del rigo IS86 e un quinto dell'importo indicato in colonna 3 del rigo IS85;
- negativa, nella colonna 3 del rigo IS87 va riportata la somma tra il credito d'imposta residuo evidenziato nella colonna 3 del rigo IS86 e la differenza, se positiva (altrimenti assume valore zero), tra un quinto dell'importo indicato in colonna 3 del rigo IS85 e il valore assoluto della differenza tra un quinto dell'importo indicato nella colonna 2 del rigo IS85 e l'importo indicato nella colonna 1 del rigo IR22;
- in **colonna 4**, la somma del credito d'imposta residuo evidenziato nella colonna 4 del rigo IS86 e dell'eventuale credito d'imposta residuo che non trova capienza nell'IRAP dovuta per l'anno d'imposta 2017, pari alla differenza tra un quinto dell'importo indicato nella colonna 4 del rigo IS85 e la quota del medesimo quinto utilizzata a scomputo dell'imposta nella colonna 1 del rigo IR22.

A tal fine, determinare la differenza tra un quinto della somma degli importi indicati nelle colonne 2 e 3 del rigo IS85 e l'importo indicato nella colonna 1 del rigo IR22; se tale differenza è:

- positiva o uguale a zero, nella colonna 4 del rigo IS87 va riportata la somma tra il credito d'imposta residuo evidenziato nella colonna 4 del rigo IS86 e un quinto dell'importo indicato in colonna 4 del rigo IS85;
- negativa, nella colonna 4 del rigo IS87 va riportata la somma tra il credito d'imposta residuo evidenziato nella colonna 4 del rigo IS86 e la differenza, se positiva (altrimenti assume valore zero), tra un quinto dell'importo indicato in colonna 4 del rigo IS85 e il valore assoluto della differenza tra un quinto della somma degli importi indicati nelle colonne 2 e 3 del rigo IS85 e l'importo indicato nella colonna 1 del rigo IR22:
- in **colonna 5**, l'importo dell'eventuale credito d'imposta residuo che non trova capienza nell'IRAP dovuta per l'anno d'imposta 2017, pari alla differenza tra un quinto dell'importo indicato nella colonna 5 del rigo IS85 e la quota del medesimo quinto utilizzata a scomputo dell'imposta nella colonna 1 del rigo IR22. A tal fine, determinare la differenza tra un quinto della somma degli importi indicati nelle colonne 2, 3 e 4 del rigo IS85 e l'importo indicato nella colonna 1 del rigo IR22; se tale differenza è:
	- positiva o uguale a zero, nella colonna 5 del rigo IS87 va riportato un quinto dell'importo indicato in colonna 5 del rigo IS85;
	- negativa, nella colonna 5 del rigo IS87 va riportata la differenza tra un quinto dell'importo indicato in colonna 5 del rigo IS85 e il valore assoluto della differenza tra un quinto della somma degli importi indicati nelle colonne 2, 3 e 4 del rigo IS85 e l'importo indicato nella colonna 1 del rigo IR22.

Si precisa che l'utilizzo dei residui indicati nel rigo IS87 è consentito solo allo scadere del quinquennio di utilizzo dei crediti maturati per le singole annualità (cfr. circolare n. 21 del 3 giugno 2015).

Si riportano di seguito tre esempi di compilazione. Per ciascuno si ipotizza:

- un credito residuo indicato nella colonna 3 del rigo IS87 del modello IRAP 2017 pari a 500,
- un credito residuo indicato nella colonna 4 del rigo IS87 del modello IRAP 2017 pari a 100,
- un credito residuo indicato nella colonna 5 del rigo IS87 del modello IRAP 2017 pari a 300,
- un credito da eccedenza Ace relativa all'anno 2014 di 10.000,
- un credito da eccedenza Ace relativa all'anno 2015 pari a 12.500,
- un credito da eccedenza Ace relativa all'anno 2016 pari a 7.000,
- un credito da eccedenza Ace relativa all'anno 2017 pari a 5.000.

#### 4° periodo d'imposta precedente 3° periodo d'imposta precedente 2° periodo d'imposta precedente **Credito** da eccedenza **ACF** 1<sup>°</sup> periodo d'imposto precedente Presente periodo d'imposta 3 **2.300** ,00 4 **1.700** ,00 5 **1.000** ,00 ,00 **Credito** residuo 2 **10.000** 2 **500** ,00 2  $500$ **12.500** 4 **7.000** ,00 5 **5.000** ,00 ,00 3 **100** 00 4 **300** ,00 **2.300** ,00 **Credito Ace Altri crediti**  $\alpha$ Credito residuo IRAP 2017 **IR22** Credito d'imposta a composta del proposta del proposta del proposta del proposta del proposta del propos **IS85 IS87 IS86 2.300** ,00 <sup>2</sup> ,00 **IR21** Totale imposta

#### **ESEMPIO 1**

#### **ESEMPIO 2**

residuo

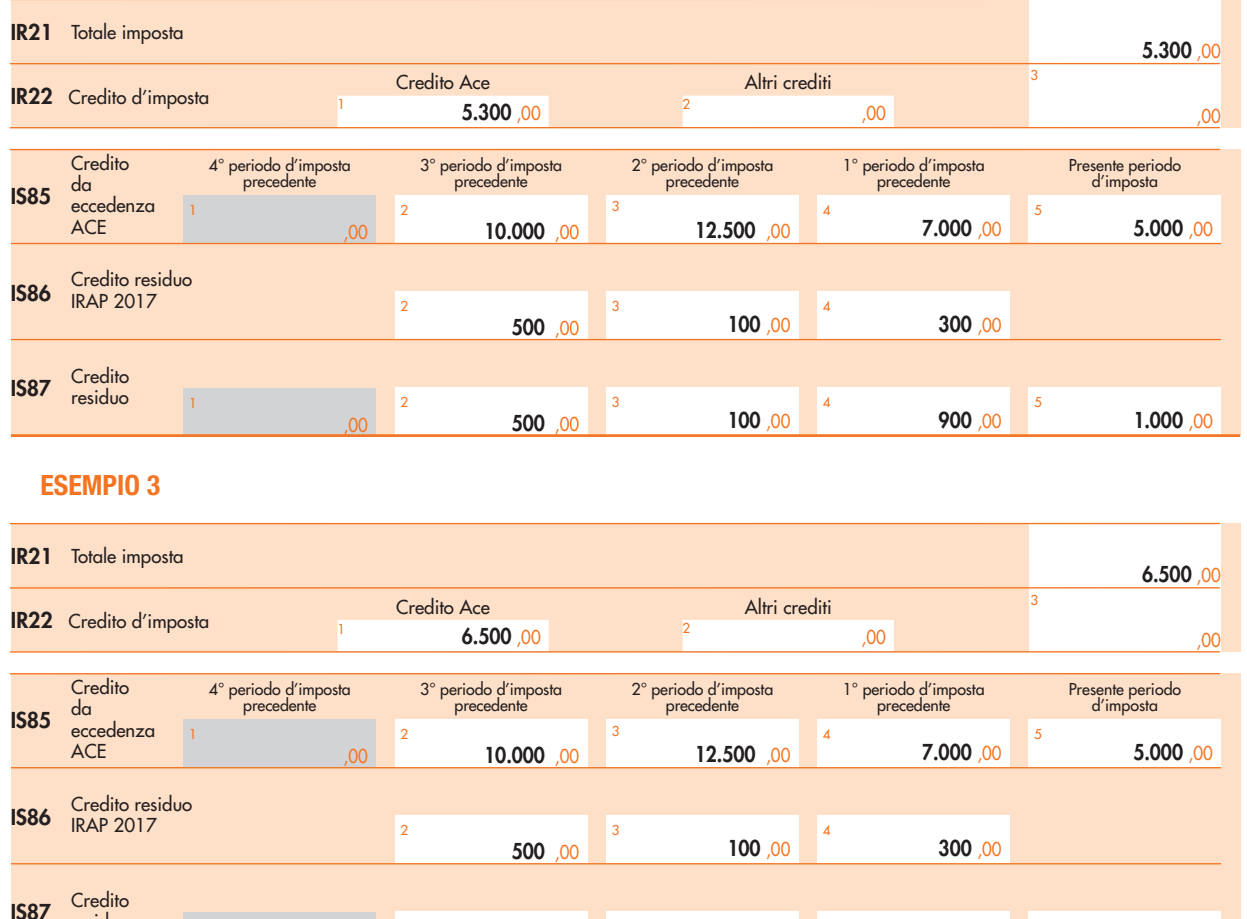

Nell'esempio 1 si utilizza a scomputo dell'imposta (2.300) il quarto quinto del credito da eccedenza Ace relativo al terzo periodo d'imposta precedente (2.000) ed una quota (300) del terzo quinto del credito da eccedenza Ace relativo al secondo periodo d'imposta precedente (2.500). La quota non utilizzata (2.200) si somma al credito residuo risultante dal modello Irap 2017 (100). Il credito residuo relativo al primo periodo d'imposta precedente è pari a un quinto del relativo credito (1.400 euro) e si somma al credito residuo risultante dal modello Irap 2017 (300). Il credito residuo relativo al presente periodo d'imposta è pari a un quinto del relativo credito (1.000 euro).

3

**500** ,00

**100** ,00

4

**300** ,00

5

**400** ,00

Nell'esempio 2 si utilizza a scomputo dell'imposta (5.300) il quarto quinto del credito da eccedenza Ace relativo al terzo periodo d'imposta precedente (2.000), il terzo quinto del credito da eccedenza Ace relativo al secondo periodo d'imposta precedente (2.500), ed una quota (800) del secondo quinto del credito da eccedenza Ace relativo al primo periodo d'imposta precedente (1.400). La quota non utilizzata (600) si somma al credito residuo risultante dal modello Irap 2017 (300). Il credito residuo relativo al presente periodo d'imposta è pari a un quinto del credito (1.000).

Nell'esempio 3 si utilizza a scomputo dell'imposta (6.500) il quarto quinto del credito da eccedenza Ace relativo al terzo periodo d'imposta precedente (2.000), il terzo quinto del credito da eccedenza Ace relativo al secondo periodo d'imposta precedente (2.500), il secondo quinto del credito da eccedenza Ace relativo al primo periodo d'imposta precedente (1.400) ed una quota (600) del primo quinto del credito da eccedenza Ace relativo al presente periodo d'imposta (1.000).

La quota non utilizzata (400), rappresenta il credito residuo relativo al presente periodo d'imposta.

,00

2

# **4.15 Sezione XIV Recupero deduzioni extracontabili**

La sezione è riservata ai contribuenti che, ai sensi del comma 51 dell'articolo 1 della legge n. 244 del 2007, hanno recuperato a tassazione l'ammontare complessivo dei componenti negativi dedotti dalla base imponibile IRAP ai sensi del previgente articolo 109,

comma 4, lett. b) del Tuir, che residuavano alla fine del periodo d'imposta in corso al 31 dicembre 2007 e che hanno esercitato l'opzione per l'imposta sostitutiva di cui all'articolo 1, comma 48, della citata legge n. 244 del 2007.

Ai sensi del comma 2 dell'articolo 3 del decreto 3 marzo 2008, l'opzione per l'imposta sostitutiva di cui all'articolo 1, comma 48, della citata legge n. 244 del 2007, comporta la disapplicazione, in relazione alle differenze di valore assoggettate a imposta sostitutiva, della disposizione sopra citata ed il corrispondente svincolo delle riserve in sospensione d'imposta.

In particolare nel **rigo IS88** va indicato il componente negativo deducibile dal valore della produzione di cui all'articolo 2, comma 3, del decreto ministeriale 3 marzo 2008, pari all'ammontare delle quote costanti già recuperate a tassazione ai fini dell'IRAP corrispondenti alle medesime differenze di valori assoggettate a imposta sostitutiva, relativo al periodo d'imposta di esercizio dell'opzione per la tassazione sostitutiva (cfr. circ. n. 50 dell'11 luglio 2008). L'importo da indicare nella presente colonna non può, in ogni caso, essere superiore alle quote costanti già recuperate a tassazione nei precedenti periodi d'imposta.

L'importo del rigo IS88, deve essere portato in diminuzione dell'importo di colonna 1 di uno dei seguenti righi:

- $-$  da IQ54 a IQ59 del quadro IQ:
- da IP60 a IP65 del quadro IP;
- IC64 del quadro IC;
- da IE47 a IE52 del quadro IE;

oppure, per i soggetti che compilano il quadro IK, nel rigo IK11.

Si precisa che detto importo deve essere riportato nel rigo corrispondente all'attività per la quale era previsto il recupero delle deduzioni extracontabili.

# **4.16 Sezione XV Patent box**

La sezione è riservata ai contribuenti che hanno esercitato l'opzione di cui al comma 37 dell'articolo 1 della legge n. 190 del 2014 (agevolazione c.d. "Patent box"). Ai sensi del comma 39 del medesimo articolo 1, per tali contribuenti i redditi derivanti dall'utilizzo di software protetto da copyright, da brevetti industriali, da marchi d'impresa, da disegni e modelli, nonché da processi, formule e informazioni relativi ad esperienze acquisite nel campo industriale, commerciale o scientifico giuridicamente tutelabili, non concorrono a formare il reddito complessivo in quanto esclusi per il 50 per cento del relativo ammontare.

Il comma 1 dell'art. 56 del decreto-legge 24 aprile 2017, n. 50, ha modificato il citato comma 39 prevedendo, tra l'altro, l'esclusione dei marchi d'impresa dai beni agevolabili. Il successivo comma 3 ha stabilito che le disposizioni vigenti anteriormente alle modifiche operate dal comma 1 continuano ad applicarsi, comunque non oltre il 30 giugno 2021, relativamente alle opzioni esercitate per i primi due periodi d'imposta successivi a quelli in corso al 31 dicembre 2014.

In caso di utilizzo diretto dei beni indicati, il contributo economico di tali beni alla produzione del reddito complessivo beneficia dell'esclusione a condizione che lo stesso sia determinato sulla base di un apposito accordo di ruling con l'Ufficio competente.

Ai sensi del comma 40 dell'articolo 1 della legge n. 190 del 2014, inoltre, non concorrono a formare il reddito complessivo in quanto escluse dalla formazione del reddito le plusvalenze derivanti dalla cessione dei beni di cui al comma 39, a condizione che almeno il 90 per cento del corrispettivo derivante dalla cessione dei predetti beni sia reinvestito, prima della chiusura del secondo periodo di imposta successivo a quello nel quale si è verificata la cessione, nella manutenzione o nello sviluppo di altri beni immateriali di cui al comma 39. Si applicano le disposizioni relative al ruling previste dal terzo periodo del comma 39. Le plusvalenze costituiscono anch'esse reddito agevolabile, motivo per cui la quota esclusa deve essere calcolata con le medesime modalità previste per l'ordinario reddito agevolabile (cfr. circolare n. 11/E del 2016).

L'esercizio dell'opzione di cui al comma 37 rileva anche ai fini della determinazione del valore della produzione netta ai fini IRAP. Si ricorda che la sezione va compilata anche dal soggetto avente causa, in caso di operazioni di fusione, scissione o conferimento d'azienda, che subentra nell'esercizio dell'opzione effettuato dal dante causa.

In particolare, nel **rigo IS89,** indicare:

- nella **colonna 1**, l'ammontare della quota del valore della produzione agevolabile derivante dall'utilizzo dei beni di cui al comma 39, che non concorre a formare il valore della produzione netta;
- nella **colonna 2**, l'ammontare della quota delle plusvalenze derivanti dalla cessione dei beni di cui al comma 39, che non concorre a formare il valore della produzione netta (la presente colonna non può essere compilata da parte dei soggetti che determinano il valore della produzione ai sensi dell'art. 5-bis);
- nella **colonna 3**, al fine di consentire l'accesso al beneficio "Patent box" fin dal periodo d'imposta in cui è presentata l'istanza di ruling, la quota del valore della produzione agevolabile relativa ai periodi di imposta compresi tra la data di presentazione della medesima istanza e la data di sottoscrizione dell'accordo (art. 4, comma 4, del d.m. 28 novembre 2017).

La somma degli importi di cui alle colonne 1, 2 e 3 del rigo IS89, deve essere portata in diminuzione dell'importo di colonna 1 di uno dei seguenti righi:

• IQ54 o IQ55 del quadro IQ:

- IP60 o IP61 del quadro IP;
- IC64 del quadro IC;
- IE48 del quadro IE;

oppure, per i soggetti che compilano il quadro IK, di rigo IK11.

### **4.17 Sezione XVI Credito d'imposta (art. 1, co. 21, legge n. 190/2014)**

La sezione è riservata ai contribuenti che fruiscono del credito d'imposta di cui all'art. 1, comma 21, della legge 23 dicembre 2014, n. 190. In particolare, a decorrere dal periodo d'imposta successivo a quello in corso al 31 dicembre 2014, ai soggetti che determinano il valore della produzione netta ai sensi degli articoli da 5 a 9 e che non si avvalgono di lavoratori dipendenti, spetta un credito d'imposta, da utilizzare esclusivamente in compensazione ai sensi dell'articolo 17 del decreto legislativo 9 luglio 1997, n. 241, a decorrere dall'anno di presentazione della presente dichiarazione, pari al 10 per cento dell'IRAP lorda. A tal fine, nel **rigo IS90** indicare:

- in **colonna 1**, l'eccedenza di credito risultante dalla precedente dichiarazione;
- in **colonna 2**, l'importo di cui a colonna 1 utilizzato entro la data di presentazione della presente dichiarazione per compensare tributi e contributi mediante il modello di pagamento F24, ai sensi dell'art. 17 del d.lgs. n. 241del 1997;
- in **colonna 3**, l'ammontare del credito d'imposta pari al 10 per cento dell'IRAP lorda risultante dalla presente dichiarazione;
- in **colonna 4**, il credito da utilizzare in compensazione ai sensi del d.lgs. 9 luglio 1997, n. 241 (tramite modello F24). Nella presente colonna gli importi a credito devono essere indicati al lordo degli utilizzi già effettuati. Con risoluzione n. 105 del 17 dicembre 2015 è stato istituito il codice tributo n. 3883;
- in **colonna 5**, il credito ceduto ai fini della compensazione dell'IRES dovuta dalla consolidante per effetto della tassazione di gruppo e indicato nel quadro GN (o nel quadro GC) del modello REDDITI SC.

Si precisa che la somma degli importi indicati in colonna 4 e in colonna 5 non può essere superiore al valore risultante dalla seguente operazione: col.  $1 - \text{col. } 2 + \text{col. } 3$ .

# **4.18 Sezione XVII Dichiarazione integrativa**

Questa sezione deve essere compilata dai soggetti che, nel corso del 2017, hanno presentato una o più dichiarazioni integrative , ai sensi dell'articolo 2, comma 8-bis, del decreto del Presidente della Repubblica n.322 del 22 luglio 1998, come modificato dall'articolo 5 del decreto legge 22 ottobre 2016, n. 193, convertito, con modificazioni, dalla legge 1° dicembre 2016, n. 225, oltre il termine prescritto per la presentazione della dichiarazione relativa al periodo d'imposta successivo a quello di riferimento della dichiarazione integrativa (ad esempio dichiarazione integrativa Irap 2014 relativa al 2013 presentata nel 2017).

Nella dichiarazione relativa al periodo d'imposta in cui è presentata la dichiarazione integrativa è indicato il credito derivante dal minor debito o dal maggiore credito risultante dalla dichiarazione integrativa.

A tal fine, occorre compilare la presente sezione indicando, nei righi da IS91 a IS95:

- in **colonna 1**, in caso di operazioni straordinarie, il codice fiscale del soggetto cui si riferisce la dichiarazione integrativa se diverso dal dichiarante (ad esempio, in caso di incorporazione qualora la dichiarazione integrativa dell'incorporata sia stata presentata dall'incorporante);
- in **colonna 2**, l'anno relativo al modello utilizzato per la dichiarazione integrativa (ad esempio, per la dichiarazione integrativa Irap 2015, indicare 2014);
- in **colonna 3**, per le amministrazioni pubbliche che compilano la sezione III del quadro IR, il codice regione, ovvero della provincia autonoma (vedere tabella codice regione o provincia autonoma nel frontespizio), cui si riferisce il credito derivante dal minor debito o dal maggior credito risultante dalla dichiarazione integrativa;
- in **colonna 4**, il credito derivante dal minor debito o dal maggior credito risultante dalla dichiarazione integrativa, per i casi di correzione di errori contabili di competenza, per la quota non chiesta a rimborso nella dichiarazione integrativa stessa. Tale importo non deve essere ricompreso nel credito da indicare in colonna 5;
- in **colonna 5**, il credito derivante dal minor debito o dal maggior credito risultante dalla dichiarazione integrativa, per i casi diversi da quelli riguardanti la correzione di errori contabili di competenza, per la quota non chiesta a rimborso nella dichiarazione integrativa stessa.

Nel caso in cui, nel corso del 2017, siano state presentate più dichiarazioni integrative relative a differenti periodi d'imposta occorre compilare un distinto rigo della presente sezione per ciascun periodo d'imposta.

Nel **rigo IS96**, da compilare esclusivamente nel primo modulo, deve essere indicato:

- in **colonna 4**, il totale degli importi di colonna 4 dei righi da IS91 a IS95, per i quali non è compilata la colonna 3, di tutti i moduli compilati;
- in **colonna 5**, il totale degli importi di colonna 5 dei righi da IS91 a IS95, per i quali non è compilata la colonna 3, di tutti i moduli compilati.

Il credito di cui alla colonna 4 del rigo IS96 va sommato all'ammontare della eccedenza di imposta risultante dalla precedente dichiarazione da indicare nel rigo IR23.

**ATTENZIONE:** Tale credito può essere utilizzato dal giorno successivo a quello di presentazione della dichiarazione integrativa ed entro la fine del periodo d'imposta oggetto della presente dichiarazione per compensare importi a debito.

Il credito di cui alla colonna 5 del rigo IS96, derivante dal minor debito o dal maggiore credito risultante dalla dichiarazione integrativa, concorre alla liquidazione dell'imposta, a debito o a credito, risultante dalla presente dichiarazione.

Pertanto, per i soggetti che determinano la base imponibile nei quadri IQ, IP, IC, IE o IK (sez. II e III), l'importo di rigo IS96, colonna 5, deve essere portato in diminuzione dell'importo di rigo IR26 o in aumento del rigo IR27 del quadro IR.

Per i soggetti che determinano la base imponibile nel quadro IK (sez. I), gli importi delle colonne 5 dei righi da IS91 a IS95 per i quali è compilata la colonna 3 devono essere portati in diminuzione degli importi di colonna 11 o in aumento degli importi di colonna 14, della sezione III del quadro IR. Nell'ipotesi che dalla sezione XVII del quadro IS emergano crediti riferiti a diverse regioni o province autonome, gli stessi vanno riportati nella colonna 11 o nella colonna 14 dei righi della sezione III del quadro IR per i quali sono stati indicati in colonna 1 gli stessi codici regione riportati in colonna 3 della sezione XVII del quadro IS.

Qualora non sia sufficiente un unico modulo per l'indicazione dei dati richiesti, devono essere utilizzati altri moduli, avendo cura di numerare distintamente ciascuno di essi e riportare la numerazione progressiva nella casella posta in alto a destra.

# 5. CRITERI GENERALI: VERSAMENTI – ACCONTI – COMPENSAZIONE – RATEAZIONE

# **5.1 Versamenti**

Ai sensi dell'articolo 17 del D.P.R. 7 dicembre 2001, n. 435, come modificato dall'articolo 7-quater, comma 19, del Decreto legge 22 ottobre 2016, n. 193, convertito, con modificazioni, dalla legge 1 dicembre 2016 n. 225, il versamento a saldo risultante dalla dichiarazione deve essere eseguito:

- entro il 30 giugno dell'anno di presentazione della dichiarazione stessa, da parte delle persone fisiche e delle società o associazioni di cui all'articolo 5 del Tuir;
- entro l'ultimo giorno del sesto mese successivo a quello di chiusura del periodo d'imposta, da parte degli altri soggetti diversi da quelli di cui al punto precedente.

Le società o associazioni di cui all'articolo 5 del Tuir, nelle ipotesi di cui agli articoli 5 e 5-bis del D.P.R 22 luglio 1998, n. 322, effettuano il predetto versamento entro l'ultimo giorno del mese successivo a quello di scadenza del termine di presentazione della dichiarazione (art. 17, comma 1, del D.P.R. n. 435 del 2001, e successive modificazioni).

I soggetti che in base a disposizioni di legge approvano il bilancio o il rendiconto oltre il termine di quattro mesi dalla chiusura dell'esercizio, versano il saldo dovuto in base alla dichiarazione IRAP entro l'ultimo giorno del mese successivo a quello di approvazione del bilancio o rendiconto. Se il bilancio o il rendiconto non è approvato entro il sesto mese dalla chiusura dell'esercizio, il versamento deve, comunque, essere effettuato entro l'ultimo giorno del mese successivo a quello sopra indicato (ad esempio: in caso di approvazione del bilancio in data 30 giugno 2018, la società deve effettuare i versamenti entro il 31 luglio 2018. Parimenti, in caso di mancata approvazione del bilancio entro il 30 giugno 2018, la società deve effettuare i versamenti entro il 31 luglio 2018).

In base all'articolo 17, comma 2, del D.P.R. n. 435 del 2001, i predetti versamenti possono, altresì, essere effettuati entro il trentesimo giorno successivo ai termini sopra indicati, maggiorando le somme da versare (saldo e prima rata di acconto) dello 0,40 per cento a titolo di interesse corrispettivo.

In base all'articolo 3 del decreto del Ministero delle finanze 2 novembre 1998, n. 421, gli organi e le amministrazioni dello Stato e gli enti pubblici di cui agli articoli 73, comma 1, lettere c) e d), e 74 del Tuir, versano il saldo tenendo conto degli acconti già pagati mensilmente, entro il termine di presentazione della presente dichiarazione.

Gli importi delle imposte che scaturiscono dalla dichiarazione devono essere versati arrotondati all'unità di euro, così come determinati nella dichiarazione stessa. Se invece gli ammontari indicati in dichiarazione devono essere successivamente elaborati (es. acconti,

rateazioni) prima di essere versati, si applica la regola generale dell'arrotondamento al centesimo di euro (es. euro 10.000,752 arrotondato diventa euro 10.000,75; euro 10.000,755 arrotondato diventa euro 10.000,76; euro 10.000,758 arrotondato diventa euro 10.000,76) trattandosi di ammontari che non si indicano in dichiarazione ma direttamente nel modello di versamento F24.

Ai sensi dell'articolo 30, l'imposta risultante dalle dichiarazioni annuali non è dovuta o, se il saldo è negativo, non è rimborsabile, se i relativi importi spettanti a ciascuna regione non superano 10,33 euro; per lo stesso importo, non si fa luogo, ad iscrizione nei ruoli, né a rimborso. Con le leggi regionali di cui all'articolo 24 il predetto importo può essere adeguato.

I versamenti dell'imposta risultante dalla dichiarazione sono eseguiti utilizzando la delega unica Mod. F24. Ai sensi dell'articolo 37, comma 49, del D.L. 4 luglio 2006, n. 223, i titolari di partita IVA sono tenuti ad utilizzare, anche tramite intermediari, modalità di pagamento telematiche delle imposte dovute. Per i versamenti effettuati dagli organi e le amministrazioni dello Stato e dagli enti pubblici di cui agli articoli 73, comma 1, lettere c) e d), e 74 del Tuir si rinvia alle istruzioni della sezione III del quadro IR.

Al riguardo si precisa che ai sensi dell'articolo 7, comma 2, lett. l) del D.L. n. 70 del 2011, gli adempimenti ed i versamenti previsti da disposizioni relative a materie amministrate da articolazioni del Ministero dell'economia e delle finanze, comprese le Agenzie fiscali, ancorché previsti in via esclusivamente telematica, ovvero che devono essere effettuati nei confronti delle medesime articolazioni o presso i relativi uffici, i cui termini scadono di sabato o di giorno festivo, sono prorogati al primo giorno lavorativo successivo.

Ai sensi dell'articolo 11 del decreto-legge n. 66 del 2014, fermi restando i limiti già previsti da altre disposizioni vigenti in materia, i versamenti di cui all'articolo 17 del decreto legislativo 9 luglio 1997, n. 241, sono eseguiti:

- a) esclusivamente mediante i servizi telematici messi a disposizione dall'Agenzia delle entrate, nel caso in cui, per effetto delle compensazioni effettuate, il saldo finale sia di importo pari a zero;
- b) esclusivamente mediante i servizi telematici messi a disposizione dall'Agenzia delle entrate e dagli intermediari della riscossione convenzionati con la stessa, nel caso in cui siano effettuate delle compensazioni e il saldo finale sia di importo positivo.

#### **5.2 Acconti**

Ai sensi dell'articolo 30, comma 3, il versamento in acconto dell'IRAP deve essere effettuato secondo le stesse regole stabilite per le imposte sui redditi. Pertanto, l'acconto relativo al periodo d'imposta in corso al 31 dicembre 2018 è dovuto:

- per le persone fisiche e le società o associazioni di cui all'articolo 5 del Tuir, nella misura pari al 100 per cento (comma 18 dell'art. 11 del decreto-legge n. 76 del 2013) dell'importo indicato nel rigo IR21 (salvo quanto indicato di seguito), sempreché tale importo sia superiore a euro 51,65;
- per gli altri soggetti diversi da quelli di cui al punto precedente (ad esclusione dei soggetti che determinano la base imponibile ai sensi del comma 1 dell'articolo 10-bis), nella misura pari al 100 per cento dell'importo indicato nel rigo IR21 (salvo quanto indicato di seguito), sempreché tale importo sia superiore a euro 20,66.

In base all'articolo 17, comma 3, del D.P.R. n. 435 del 7 dicembre 2001, l'acconto va versato in due rate:

- la prima, pari al 40 per cento, entro lo stesso termine per il versamento dell'imposta a saldo del periodo oggetto della presente dichiarazione. Si fa presente che il versamento della prima rata non è dovuto se d'importo non superiore a euro 103. Il versamento della prima rata di acconto può comunque essere effettuato entro il trentesimo giorno successivo ai predetti termini con la maggiorazione dello 0,40 per cento a titolo di interesse corrispettivo;
- la seconda, pari al residuo 60 per cento, entro il 30 novembre 2018 ovvero per i soggetti diversi dalle persone fisiche e dalle società o associazioni di cui all'articolo 5 del Tuir entro l'ultimo giorno dell'undicesimo mese del periodo di imposta.

È facoltà del contribuente commisurare i versamenti in acconto sulla base dell'imposta che si prevede di determinare per lo stesso periodo di competenza, ferma restando, in tal caso, l'applicazione, ai fini del regime sanzionatorio, delle disposizioni dell'articolo 4, comma 2, del D.L. n. 69 del 1989, convertito dalla legge n. 154 dello stesso anno.

**ATTENZIONE:** per le Regioni in deficit sanitario per le quali, ai fini del versamento dell'acconto relativo al periodo d'imposta in corso al 31 dicembre 2018, trovano applicazione maggiorazioni di aliquota non indicate nella tabella riportata in Appendice, l'acconto dell'IRAP dovrà essere determinato:

- con il metodo storico, assumendo quale imposta del periodo precedente quella che si sarebbe determinata applicando l'aliquota d'imposta maggiorata (in tal caso non deve essere considerato, quale imposta del periodo precedente, l'importo di rigo IR21);
- con il metodo previsionale, assumendo come imposta di riferimento quella determinata applicando al valore della produzione previsto l'aliquota d'imposta maggiorata.

Ai sensi dell'articolo 30, comma 5, i soggetti che determinano la base imponibile secondo le disposizioni di cui al comma 1 dell'articolo 10-bis) sono tenuti al versamento dell'acconto IRAP entro il giorno 15 del mese successivo a quello dell'erogazione delle retribuzioni e dei compensi in un importo pari a quello risultante dall'applicazione dell'aliquota prevista dall'articolo 16, comma 2, all'ammontare degli emolumenti ivi indicati corrisposti nel mese precedente. Qualora l'ammontare dell'imposta dovuta a ciascuna regione sia pari o inferiore a 10,33 euro, l'obbligo di versamento rimane sospeso fino alla scadenza successiva per la quale la somma complessiva da versare sia almeno pari al predetto importo.

Si ricorda che in base all'articolo 32-ter, comma 1–bis, del decreto-legge 29 novembre 2008, n. 185, introdotto dall'articolo 7, comma 2, lettera bb), del decreto-legge del 13 maggio 2011 n. 70, convertito, con modificazioni, dalla legge 12 luglio 2011 n. 106, gli enti e gli organismi pubblici di cui al comma 1 del citato articolo 32-ter che utilizzano il modello "F24 enti pubblici" effettuano i versamenti degli acconti IRAP, previsti dal comma 5 dell'articolo 30, entro il giorno 16 del mese di scadenza.

Se il termine scade di sabato o di giorno festivo il versamento è tempestivo se effettuato il primo giorno lavorativo successivo.

#### **5.3 Compensazione**

In base all'articolo 17 del D.Lgs. 9 luglio 1997, n. 241, può essere effettuata nei confronti dei diversi enti impositori (Stato, Inps, Regioni, Inail) la compensazione tra i crediti e i debiti risultanti dalla dichiarazione e dalle denunce periodiche contributive, compilando il modello di pagamento F24.

I crediti risultanti dalla dichiarazione IRAP 2018 possono essere utilizzati in compensazione dal giorno successivo a quello in cui si è chiuso il periodo d'imposta per il quale deve essere presentata la dichiarazione nella quale sono indicati i predetti crediti.

Gli importi a credito che il contribuente sceglie di utilizzare in compensazione ai sensi del D.Lgs. n. 241 del 1997 non devono essere necessariamente utilizzati in via prioritaria per compensare i debiti risultanti dalla dichiarazione. Ad esempio, l'eccedenza a credito IRAP può essere utilizzata per compensare altri debiti (IVA, IRES, IRPEF, ritenute) piuttosto che per diminuire l'acconto IRAP.

Si precisa che i crediti IRAP esposti nella sezione III del quadro IR non possono essere utilizzati in compensazione c.d. "orizzontale" ai sensi dell'articolo 17 del citato D.Lgs. n. 241 del 1997.

Il contribuente può avvalersi del tipo di compensazione che ritiene più indicata alle sue esigenze e, conseguentemente, utilizzare gli importi a credito:

- in compensazione ai sensi del D.Lgs n. 241 del 1997, utilizzando il modello F24, per il pagamento dei debiti relativi ad una diversa imposta, alle ritenute ed ai contributi. In tal caso, il contribuente è obbligato a compilare e presentare il modello di pagamento F24 anche se, per effetto dell'eseguita compensazione, il modello stesso presenti un saldo finale uguale a zero, in quanto, in assenza della presentazione della distinta di pagamento F24, l'ente o gli enti destinatari del versamento unitario non possono venire a conoscenza delle compensazioni operate e regolare le reciproche partite di debito e credito;
- in diminuzione degli importi a debito relativi alla medesima imposta. In tal caso, il contribuente può scegliere se esporre la compensazione esclusivamente nel modello di dichiarazione ovvero anche nel modello F24.

I soggetti titolari di partita IVA, che intendono effettuare la compensazione prevista dall'articolo 17 del decreto legislativo 9 luglio 1997, n. 241, del credito annuale IRAP sono tenuti ad utilizzare esclusivamente i servizi telematici messi a disposizione dall'Agenzia delle entrate secondo modalità tecniche definite con apposito provvedimento del direttore della medesima Agenzia delle entrate.

# **Limite massimo di utilizzo dei crediti di imposta**

Il limite massimo dei crediti di imposta rimborsabili in conto fiscale e/o compensabili ai sensi delle disposizioni contenute nel D.Lgs. n. 241 del 1997, è pari a 700.000 euro (art. 9, comma 2, del decreto-legge n. 35 del 2013).

Qualora l'importo dei crediti spettanti sia superiore ai suddetti limiti, l'eccedenza può essere chiesta a rimborso nei modi ordinari ovvero può essere portata in compensazione nell'anno solare successivo.

Si ricorda che l'importo dei crediti utilizzati per compensare debiti relativi a una stessa imposta non rileva ai fini del limite massimo di euro 700.000 euro, anche se la compensazione è effettuata mediante il mod. F24.

# **5.4 Rateazione**

Ai sensi dell'articolo 20 del D.Lgs. n. 241 del 1997 è possibile rateizzare i versamenti delle somme dovute a titolo di saldo e di acconto. In ogni caso il pagamento rateale deve essere completato entro il mese di novembre.

I dati relativi alla rateazione devono essere inseriti nello spazio "rateazione/regione/prov." del Modello di versamento F24.

Sono esclusi dalla rateazione solo gli importi a titolo di seconda o unica rata di acconto.

Le rate successive alla prima devono essere pagate entro il giorno 16 di ciascun mese di scadenza per i soggetti titolari di partita IVA ed entro la fine di ciascun mese per gli altri contribuenti.

Sulle somme rateizzate sono dovuti gli interessi nella misura del 4 per cento annuo, da calcolarsi secondo il metodo commerciale, tenendo conto del periodo decorrente dal giorno successivo a quello di scadenza della prima rata fino alla data di scadenza della seconda.

Sugli importi da versare con le rate mensili successive, si applicano gli interessi dello 0,33 per cento in misura forfetaria, a prescindere dal giorno in cui è eseguito il versamento. Ad esempio, qualora la prima rata di versamento scada il 2 luglio 2018 (il 30 giugno cade di sabato) la seconda scade il successivo 16 luglio con l'applicazione degli interessi dello 0,16 per cento. Qualora, invece, la prima rata di versamento scada il 20 agosto 2018, la seconda scade il 20 agosto 2018 senza l'applicazione degli interessi (l'articolo 3-quater

del decreto-legge 2 marzo 2012, n. 16, ha inserito all'articolo 37 del decreto-legge 4 luglio 2006, n. 223, il comma 11-bis con il quale è stato previsto che gli adempimenti fiscali e il versamento delle somme di cui agli articoli 17 e 20, comma 4, del d.lgs. 9 luglio 1997, n. 241, che hanno scadenza dal 1º al 20 agosto di ogni anno, possono essere effettuati entro il giorno 20 dello stesso mese, senza alcuna maggiorazione). Si ricorda che in forza della disposizione di cui all'articolo 17, comma 2, del D.P.R. 7 dicembre 2001, n. 435 e successive modificazioni, i soggetti che effettuano i versamenti entro il trentesimo giorno successivo ai termini di scadenza per ciascuno di essi previsto, devono preventivamente maggiorare le somme da versare dello 0,40 per cento a titolo di interesse corrispettivo. Pertanto, il soggetto che intende fruire del differimento dal 2 luglio al 1° agosto 2018, (prorogato al 20 agosto), ai fini della rateazione, può fare riferimento al prospetto sotto riportato, avendo cura di maggiorare preventivamente gli importi della misura dello 0,40 per cento. Si ricorda che gli interessi da rateazione non vanno cumulati all'imposta, ma versati separatamente. Al riguardo, si vedano a titolo di esempio i seguenti prospetti:

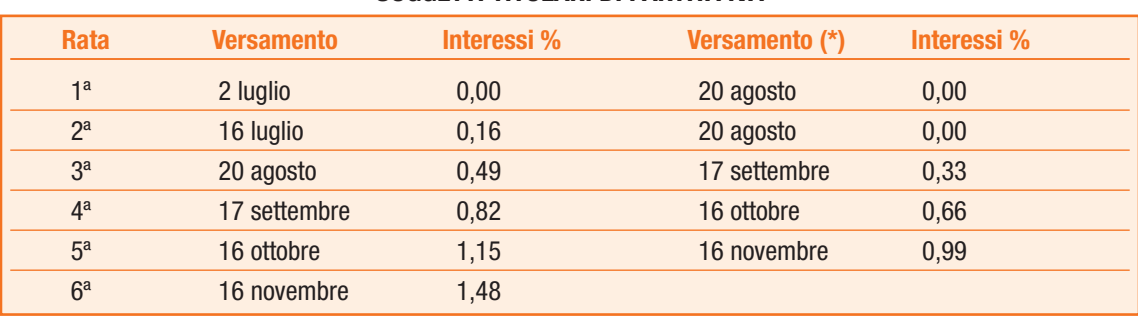

# **SOGGETTI TITOLARI DI PARTITA IVA**

(\*) In questo caso l'importo da rateizzare deve essere preventivamente maggiorato dello 0,40 per cento.

#### **SOGGETTI NON TITOLARI DI PARTITA IVA**

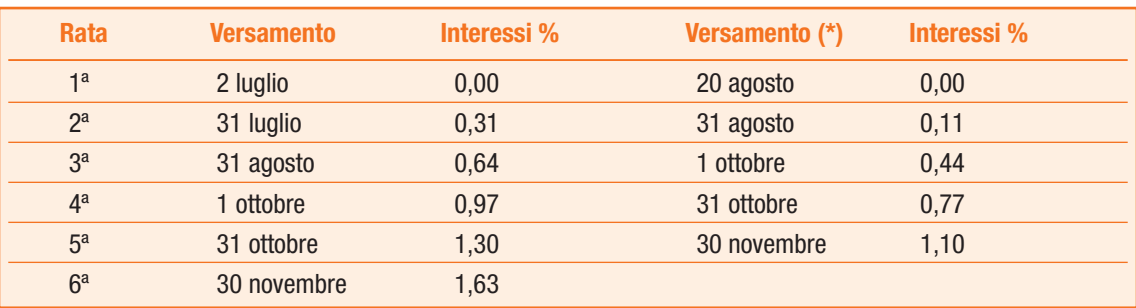

(\*) In questo caso l'importo da rateizzare deve essere preventivamente maggiorato dello 0,40 per cento.

# **APPENDICE**

# TABELLA DELLE DEDUZIONI, DELLE DETRAZIONI E DEI CREDITI D'IMPOSTA REGIONALI

**AVVERTENZE** La presente tabella, consultabile sul sito Internet dell'Agenzia delle Entrate (www.agenziaentrate.gov.it), assume valore puramente indicativo, essendo la materia suscettibile di aggiornamento da parte degli Enti interessati. Per maggiori informazioni e delucidazioni si invita a contattare gli Uffici Tributi delle singole regioni o province autonome.

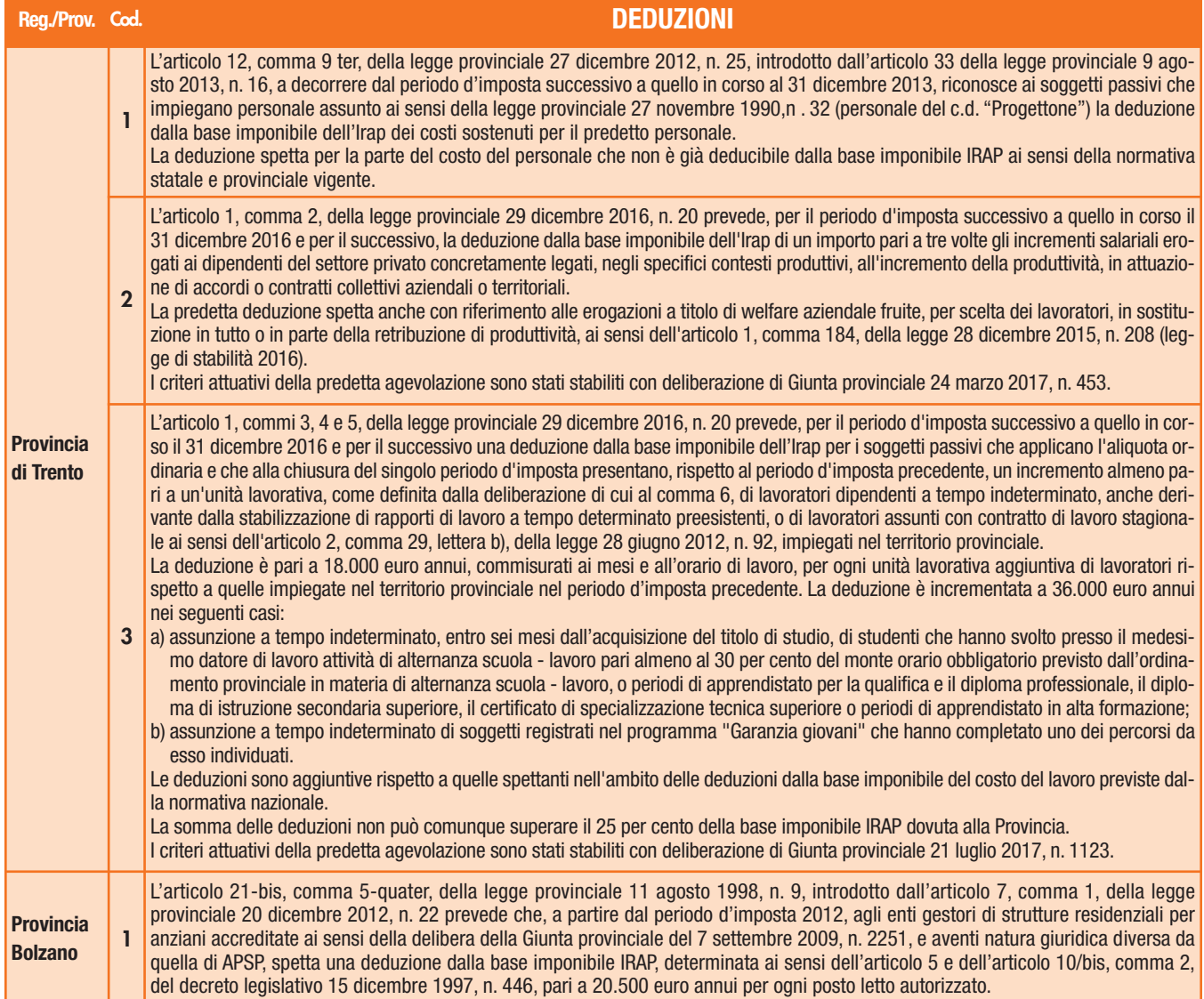

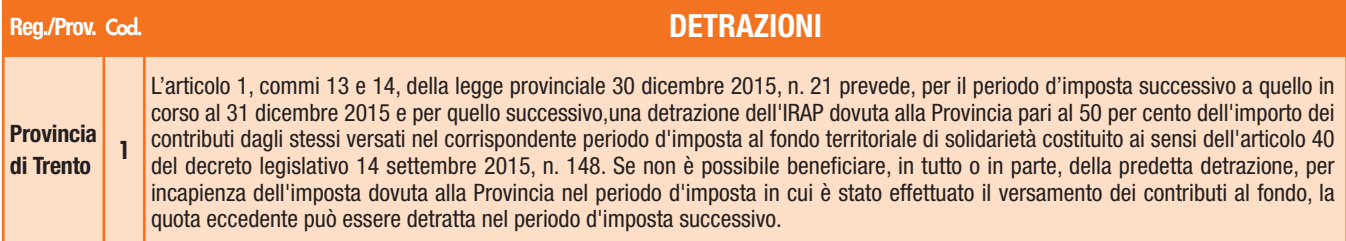

**segue** 

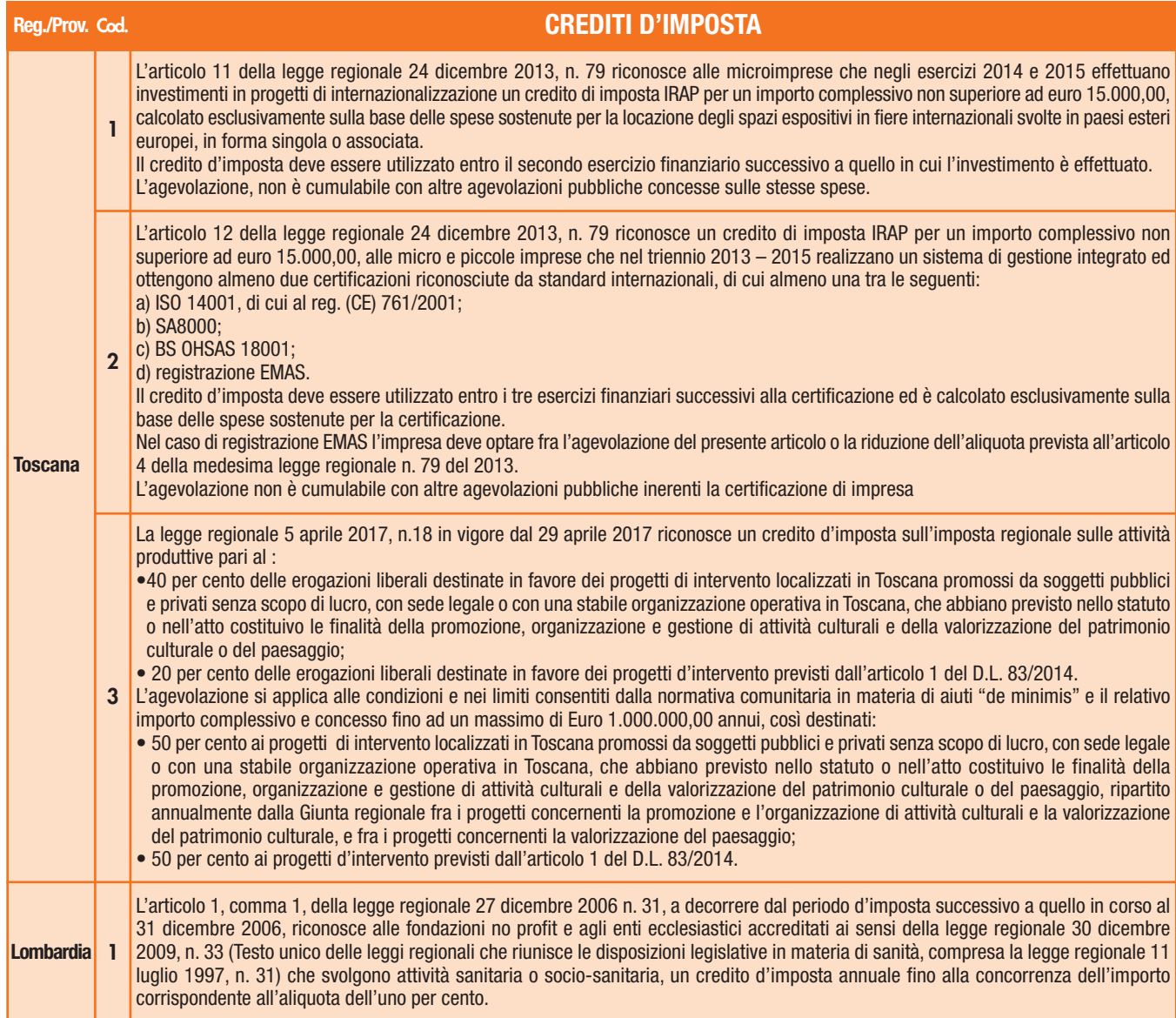

#### ELENCO DELLE ALIQUOTE APPLICABILI E RELATIVA CODIFICA

**AVVERTENZE** La presente tabella, consultabile sul sito Internet dell'Agenzia delle Entrate (www.agenziaentrate.gov.it), assume valore puramente indicativo, essendo la materia suscettibile di aggiornamento da parte degli Enti interessati. Per maggiori informazioni e delucidazioni si invita a contattare gli Uffici Tributi delle singole Regioni. Ai sensi dell'art. 1, comma 226, della legge finanziaria n. 244 del 27 dicembre 2007 (legge finanziaria 2008), le aliquote dell'imposta regionale sulle attività produttive vigenti alla data del 1º gennaio 2008, qualora variate ai sensi dell'articolo 16, comma 3, del decreto legislativo 15 dicembre 1997, n. 446, sono riparametrate sulla base di un coefficiente pari a 0,9176 (cfr. risoluzione n. 13 del 10/12/2008 della Direzione Federalismo Fiscale del Ministero dell'Economia e delle Finanze). Le aliquote statali e quelle stabilite dalle singole Regioni e Province Autonome, comunicate dalle stesse all'Agenzia delle Entrate, sono riparametrate secondo le indicazioni fornite dalla citata risoluzione ministeriale.

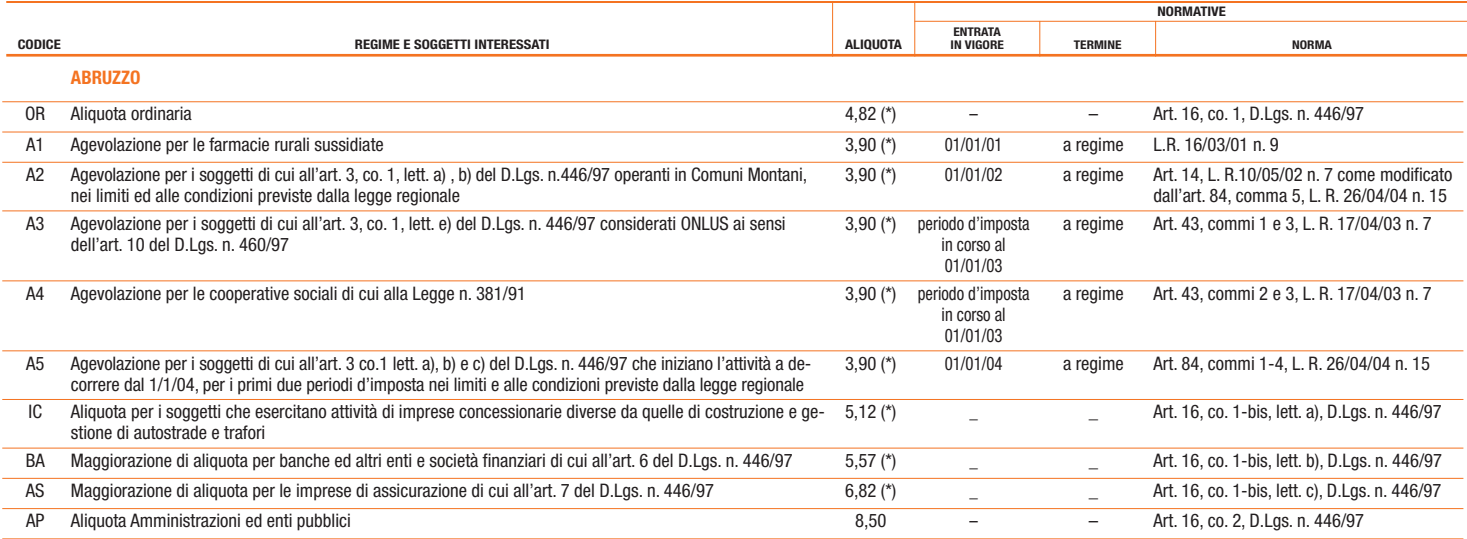

(\*) In base al comma 174 dell'art. 1 della legge n. 311/2004, come integrato dal comma 277 dell'art. 1 della legge n. 266/2005 e successivamente modificato dal comma 796 dell'art. 1 della legge n. 296/2006, ed in base al comma 1-bis dell'art. 1 del Decreto Legge n. 206/2006, convertito con modificazioni dalla legge n. 234/2006, l'aliquota ordinaria del 3,9 per cento, quelle di cui all'art. 16, comma 1-bis, del D.Lgs. n. 446 del 1997 (4,20, 4,65 e 5,90 per cento) e quelle incrementate o ridotte per effetto di disposizioni regionali emanate in base al comma 3 dell'articolo 16 del citato D.Lgs. n. 446, devono essere maggiorate di 0,92 punti percentuale. Resta fermo, comunque, l'incremento massimo di 0,92 punti percentuale previsto dal combinato disposto dei commi 1, 1-bis e 3 dell'art. 16 del citato D.Lgs. n. 446. La regione Abruzzo, con legge regionale 12 dicembre 2006, n. 44, ha riprodotto la normativa dello Stato.

Le aliquote sopra riportate sono già comprensive delle maggiorazioni.

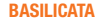

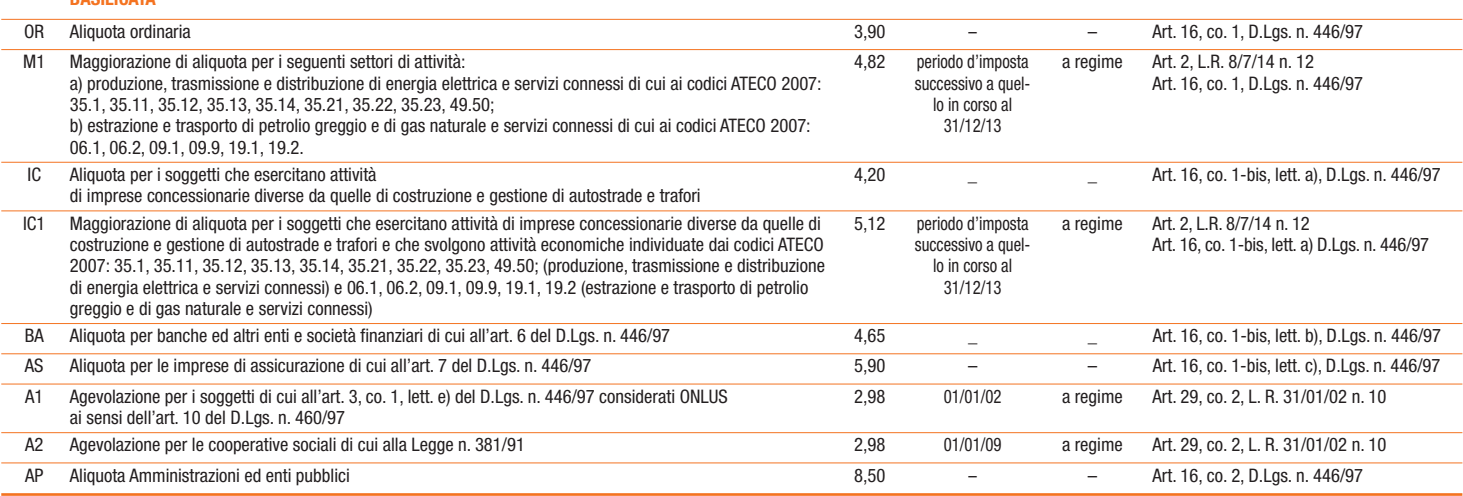

**EMILIA ROMAGNA**

**NORMATIVE**

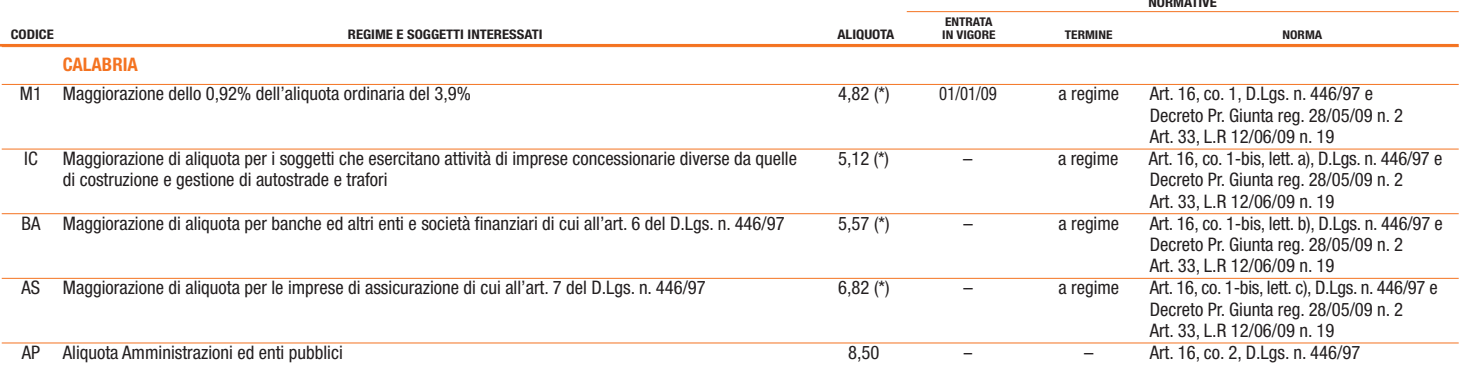

(\*) In base all'articolo 33 della legge regionale 12 giugno 2009, n. 19, al fine di assicurare, secondo quanto previsto dall'articolo 1 della legge regionale 30 aprile 2009, n. 30, la copertura di quota parte del disavanzo di gestione in materia di spesa sanitaria per l'esercizio 2008, così come determinato con decreto del Presidente della Giunta regionale in qualità di Commissario ad acta ai sensi dell'articolo 1, comma 174, della legge 30 dicembre 2004, n. 311, l'aliquota ordinaria del 3,9 per cento e quelle di cui all'art. 16, comma 1-bis, del D.Lgs. n. 446 del 1997 (4,20, 4,65 e 5,90 per cento) sono incrementate dello 0,92%, equivalente alla misura massima consentita prevista per le regioni in condizioni di Deficit finanziario di cui all'articolo 1, comma 174, della legge n. 311/2004. Le aliquote sopra riportate sono già comprensive della maggiorazione.

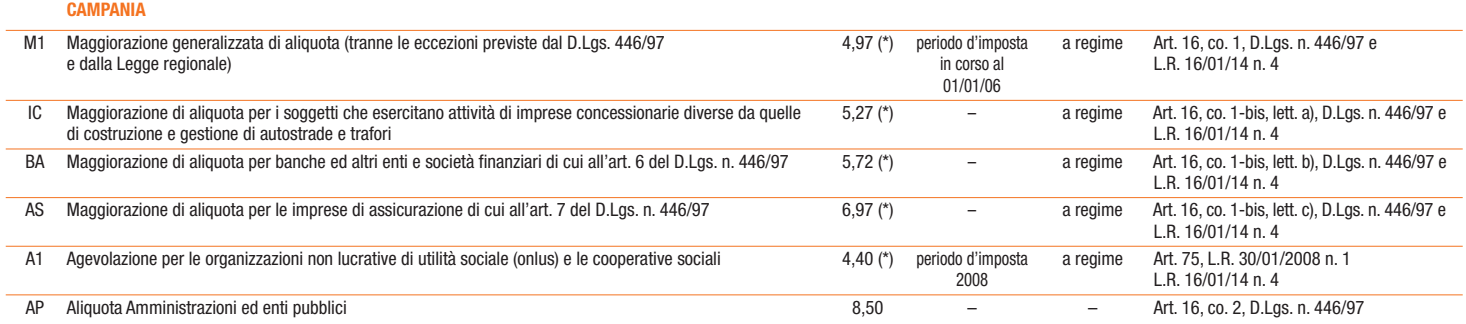

(\*) In base al comma 174 dell'art. 1 della legge n. 311/2004, come integrato dal comma 277 dell'art. 1 della legge n. 266/2005 e successivamente modificato dal comma 796 dell'art. 1 della legge n. 296/2006, ed in base al comma 1-bis dell'art. 1 del Decreto Legge n. 206/2006, convertito con modificazioni dalla legge n. 234/2006, l'aliquota ordinaria del 3,9 per cento, quelle di cui all'art. 16, comma 1-bis, del D.Lgs. n. 446 del 1997 (4,20, 4,65 e 5,90 per cento) e quelle incrementate o ridotte per effetto di disposizioni regionali emanate in base al comma 3 dell'articolo 16 del citato D.Lgs. n. 446, devono essere maggiorate di 0,92 punti percentuale.

Resta fermo, comunque, l'incremento massimo di 0,92 punti percentuale previsto dal combinato disposto dei commi 1, 1-bis e 3 dell'art. 16 del citato D.Lgs. n. 446. Per la Regione Campania l'articolo 11, comma 15, del decreto legge n. 76/2013, convertito dalla legge n. 99 del 2013, ha stabilito che a decorrere dal 2014, è disposta l'applicazione delle maggiorazioni fiscali

di cui all'articolo 2, comma 86, della legge 23 dicembre 2009, n. 191 (maggiorazione dell' aliquota Irap di 0,15 punti percentuali). Le aliquote in vigore sono state confermate dagli articoli 1 e 2 della legge regionale n. 4 del 16 gennaio 2014.

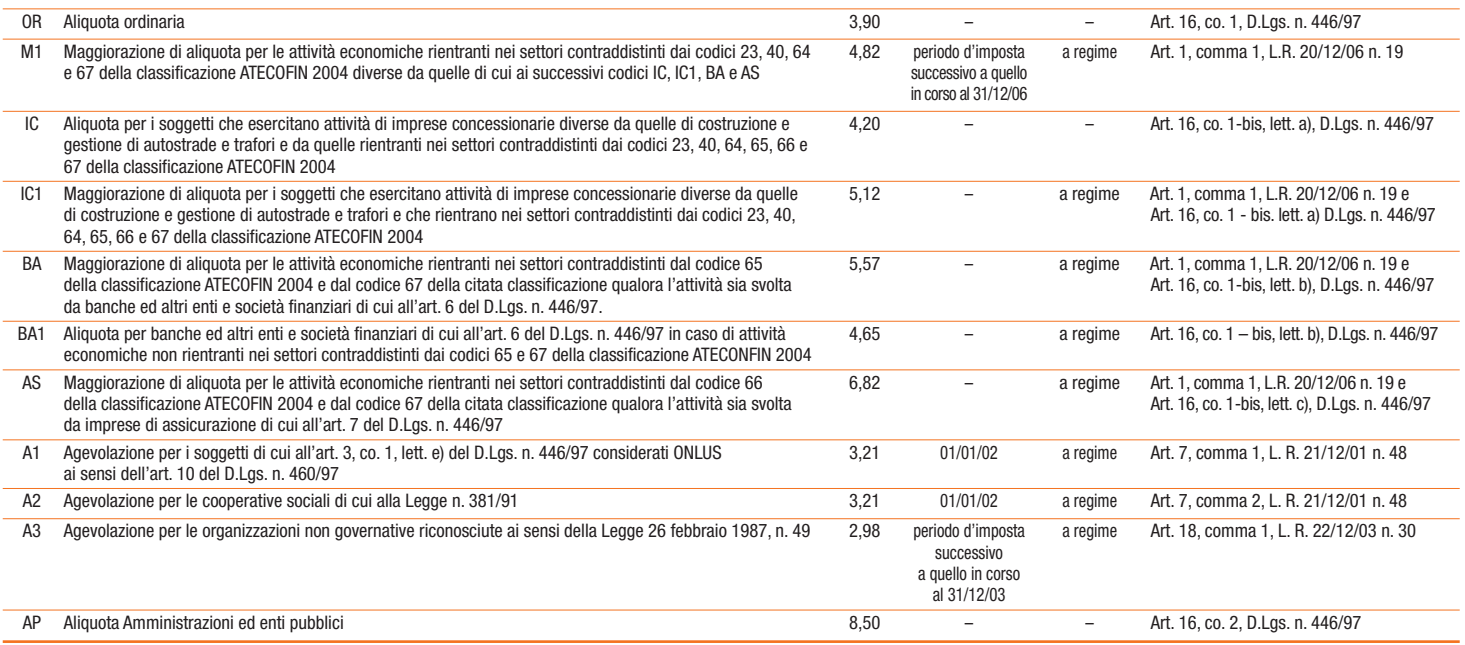

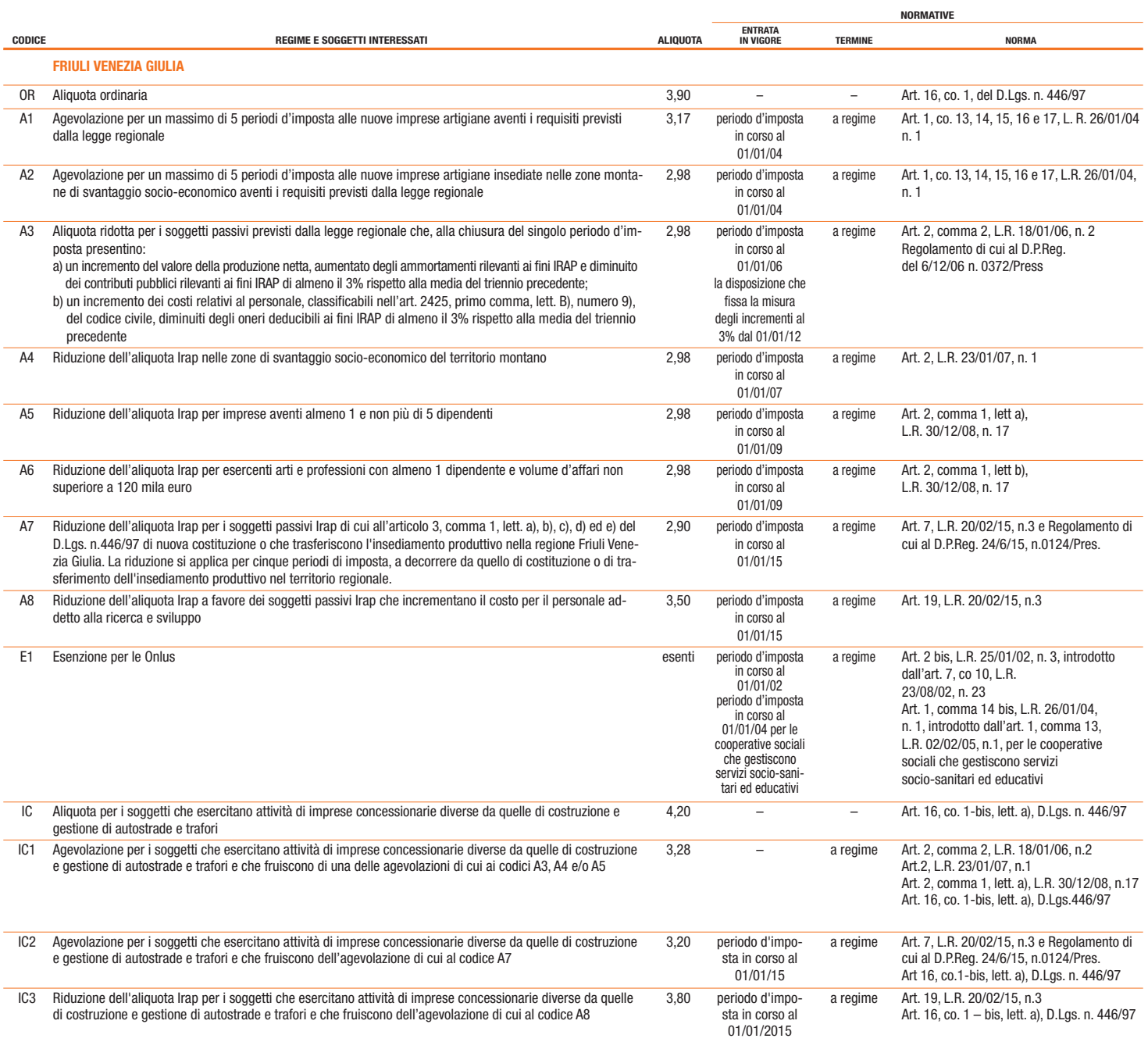

**segue**

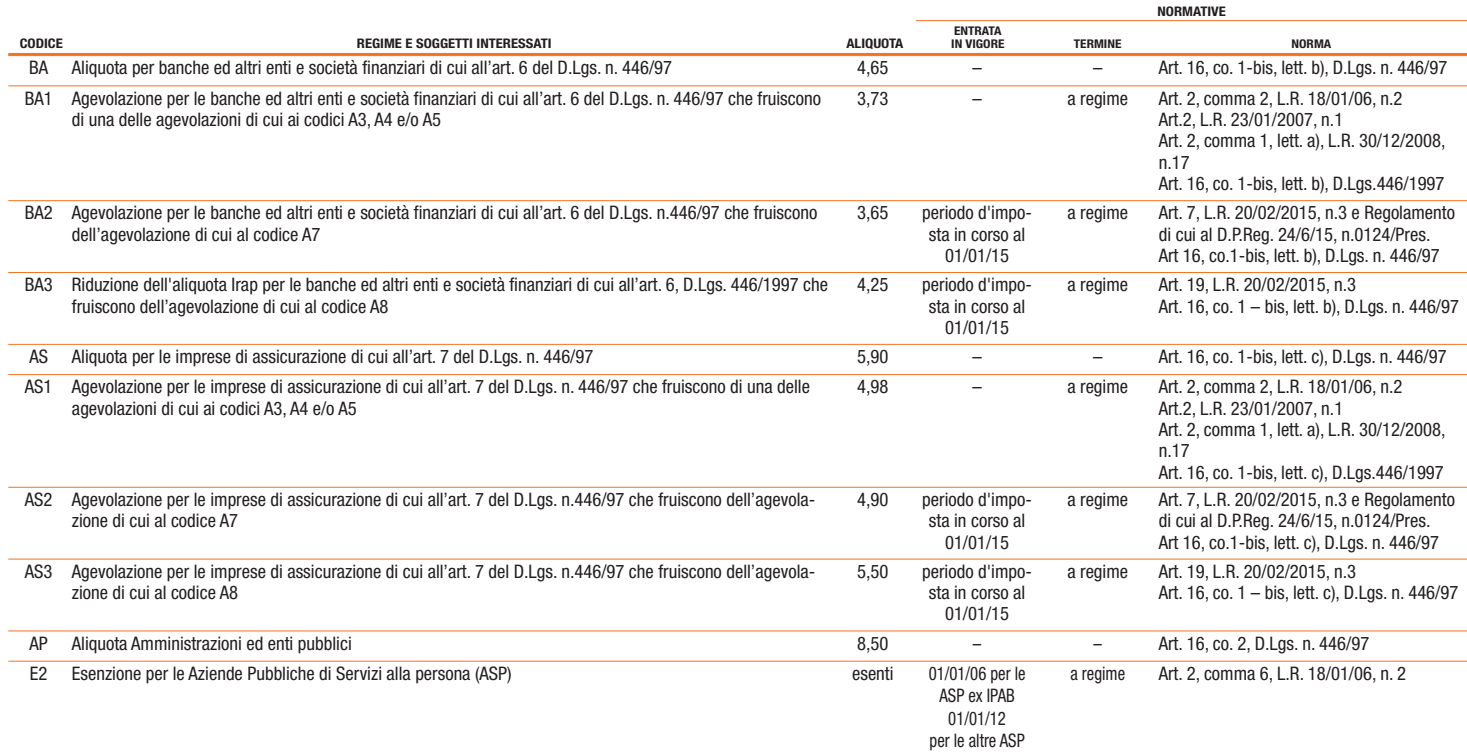

sostituito dall'art. 23, L.R. 23/12/13, n. 41 Art 16, co. 1 – bis, lett a), D.Lgs. n. 446/97

Art. 16, co. 1-bis, lett. b), D.Lgs. n. 446/97

Art. 16, co. 1 - bis. lett. c) D.Lgs. n. 446/97

Art. 17, L.R. 29/12/2015, n. 27

a regime Art. 5, L.R. 03/04/07 n. 15

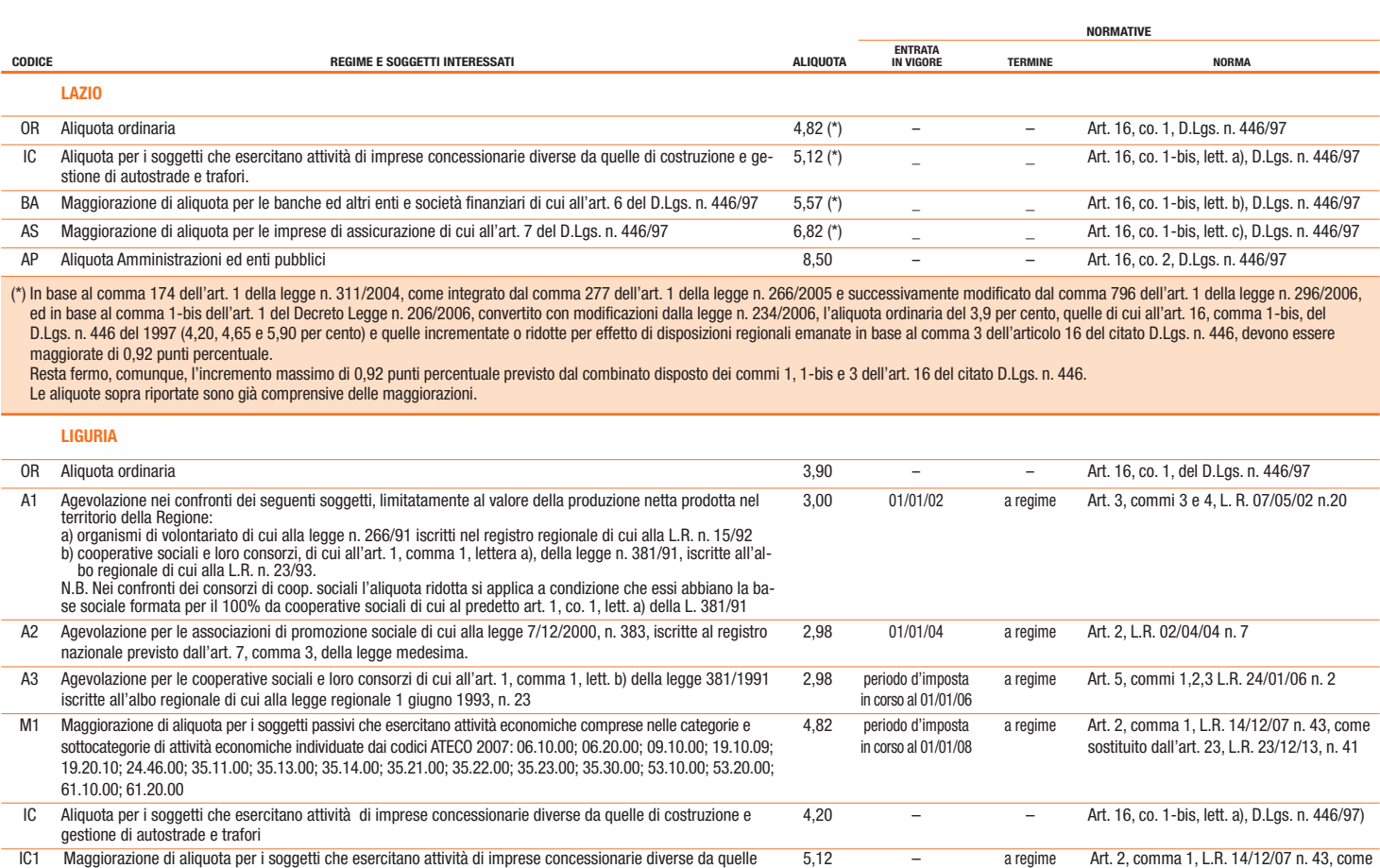

BA Maggiorazione di aliquota per le banche ed altri enti e società finanziari di cui all'art. 6 del D.Lgs. n. 446/97 5,57 – a regime Art. 1, comma 1, L.R. 28/11/05 n. 17 e

AS Maggiorazione di aliquota per le imprese di assicurazione di cui all'art. 7 del D.Lgs. n. 446/97 6,82 – a regime Art. 5, co. 1 e 2 L.R. 13/12/01, n. 34(\*\*)

AP Aliquota Amministrazioni ed enti pubblici 8,50 – – Art. 16, co. 2, D.Lgs. n. 446/97

esenti periodo d'imposta 2016

7,50 periodo d'imposta in corso al 01/01/07

4 periodi successivi

di costruzione e gestione di autostrade e trafori e che svolgono attività economiche individuate dai codici ATECO 2007: 06.10.00; 06.20.00; 09.10.00; 19.10.09; 19.20.10; 24.46.00; 35.11.00; 35.13.00; 35.14.00;

E1 Esenzione per le nuove iniziative produttive intraprese sul territorio della Regione nel periodo compreso tra il 1° gennaio 2016 e il 31 dicembre 2016 esercenti attività nelle categorie economiche Turismo, Attività Manifatturiere, Ricerca e Alta Tecnologia individuati dai Codici Divisione Ateco 2007: 10, 11, 13, 14, 15, 16, 17, 18, 20, 21, 22, 23, 25, 26, 27, 28, 29, 30, 31, 32, 33, 41, 42, 43, 55 56 59, 62, 63, 72, 79, 90, 93, 95e 96

A4 Agevolazione per le Aziende Pubbliche di servizi alla persona (ASP) succedute alle Istituzioni Pubbliche

35.21.00; 35.22.00; 35.23.00; 35.30.00; 53.10.00; 53.20.00; 61.10.00; 61.20.00

di Assistenza e Beneficienza (IAPB)

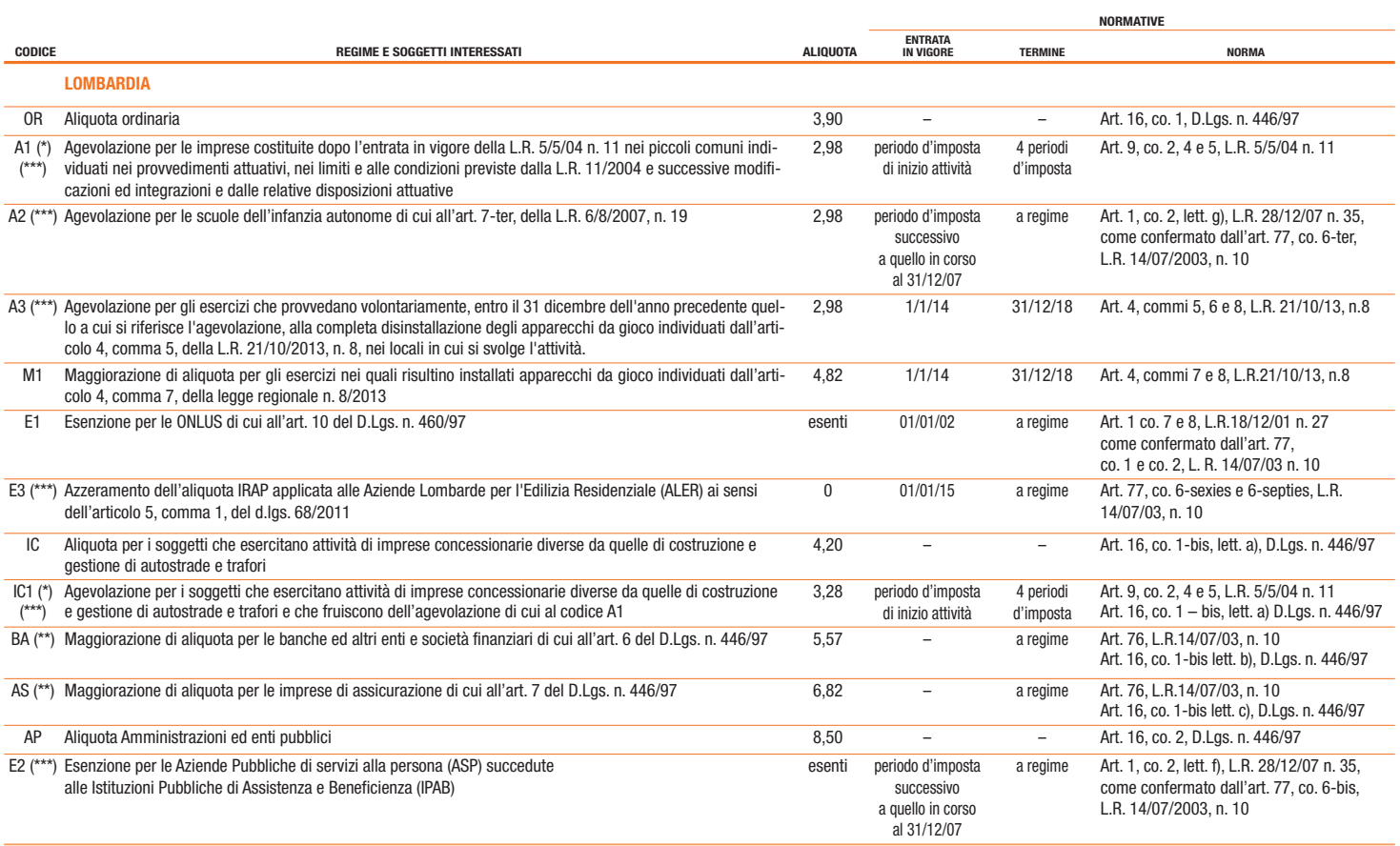

(\*) L'agevolazione è riconosciuta per ulteriori 3 periodi d'imposta alle imprese composte da giovani o donne con i requisiti previsti dall'articolo 9, comma 2, della legge regionale n. 11 del 2004 (\*\*) Maggiorazione confermativa dell'aumento di aliquota stabilito dalla legge regionale n. 27 del 18/12/2001 riguardante i codici di attività economiche ATECO 2007 relative a tutti i codici a sei cifre appartenenti ai settori 64, 65 e 66 qualora l'attività sia svolta da soggetti di cui agli artt. 6 e 7 del D.Lgs. n. 446/97.

(\*\*\*) Le agevolazioni sono riconosciute compatibilmente alle disposizioni comunitarie.

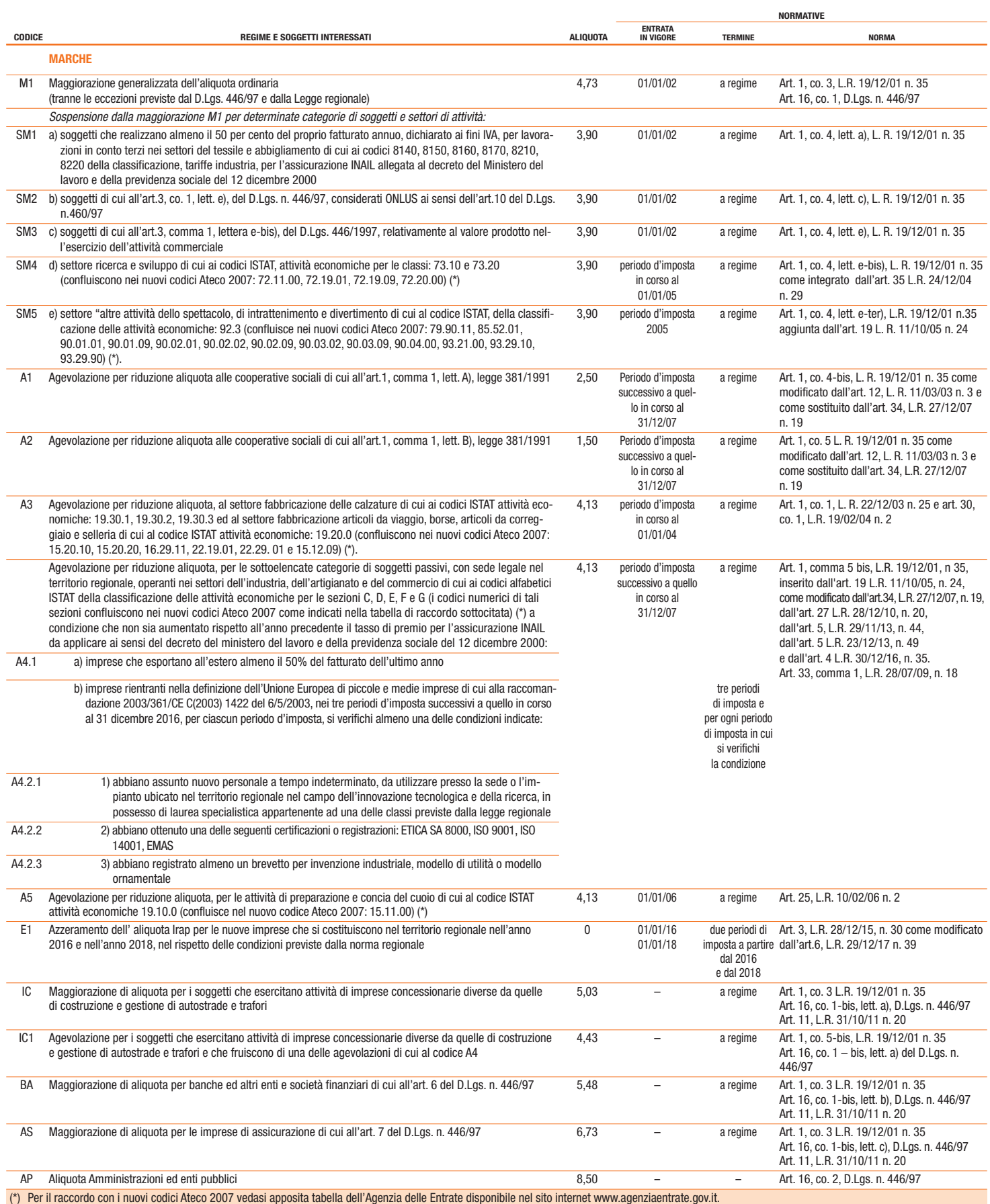

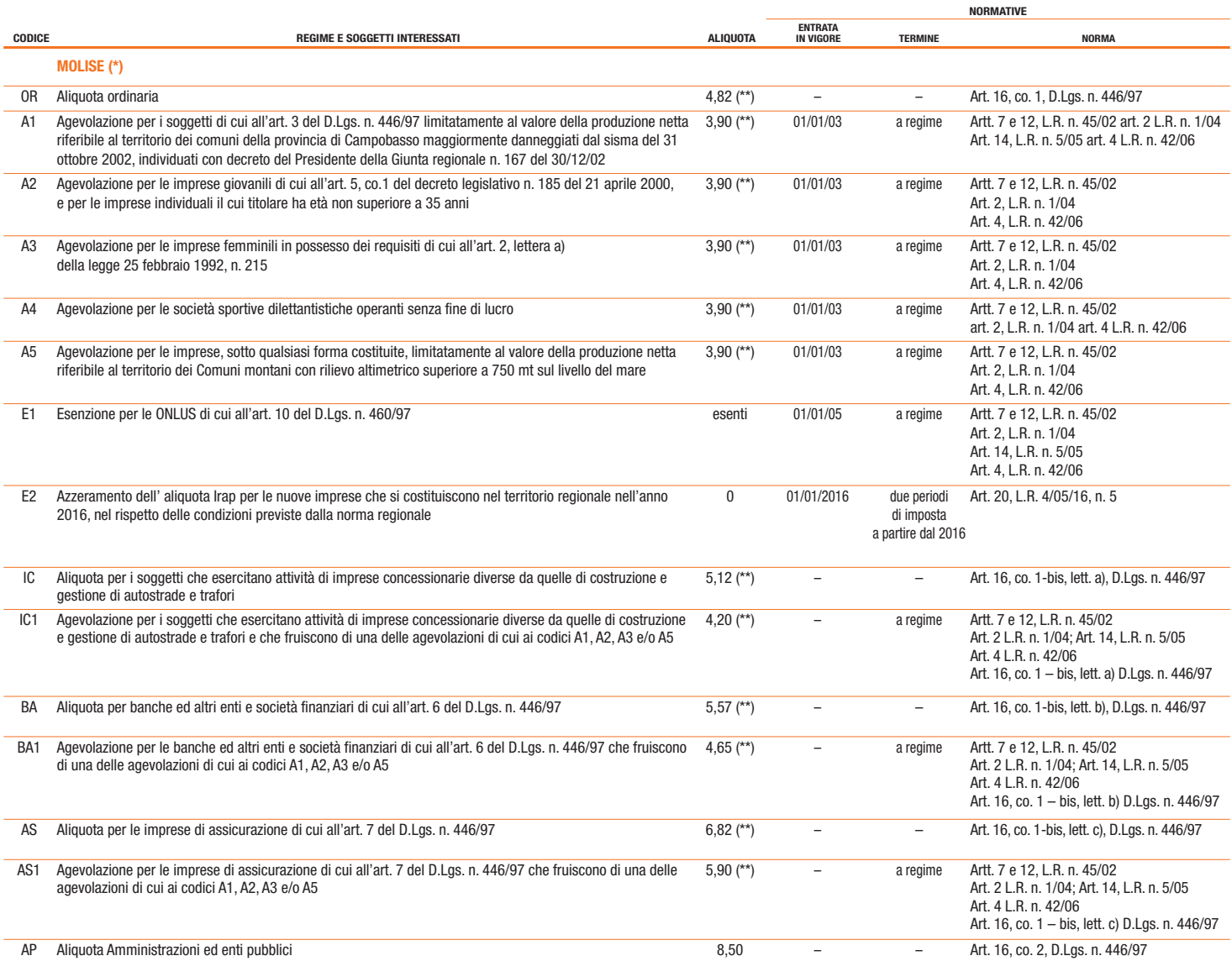

(\*) L'aliquota ridotta non si applica qualora il minor onere tributario ecceda per importo e condizioni i limiti consentiti dalla normativa comunitaria in materia di "de minimis" (art. 2, co. 10, L. R. 09/01/04 n. 1 e art. 14, co. 5, L. R. 07/02/05 n. 1).

(\*\*) In base al comma 174 dell'art. 1 della legge n. 311/2004, come integrato dal comma 277 dell'art. 1 della legge n. 266/2005 e successivamente modificato dal comma 796 dell'art. 1 della legge n. 296/2006, ed in base al comma 1-bis dell'art. 1 del Decreto Legge n. 206/2006, convertito con modificazioni dalla legge n. 234/2006, l'aliquota ordinaria del 3,9 per cento, quelle di cui all'art. 16, comma 1-bis, del D.Lgs. n. 446 del 1997 (4,20, 4,65 e 5,90 per cento) e quelle incrementate o ridotte per effetto di disposizioni regionali emanate in base al comma 3 dell'articolo 16 del citato D.Lgs. n. 446, devono essere maggiorate di 0,92 punti percentuale.

Resta fermo, comunque, l'incremento massimo di 0,92 punti percentuale previsto dal combinato disposto dei commi 1, 1-bis e 3 dell'art. 16 del citato D.Lgs. n. 446.

Le aliquote sopra riportate sono già comprensive della maggiorazione.

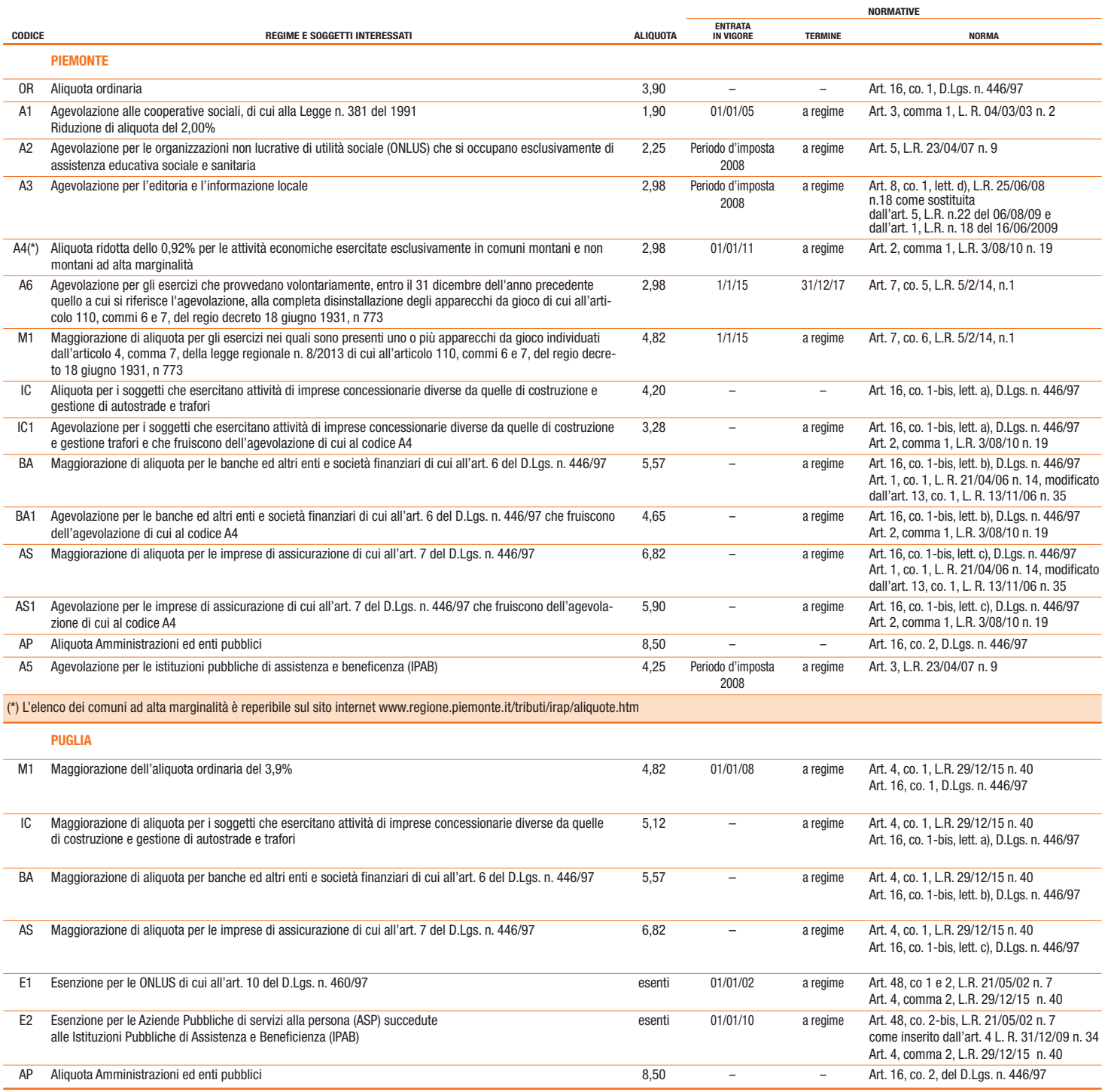

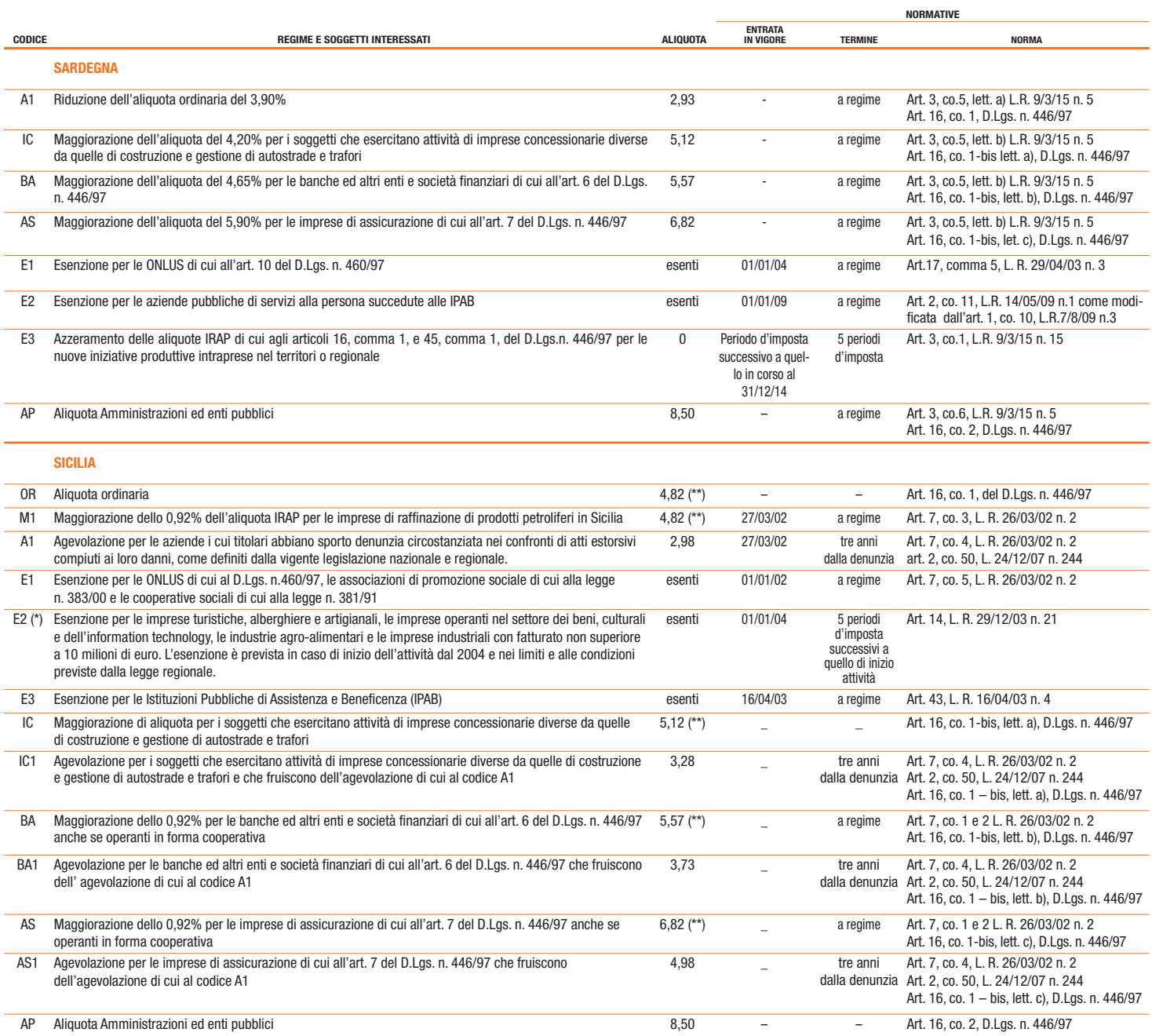

(\*) Gli aiuti previsti sono concessi nell'ambito dei massimali previsti dalla Comunità europea per gli aiuti "de minimis".<br>(\*\*) In base al comma 174 dell'art. 1 della legge n. 311/2004, come integrato dal comma 277 dell'ar

Le aliquote sopra riportate sono già comprensive della maggiorazione.

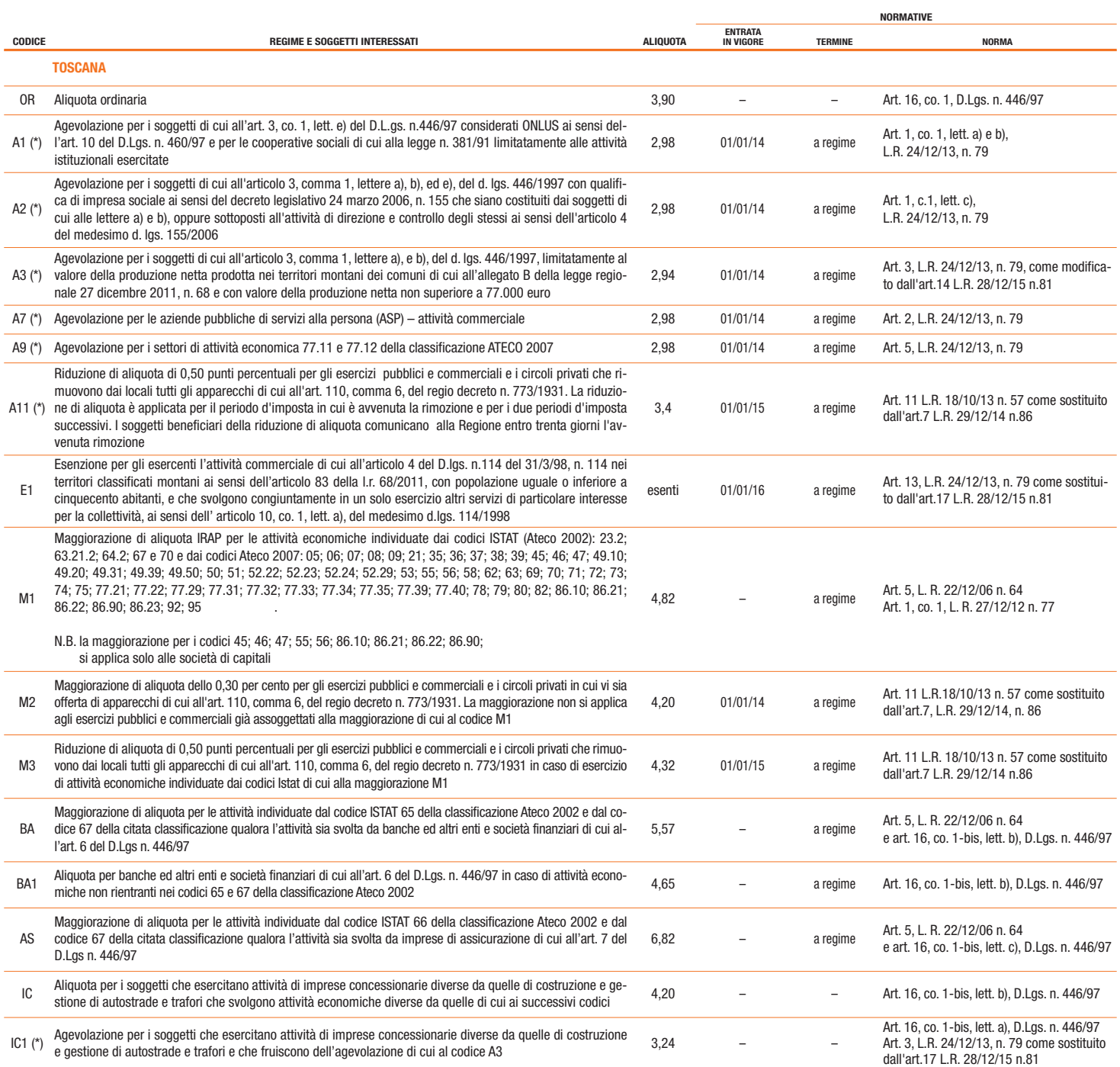

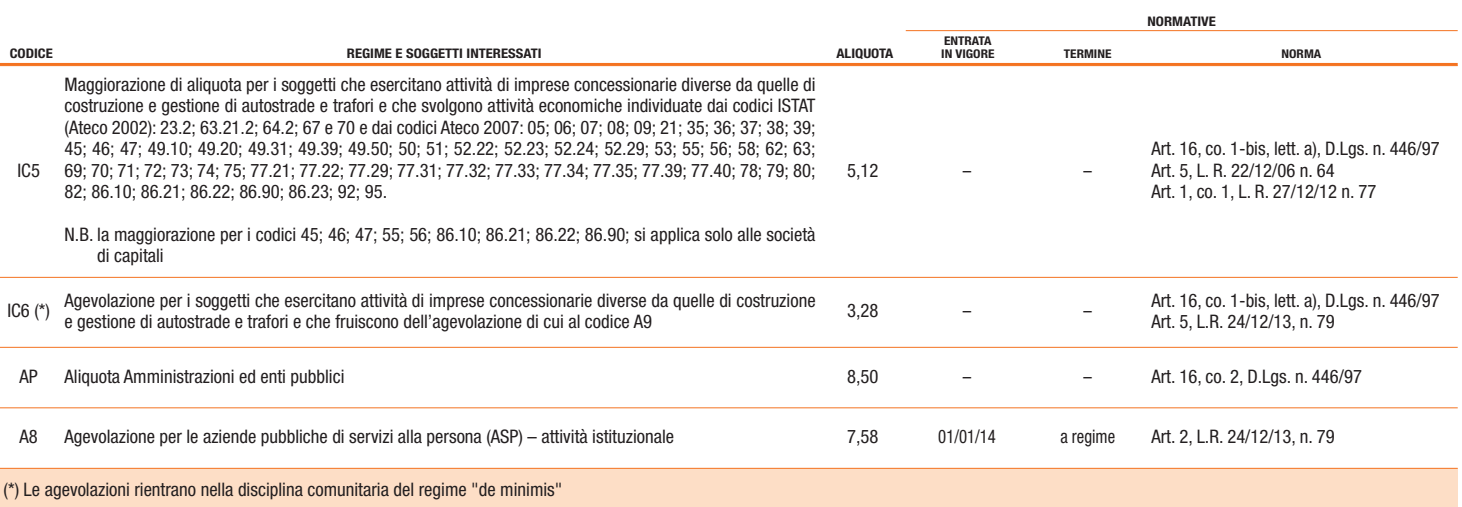

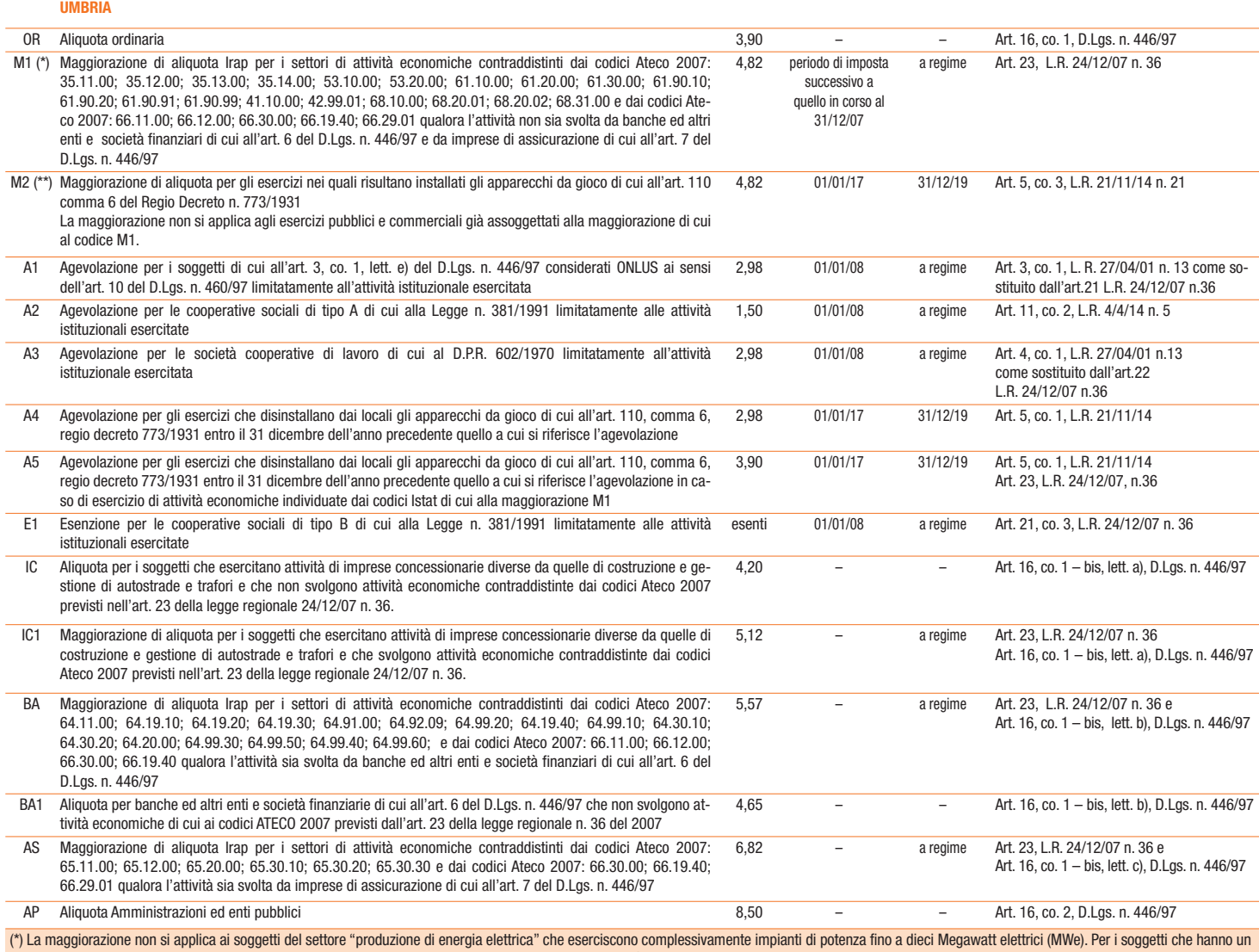

periodo d'imposta non coincidente con l'anno solare la maggiorazione di aliquota prevista dal comma 1 è applicabile a decorrere dall'esercizio successivo a quello in corso alla data del 1° gennaio 2008. (\*\*) Ai sensi dell'articolo 1, comma 26, della legge 28 dicembre 2015, n. 208, come modificato dall'articolo 1, comma 42, della legge 11 dicembre 2016, n. 232, al fine di contenere il livello complessivo della pressione tributaria, in coerenza con gli equilibri generali di finanza pubblica, per gli anni 2016 e 2017 è sospesa l'efficacia delle leggi regionali e delle deliberazioni degli enti locali nella parte in cui prevedono aumenti dei tributi e delle addizionali attribuiti alle regioni e agli enti locali con legge dello Stato rispetto ai livelli di aliquote o tariffe applicabili per l'anno 2015.

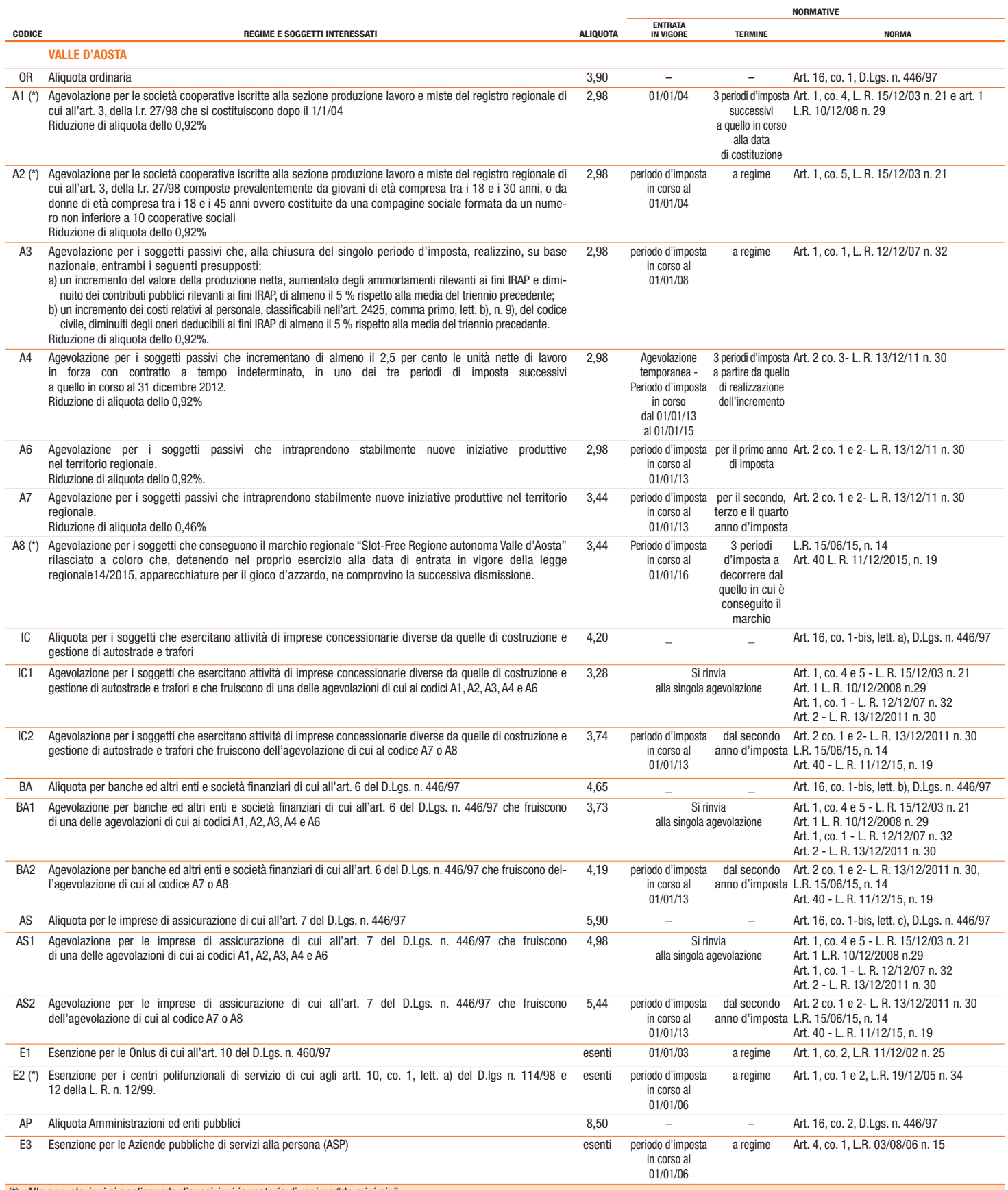

(\*) Alle agevolazioni si applicano le disposizioni in materia di regime "de minimis"
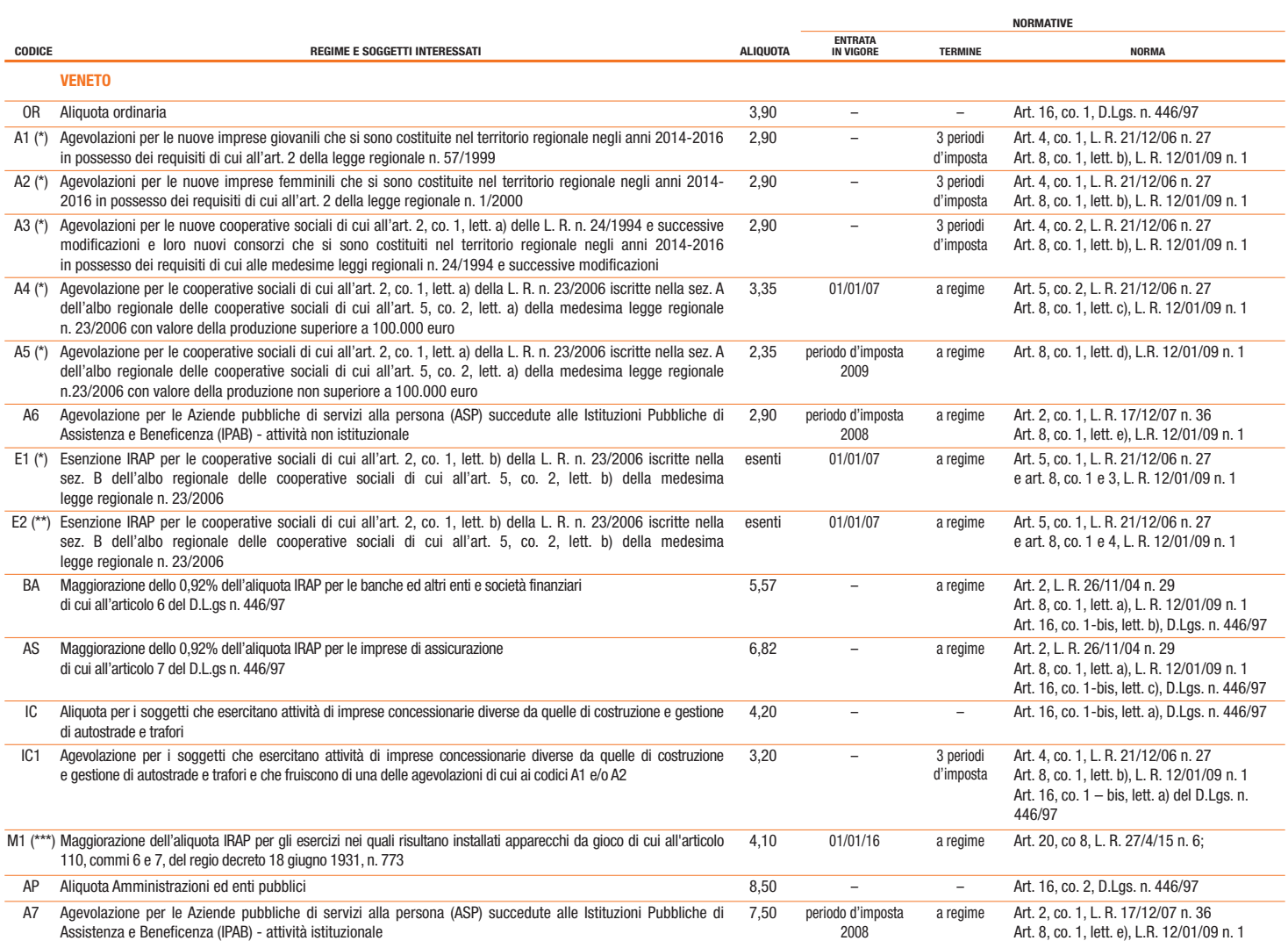

(\*) Alle agevolazioni si applicano le disposizioni in materia di regime "de minimis" di cui all'articolo 12 della legge regionale 28 gennaio 2000, n. 5, "Legge finanziaria 2000".

(\*\*) In deroga alle disposizioni in materia di regime "de minimis" di cui all'articolo 12 della legge regionale 28 gennaio 2000, n. 5, "Legge finanziaria 2000", possono essere applicate, laddove più favorevoli, le disposizioni di cui al regolamento (CE) 5 dicembre 2002, n. 2204 "Regolamento della Commissione relativo all'applicazione degli articoli 87 e 88 del trattato CE agli aiuti di Stato a favore dell'occupazione" e successive modificazioni.

(\*\*\*) Qualora i soggetti passivi fossero tenuti ad applicare, invece, una differente aliquota IRAP, ai sensi di norme statali o regionali, la maggiorazione dello 0,20% dovrà essere sommata a tale diversa aliquota IRAP. In tal caso inserire il codice XX nel campo "codice aliquota".

Ai sensi dell'articolo 1, comma 26, della legge 28 dicembre 2015, n. 208, come modificato dall'articolo 1, comma 42, della legge 11 dicembre 2016, n. 232, al fine di contenere il livello complessivo della pressione tributaria, in coerenza con gli equilibri generali di finanza pubblica, per gli anni 2016 e 2017 è sospesa l'efficacia delle leggi regionali e delle deliberazioni degli enti locali nella parte in cui prevedono aumenti dei tributi e delle addizionali attribuiti alle regioni e agli enti locali con legge dello Stato rispetto ai livelli di aliquote o tariffe applicabili per l'anno 2015.

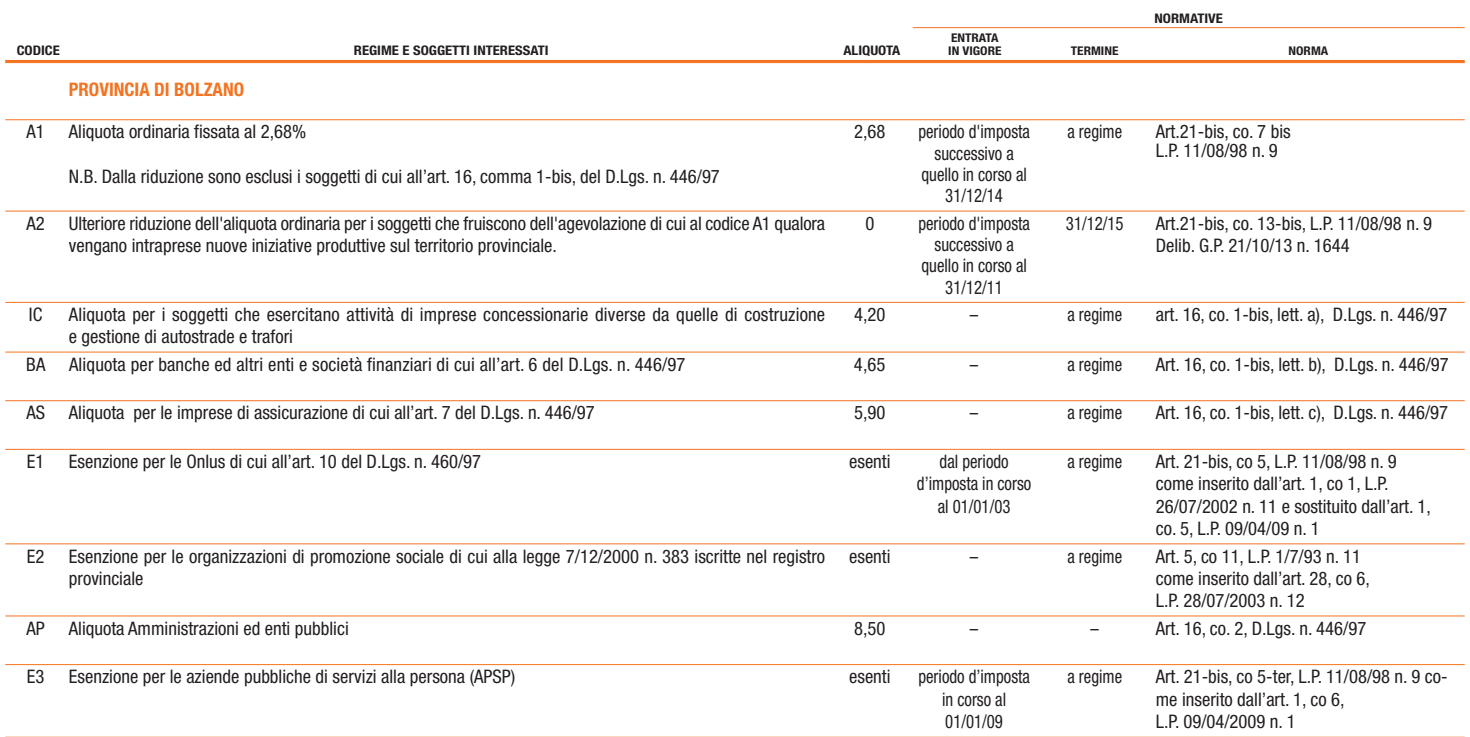

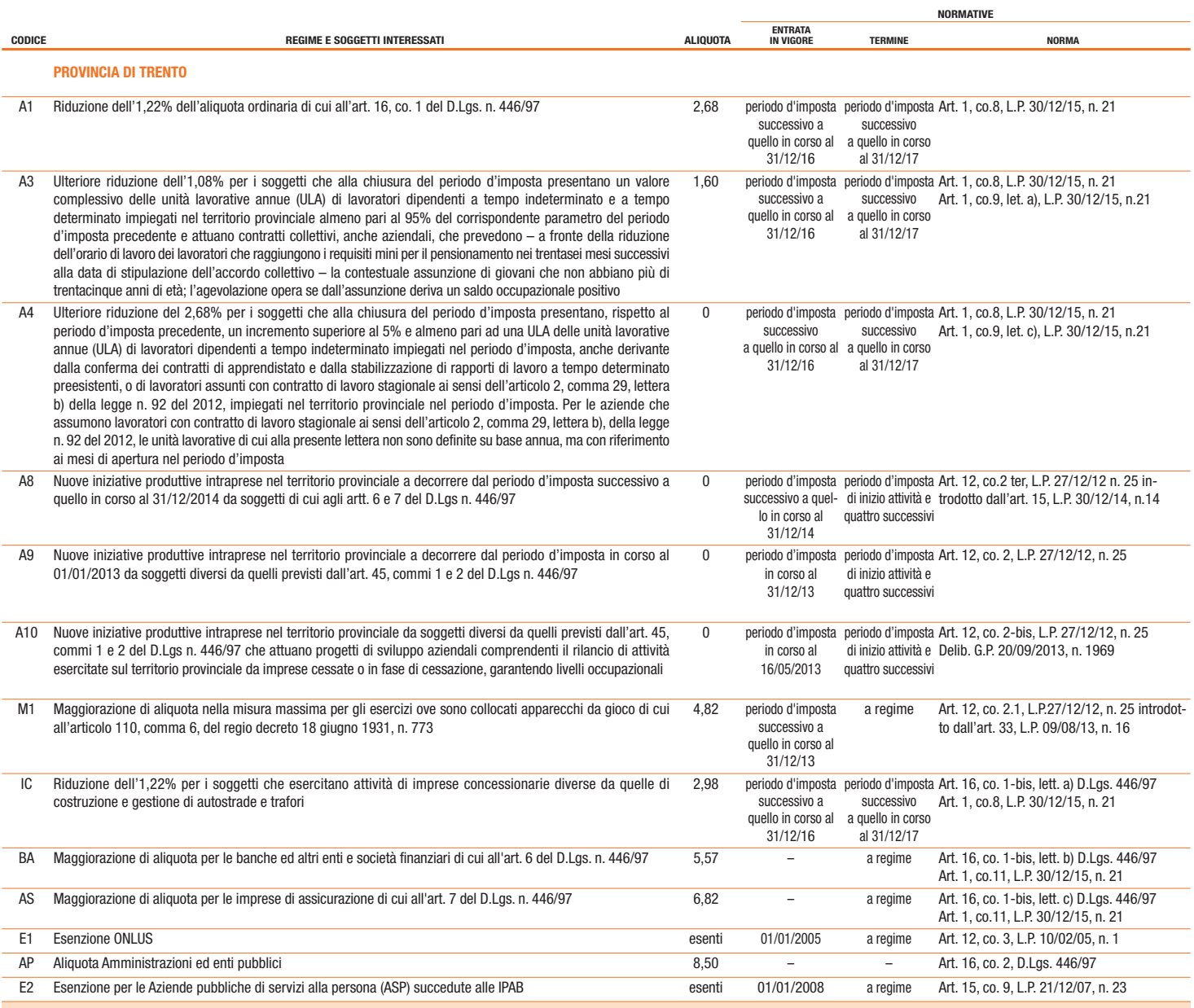

**Per tutte le regioni il codice XX va inserito esclusivamente nelle ipotesi di eventuali modifiche del regime impositivo non previste dalla presente tabella**